# Quartz Framework Reference

**Graphics & Imaging > Quartz**

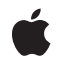

**2007-12-11**

#### á

Apple Inc. © 2007 Apple Inc. All rights reserved.

No part of this publication may be reproduced, stored in a retrieval system, or transmitted, in any form or by any means, mechanical, electronic, photocopying, recording, or otherwise, without prior written permission of Apple Inc., with the following exceptions: Any person is hereby authorized to store documentation on a single computer for personal use only and to print copies of documentation for personal use provided that the documentation contains Apple's copyright notice.

The Apple logo is a trademark of Apple Inc.

Use of the "keyboard" Apple logo (Option-Shift-K) for commercial purposes without the prior written consent of Apple may constitute trademark infringement and unfair competition in violation of federal and state laws.

No licenses, express or implied, are granted with respect to any of the technology described in this document. Apple retains all intellectual property rights associated with the technology described in this document. This document is intended to assist application developers to develop applications only for Apple-labeled computers.

Every effort has been made to ensure that the information in this document is accurate. Apple is not responsible for typographical errors.

Apple Inc. 1 Infinite Loop Cupertino, CA 95014 408-996-1010

Apple, the Apple logo, Carbon, Cocoa, iPhoto, iSight, Mac, Mac OS, Macintosh, Objective-C, Pages, Quartz, QuickTime, and Tiger are trademarks of Apple Inc., registered in the United States and other countries.

Adobe, Acrobat, and PostScript are trademarks or registered trademarks of Adobe Systems Incorporated in the U.S. and/or other countries.

Intel and Intel Core are registered trademarks of Intel Corportation or its subsidiaries in the United States and other countries.

OpenGL is a registered trademark of Silicon Graphics, Inc.

PowerPC and and the PowerPC logo are trademarks of International Business Machines Corporation, used under license therefrom.

Simultaneously published in the United States and Canada.

Even though Apple has reviewed this document,<br>APPLE MAKES NO WARRANTY OR REPRESENTATION,<br>EITHER EXPRESS OR IMPLIED, WITH RESPECT TO **THIS DOCUMENT, ITS QUALITY, ACCURACY, MERCHANTABILITY,OR FITNESS FOR A PARTICULAR PURPOSE. AS A RESULT, THIS DOCUMENT IS PROVIDED "AS IS," AND YOU, THE READER, ARE ASSUMING THE ENTIRE RISK AS TO ITS QUALITY AND ACCURACY.**

**IN NO EVENT WILL APPLE BE LIABLE FOR DIRECT, INDIRECT, SPECIAL, INCIDENTAL, OR CONSEQUENTIALDAMAGES RESULTINGFROM ANY DEFECT OR INACCURACY IN THIS DOCUMENT, even if advised of the possibility of such damages.**

**THE WARRANTY AND REMEDIES SET FORTH ABOVE ARE EXCLUSIVE AND IN LIEU OF ALL OTHERS, ORAL OR WRITTEN, EXPRESS OR IMPLIED. No Apple dealer, agent, or employee is authorized to make any modification, extension, or addition to this warranty.**

**Some states do not allow the exclusion orlimitation of implied warranties or liability for incidental or consequential damages, so the above limitation or exclusion may not apply to you. This warranty gives you specific legal rights, and you may also have other rights which vary from state to state.**

# **Contents**

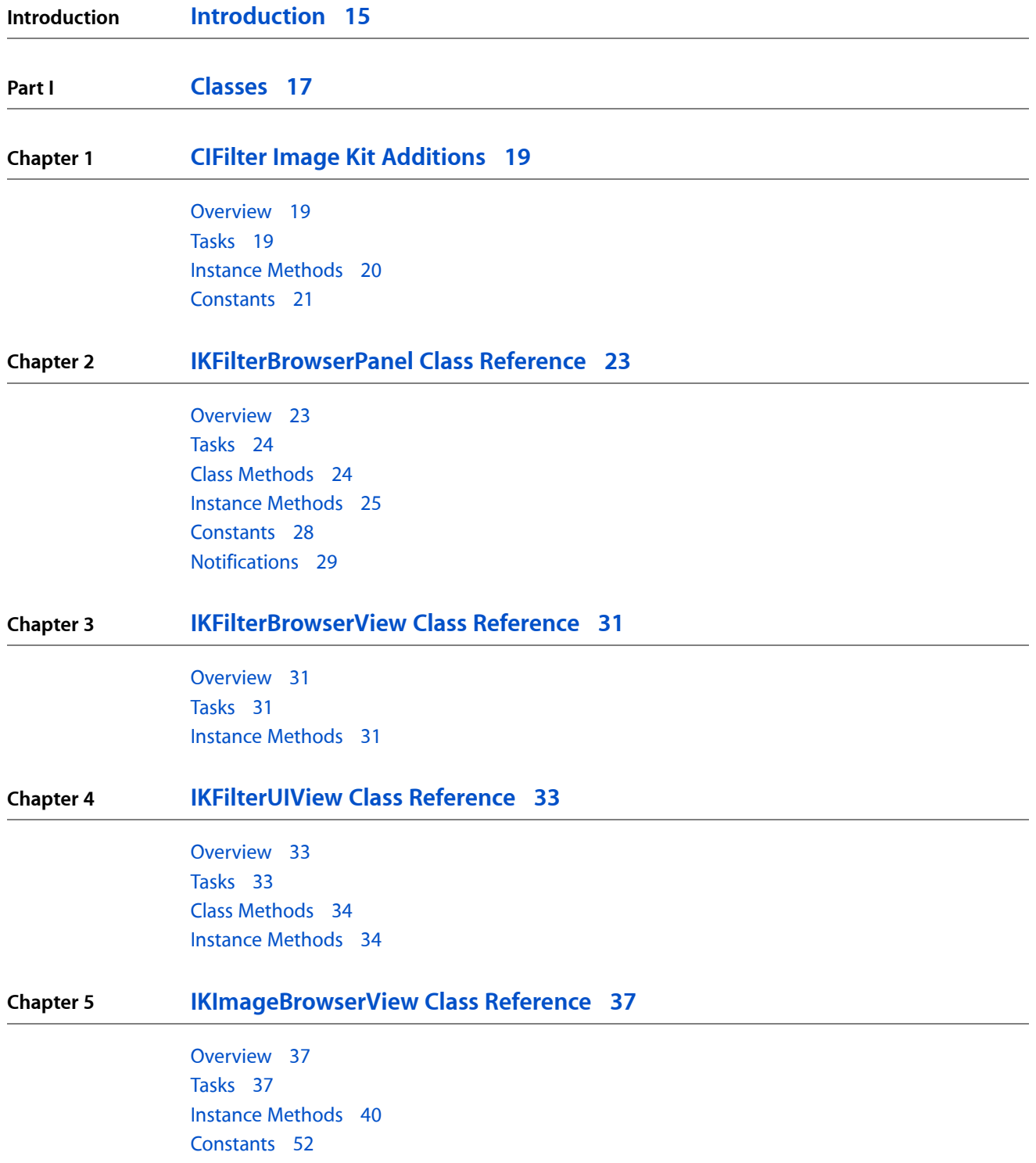

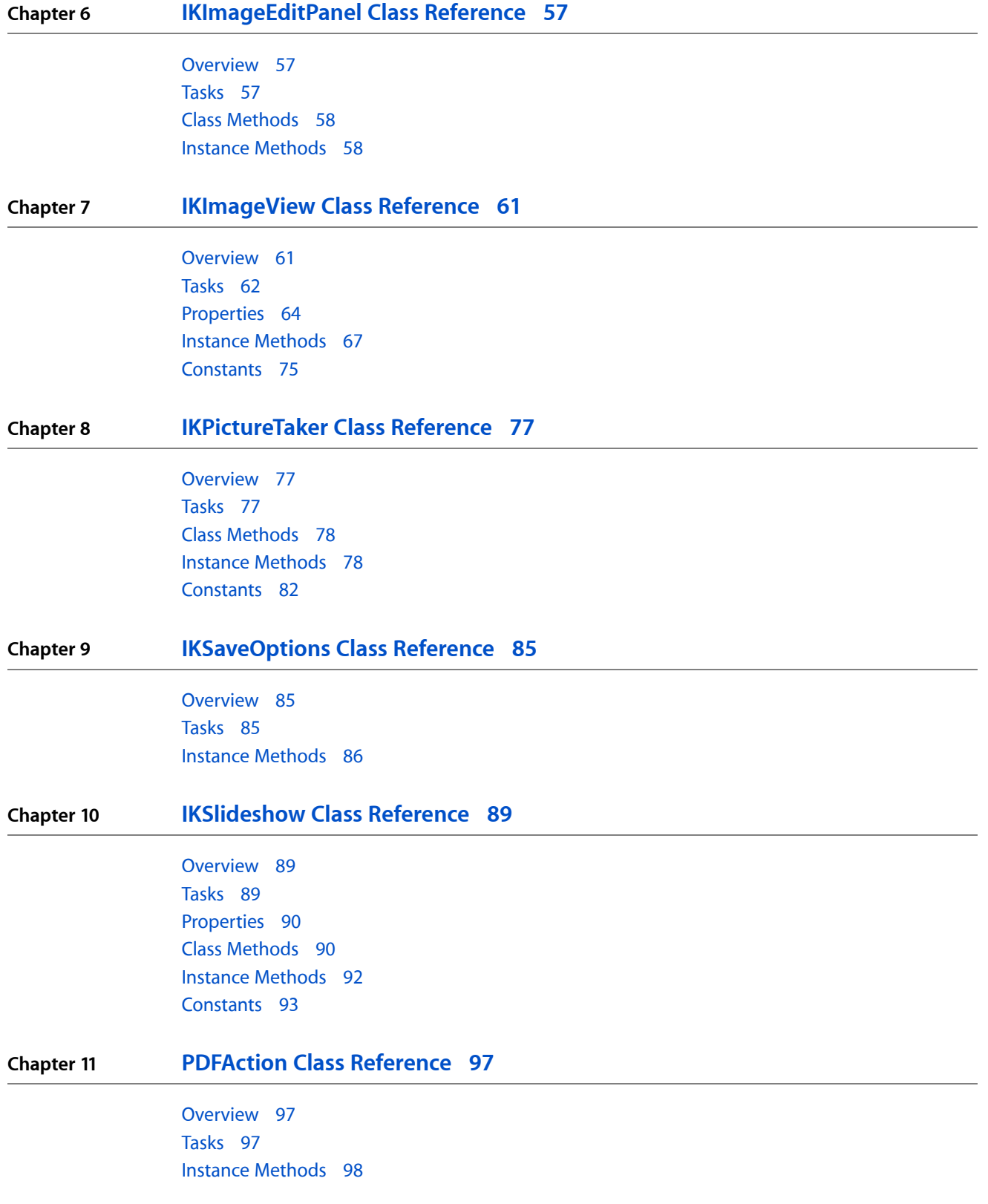

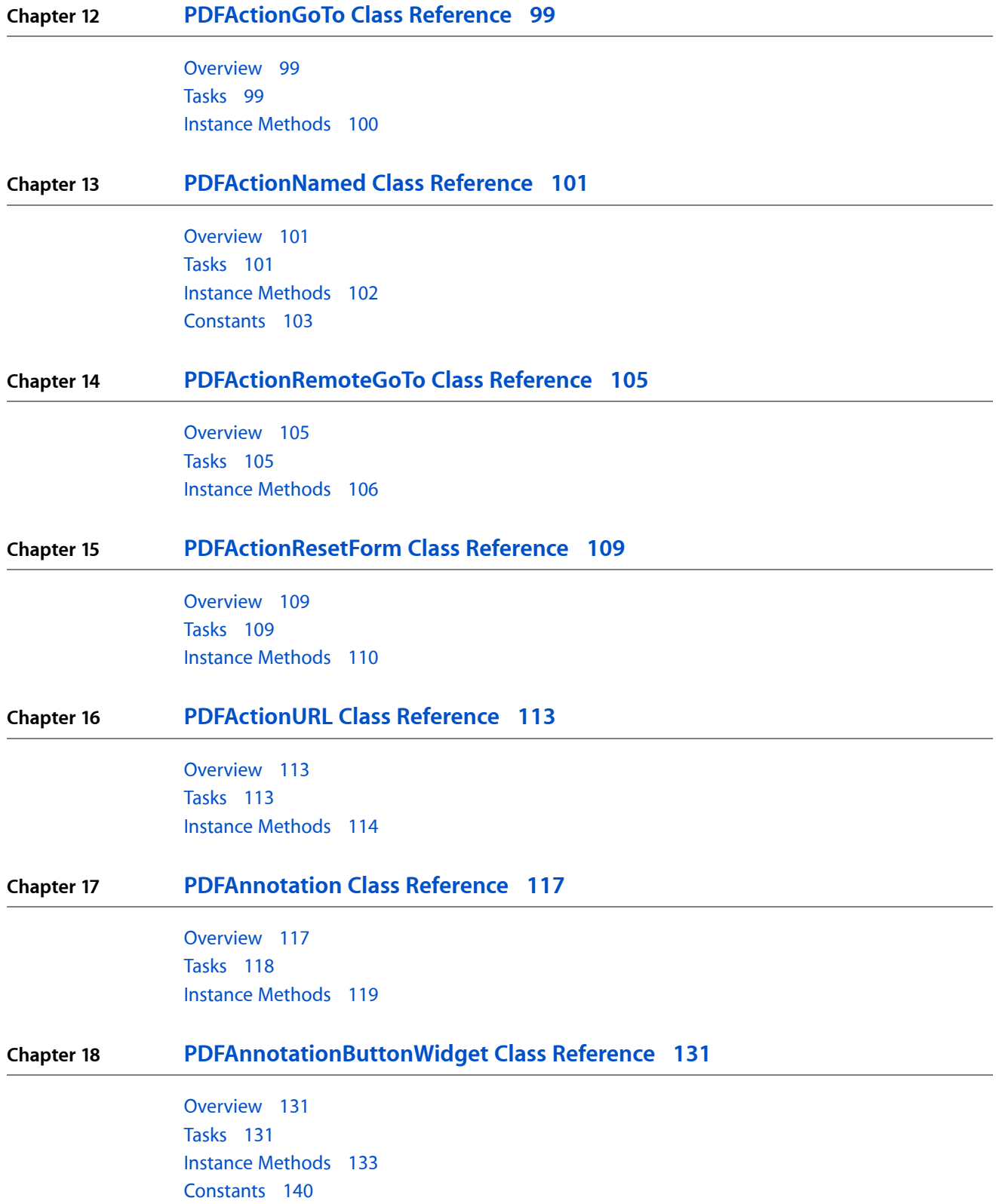

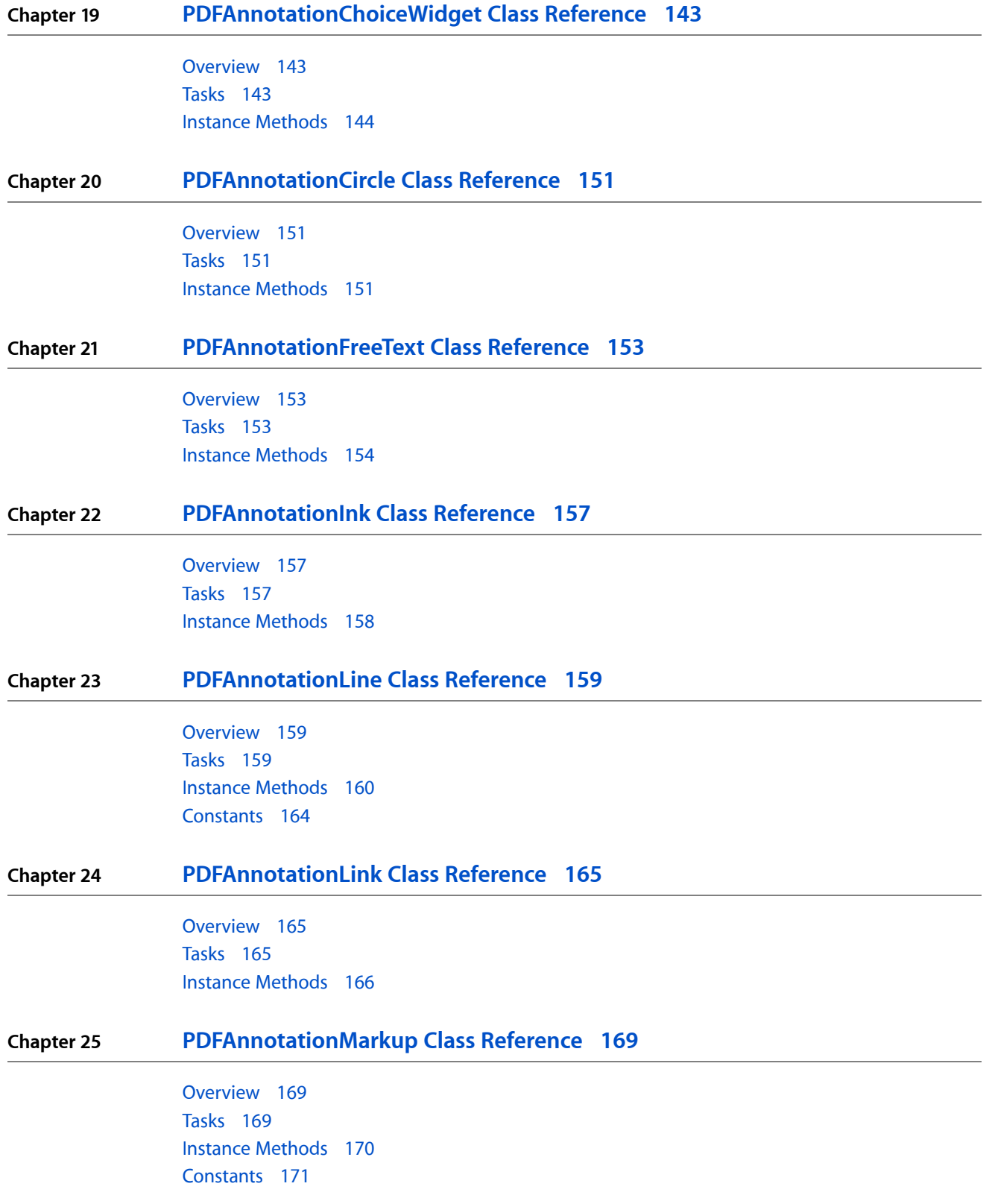

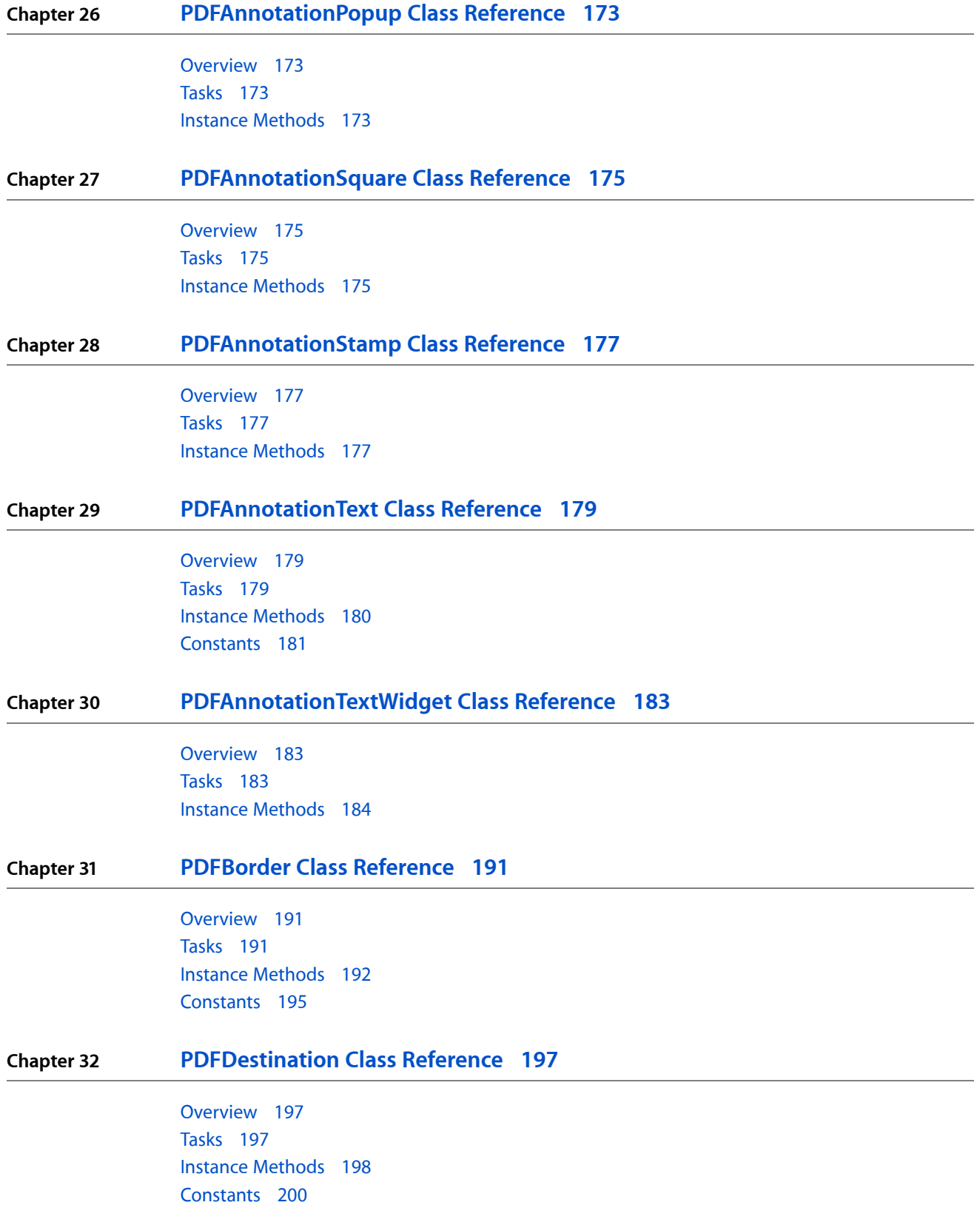

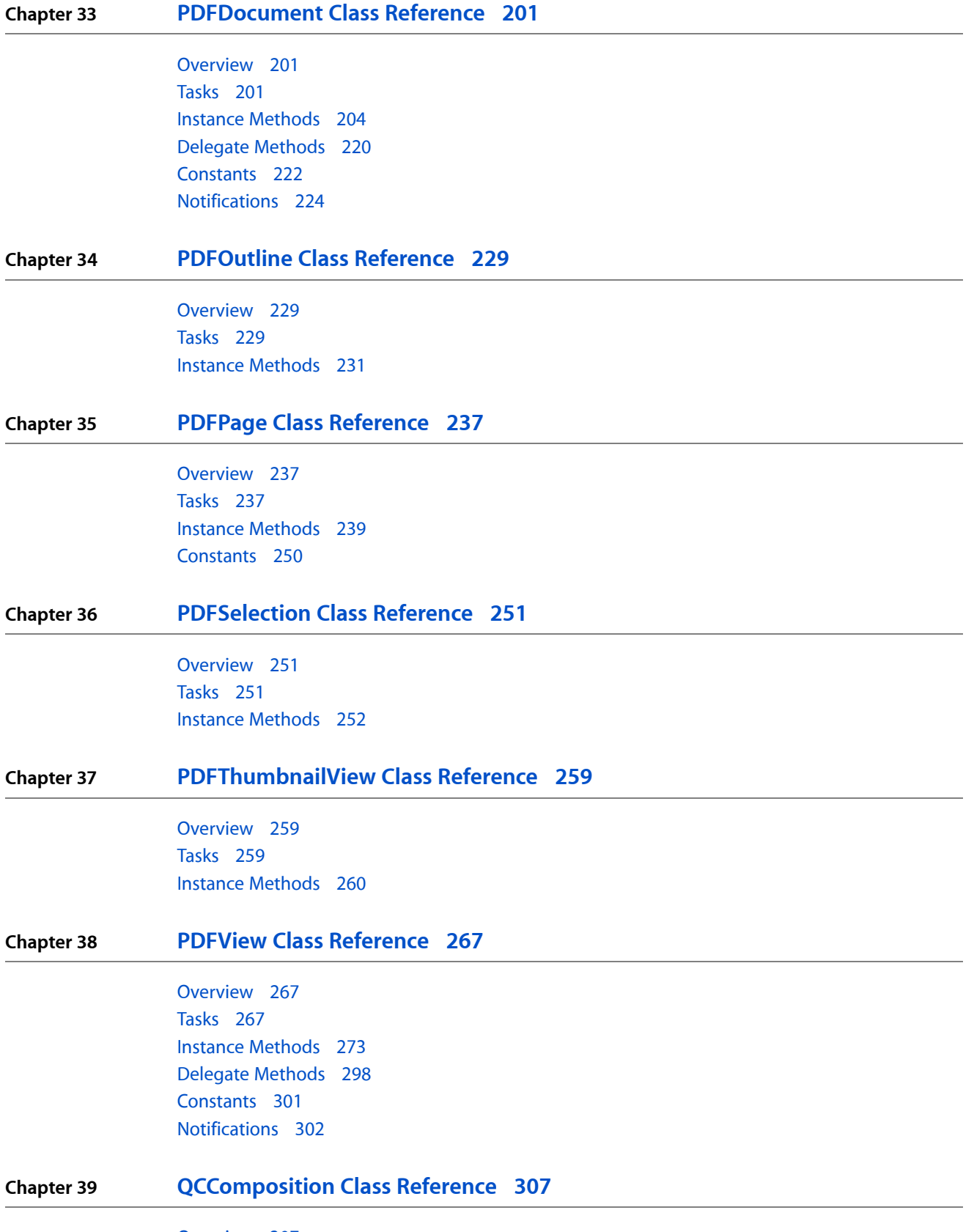

[Overview](#page-306-1) 307

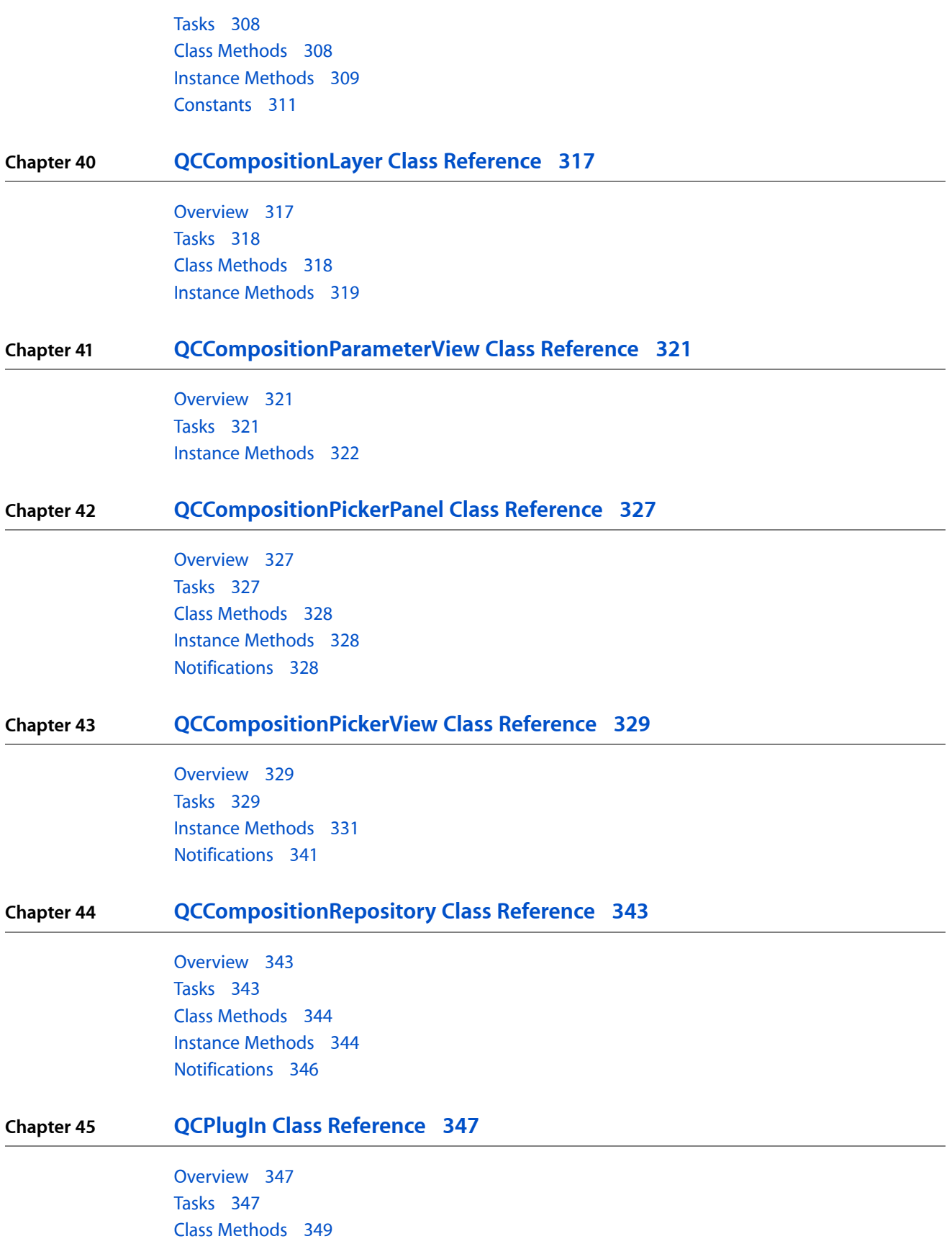

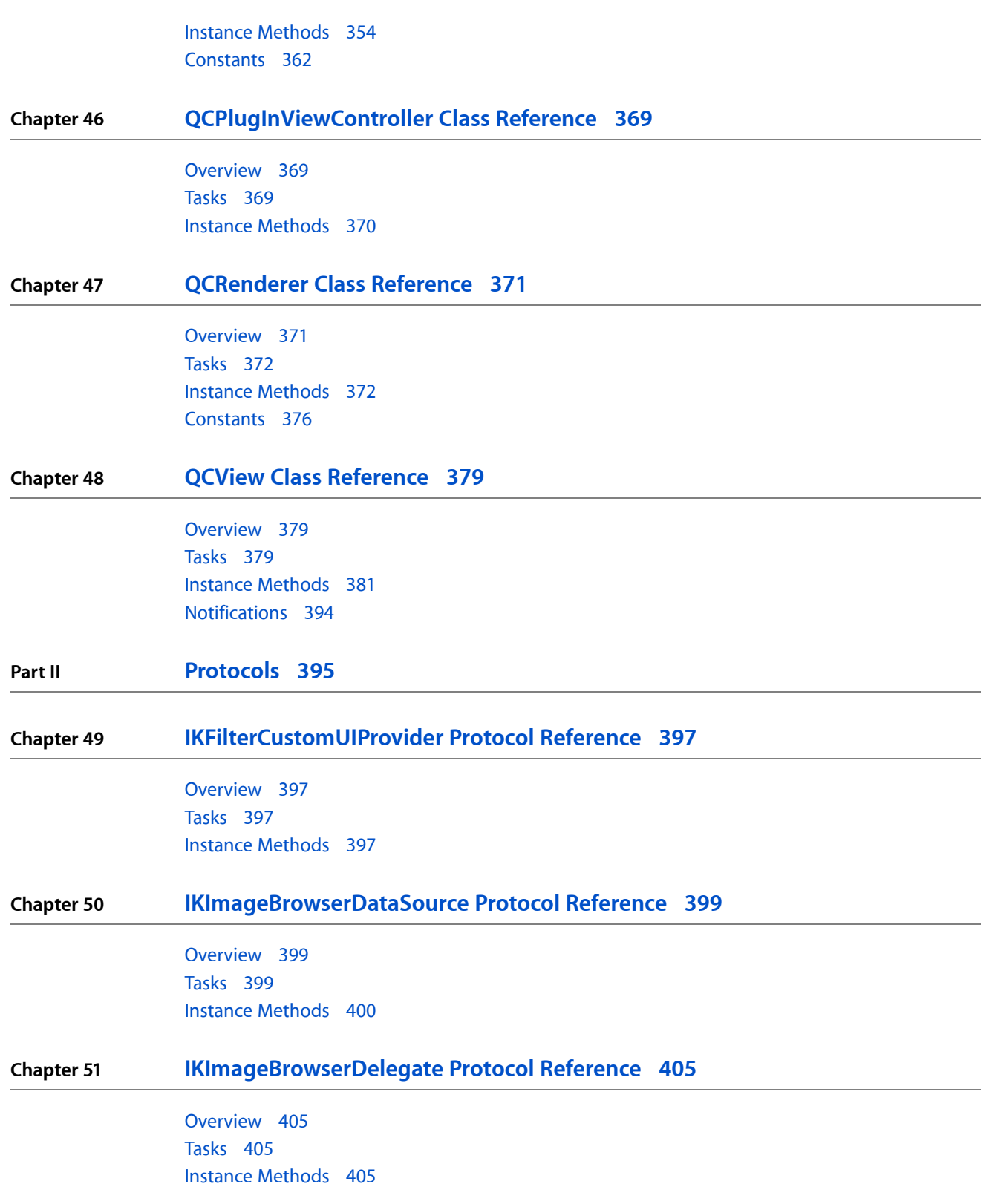

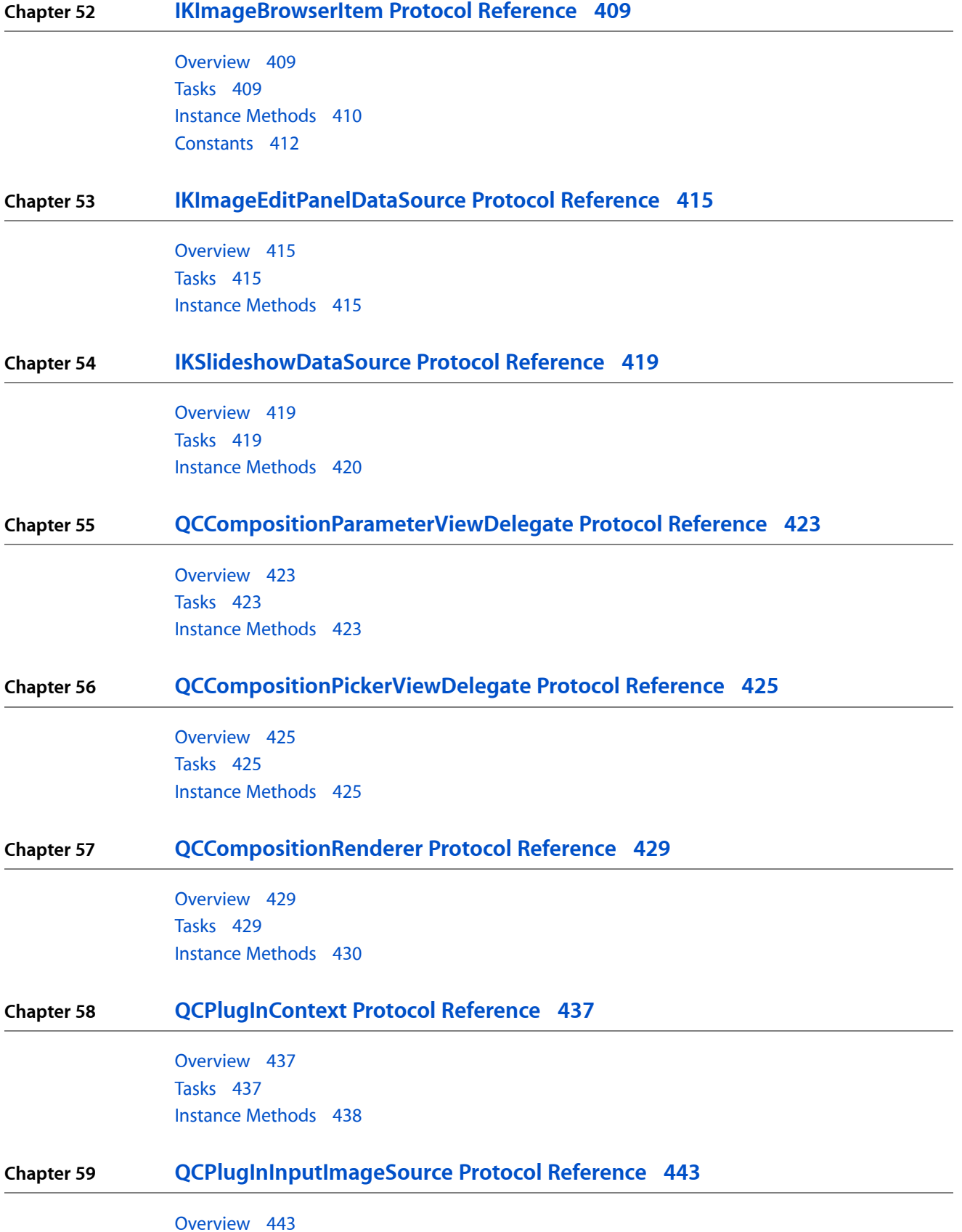

[Tasks](#page-442-2) 443 Instance [Methods](#page-444-0) 445

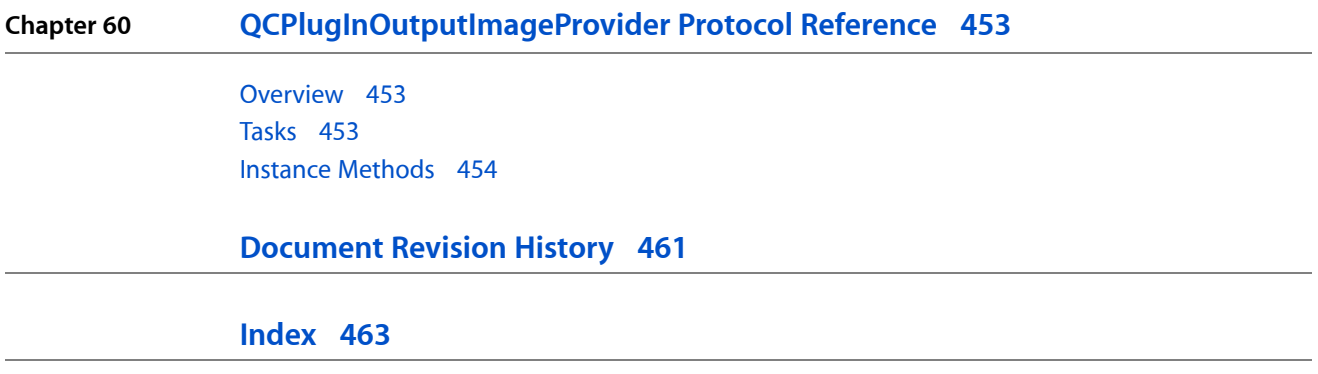

# Tables

**Chapter 48 QCView Class [Reference](#page-378-0) 379**

[Table](#page-390-0) 48-1 Events that can be forwarded to a [composition](#page-390-0) 391

**TABLES**

# <span id="page-14-0"></span>Introduction

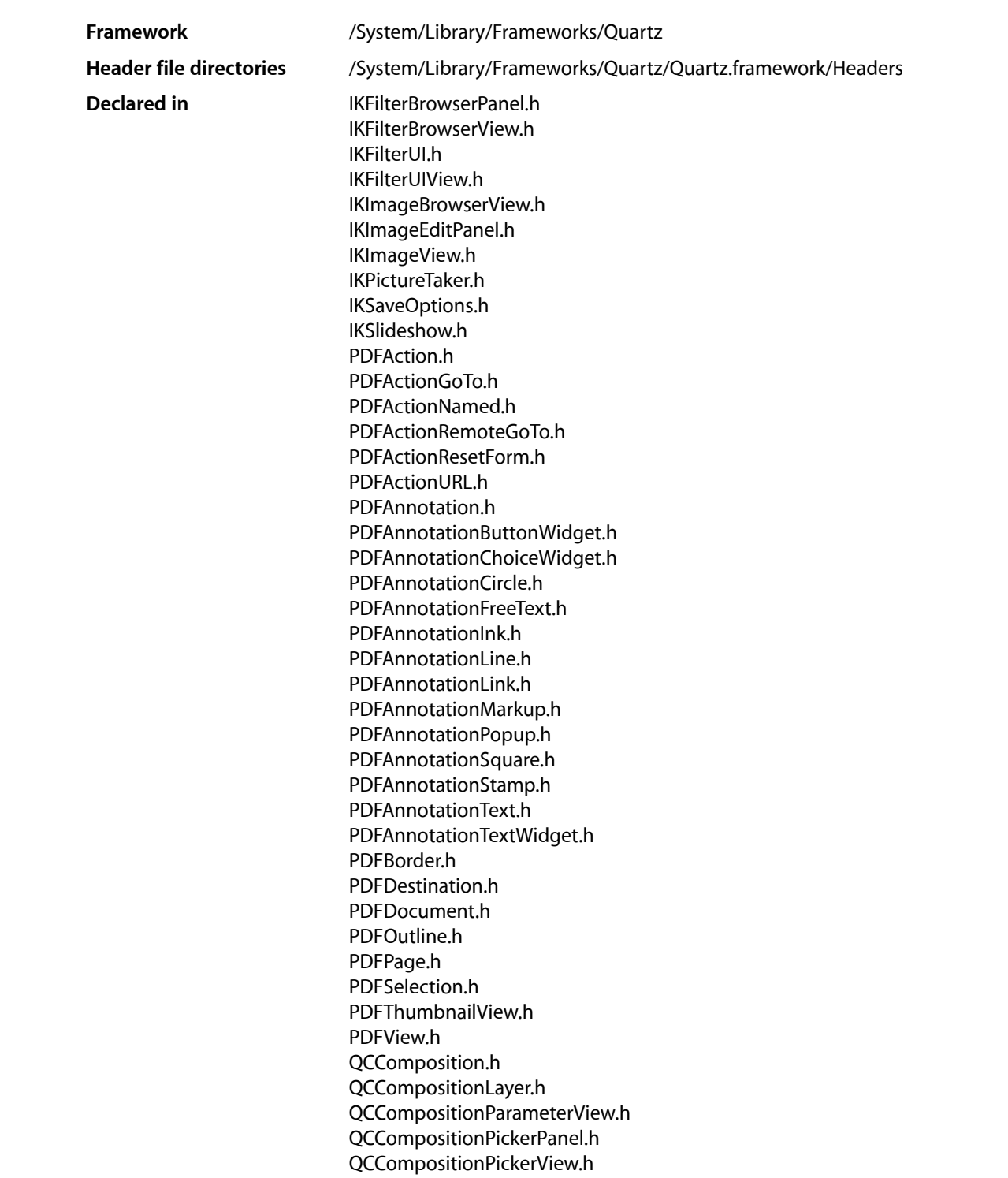

**INTRODUCTION**

Introduction

QCCompositionRepository.h QCPlugIn.h QCPlugInViewController.h QCRenderer.h QCView.h

#### **Companion guides** Quartz Composer Programming Guide Quartz Composer Custom Patch Programming Guide Image Kit Programming Guide PDF Kit Programming Guide

This collection of documents provides the API reference for the Quartz framework; in particular, for Quartz Composer, Image Kit, and PDF Kit. The Quartz Composer API supports processing and rendering graphical data and allows developers to create custom patches for the Quartz Composer developer tool. Image Kit provides user interface support for browsing, editing, and saving images, showing slideshows, and browsing and previewing Core Image filters. PDF Kit is a technology that allows applications to display and manipulate PDF documents.

<span id="page-16-0"></span>**PART I**

# Classes

**PART I** Classes

# <span id="page-18-0"></span>CIFilter Image Kit Additions

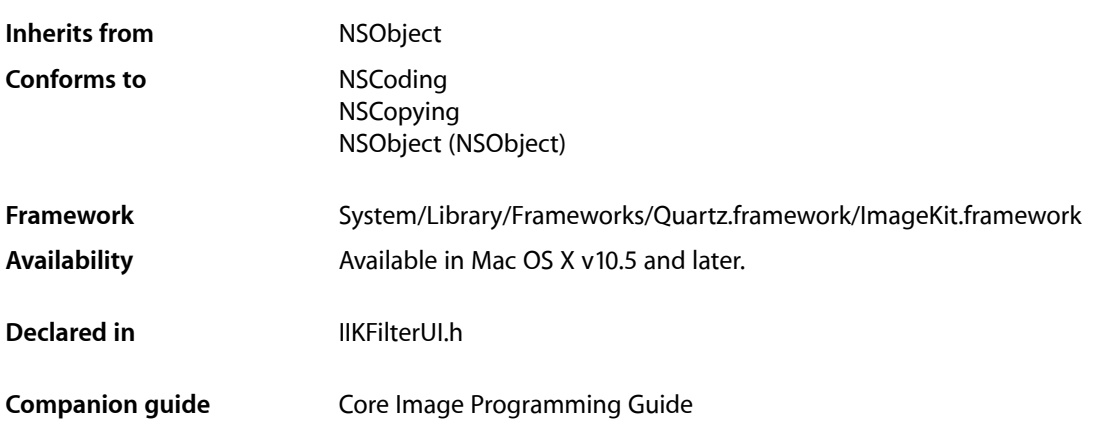

# <span id="page-18-1"></span>**Overview**

This Image Kit addition to the CIFilter class, introduced in Mac OS X v10.5, consists of one method and a set of constants that generate a view with input parameter controls for a Core Image filter. Using this method, it is easier for applications to present a user interface for a filter than it was in Mac OS X v10.4. Then, applications could create a filter user interface only by analyzing the keys and key attributes of a filter and then writing the code to implement the user interface.

You use the viewForUIConfiguration: excludedKeys: method to request a view from Core Image. The view is a subclass of the NSView class so that you can insert it easily into any other view as a subview or into an NSWindow object as a content view. Core Image automatically generates the view for you unless you implement the IKFilterCustomUIProvider protocol, in which case calling viewForUIConfiguration:excludedKeys: causes Core Image to provide your custom view.

# <span id="page-18-2"></span>Tasks

# **Creating a View for a Filter**

[– viewForUIConfiguration:excludedKeys:](#page-19-1) (page 20) Returns a filter view for the filter.

# <span id="page-19-0"></span>Instance Methods

## <span id="page-19-1"></span>**viewForUIConfiguration:excludedKeys:**

Returns a filter view for the filter.

```
-(IKFilterUIView*)viewForUIConfiguration:(NSDictionary*)inUIConfiguration 
   excludedKeys:(NSArray*)inKeys;
```
#### **Parameters**

*inUIConfiguration*

A dictionary that contains values for the IKUISizeFlavor and kCIUIParameterSet keys. See ["User](#page-20-1) [Interface Options"](#page-20-1) (page 21) for the constants that you can provide as values for IKUISizeFlavor. For kCIUIParameterSet you can provide one of the following values: kCIUISetBasic, kCIUISetIntermediate, kCIUISetAdvanced, or kCIUISetDevelopment. When you request a user interface for a parameter set, all keys for that set and below are included. For example, the advanced set consists of all parameters in the basic, intermediate and advanced sets. The development set should contain parameters that are either experimental or for debugging purposes. You should use them only during the development of filters and client applications, and not in a shipping product.

*inKeys*

An array of the input keys for which you do *not* want to provide a user interface. Pass nil if you want all input keys to be represented in the user interface.

#### **Return Value**

An IKFilterUIView object. You should retain the view as long as you need it, but make sure to release it when you no longer need it as the view is retaining the filter.

#### **Discussion**

Calling this method to receive a view for a filter causes the CIFilter class to invoke the [provideViewForUIConfiguration:excludedKeys:](#page-396-4) (page 397) method. If you override provideViewForUIConfiguration:excludedKeys: the user interface is created by your filter subclass . Otherwise, Core Image automatically generates the user interface based on the filter keys and attributes.

The algorithm used to lay out the controls for a filter operates in a manner similar to the Core Image Fun House application (/Developer/Applications/Graphics Tools/). Applications can retrieve a view whose control sizes complement the size of user interface elements already used in the application. It is also possible to choose which filter input parameters appear in the view. Consumer applications, for example, may want to show a small, basic set of input parameters whereas professional applications may want to provide access to all input parameters.

The controls in the view use bindings to set the values of the filter. See *Cocoa Bindings Programming Topics* if you are unfamiliar with bindings.

**Availability** Available in Mac OS X v10.5 and later.

**Declared In** IKFilterUI.h

# <span id="page-20-0"></span>**Constants**

## <span id="page-20-1"></span>**User Interface Options**

Keys or values for the size of the input parameter controls for a filter view.

NSString \*IKUISizeFlavor; NSString \*IKUISizeMini; NSString \*IKUISizeSmall; NSString \*IKUISizeRegular; NSString \*IKUImaxSize; NSString \*IKUIFlavorAllowFallback;

#### **Constants**

IKUISizeFlavor

A key for the size of the controls in a filter view. The associated value can be IKUISizeMini, IKUISizeSmall, or IKUISizeRegular.

Available in Mac OS X v10.5 and later.

Declared in IKFilterUI.h.

#### IKUISizeMini

Controls whose size is mini, as defined by Interface Builder 2.5.

Available in Mac OS X v10.5 and later.

Declared in IKFilterUI.h.

IKUISizeSmall

Controls whose size is small, as defined by Interface Builder 2.5.

Available in Mac OS X v10.5 and later.

Declared in IKFilterUI.h.

#### IKUISizeRegular

Controls whose size is regular or normal, as defined by Interface Builder 2.5.

Available in Mac OS X v10.5 and later.

Declared in IKFilterUI.h.

#### IKUImaxSize

Controls whose dimensions are the maximum allowable for the filter view. A width or height of  $0$ indicates that that dimension of the view is not restricted. If the size requested is too small, the filter is expected to return a view as small as possible. It is up to the client to verify that the returned view fits into the context.

Available in Mac OS X v10.5 and later.

Declared in IKFilterUI.h.

IKUIFlavorAllowFallback

Substitute controls of another size. The associated value is a Boolean value. If the filter cannot provide a view for the requested size and a fallback is allowed, the filter can use controls of a different size.

Available in Mac OS X v10.5 and later.

Declared in IKFilterUI.h.

#### **Declared In**

IKFilterUI.h

#### **CHAPTER 1**

CIFilter Image Kit Additions

# <span id="page-22-0"></span>IKFilterBrowserPanel Class Reference

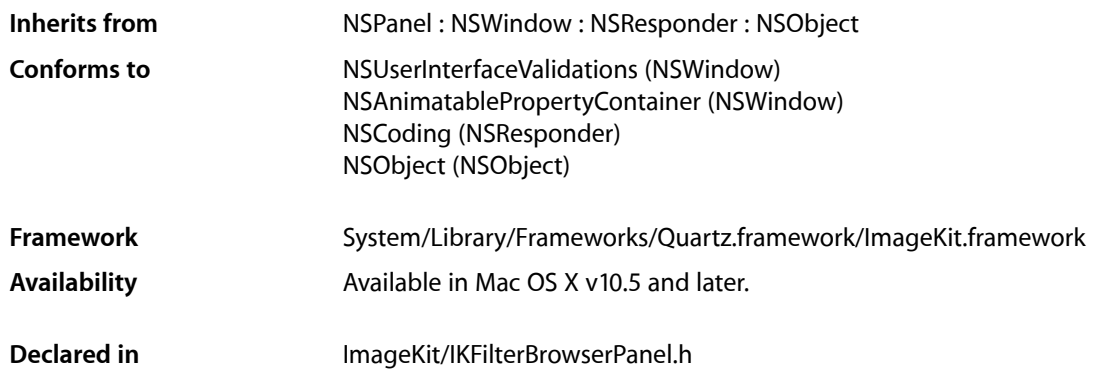

# <span id="page-22-1"></span>**Overview**

The IKFilterBrowserPanel class provides a user interface that allows users to browse Core Image filters (CIFilter), to preview a filter, and to get additional information about the filter, such as its description.

An IKFilterBrowserPanel object can be displayed as:

- a separate panel, that is, a utility window that floats on top of document windows
- a modal dialog
- a sheet, that is, a dialog that is attached to its parent window and must be dismissed by the user
- a view that an application can insert into a custom user interface

An IKFilterBrowserPanel object can be configured through a style mask to use either the default or brushed metal look for windows. The size and number of visible controls are specified through an options dictionary. An IKFilterBrowserPanel object communicates selection changes through notifications.

The IKFilterBrowserPanel class allows the user to create filter collections that are stored with the filterCollections key in the com.apple.CoreImageKit.plist property list located in ~/Library/Preferences/.

# <span id="page-23-0"></span>Tasks

## **Getting a Filter Name**

[– filterName](#page-26-0) (page 27) Returns the name of the filter that is currently selected in the filter browser.

# **Displaying and Running the Panel**

- [filterBrowserViewWithOptions:](#page-25-0) (page 26) Returns a view that contains a filter browser.
- beginWithOptions:modelessDelegate:didEndSelector:contextInfo: (page 26) Displays the filter browser in a new utility window, unless the filter browser is already open.
- beginSheetWithOptions:modalForWindow:modalDelegate:didEndSelector:contextInfo: (page 25)
	- Displays the filter browser in a sheet—that is, a dialog that is attached to its parent window and must be dismissed by the user.
- [runModalWithOptions:](#page-27-1) (page 28)

Displaysthe filter browser in a modal dialog that must be dismissed by the user but that is not attached to a window.

[– finish:](#page-26-1) (page 27) Closes a filter browser view.

# **Creating a Filter Browser Panel**

[+ filterBrowserPanelWithStyleMask:](#page-23-2) (page 24) Creates a shared instance of the IKFilterBrowserPanel class.

# <span id="page-23-2"></span><span id="page-23-1"></span>Class Methods

## **filterBrowserPanelWithStyleMask:**

Creates a shared instance of the IKFilterBrowserPanel class.

+ (id)filterBrowserPanelWithStyleMask:(unsigned int)styleMask;

#### **Parameters**

*styleMask*

A mask that specifies whether to use the default or brushed metal look for the window. You can select or deselect the NSTexturedBackgroundWindowMask style bit.

#### **Return Value**

The shared instance.

### **CHAPTER 2** IKFilterBrowserPanel Class Reference

**Availability** Available in Mac OS X v10.5 and later.

**Declared In** IKFilterBrowserPanel.h

# <span id="page-24-0"></span>Instance Methods

## <span id="page-24-1"></span>**beginSheetWithOptions:modalForWindow:modalDelegate:didEndSelector:contextInfo:**

Displays the filter browser in a sheet—that is, a dialog that is attached to its parent window and must be dismissed by the user.

- (void)beginSheetWithOptions:(NSDictionary\*)inOptions modalForWindow:(NSWindow \*)docWindow modalDelegate:(id)modalDelegate didEndSelector:(SEL)didEndSelector contextInfo:(void \*)contextInfo;

#### **Parameters**

*inOptions*

A dictionary of options that describe the configuration to use for the filter browser user interface. For the possible keys you can supply see ["Filter Browser Option Keys"](#page-27-2) (page 28) and the constant IKUISizeFlavor.

*modalForWindow*

The parent window for the dialog.

*modalDelegate*

The object that will invoke the selector didEndSelector when the filter browser session terminates.

*didEndSelector*

The selector to invoke when the filter browser session terminates.

*contextInfo*

Any data that must be passed as an argument to the delegate through didEndSelector after the filter browser session terminates.

#### **Discussion**

When the filter browser session ends, didEndSelector is invoked on the modeless delegate, passing contextInfo as an argument. The selector didEndSelector must have the following signature:

```
- (void)openPanelDidEnd:(NSOpenPanel *)panel returnCode:(int)returnCode
contextInfo:(void *)contextInfo
```
The returnCode value passed to the selector is set to NSOKButton if the user validates, or to NSCancelButton if the user cancels.

#### **Availability**

Available in Mac OS X v10.5 and later.

#### **See Also**

- beginWithOptions:modelessDelegate:didEndSelector:contextInfo: (page 26)
- [runModalWithOptions](#page-27-1) (page 28)

**Declared In** IKFilterBrowserPanel.h

# <span id="page-25-1"></span>**beginWithOptions:modelessDelegate:didEndSelector:contextInfo:**

Displays the filter browser in a new utility window, unless the filter browser is already open.

```
- (void)beginWithOptions:(NSDictionary*)inOptions 
   modelessDelegate:(id)modelessDelegate didEndSelector:(SEL)didEndSelector 
   contextInfo:(void *)contextInfo;
```
#### **Parameters**

*inOptions*

A dictionary of options that describe the configuration to use for the filter browser user interface. For the possible keys you can supply see ["Filter Browser Option Keys"](#page-27-2) (page 28) and the constant IKUISizeFlavor.

*modelessDelegate*

The object that will invoke the selector didEndSelector when the filter browser session terminates.

*didEndSelector*

The selector to invoke when the filter browser session terminates.

*contextInfo*

Any data that must be passed as an argument to the delegate through didEndSelector after the filter browser session terminates.

#### **Discussion**

When the filter browser session ends, didEndSelector is invoked on the modeless delegate, passing contextInfo as an argument. The selector didEndSelector must have the following signature:

```
- (void)openPanelDidEnd:(NSOpenPanel *)panel returnCode:(int)returnCode
contextInfo:(void *)contextInfo
```
The returnCode value passed to the selector is set to NSOKButton if the user validates, or to NSCancelButton if the user cancels.

#### **Availability**

Available in Mac OS X v10.5 and later.

#### **See Also**

- beginSheetWithOptions:modalForWindow:modalDelegate:didEndSelector:contextInfo: (page 25)

[– runModalWithOptions](#page-27-1) (page 28)

#### <span id="page-25-0"></span>**Declared In**

IKFilterBrowserPanel.h

## **filterBrowserViewWithOptions:**

Returns a view that contains a filter browser.

- (IKFilterBrowserView\*)filterBrowserViewWithOptions:(NSDictionary\*)inOptions;

#### **CHAPTER 2**

IKFilterBrowserPanel Class Reference

#### **Parameters**

#### *inOptions*

A dictionary of options that describe the configuration to use for the filter browser user interface. For the possible keys you can supply see ["Filter Browser Option Keys"](#page-27-2) (page 28) and the constant IKUISizeFlavor.

#### **Return Value**

A filter browser view that is configured as specified.

#### **Discussion**

Use this method to add a view that contains the filter browser to your custom user interface. To dismiss the filter browser view, invoke the [finish](#page-26-1) (page 27) method.

#### **Availability**

Available in Mac OS X v10.5 and later.

#### **Declared In**

<span id="page-26-0"></span>IKFilterBrowserPanel.h

## **filterName**

Returns the name of the filter that is currently selected in the filter browser.

```
- (NSString*)filterName;
```
#### **Return Value**

The name of the currently selected filter.

#### **Discussion**

Use this method in response to the notifications [IKFilterBrowserFilterSelectedNotification](#page-29-0) (page 30) or [IKFilterBrowserFilterDoubleClickNotification](#page-29-1) (page 30), or after the user makes a choice in a dialog.

#### **Availability**

Available in Mac OS X v10.5 and later.

#### <span id="page-26-1"></span>**Declared In**

```
IKFilterBrowserPanel.h
```
### **finish:**

Closes a filter browser view.

- (void)finish:(id)sender;

#### **Parameters**

*sender*

The object that invokes the action, such as an OK or Cancel button.

#### **Discussion**

Invoke this action when you want to dismiss the filter browser.

#### **Availability**

Available in Mac OS X v10.5 and later.

### **CHAPTER 2** IKFilterBrowserPanel Class Reference

#### **See Also**

[– filterBrowserViewWithOptions](#page-25-0) (page 26)

#### **Declared In**

IKFilterBrowserPanel.h

# <span id="page-27-1"></span>**runModalWithOptions:**

Displays the filter browser in a modal dialog that must be dismissed by the user but that is not attached to a window.

- (int)runModalWithOptions:(NSDictionary\*)inOptions;

#### **Parameters**

*inOptions*

A dictionary of options that describe the configuration to use for the filter browser user interface. For the possible keys you can supply see ["Filter Browser Option Keys"](#page-27-2) (page 28) and the constant IKUISizeFlavor.

#### **Return Value**

Either NSOKButton if the user validates, or NSCancelButton if the user cancels.

#### **Availability**

Available in Mac OS X v10.5 and later.

#### **See Also**

- beginSheetWithOptions:modalForWindow:modalDelegate:didEndSelector:contextInfo: (page 25)

- beginWithOptions:modelessDelegate:didEndSelector:contextInfo: (page 26)

#### **Declared In**

<span id="page-27-2"></span>IKFilterBrowserPanel.h

# <span id="page-27-0"></span>**Constants**

## **Filter Browser Option Keys**

Keys for filter browser options.

NSString \*const IKFilterBrowserDefaultInputImage; NSString \*const IKFilterBrowserExcludeCategories; NSString \*const IKFilterBrowserExcludeFilters; NSString \*const IKFilterBrowserShowCategories; NSString \*const IKFilterBrowserShowPreview;

#### **Constants**

IKFilterBrowserDefaultInputImage

The key for the default input image. The associated value is the CIImage object to use as the default input image for the filter preview. Setting the image to  $n_i$  causes Image Kit to use the image supplied by the framework. You can also set the input image and other parameters during the notification [IKFilterBrowserWillPreviewFilterNotification](#page-28-1) (page 29).

Available in Mac OS X v10.5 and later.

Declared in IKFilterBrowserPanel.h.

IKFilterBrowserExcludeCategories

The key for excluding filter categories. The associated value is an NSArray object that lists the categories that you do *not* want to display in the filter browser.

Available in Mac OS X v10.5 and later.

Declared in IKFilterBrowserPanel.h.

#### IKFilterBrowserExcludeFilters

The key for excluding filters. The associated value is an NSArray object that lists the filters that you do *not* want to display in the filter browser.

Available in Mac OS X v10.5 and later.

Declared in IKFilterBrowserPanel h.

#### IKFilterBrowserShowCategories

The key for showing categories. The associated value is a BOOL value that determines if the filter browser should show the category list.

Available in Mac OS X v10.5 and later.

Declared in IKFilterBrowserPanel.h.

#### IKFilterBrowserShowPreview

The associated value is a BOOL value that determines if the filter browser should provide a preview.

Available in Mac OS X v10.5 and later.

Declared in IKFilterBrowserPanel.h.

#### <span id="page-28-0"></span>**Declared In**

<span id="page-28-1"></span>IKFilterBrowserPanel.h

# **Notifications**

### **IKFilterBrowserWillPreviewFilterNotification**

Posted before showing a filter preview, allowing an application to set the parameters of a filter.

The selected filter is sent as the object in the notification.

#### **Availability**

Available in Mac OS X v10.5 and later.

## **CHAPTER 2** IKFilterBrowserPanel Class Reference

**Declared In** IKFilterBrowserPanel.h

## <span id="page-29-0"></span>**IKFilterBrowserFilterSelectedNotification**

Posted when the user clicks a filter name in the filter browser.

The name of the selected filter is sent as the object in the notification.

**Availability** Available in Mac OS X v10.5 and later.

<span id="page-29-1"></span>**Declared In** IKFilterBrowserPanel.h

### **IKFilterBrowserFilterDoubleClickNotification**

Posted when the user double-clicks a filter in the filter browser.

The name of the selected filter is send as the object in the notification.

**Availability** Available in Mac OS X v10.5 and later.

**Declared In** IKFilterBrowserPanel.h

# <span id="page-30-0"></span>IKFilterBrowserView Class Reference

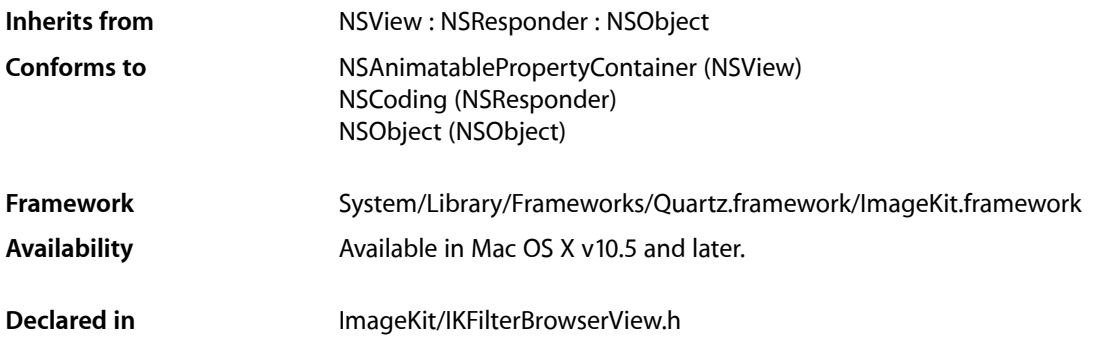

# <span id="page-30-1"></span>**Overview**

The IKFilterBrowserView class is used as a container for the elements of an IKFilterBrowserPanel object.

# <span id="page-30-2"></span>Tasks

## **Setting the Preview State**

[– setPreviewState:](#page-31-0) (page 32) Sets the preview state.

# <span id="page-30-3"></span>**Getting the Filter Name**

<span id="page-30-4"></span>[– filterName](#page-30-4) (page 31) Returns the name of the filter that is currently selected in the filter browser.

# Instance Methods

## **filterName**

Returns the name of the filter that is currently selected in the filter browser.

### **CHAPTER 3** IKFilterBrowserView Class Reference

- (NSString\*)filterName;

#### **Return Value**

The name of the currently selected filter.

#### **Discussion**

Use this method in response to the notifications [IKFilterBrowserFilterSelectedNotification](#page-29-0) (page 30) or [IKFilterBrowserFilterDoubleClickNotification](#page-29-1) (page 30), or after the user makes a choice in a dialog.

#### **Availability**

Available in Mac OS X v10.5 and later.

#### **Declared In**

<span id="page-31-0"></span>IKFilterBrowserView.h

## **setPreviewState:**

Sets the preview state.

- (void)setPreviewState:(BOOL)inState;

#### **Parameters**

*inState*

A state (YES or NO) that represents whether a preview is visible.

#### **Discussion** Use this method to show and hide the preview programmatically.

## **Availability**

Available in Mac OS X v10.5 and later.

#### **Declared In**

IKFilterBrowserView.h

# <span id="page-32-0"></span>IKFilterUIView Class Reference

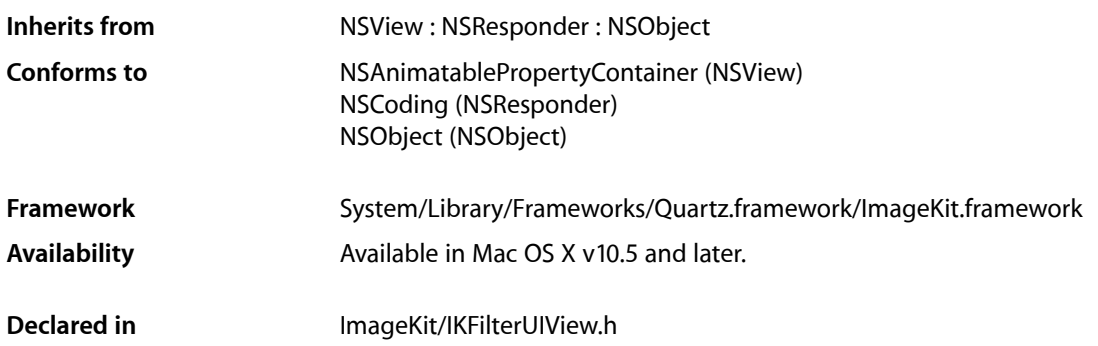

# <span id="page-32-1"></span>**Overview**

The IKFilterUIView class provides a view that contains input parameter controls for a Core Image filter (CIFilter). You need to use this class when providing a user interface for a custom filter. The class creates a view that has an object controller for the given filter. It also retains the filter.

# <span id="page-32-2"></span>Tasks

# **Creating and Initializing a Filter UI View**

```
+ viewWithFrame:filter: (page 34)
```
Creates a view that contains controls for the input parameters of a filter.

```
– initWithFrame:filter: (page 34)
```
Initializes a view that contains controls for the input parameters of a filter.

# **Getting Data from the Filter View**

[– filter](#page-33-4) (page 34)

Returns the Core Image filter associated with the view.

```
– objectController (page 35)
      Returns the object controller for the bindings between the filter and its view.
```
# <span id="page-33-0"></span>Class Methods

## <span id="page-33-2"></span>**viewWithFrame:filter:**

Creates a view that contains controls for the input parameters of a filter.

+ (id)**viewWithFrame:**(NSRect)*frameRect* **filter:**(CIFilter \*)*inFilter*

#### **Parameters**

*frameRect*

The rectangle that defines the area of the view.

*inFilter*

A Core Image filter. The view retains the filter.

#### **Return Value**

An IKFilterUIView object that contains controls for the input parameters of the provided filter.

#### **Availability**

Available in Mac OS X v10.5 and later.

**See Also**

[– initWithFrame:filter:](#page-33-3) (page 34)

#### **Declared In**

IKFilterUIView.h

# <span id="page-33-4"></span><span id="page-33-1"></span>Instance Methods

### **filter**

Returns the Core Image filter associated with the view.

- (CIFilter \*)**filter**

**Return Value** The Core Image filter associated with the view.

**Availability** Available in Mac OS X v10.5 and later.

<span id="page-33-3"></span>**Declared In** IKFilterUIView.h

# **initWithFrame:filter:**

Initializes a view that contains controls for the input parameters of a filter.

- (id)**initWithFrame:**(NSRect)*frameRect* **filter:**(CIFilter \*)*inFilter*

#### **CHAPTER 4**

IKFilterUIView Class Reference

#### **Parameters**

```
frameRect
```
The rectangle that defines the area of the view.

#### *inFilter*

A Core Image filter. The view retains the filter.

#### **Return Value**

The IKFilterUIView object initialized with controls for the input parameters of the provided filter.

#### **Availability**

Available in Mac OS X v10.5 and later.

#### **See Also**

[+ viewWithFrame:filter:](#page-33-2) (page 34)

#### **Declared In**

<span id="page-34-0"></span>IKFilterUIView.h

## **objectController**

Returns the object controller for the bindings between the filter and its view.

- (NSObjectController \*)**objectController**

#### **Return Value**

The object controller for the bindings between the filter and its view.

#### **Availability**

Available in Mac OS X v10.5 and later.

#### **Declared In**

IKFilterUIView.h

**CHAPTER 4** IKFilterUIView Class Reference
# IKImageBrowserView Class Reference

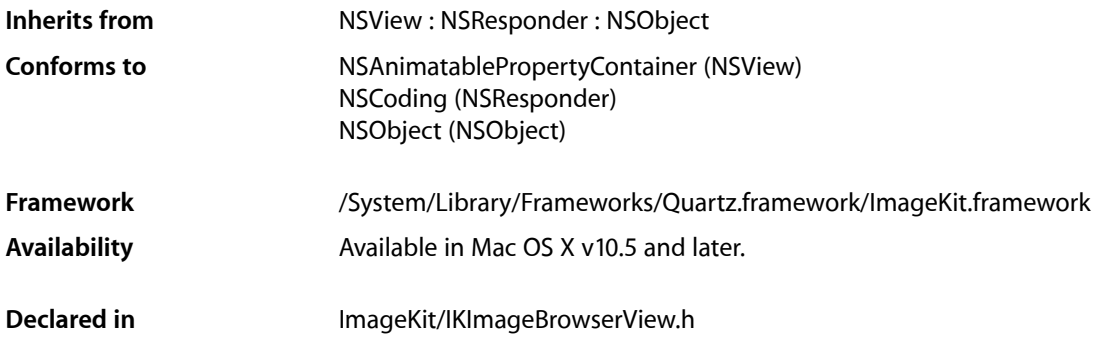

# **Overview**

The IKImageBrowserView class is a view for displaying and browsing a large amount of images and movies efficiently.

# Tasks

## **Initializing and Setting Up an Image Browser View**

[– initWithFrame:](#page-44-0) (page 45)

Initializes a newly allocated image browser view with the provided frame rectangle.

- [setDataSource:](#page-49-0) (page 50) Sets the data source of the receiver.
- [dataSource](#page-42-0) (page 43) Returns the data source of the receiver.
- [reloadData](#page-45-0) (page 46) Marks the receiver as needing its data reloaded.
- [setDelegate:](#page-49-1) (page 50) Sets the delegate of the receiver.
- [delegate](#page-42-1) (page 43) Returns the delegate of the receiver.

## **Setting the Appearance**

[– setCellsStyleMask:](#page-48-0) (page 49)

Defines the appearance style of the cells.

- [cellsStyleMask](#page-40-0) (page 41) Returns the appearance style mask for the cell.
- [setConstrainsToOriginalSize:](#page-48-1) (page 49)

Sets whether the receiver constrains the cell's image to its original size.

[– constrainsToOriginalSize](#page-41-0) (page 42)

Returns whether the receiver constrains the cell's image to its original size.

# **Zooming and Resizing**

- [setZoomValue:](#page-50-0) (page 51)
	- Sets the zoom value.
- [zoomValue](#page-51-0) (page 52)

Returns the current zoom value.

[– setContentResizingMask:](#page-48-2) (page 49)

Determines how the receiver resizes its content when zooming.

[– contentResizingMask](#page-41-1) (page 42)

Returns the receiver's content resizing mask, which determines how its content is resized while zooming.

# **Scrolling**

[– scrollIndexToVisible:](#page-45-1) (page 46) Scrolls the receiver to the item at the specified index.

# **Setting and Getting Cell Size**

- [setCellSize:](#page-47-0) (page 48) Sets the cell size.
- [cellSize](#page-40-1) (page 41) Returns the cell size.

# **Getting Item Information**

- indexOfItemAtPoint: (page 45) Returns the index of the item at the specified location.
- [itemFrameAtIndex:](#page-45-2) (page 46) Returns the frame rectangle for the item located at the specified index.

# **Reordering and Groups Items**

- [selectionIndexes](#page-46-0) (page 47)
	- Returns the indexes of the selected cells.
- [setSelectionIndexes:byExtendingSelection:](#page-50-1) (page 51) Selects cells at the specified indexes.
- [setAllowsMultipleSelection:](#page-46-1) (page 47)

Controls whether the user can select more than one cell at a time.

- [allowsMultipleSelection](#page-39-0) (page 40) Returns whether multiple selections are allowed.
- [setAllowsEmptySelection:](#page-46-2) (page 47) Controls whether an empty selection is allowed.
- [allowsEmptySelection](#page-39-1) (page 40) Returns whether an empty selection is allowed.
- [setAllowsReordering:](#page-47-1) (page 48) Controls whether the user can reorder items.
- [allowsReordering](#page-39-2) (page 40) Returns whether the user can reorder items.
- [setAnimates:](#page-47-2) (page 48) Controls whether the receiver animates reordering and changes of the data source.
- [animates](#page-40-2) (page 41)

Returns whether the receiver animates reordering and changes of the data source.

- [expandGroupAtIndex:](#page-43-0) (page 44)
	- Expands a group at the specified index.
- [collapseGroupAtIndex:](#page-41-2) (page 42) Collapses a group at the specified index.
- [isGroupExpandedAtIndex:](#page-44-2) (page 45)

Returns whether the group at the provided index is expanded.

# **Supporting Drag and Drop**

[– setDraggingDestinationDelegate:](#page-49-2) (page 50)

Sets the dragging destination delegate of the receiver.

[– draggingDestinationDelegate](#page-42-2) (page 43)

Returns the dragging destination delegate of the receiver.

[– indexAtLocationOfDroppedItem](#page-43-1) (page 44)

Returns the index of the cell where the drop operation occurred.

# Instance Methods

## <span id="page-39-1"></span>**allowsEmptySelection**

Returns whether an empty selection is allowed.

- (BOOL) allowsEmptySelection;

**Return Value** YES if the receiver allows an empty selection; NO otherwise.

**Availability** Available in Mac OS X v10.5 and later.

**See Also** [– setAllowsEmptySelection:](#page-46-2) (page 47)

<span id="page-39-0"></span>**Declared In** IKImageBrowserView.h

# **allowsMultipleSelection**

Returns whether multiple selections are allowed.

```
- (BOOL) allowsMultipleSelection;
```
## **Return Value**

YES if the receiver allows the user to select more than one cell at a time; NO otherwise.

## **Availability**

Available in Mac OS X v10.5 and later.

#### **See Also**

[– setAllowsEmptySelection:](#page-46-2) (page 47)

## <span id="page-39-2"></span>**Declared In**

IKImageBrowserView.h

# **allowsReordering**

Returns whether the user can reorder items.

- (BOOL) allowsReordering;

## **Return Value**

YES if the user can reorder items; NO otherwise.

## **Availability**

Available in Mac OS X v10.5 and later.

IKImageBrowserView Class Reference

## **See Also**

[– setAllowsReordering:](#page-47-1) (page 48)

**Declared In** IKImageBrowserView.h

## <span id="page-40-2"></span>**animates**

Returns whether the receiver animates reordering and changes of the data source.

- (BOOL) animates;

## **Return Value** YES if the receiver animates reordering and changes of the data source; NO otherwise.

**Availability** Available in Mac OS X v10.5 and later.

**See Also**

[– setAnimates:](#page-47-2) (page 48)

<span id="page-40-1"></span>**Declared In** IKImageBrowserView.h

## **cellSize**

Returns the cell size.

- (NSSize) cellSize;

## **Return Value**

The current size for the cells in the image browser view.

## **Availability**

Available in Mac OS X v10.5 and later.

<span id="page-40-0"></span>**Declared In** IKImageBrowserView.h

## **cellsStyleMask**

Returns the appearance style mask for the cell.

- (NSUInteger) cellsStyleMask;

## **Return Value**

The appearance style mask for the cell.

## **Availability**

Available in Mac OS X v10.5 and later.

IKImageBrowserView Class Reference

#### **See Also**

[– setCellsStyleMask:](#page-48-0) (page 49)

**Declared In** IKImageBrowserView.h

# <span id="page-41-2"></span>**collapseGroupAtIndex:**

Collapses a group at the specified index.

- (void) collapseGroupAtIndex:(NSUInteger) index;

## **Parameters**

*index*

The index of the group you want to collapse.

**Availability** Available in Mac OS X v10.5 and later.

#### **See Also**

- [expandGroupAtIndex:](#page-43-0) (page 44)
- [isGroupExpandedAtIndex:](#page-44-2) (page 45)

**Declared In**

<span id="page-41-0"></span>IKImageBrowserView.h

## **constrainsToOriginalSize**

Returns whether the receiver constrains the cell's image to its original size.

```
- (BOOL) constrainsToOriginalSize;
```
#### **Return Value**

NO if the image is not constrained; otherwise YES.

#### **Availability**

Available in Mac OS X v10.5 and later.

## **See Also**

[– setConstrainsToOriginalSize:](#page-48-1) (page 49)

## <span id="page-41-1"></span>**Declared In**

IKImageBrowserView.h

## **contentResizingMask**

Returns the receiver's content resizing mask, which determines how its content is resized while zooming.

- (NSUInteger) contentResizingMask;

**Return Value** The content resizing mask.

IKImageBrowserView Class Reference

**Availability**

Available in Mac OS X v10.5 and later.

**See Also**

[– setContentResizingMask:](#page-48-2) (page 49)

## **Declared In**

<span id="page-42-0"></span>IKImageBrowserView.h

## **dataSource**

Returns the data source of the receiver.

```
- (id ) dataSource;
```
#### **Return Value**

The data source (IKImageBrowserDataSource). The data source is not retained by the receiver.

#### **Availability**

Available in Mac OS X v10.5 and later.

**See Also** [– setDataSource:](#page-49-0) (page 50)

<span id="page-42-1"></span>**Declared In** IKImageBrowserView.h

# **delegate**

Returns the delegate of the receiver.

```
- (id) delegate;
```
**Return Value** The delegate.

**Availability** Available in Mac OS X v10.5 and later.

**See Also** [– setDelegate:](#page-49-1) (page 50)

<span id="page-42-2"></span>**Declared In** IKImageBrowserView.h

# **draggingDestinationDelegate**

Returns the dragging destination delegate of the receiver.

- (id) draggingDestinationDelegate;

IKImageBrowserView Class Reference

**Return Value** The receiver's dragging destination delegate.

## **Availability**

Available in Mac OS X v10.5 and later.

## **See Also**

[– setDraggingDestinationDelegate:](#page-49-2) (page 50)

**Declared In**

<span id="page-43-0"></span>IKImageBrowserView.h

## **expandGroupAtIndex:**

Expands a group at the specified index.

- (void) expandGroupAtIndex:(NSUInteger) index;

## **Parameters**

*index*

The index of the group you want to expand.

**Availability** Available in Mac OS X v10.5 and later.

#### **See Also**

- [collapseGroupAtIndex:](#page-41-2) (page 42)
- [isGroupExpandedAtIndex:](#page-44-2) (page 45)

## <span id="page-43-1"></span>**Declared In**

IKImageBrowserView.h

## **indexAtLocationOfDroppedItem**

Returns the index of the cell where the drop operation occurred.

- (NSUInteger) indexAtLocationOfDroppedItem;

## **Return Value**

The index of the cell where the drop operation occurred.

## **Discussion**

The returned index is valid until the next drop occurs.

## **Availability**

Available in Mac OS X v10.5 and later.

**Declared In** IKImageBrowserView.h

# <span id="page-44-1"></span>**indexOfItemAtPoint:**

Returns the index of the item at the specified location.

- (NSInteger) indexOfItemAtPoint: (NSPoint)point;

## **Parameters**

*point*

The location of the item.

**Return Value** The index of the item or NSNot Found if no item at this location.

**Availability** Available in Mac OS X v10.5 and later.

<span id="page-44-0"></span>**Declared In** IKImageBrowserView.h

# **initWithFrame:**

Initializes a newly allocated image browser view with the provided frame rectangle.

- (id) initWithFrame:(NSRect) frame;

## **Parameters**

*frame* The rectangle for the image browser.

**Return Value** The initialized object.

**Availability** Available in Mac OS X v10.5 and later.

<span id="page-44-2"></span>**Declared In** IKImageBrowserView.h

# **isGroupExpandedAtIndex:**

Returns whether the group at the provided index is expanded.

- (BOOL) isGroupExpandedAtIndex:(NSUInteger) index;

## **Parameters**

*index*

The index you want to check.

## **Return Value**

YES if the group is expanded; NO otherwise.

## **Availability**

Available in Mac OS X v10.5 and later.

IKImageBrowserView Class Reference

#### **See Also**

- [expandGroupAtIndex:](#page-43-0) (page 44)
- [collapseGroupAtIndex:](#page-41-2) (page 42)

## **Declared In**

IKImageBrowserView.h

## <span id="page-45-2"></span>**itemFrameAtIndex:**

Returns the frame rectangle for the item located at the specified index.

- (NSRect) itemFrameAtIndex: (NSInteger)index;

#### **Parameters**

*index*

The index of the item whose frame rectangle you want to obtain.

## **Return Value** The frame rectangle of the item.

**Availability** Available in Mac OS X v10.5 and later.

<span id="page-45-0"></span>**Declared In** IKImageBrowserView.h

# **reloadData**

Marks the receiver as needing its data reloaded.

```
- (void) reloadData;
```
#### **Availability**

Available in Mac OS X v10.5 and later.

#### <span id="page-45-1"></span>**Declared In**

IKImageBrowserView.h

## **scrollIndexToVisible:**

Scrolls the receiver to the item at the specified index.

- (void) scrollIndexToVisible:(NSInteger) index;

## **Parameters**

#### *index*

The index of the item to scroll to.

**Availability** Available in Mac OS X v10.5 and later.

**Declared In** IKImageBrowserView.h

**46** Instance Methods **2007-12-11 | © 2007 Apple Inc. All Rights Reserved.**

# <span id="page-46-0"></span>**selectionIndexes**

Returns the indexes of the selected cells.

- (NSIndexSet \*) selectionIndexes;

**Return Value** The indexes of the selected cells.

**Availability** Available in Mac OS X v10.5 and later.

**See Also** [– setSelectionIndexes:byExtendingSelection:](#page-50-1) (page 51)

<span id="page-46-2"></span>**Declared In** IKImageBrowserView.h

# **setAllowsEmptySelection:**

Controls whether an empty selection is allowed.

- (void) setAllowsEmptySelection: (BOOL) flag;

## **Parameters**

## *flag*

A BOOL value that specifies whether to allow an empty selection.

**Availability**

Available in Mac OS X v10.5 and later.

**See Also**

[– allowsEmptySelection](#page-39-1) (page 40)

<span id="page-46-1"></span>**Declared In** IKImageBrowserView.h

# **setAllowsMultipleSelection:**

Controls whether the user can select more than one cell at a time.

- (void) setAllowsMultipleSelection: (BOOL) flag;

## **Parameters**

*flag*

A BOOL value that specifies whether to allow multiple selections.

**Availability**

Available in Mac OS X v10.5 and later.

**See Also** [– allowsMultipleSelection](#page-39-0) (page 40)

**Declared In** IKImageBrowserView.h

# <span id="page-47-1"></span>**setAllowsReordering:**

Controls whether the user can reorder items.

- (void) setAllowsReordering: (BOOL) flag;

## **Parameters**

*flag*

A BOOL value that specifies whether the user can reorder items.

**Availability**

Available in Mac OS X v10.5 and later.

**See Also** [– allowsReordering](#page-39-2) (page 40)

<span id="page-47-2"></span>**Declared In** IKImageBrowserView.h

## **setAnimates:**

Controls whether the receiver animates reordering and changes of the data source.

```
- (void) setAnimates: (BOOL) flag;
```
## **Parameters**

*flag*

A BOOL value that specifies whether the receiver animates reordering and changes of the data source.

# **Availability**

Available in Mac OS X v10.5 and later.

## **See Also**

[– animates](#page-40-2) (page 41)

## <span id="page-47-0"></span>**Declared In**

IKImageBrowserView.h

# **setCellSize:**

Sets the cell size.

- (void) setCellSize:(NSSize) size;

## **Parameters**

*size*

The size to set.

**Availability** Available in Mac OS X v10.5 and later.

**Declared In** IKImageBrowserView.h

# <span id="page-48-0"></span>**setCellsStyleMask:**

Defines the appearance style of the cells.

- (void) setCellsStyleMask:(NSUInteger) mask;

## **Parameters**

*mask*

An integer bit mask. A mask can be specified by combining any of the options described in ["Cell](#page-51-1) [Appearance Style Masks"](#page-51-1) (page 52) using the C bitwise OR operator.

## **Availability**

Available in Mac OS X v10.5 and later.

**See Also**

[– cellsStyleMask](#page-40-0) (page 41)

## **Declared In**

<span id="page-48-1"></span>IKImageBrowserView.h

## **setConstrainsToOriginalSize:**

Sets whether the receiver constrains the cell's image to its original size.

- (void) setConstrainsToOriginalSize: (BOOL) flag;

## **Parameters**

*flag*

A flag that specifies whether to constrain the image. The default value is NO.

**Availability**

Available in Mac OS X v10.5 and later.

## **See Also**

[– constrainsToOriginalSize](#page-41-0) (page 42)

## <span id="page-48-2"></span>**Declared In**

IKImageBrowserView.h

## **setContentResizingMask:**

Determines how the receiver resizes its content when zooming.

- (void) setContentResizingMask:(NSUInteger) mask;

## **Parameters**

*mask*

A resizing mask. You specify a mask by combining any of the following options using the C bitwise OR operator: NSViewWidthSizable, NSViewHeightSizable. Other values are ignored.

IKImageBrowserView Class Reference

## **Availability**

Available in Mac OS X v10.5 and later.

## **See Also**

[– contentResizingMask](#page-41-1) (page 42)

## **Declared In**

<span id="page-49-0"></span>IKImageBrowserView.h

## **setDataSource:**

Sets the data source of the receiver.

- (void) setDataSource:(id) source;

#### **Parameters**

*source*

A data source (IKImageBrowserDataSource).

**Availability** Available in Mac OS X v10.5 and later.

**See Also** [– dataSource](#page-42-0) (page 43)

<span id="page-49-1"></span>**Declared In** IKImageBrowserView.h

# **setDelegate:**

Sets the delegate of the receiver.

- (void) setDelegate: (id) aDelegate;

## **Parameters**

```
aDelegate
```
The delegate must implement the IKImageBrowserDelegate informal protocol.

**Availability** Available in Mac OS X v10.5 and later.

**See Also** [– delegate](#page-42-1) (page 43)

<span id="page-49-2"></span>**Declared In** IKImageBrowserView.h

# **setDraggingDestinationDelegate:**

Sets the dragging destination delegate of the receiver.

- (void) setDraggingDestinationDelegate:(id) delegate;

IKImageBrowserView Class Reference

#### **Parameters**

*delegate* The delegate (NSDraggingDestination) to set.

## **Availability**

Available in Mac OS X v10.5 and later.

#### **See Also**

[– draggingDestinationDelegate](#page-42-2) (page 43)

## **Declared In**

<span id="page-50-1"></span>IKImageBrowserView.h

## **setSelectionIndexes:byExtendingSelection:**

Selects cells at the specified indexes.

```
- (void) setSelectionIndexes:(NSIndexSet *) indexes byExtendingSelection:(BOOL) 
   extendSelection;
```
#### **Parameters**

*indexes*

The indexes of the cells you want to select.

*extendSelection*

A BOOL value that specifies whether to extend the current selection. Pass YES to extends the selection; NO replaces the current selection.

## **Availability**

Available in Mac OS X v10.5 and later.

#### **See Also**

[– selectionIndexes](#page-46-0) (page 47)

## <span id="page-50-0"></span>**Declared In**

IKImageBrowserView.h

## **setZoomValue:**

Sets the zoom value.

- (void) setZoomValue:(float)aValue;

## **Parameters**

```
aValue
```
The zoom value. This value should be greater or equal to zero and less or equal than one. A zoom value of zero corresponds to the minimum size (40x40 pixels). A zoom value of one means images fits the browser bounds. Other values are interpolated.

## **Availability**

Available in Mac OS X v10.5 and later.

## **See Also**

[– zoomValue](#page-51-0) (page 52)

**Declared In** IKImageBrowserView.h

## <span id="page-51-0"></span>**zoomValue**

Returns the current zoom value.

- (float) zoomValue;

**Return Value** The zoom value.

**Availability** Available in Mac OS X v10.5 and later.

**See Also** [– setZoomValue:](#page-50-0) (page 51)

**Declared In** IKImageBrowserView.h

# **Constants**

# <span id="page-51-1"></span>**Cell Appearance Style Masks**

Masks for the appearance style bit field.

```
enum{
    IKCellsStyleNone =0,<br>IKCellsStvleShadowed =1,
    IKCellsStyleShadowed
    IKCellsStyleOutlined =2,<br>IKCellsStyleTitled =4,
     IKCellsStyleTitled =4,
    IKCellsStyleSubtitled =8
};
```
**Constants**

IKCellsStyleNone

No style.

Available in Mac OS X v10.5 and later.

Declared in IKImageBrowserView.h.

IKCellsStyleShadowed

Cells use shadows.

Available in Mac OS X v10.5 and later.

Declared in IKImageBrowserView.h.

IKCellsStyleOutlined

Cells are outlined.

Available in Mac OS X v10.5 and later.

Declared in IKImageBrowserView.h.

IKImageBrowserView Class Reference

```
IKCellsStyleTitled
```
Cells display a title.

Available in Mac OS X v10.5 and later.

Declared in IKImageBrowserView.h.

IKCellsStyleSubtitled

Cells display a subtitle.

Available in Mac OS X v10.5 and later.

Declared in IKImageBrowserView.h.

**Declared In** IKImageBrowserView.h

## <span id="page-52-0"></span>**Group Style Attributes**

Attributes for the group style.

```
enum{
     IKGroupBezelStyle,
     IKGroupDisclosureStyle,
};
```
#### **Constants**

IKGroupBezelStyle

A bezel style.

Available in Mac OS X v10.5 and later.

Declared in IKImageBrowserView.h.

IKGroupDisclosureStyle A disclosure triangle.

Available in Mac OS X v10.5 and later.

Declared in IKImageBrowserView.h.

## **Discussion**

These constants affect the appearance of a group.

## **Declared In**

IKImageBrowserView.h

# **View Options Keys**

Keys for image browser view options.

#### IKImageBrowserView Class Reference

NSString \* const IKImageBrowserBackgroundColorKey; NSString \* const IKImageBrowserSelectionColorKey; NSString \* const IKImageBrowserCellsOutlineColorKey; NSString \* const IKImageBrowserCellsTitleAttributesKey; NSString \* const IKImageBrowserCellsHighlightedTitleAttributesKey; NSString \* const IKImageBrowserCellsSubtitleAttributesKey;

### **Constants**

IKImageBrowserBackgroundColorKey

A key for the background color of the image browser view. The associated value is an NSColor object.

Available in Mac OS X v10.5 and later.

Declared in IKImageBrowserView.h.

#### IKImageBrowserSelectionColorKey

A key for the color that indicates a selection. The associated value is an NSColor object.

#### Available in Mac OS X v10.5 and later.

Declared in IKImageBrowserView.h.

#### IKImageBrowserCellsOutlineColorKey

A key for the outline color for an item in the image browser view. The associated value is an NSColor object.

Available in Mac OS X v10.5 and later.

Declared in IKImageBrowserView.h.

#### IKImageBrowserCellsTitleAttributesKey

A key for title attribute of an item in the image browser view. The associated value is an NSDictionary object.

Available in Mac OS X v10.5 and later.

Declared in IKImageBrowserView.h.

#### IKImageBrowserCellsHighlightedTitleAttributesKey

A key for the highlighted title attribute for an item in the image browser view. The associated value is an NSDictionary object.

#### Available in Mac OS X v10.5 and later.

Declared in IKImageBrowserView.h.

#### IKImageBrowserCellsSubtitleAttributesKey

A key for a subtitle attribute for an item in the image browser view. The associated value is an NSDictionary object.

Available in Mac OS X v10.5 and later.

Declared in IKImageBrowserView.h.

#### **Discussion**

You can set and retrieve values for these keys using the methods setValue: forKey and valueForKey:.

#### **Declared In**

IKImageBrowserView.h

## **Group Keys**

Keys for group attributes.

## IKImageBrowserView Class Reference

NSString \* const IKImageBrowserGroupRangeKey; NSString \* const IKImageBrowserGroupBackgroundColorKey; NSString \* const IKImageBrowserGroupTitleKey; NSString \* const IKImageBrowserGroupStyleKey;

## **Constants**

IKImageBrowserGroupRangeKey

A key for the range of a group. The associated value is an NSValue object.

Available in Mac OS X v10.5 and later.

Declared in IKImageBrowserView.h.

IKImageBrowserGroupBackgroundColorKey

A key for the background color of a group. The associated value is an NSColor object.

Available in Mac OS X v10.5 and later.

Declared in IKImageBrowserView.h.

IKImageBrowserGroupTitleKey

A key for the title of a group. The associated value is an NSString object.

Available in Mac OS X v10.5 and later.

Declared in IKImageBrowserView.h.

IKImageBrowserGroupStyleKey

A key for the style of a group. The associated value is one of the constants defined in ["Group Style](#page-52-0) [Attributes"](#page-52-0) (page 53).

Available in Mac OS X v10.5 and later.

Declared in IKImageBrowserView.h.

## **Declared In**

IKImageBrowserView.h

IKImageBrowserView Class Reference

# IKImageEditPanel Class Reference

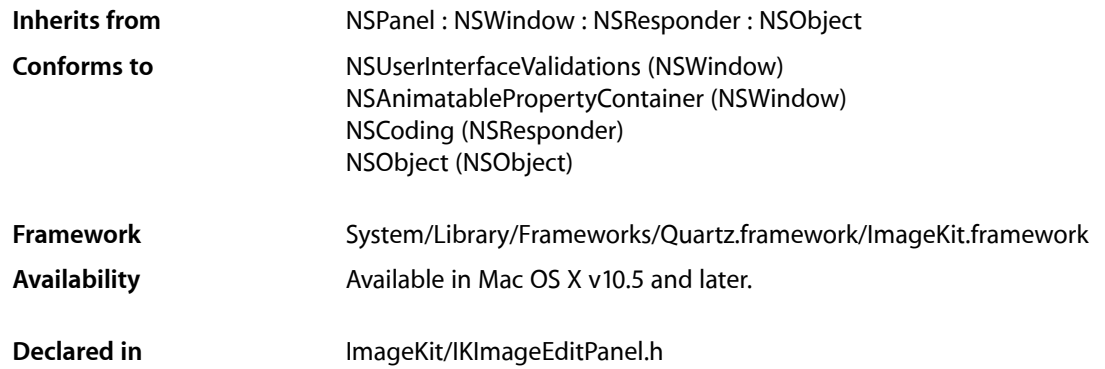

# **Overview**

The IKImageEditPanel class provides a panel, that is, a utility window that floats on top of document windows, optimized for image editing.

# Tasks

# **Creating an Image Editing Panel**

[+ sharedImageEditPanel](#page-57-0) (page 58) Creates a shared instance of an image editing panel.

# **Getting, Setting, and Reloading Data**

- [setDataSource:](#page-58-0) (page 59)
	- Sets a data source for an image editing panel.
- [dataSource](#page-57-1) (page 58) Returns the data source associated with an image editing panel.
- [reloadData](#page-57-2) (page 58) Reloads the data from the data associated with an image editing panel.

# Class Methods

## <span id="page-57-0"></span>**sharedImageEditPanel**

Creates a shared instance of an image editing panel.

+ (IKImageEditPanel\*) sharedImageEditPanel;

**Return Value** An IKImageEditPanel object.

**Availability** Available in Mac OS X v10.5 and later.

**Declared In** IKImageEditPanel.h

# Instance Methods

## <span id="page-57-1"></span>**dataSource**

Returns the data source associated with an image editing panel.

```
- (id)dataSource;
```
## **Availability**

Available in Mac OS X v10.5 and later.

## **See Also**

[– setDataSource:](#page-58-0) (page 59)

## <span id="page-57-2"></span>**Declared In**

IKImageEditPanel.h

# **reloadData**

Reloads the data from the data associated with an image editing panel.

```
- (void)reloadData;
```
**Availability** Available in Mac OS X v10.5 and later.

**Declared In** IKImageEditPanel.h

## **CHAPTER 6** IKImageEditPanel Class Reference

## <span id="page-58-0"></span>**setDataSource:**

Sets a data source for an image editing panel.

- (void)setDataSource: (id<IKImageEditPanelDataSource>)dataSource;

## **Availability**

Available in Mac OS X v10.5 and later.

**See Also** [– dataSource](#page-57-1) (page 58)

**Declared In** IKImageEditPanel.h

IKImageEditPanel Class Reference

# IKImageView Class Reference

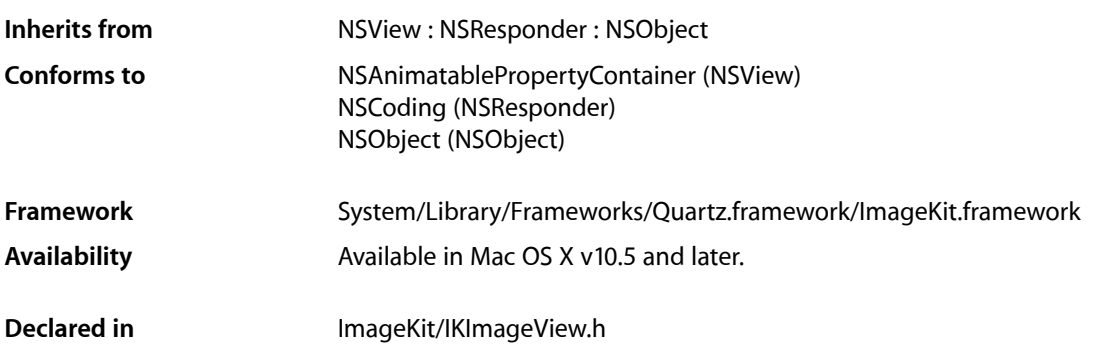

# **Overview**

The  $I$ K $I$ mageV $i$ ew class provides an efficient way to display images in a view while at the same time supporting a number of image editing operations such as rotating, zooming, and cropping. It supports drag and drop, so that the user can drag an image to the view. If possible, image rendering uses hardware acceleration to achieve optimal performance. The IKImageView class is implemented as a subclass of NSView. Similar to NSImageView, the IKImageView class is used to display a single image.

You can provide an images for the view in any of these formats:

- File reference (NSURL, CFURLRef, or a path)
- CGImageSourceRef
- Data (NSData or CFDataRef)
- Image (NSImage, CGImageRef, or CIImage)

Providing a file reference is the preferred way to set the the image for a view because in addition to the actual image data,  $IKImageVi$  ew also handles the image metadata embedded in the file. The image view automatically fetches the metadata from a file reference, whereas for the other sources (except for a CGImageSourceRef source), it cannot. For images set from other sources, you need to set the metadata separately.

IKImageView supports multi-frame images (TIFF, GIF, and so forth) and animated images.

# Tasks

# **Getting and Setting Image View Characteristics**

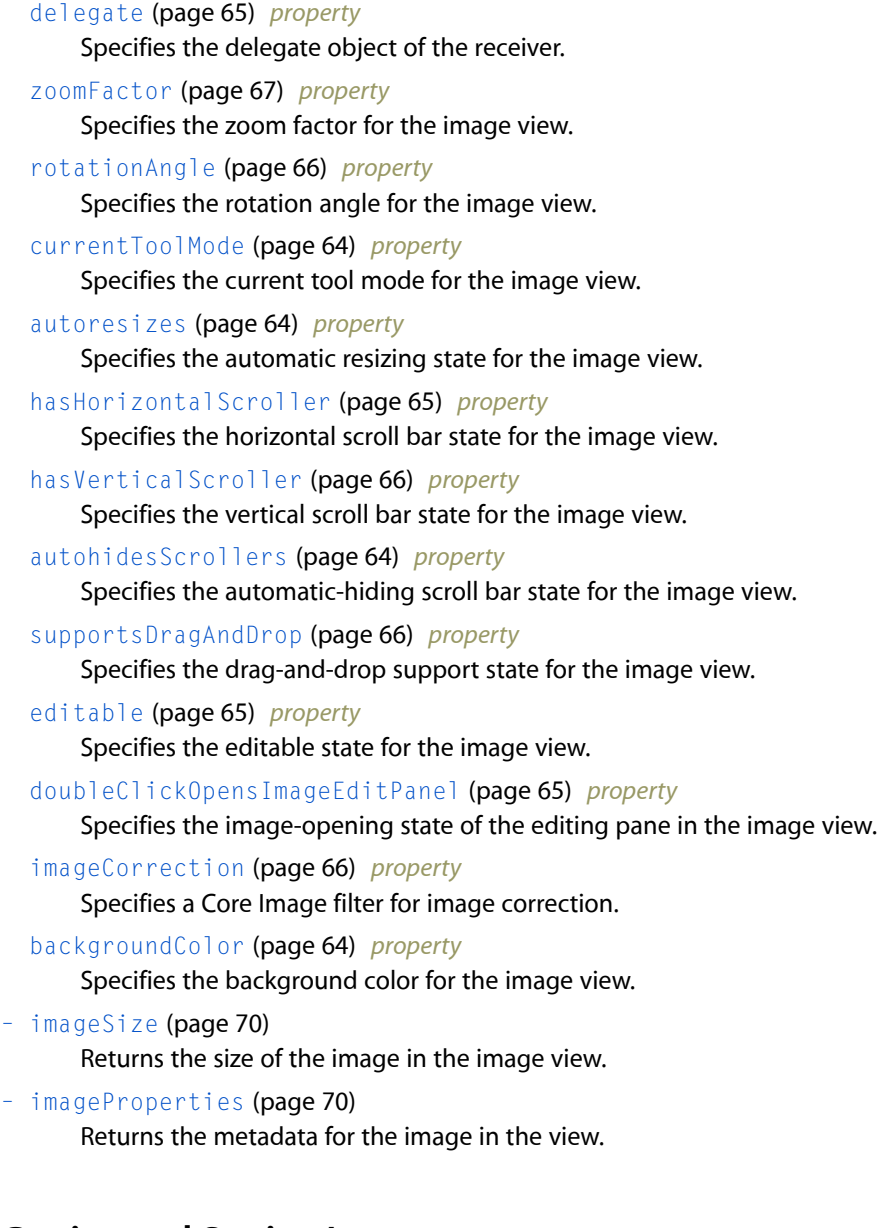

# **Getting and Setting Images**

[– image](#page-68-0) (page 69)

Returns the image associated with the view, after any image corrections.

[– setImage:imageProperties:](#page-71-0) (page 72) Sets the image to display in an image view. [– setImageWithURL:](#page-71-1) (page 72) Initializes an image view with the image specified by a URL.

# **Manipulating the Image in a View**

- [setRotationAngle:centerPoint:](#page-72-0) (page 73) Sets the rotation angle at the provided origin.
- [setImageZoomFactor:centerPoint:](#page-71-2) (page 72) Sets the zoom factor at the provided origin.
- [zoomImageToFit:](#page-73-0) (page 74) Zooms the image so that it fits in the image view.
- [zoomImageToActualSize:](#page-73-1) (page 74) Zooms the image so that it is displayed using its true size.
- [zoomImageToRect:](#page-73-2) (page 74) Zooms the image so that it fits in the specified rectangle.
- [flipImageHorizontal:](#page-68-1) (page 69) Flips an image along the horizontal axis.
- [flipImageVertical:](#page-68-2) (page 69) Flips an image along the vertical axis.

## **Working With Core Animation**

- [setOverlay:forType:](#page-72-1) (page 73) Sets an overlay type for a Core Animation layer.
- [overlayForType:](#page-69-2) (page 70) Returns the Core Animation layer associated with a layer type.

# **Scrolling**

- [scrollToPoint:](#page-70-0) (page 71) Scrolls the view to the specified point.
- [scrollToRect:](#page-70-1) (page 71) Scrolls the view so that it includes the provided rectangular area.

# **Converting Points and Rectangles**

- [convertViewPointToImagePoint:](#page-67-0) (page 68) Converts an image view coordinate to an image coordinate.
- [convertViewRectToImageRect:](#page-67-1) (page 68) Converts an image view rectangle to an image rectangle.
- [convertImagePointToViewPoint:](#page-66-1) (page 67) Converts an image coordinate to an image view coordinate.

[– convertImageRectToViewRect:](#page-66-2) (page 67)

Converts an image rectangle to an image view rectangle.

# Properties

<span id="page-63-2"></span>For more about Objective-C properties, see "Properties" in *The Objective-C 2.0 Programming Language*.

## **autohidesScrollers**

Specifies the automatic-hiding scroll bar state for the image view.

@property BOOL autohidesScrollers;

**Availability** Available in Mac OS X v10.5 and later.

<span id="page-63-1"></span>**Declared In** IKImageView.h

## **autoresizes**

Specifies the automatic resizing state for the image view.

@property BOOL autoresizes;

**Availability** Available in Mac OS X v10.5 and later.

<span id="page-63-3"></span>**Declared In** IKImageView.h

## **backgroundColor**

Specifies the background color for the image view.

@property NSColor \* backgroundColor;

**Availability** Available in Mac OS X v10.5 and later.

<span id="page-63-0"></span>**Declared In** IKImageView.h

## **currentToolMode**

Specifies the current tool mode for the image view.

## **CHAPTER 7** IKImageView Class Reference

@property NSString\* currentToolMode;

#### **Availability**

Available in Mac OS X v10.5 and later.

## **Declared In**

IKImageView.h

# <span id="page-64-0"></span>**delegate**

Specifies the delegate object of the receiver.

@property id delegate;

## **Discussion**

An IKImageView object's delegate is inserted in the responder chain after the image view itself and is informed of various actions by the image view through delegation messages.

**Availability** Available in Mac OS X v10.5 and later.

<span id="page-64-3"></span>**Declared In** IKImageView.h

## **doubleClickOpensImageEditPanel**

Specifies the image-opening state of the editing pane in the image view.

@property BOOL doubleClickOpensImageEditPanel;

## **Availability** Available in Mac OS X v10.5 and later.

<span id="page-64-2"></span>**Declared In** IKImageView.h

## **editable**

Specifies the editable state for the image view.

@property BOOL editable;

#### **Availability** Available in Mac OS X v10.5 and later.

<span id="page-64-1"></span>**Declared In** IKImageView.h

# **hasHorizontalScroller**

Specifies the horizontal scroll bar state for the image view.

## **CHAPTER 7** IKImageView Class Reference

@property BOOL hasHorizontalScroller;

## **Availability**

Available in Mac OS X v10.5 and later.

## **Declared In**

IKImageView.h

# <span id="page-65-1"></span>**hasVerticalScroller**

Specifies the vertical scroll bar state for the image view.

@property BOOL hasVerticalScroller;

## **Availability** Available in Mac OS X v10.5 and later.

<span id="page-65-3"></span>**Declared In** IKImageView.h

# **imageCorrection**

Specifies a Core Image filter for image correction.

@property CIFilter \* imageCorrection;

## **Availability** Available in Mac OS X v10.5 and later.

## <span id="page-65-0"></span>**Declared In**

IKImageView.h

# **rotationAngle**

Specifies the rotation angle for the image view.

@property CGFloat rotationAngle;

**Availability** Available in Mac OS X v10.5 and later.

<span id="page-65-2"></span>**Declared In** IKImageView.h

## **supportsDragAndDrop**

Specifies the drag-and-drop support state for the image view.

## **CHAPTER 7** IKImageView Class Reference

@property BOOL supportsDragAndDrop;

## **Availability**

Available in Mac OS X v10.5 and later.

## **Declared In**

IKImageView.h

## <span id="page-66-0"></span>**zoomFactor**

Specifies the zoom factor for the image view.

@property CGFloat zoomFactor;

**Availability** Available in Mac OS X v10.5 and later.

**Declared In** IKImageView.h

# Instance Methods

## <span id="page-66-1"></span>**convertImagePointToViewPoint:**

Converts an image coordinate to an image view coordinate.

- (NSPoint)convertImagePointToViewPoint: (NSPoint)imagePoint;

## **Parameters**

*imagePoint*

A point specified in coordinates relative to the image.

#### **Return Value**

A point specified in coordinates relative to the image view.

## **Availability**

Available in Mac OS X v10.5 and later.

#### **See Also**

<span id="page-66-2"></span>[– convertViewPointToImagePoint:](#page-67-0) (page 68)

## **Declared In**

IKImageView.h

# **convertImageRectToViewRect:**

Converts an image rectangle to an image view rectangle.

- (NSRect)convertImageRectToViewRect: (NSRect)imageRect;

IKImageView Class Reference

## **Parameters**

#### *imageRect*

An rectangle specified in coordinates relative to the image.

#### **Return Value**

An rectangle specified in coordinates relative to the image view.

#### **Availability**

Available in Mac OS X v10.5 and later.

## **See Also**

[– convertViewRectToImageRect:](#page-67-1) (page 68)

#### **Declared In**

<span id="page-67-0"></span>IKImageView.h

## **convertViewPointToImagePoint:**

Converts an image view coordinate to an image coordinate.

- (NSPoint)convertViewPointToImagePoint: (NSPoint)viewPoint;

## **Parameters**

#### *viewPoint*

A point specified in coordinates relative to the image view.

**Return Value** The point specified in coordinates relative to the image.

#### **Availability**

Available in Mac OS X v10.5 and later.

#### **See Also**

```
– convertImagePointToViewPoint: (page 67)
```
#### <span id="page-67-1"></span>**Declared In**

IKImageView.h

## **convertViewRectToImageRect:**

Converts an image view rectangle to an image rectangle.

- (NSRect)convertViewRectToImageRect: (NSRect)viewRect;

#### **Parameters**

## *viewRect*

An rectangle specified in coordinates relative to the image view.

#### **Return Value**

The rectangle specified in coordinates relative to the image.

#### **Availability**

Available in Mac OS X v10.5 and later.

IKImageView Class Reference

#### **See Also**

[– convertImageRectToViewRect:](#page-66-2) (page 67)

**Declared In** IKImageView.h

# <span id="page-68-1"></span>**flipImageHorizontal:**

Flips an image along the horizontal axis.

- (void)flipImageHorizontal: (id)sender;

## **Parameters**

*sender* The object initiating the action.

**Availability** Available in Mac OS X v10.5 and later.

**See Also** [– flipImageVertical:](#page-68-2) (page 69)

<span id="page-68-2"></span>**Declared In** IKImageView.h

## **flipImageVertical:**

Flips an image along the vertical axis.

- (void)flipImageVertical: (id)sender;

## **Parameters**

*sender*

The object initiating the action.

**Availability** Available in Mac OS X v10.5 and later.

**See Also** [– flipImageHorizontal:](#page-68-1) (page 69)

## <span id="page-68-0"></span>**Declared In**

IKImageView.h

## **image**

Returns the image associated with the view, after any image corrections.

- (CGImageRef)image;

**Return Value** The image.

IKImageView Class Reference

**Availability**

Available in Mac OS X v10.5 and later.

## **See Also**

- [setImage:imageProperties:](#page-71-0) (page 72)
- [setImageWithURL:](#page-71-1) (page 72)

## **Declared In**

<span id="page-69-1"></span>IKImageView.h

## **imageProperties**

Returns the metadata for the image in the view.

- (NSDictionary\*)imageProperties;

## **Return Value**

A dictionary of metadata that specifies the image properties.

**Availability** Available in Mac OS X v10.5 and later.

<span id="page-69-0"></span>**Declared In** IKImageView.h

## **imageSize**

Returns the size of the image in the image view.

- (NSSize)imageSize;

## **Return Value** The size of the image.

## **Discussion**

The image size changes whenever an image is rotates or cropped.

## **Availability**

Available in Mac OS X v10.5 and later.

## <span id="page-69-2"></span>**Declared In** IKImageView.h

## **overlayForType:**

Returns the Core Animation layer associated with a layer type.

- (CALayer\*)overlayForType: (NSString\*)layerType;

## **Parameters**

*layerType*

A layer type. See ["Overlay Types"](#page-75-0) (page 76).

IKImageView Class Reference

**Return Value** The Core Animation layer.

**Availability** Available in Mac OS X v10.5 and later.

**See Also** [– setOverlay:forType:](#page-72-1) (page 73)

**Declared In** IKImageView.h

# <span id="page-70-0"></span>**scrollToPoint:**

Scrolls the view to the specified point.

- (void)scrollToPoint:(NSPoint)point;

## **Parameters**

*point*

The point to scroll to.

**Availability** Available in Mac OS X v10.5 and later.

**See Also** [– scrollToRect:](#page-70-1) (page 71)

<span id="page-70-1"></span>**Declared In** IKImageView.h

# **scrollToRect:**

Scrolls the view so that it includes the provided rectangular area.

- (void)scrollToRect:(NSRect)rect;

## **Parameters**

*rect*

The rectangular area to include in the view.

**Availability** Available in Mac OS X v10.5 and later.

**See Also** [– scrollToPoint:](#page-70-0) (page 71)

**Declared In** IKImageView.h

## <span id="page-71-0"></span>**setImage:imageProperties:**

## Sets the image to display in an image view.

- (void)setImage: (CGImageRef)image imageProperties: (NSDictionary\*)metaData;

### **Parameters**

*image*

The image to set.

# *metaData*

A dictionary that contains metadata that describes the image.

## **Availability**

Available in Mac OS X v10.5 and later.

## **See Also**

- [image](#page-68-0) (page 69)
- [imageProperties](#page-69-1) (page 70)
- [setImageWithURL:](#page-71-1) (page 72)

## **Declared In**

<span id="page-71-1"></span>IKImageView.h

## **setImageWithURL:**

Initializes an image view with the image specified by a URL.

```
- (void)setImageWithURL: (NSURL*)url;
```
## **Parameters**

*url*

The URL that specifies the location of the image.

## **Discussion**

This method is the preferred initializer for RAW images. If you use this method for a TIFF file that contains multiple images, only the first image is displayed.

## **Availability**

Available in Mac OS X v10.5 and later.

## **See Also**

[– setImage:imageProperties:](#page-71-0) (page 72)

## <span id="page-71-2"></span>**Declared In**

IKImageView.h

## **setImageZoomFactor:centerPoint:**

Sets the zoom factor at the provided origin.

- (void)setImageZoomFactor: (CGFloat)zoomFactor centerPoint: (NSPoint)centerPoint;
IKImageView Class Reference

#### **Parameters**

*zoomFactor*

The zoom factor to apply to the image.

#### *centerPoint*

The point that specifies the origin of the zoom factor.

#### **Availability**

Available in Mac OS X v10.5 and later.

#### **See Also**

 [@property zoomFactor](#page-66-0) (page 67)

## **Declared In**

IKImageView.h

## **setOverlay:forType:**

Sets an overlay type for a Core Animation layer.

- (void)setOverlay: (CALayer\*)layer forType: (NSString\*)layerType;

#### **Parameters**

*layer*

A Core Animation layer object.

*layerType*

A layer type. See ["Overlay Types"](#page-75-0) (page 76).

#### **Availability** Available in Mac OS X v10.5 and later.

#### **See Also**

[– overlayForType:](#page-69-0) (page 70)

### **Declared In**

IKImageView.h

### **setRotationAngle:centerPoint:**

Sets the rotation angle at the provided origin.

- (void)setRotationAngle: (CGFloat)rotationAngle centerPoint: (NSPoint)centerPoint;

#### **Parameters**

```
rotationAngle
```
The rotation angle to apply to the image.

*centerPoint*

The point that specifies the origin of the rotation angle.

#### **Availability**

Available in Mac OS X v10.5 and later.

### **CHAPTER 7** IKImageView Class Reference

#### **See Also**

 [@property rotationAngle](#page-65-0) (page 66)

**Declared In** IKImageView.h

## <span id="page-73-2"></span>**zoomImageToActualSize:**

Zooms the image so that it is displayed using its true size.

- (void)zoomImageToActualSize: (id)sender;

#### **Parameters**

*sender* The object initiating the action.

**Availability** Available in Mac OS X v10.5 and later.

#### **See Also**

- [zoomImageToFit:](#page-73-0) (page 74)
- [zoomImageToRect:](#page-73-1) (page 74)

#### **Declared In**

<span id="page-73-0"></span>IKImageView.h

## **zoomImageToFit:**

Zooms the image so that it fits in the image view.

- (void)zoomImageToFit: (id)sender;

#### **Parameters**

*sender*

The object initiating the action.

**Availability** Available in Mac OS X v10.5 and later.

#### **See Also**

- [zoomImageToActualSize:](#page-73-2) (page 74)
- <span id="page-73-1"></span>[– zoomImageToRect:](#page-73-1) (page 74)

## **Declared In**

IKImageView.h

### **zoomImageToRect:**

Zooms the image so that it fits in the specified rectangle.

```
- (void)zoomImageToRect: (NSRect)rect;
```
IKImageView Class Reference

#### **Parameters**

*rect* The rectangle to fit the image in.

#### **Availability** Available in Mac OS X v10.5 and later.

#### **See Also**

- [zoomImageToFit:](#page-73-0) (page 74)
- [zoomImageToActualSize:](#page-73-2) (page 74)

#### **Declared In**

IKImageView.h

## **Constants**

## **Tool Modes**

#### Image Kit tools modes.

```
NSString *const IKToolModeMove;
NSString *const IKToolModeSelect;
NSString *const IKToolModeCrop;
NSString *const IKToolModeRotate;
NSString *const IKToolModeAnnotate;
```
#### **Constants**

IKToolModeMove

The move tool.

Available in Mac OS X v10.5 and later.

Declared in IKImageView.h.

IKToolModeSelect

The selection tool.

#### Available in Mac OS X v10.5 and later.

Declared in IKImageView.h.

IKToolModeCrop

#### The crop tool.

Available in Mac OS X v10.5 and later.

Declared in IKImageView.h.

#### IKToolModeRotate

The rotation tool.

#### Available in Mac OS X v10.5 and later.

Declared in IKImageView.h.

#### IKToolModeAnnotate

The annotation tool.

#### Available in Mac OS X v10.5 and later.

Declared in IKImageView.h.

**CHAPTER 7** IKImageView Class Reference

**Declared In** IKImageView.h

## <span id="page-75-0"></span>**Overlay Types**

A layer level.

NSString \*const IKOverlayTypeBackground; NSString \*const IKOverlayTypeImage;

#### **Constants**

IKOverlayTypeBackground A background.

Available in Mac OS X v10.5 and later.

Declared in IKImageView.h.

IKOverlayTypeImage

An image.

Available in Mac OS X v10.5 and later.

Declared in IKImageView.h.

#### **Declared In**

IKImageView.h

# IKPictureTaker Class Reference

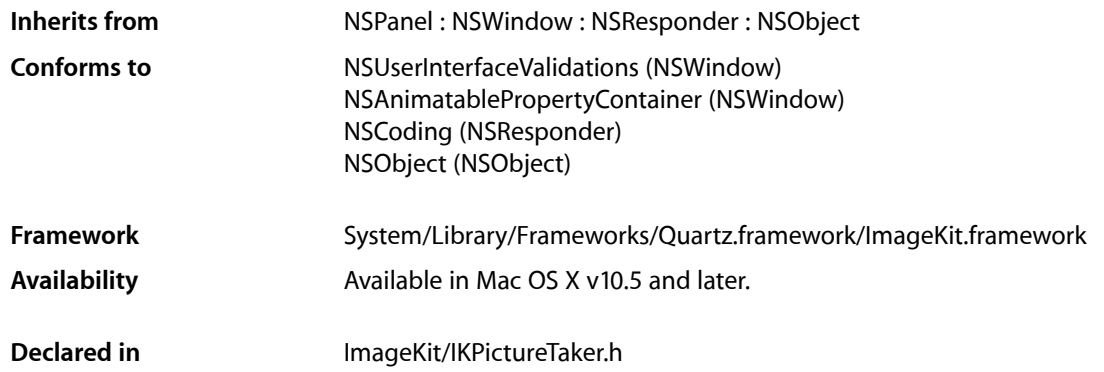

## **Overview**

The IKPictureTaker class represents a panel that allows users to choose images by browsing the file system. The picture taker panel provides an Open Recent menu, supports image cropping, and supports taking snapshots from an iSight or other digital camera.

## Tasks

## **Getting and Setting Images**

- [setInputImage:](#page-80-0) (page 81)
	- Set the image input for the picture taker.
- [inputImage](#page-79-0) (page 80)

Returns the input image associated with the picture taker.

[– outputImage](#page-79-1) (page 80) Returns the edited image.

## **Managing the Picture Taker**

[+ pictureTaker](#page-77-0) (page 78)

Returns a shared IKPictureTaker instance, creating it if necessary.

- beginPictureTakerSheetForWindow:withDelegate:didEndSelector:contextInfo: (page 78) Opens a picture taker as a sheet whose parent is the specified window.

- beginPictureTakerWithDelegate:didEndSelector:contextInfo: (page 79) Opens a picture taker pane.
- popUpRecentsMenuForView:withDelegate:didEndSelector:contextInfo: (page 81) Displays the Open Recent popup menu associated with the picture taker.
- [runModal](#page-80-2) (page 81) Opens a modal picture taker dialog.

## **Getting and Setting Mirroring**

- [setMirroring:](#page-81-0) (page 82)
	- Controls whether the receiver enables video mirroring during snapshots.
- [mirroring](#page-79-2) (page 80) Returns whether video mirroring is enabled during snapshots.

## Class Methods

## <span id="page-77-0"></span>**pictureTaker**

Returns a shared IKPictureTaker instance, creating it if necessary.

```
+ (IKPictureTaker *) pictureTaker;
```
**Return Value** An IKPictureTaker object.

**Availability** Available in Mac OS X v10.5 and later.

**Declared In** IKPictureTaker.h

## <span id="page-77-1"></span>Instance Methods

## **beginPictureTakerSheetForWindow:withDelegate:didEndSelector:contextInfo:**

Opens a picture taker as a sheet whose parent is the specified window.

- (void) beginPictureTakerSheetForWindow:(NSWindow \*)aWindow withDelegate:(id) delegate didEndSelector:(SEL) didEndSelector contextInfo:(void \*) contextInfo;

#### **Parameters**

*aWindow*

The parent window of the picture taker sheet.

*delegate*

The object that will invoke the selector didEndSelector when the picture taker session terminates.

#### *didEndSelector*

The selector to invoke when the picture taker session terminates.

#### *contextInfo*

Any data that must be passed as an argument to the delegate through didEndSelector after the picture taker session terminates.

#### **Discussion**

The didEndSelector method should have the following signature:

```
- (void)pictureTakerDidEnd:(IKPictureTaker *)sheet returnCode:(NSInteger)returnCode
contextInfo:(void *)contextInfo;
```
The returnCode value is set to NSOKButton if the user validates, or to NSCance 1 Button if the user cancels.

#### **Availability**

Available in Mac OS X v10.5 and later.

#### **See Also**

- beginPictureTakerWithDelegate:didEndSelector:contextInfo: (page 79)

#### **Declared In**

<span id="page-78-0"></span>IKPictureTaker.h

## **beginPictureTakerWithDelegate:didEndSelector:contextInfo:**

#### Opens a picture taker pane.

```
- (void) beginPictureTakerWithDelegate:(id) delegate didEndSelector:(SEL) 
   didEndSelector contextInfo:(void *) contextInfo;
```
#### **Parameters**

*delegate*

The object that will invoke the selector didEndSelector when the picture taker session terminates.

*didEndSelector*

The selector to invoke when the picture taker session terminates.

*contextInfo*

Any data that must be passed as an argument to the delegate through didEndSelector after the picture taker session terminates.

#### **Discussion**

The didEndSelector method should have the following signature:

```
- (void)pictureTakerDidEnd:(IKPictureTaker *)sheet returnCode:(NSInteger)returnCode
contextInfo:(void *)contextInfo;
```
The returnCode value is set to NSOKButton if the user validates, or to NSCance 1 Button if the user cancels.

#### **Availability**

Available in Mac OS X v10.5 and later.

#### **See Also**

- beginPictureTakerSheetForWindow:withDelegate:didEndSelector:contextInfo: (page 78)

**Declared In** IKPictureTaker.h

## <span id="page-79-0"></span>**inputImage**

Returns the input image associated with the picture taker.

- (NSImage\*) inputImage;

**Return Value** The input image.

**Discussion** The input image is never modified by the picture taker.

**Availability** Available in Mac OS X v10.5 and later.

**See Also** [– setInputImage:](#page-80-0) (page 81)

<span id="page-79-2"></span>**Declared In** IKPictureTaker.h

## **mirroring**

Returns whether video mirroring is enabled during snapshots.

- (BOOL) mirroring;

**Return Value** Returns YES if video mirroring is enabled, NO otherwise.

**Availability**

Available in Mac OS X v10.5 and later.

<span id="page-79-1"></span>**Declared In** IKPictureTaker.h

## **outputImage**

Returns the edited image.

- (NSImage\*) outputImage;

**Return Value** The edited image.

**Availability** Available in Mac OS X v10.5 and later.

**Declared In** IKPictureTaker.h

## <span id="page-80-1"></span>**popUpRecentsMenuForView:withDelegate:didEndSelector:contextInfo:**

Displays the Open Recent popup menu associated with the picture taker.

- (void) popUpRecentsMenuForView:(NSView \*) aView withDelegate:(id) delegate didEndSelector:(SEL) didEndSelector contextInfo:(void \*) contextInfo;

#### **Parameters**

*delegate*

The object that will invoke the selector didEndSelector when the picture taker session terminates.

*didEndSelector*

The selector to invoke when the picture taker session terminates.

*contextInfo*

Any data that must be passed as an argument to the delegate through didEndSelector after the picture taker session terminates.

#### **Discussion**

The didEndSelector method should have the following signature:

- (void)pictureTakerDidEnd:(IKPictureTaker \*)sheet returnCode:(NSInteger)returnCode contextInfo:(void \*)contextInfo;

The returnCode value is set to NSOKButton if the user validates, or to NSCancel Button if the user cancels.

#### **Availability**

Available in Mac OS X v10.5 and later.

<span id="page-80-2"></span>**Declared In** IKPictureTaker.h

### **runModal**

Opens a modal picture taker dialog.

- (NSInteger) runModal;

#### **Return Value**

Returns NSOKButton if the user edits or chooses an image; NSCancelButton if the user cancels or does not change the default image.

**Availability** Available in Mac OS X v10.5 and later.

<span id="page-80-0"></span>**Declared In** IKPictureTaker.h

### **setInputImage:**

Set the image input for the picture taker.

```
- (void) setInputImage:(NSImage *) image;
```
IKPictureTaker Class Reference

#### **Parameters**

*image* An NSImage object.

**Discussion** The input image is never modified by the picture taker.

**Availability** Available in Mac OS X v10.5 and later.

**See Also** [– inputImage](#page-79-0) (page 80)

<span id="page-81-0"></span>**Declared In** IKPictureTaker.h

## **setMirroring:**

Controls whether the receiver enables video mirroring during snapshots.

- (void) setMirroring:(BOOL)b;

#### **Parameters**

*b*

The default setting is YES.

**Availability** Available in Mac OS X v10.5 and later.

**Declared In** IKPictureTaker.h

## **Constants**

## **Picture Taker Keys**

Keys for customizing the picture taker appearance and behavior.

NSString \*const IKPictureTakerAllowsVideoCaptureKey; NSString \*const IKPictureTakerAllowsFileChoosingKey; NSString \*const IKPictureTakerShowRecentPictureKey; NSString \*const IKPictureTakerUpdateRecentPictureKey; NSString \*const IKPictureTakerAllowsEditingKey; NSString \*const IKPictureTakerShowEffectsKey; NSString \*const IKPictureTakerInformationalTextKey; NSString \*const IKPictureTakerImageTransformsKey; NSString \*const IKPictureTakerOutputImageMaxSizeKey; NSString \*const IKPictureTakerCropAreaSizeKey; NSString \*const IKPictureTakerShowAddressBookPictureKey; NSString \*const IKPictureTakerShowEmptyPictureKey;

#### **Constants**

IKPictureTakerAllowsVideoCaptureKey

A key for allowing video capture. The associated value is an NSNumber value (BOOL) whose default value is YFS.

Available in Mac OS X v10.5 and later.

Declared in IKPictureTaker.h.

IKPictureTakerAllowsFileChoosingKey

A key for allowing the user to choose a file. The associated value is an NSNumber object that contains a BOOL value whose default value is YES.

Available in Mac OS X v10.5 and later.

Declared in IKPictureTaker.h.

#### IKPictureTakerUpdateRecentPictureKey

A key for allowing a recent picture to be updated. The associated value is an NSNumber object that contains a BOOL value whose default value is YES.

#### Available in Mac OS X v10.5 and later.

Declared in IKPictureTaker.h.

#### IKPictureTakerAllowsEditingKey

A key for allowing image editing. The associated value is an NSNumber object that contains a BOOL value whose default value is YES.

Available in Mac OS X v10.5 and later.

Declared in IKPictureTaker.h.

#### IKPictureTakerShowEffectsKey

A key for showing effects. The associated value is an NSNumber object that contains a BOOL value whose default value is NO.

Available in Mac OS X v10.5 and later.

Declared in IKPictureTaker.h.

#### IKPictureTakerInformationalTextKey

A key for informational text. The associated value is an NSString or NSAttributedString object whose default value is "Drag Image Here".

Available in Mac OS X v10.5 and later.

Declared in IKPictureTaker.h.

#### IKPictureTakerImageTransformsKey

A n image transformation key. The associated value is an NSDictionary object that can be serialized.

#### Available in Mac OS X v10.5 and later.

Declared in IKPictureTaker.h.

#### IKPictureTakerOutputImageMaxSizeKey

A key for the maximum size of the output image. The associated value is an  $NSVa$  lue object ( $NSSize$ ).

#### Available in Mac OS X v10.5 and later.

Declared in IKPictureTaker.h.

#### IKPictureTakerCropAreaSizeKey

A key for the cropping area size. The associated value is an  $NSVa$  lue object ( $NSSize$ ).

Available in Mac OS X v10.5 and later.

Declared in IKPictureTaker.h.

#### IKPictureTakerShowAddressBookPictureKey

A key for showing the address book picture. The associated value is a Boolean value packages as an NSNumber object. The default value is NO. If set to YES, the picture taker automatically adds the address book image for the Me user at the end of the Recent Pictures pop-up menu.

#### Available in Mac OS X v10.5 and later.

Declared in IKPictureTaker.h.

#### IKPictureTakerShowEmptyPictureKey

A key for showing an empty picture. The associated value is an NSImage object. The default value is nil. If set to an image, the picture taker automatically shows an image at the end of the Recent Pictures pop-up menu. that means "no picture."

Available in Mac OS X v10.5 and later.

Declared in IKPictureTaker.h.

#### **Discussion**

You can set picture taker options using setValue: forKey (NSKeyValueCoding).

#### **Declared In**

IKPictureTaker.h

# IKSaveOptions Class Reference

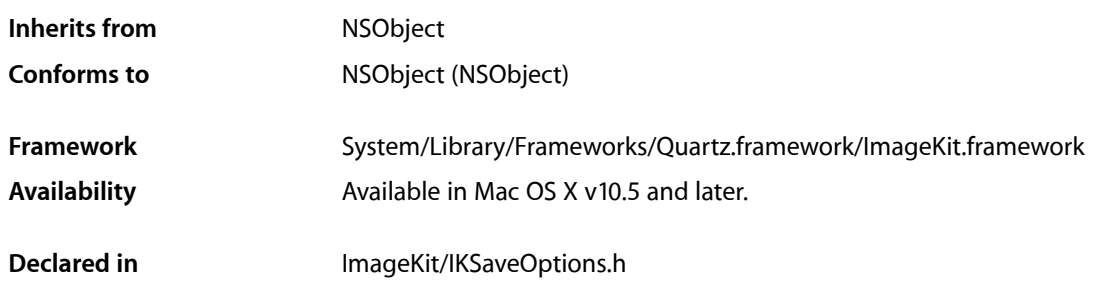

## **Overview**

The IKSaveOptions class initializes, adds, and manages user interface options for saving image data.

## Tasks

## **Initializing and Adding Options**

- initWithImageProperties:imageUTType: (page 87) Initializes a save options accessory pane for the provided image properties and uniform type identifier.
- addSaveOptionsAccessoryViewToSavePanel: (page 86) Adds a save options accessory view to a save panel.

## **Retrieving User Settings**

- [imageProperties](#page-85-1) (page 86) Returns a dictionary of image properties that reflects the user's selection.
- [imageUTType](#page-85-2) (page 86) Returns the uniform type identifier that reflects the user's selection.
- [userSelection](#page-86-1) (page 87)

Returns a dictionary that contains the save options selected by the user.

## Instance Methods

## <span id="page-85-0"></span>**addSaveOptionsAccessoryViewToSavePanel:**

Adds a save options accessory view to a save panel.

- (void)addSaveOptionsAccessoryViewToSavePanel: (NSSavePanel\*)savePanel;

#### **Parameters**

*savePanel*

The panel you want to extend.

#### **Availability**

Available in Mac OS X v10.5 and later.

<span id="page-85-1"></span>**Declared In** IKSaveOptions.h

## **imageProperties**

Returns a dictionary of image properties that reflects the user's selection.

- (NSDictionary \*)imageProperties;

#### **Return Value**

A dictionary of updated image properties.

**Availability** Available in Mac OS X v10.5 and later.

<span id="page-85-2"></span>**Declared In** IKSaveOptions.h

## **imageUTType**

Returns the uniform type identifier that reflects the user's selection.

- (NSString \*)imageUTType;

**Return Value** A string that specifies the uniform type identifier of the selection.

**Availability** Available in Mac OS X v10.5 and later.

**Declared In** IKSaveOptions.h

## <span id="page-86-0"></span>**initWithImageProperties:imageUTType:**

Initializes a save options accessory pane for the provided image properties and uniform type identifier.

 - (id)initWithImageProperties: (NSDictionary\*)imageProperties imageUTType: (NSString\*)imageUTType;

#### **Parameters**

*imageProperties*

A dictionary of image properties.

*imageUTType*

A string that specifies a uniform type identifier, such as JPEG. See *Uniform Type Identifiers Overview*.

**Return Value** The initialized object.

#### **Availability**

Available in Mac OS X v10.5 and later.

#### **Declared In**

<span id="page-86-1"></span>IKSaveOptions.h

## **userSelection**

Returns a dictionary that contains the save options selected by the user.

- (NSDictionary \*)userSelection;

**Return Value** A dictionary of save options.

**Availability** Available in Mac OS X v10.5 and later.

**Declared In** IKSaveOptions.h

IKSaveOptions Class Reference

# IKSlideshow Class Reference

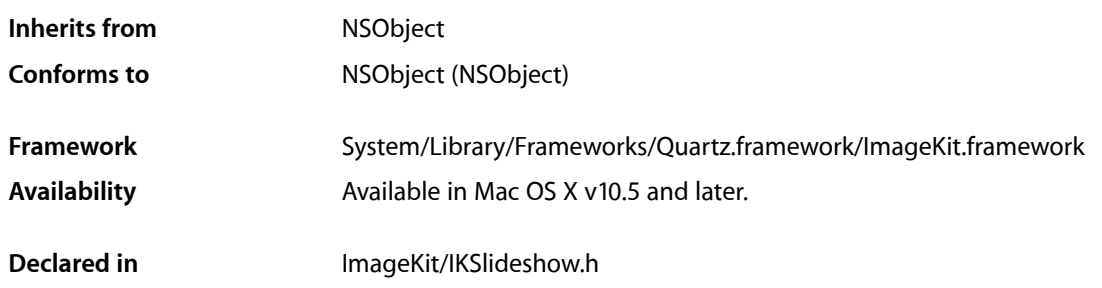

## **Overview**

The IKSlideshow class encapsulates a data source and options for a slideshow.

## Tasks

## **Getting Slideshow Data**

[– indexOfCurrentSlideshowItem](#page-91-0) (page 92) Returns the index of the current slideshow item.

## **Reloading Data**

- [reloadData](#page-91-1) (page 92) Reloads the data for a slideshow.
- [reloadSlideshowItemAtIndex:](#page-91-2) (page 92) Reloads the data for a slideshow, starting at the specified index.

## **Exporting Slideshow Items**

- [+ canExportToApplication:](#page-89-0) (page 90) Finds out whether the slideshow can export its contents to an application.
- [+ exportSlideshowItem:toApplication:](#page-90-0) (page 91) Exports a slideshow item to the application that has the provided bundle identifier.

## **Creating a Shared Instance of a Slideshow**

[+ sharedSlideshow](#page-90-1) (page 91) Returns a shared instance of a slideshow.

## **Running and Stopping a Slideshow**

- [runSlideshowWithDataSource:inMode:options:](#page-92-0) (page 93) Runs a slideshow that contains the specified kind of items, provided from a data source.
- [stopSlideshow:](#page-92-1) (page 93) Stops a slideshow.

 [autoPlayDelay](#page-89-1) (page 90) *property*

Controls the interval of time before a slideshow starts to play automatically.

## **Properties**

<span id="page-89-1"></span>For more about Objective-C properties, see "Properties" in *The Objective-C 2.0 Programming Language*.

## **autoPlayDelay**

Controls the interval of time before a slideshow starts to play automatically.

@property NSTimeInterval autoPlayDelay;

**Availability** Available in Mac OS X v10.5 and later.

**Declared In** IKSlideshow.h

## <span id="page-89-0"></span>Class Methods

## **canExportToApplication:**

Finds out whether the slideshow can export its contents to an application.

+ (BOOL)**canExportToApplication:**(NSString \*)*applicationBundleIdentifier*

#### **Parameters**

*applicationBundleIdentifier*

The bundle identifier of the application that you want to export the slideshow to. See ["Bundle](#page-92-2) [Identifiers"](#page-92-2) (page 93).

#### **Return Value**

YES if the slideshow can be exported to the specified application; NO otherwise.

### **CHAPTER 10** IKSlideshow Class Reference

#### **Availability**

Available in Mac OS X v10.5 and later.

#### **See Also**

[+ exportSlideshowItem:ToApplication:](#page-90-0) (page 91)

#### **Declared In**

IKSlideshow.h

## <span id="page-90-0"></span>**exportSlideshowItem:toApplication:**

Exports a slideshow item to the application that has the provided bundle identifier.

```
+ (void)exportSlideshowItem:(id)item toApplication:(NSString 
   *)applicationBundleIdentifier
```
#### **Parameters**

*item*

The item to export

*applicationBundleIdentifier* The bundle identifier of the application that you want to export the item to.

#### **Availability**

Available in Mac OS X v10.5 and later.

**See Also**

[+ canExportToApplication:](#page-89-0) (page 90)

#### <span id="page-90-1"></span>**Declared In**

IKSlideshow.h

## **sharedSlideshow**

Returns a shared instance of a slideshow.

+ (IKSlideshow \*)**sharedSlideshow**

**Return Value** A slideshow object.

**Availability** Available in Mac OS X v10.5 and later.

**Declared In** IKSlideshow.h

## Instance Methods

## <span id="page-91-0"></span>**indexOfCurrentSlideshowItem**

Returns the index of the current slideshow item.

- (NSUInteger)**indexOfCurrentSlideshowItem**

**Return Value** The index of the current item in the slideshow.

**Availability** Available in Mac OS X v10.5 and later.

<span id="page-91-1"></span>**Declared In** IKSlideshow.h

## **reloadData**

Reloads the data for a slideshow.

- (void)**reloadData**

**Availability** Available in Mac OS X v10.5 and later.

#### **See Also**

[– reloadSlideshowItemAtIndex:](#page-91-2) (page 92)

<span id="page-91-2"></span>**Declared In** IKSlideshow.h

## **reloadSlideshowItemAtIndex:**

Reloads the data for a slideshow, starting at the specified index.

- (void)**reloadSlideshowItemAtIndex:**(NSUInteger)*index*

#### **Parameters**

*index*

The index that species where to reload the slideshow data.

### **Availability**

Available in Mac OS X v10.5 and later.

#### **See Also**

[– reloadData](#page-91-1) (page 92)

#### **Declared In**

IKSlideshow.h

## <span id="page-92-0"></span>**runSlideshowWithDataSource:inMode:options:**

Runs a slideshow that contains the specified kind of items, provided from a data source.

- (void)**runSlideshowWithDataSource:**(id < IKSlideshowDataSource >)*dataSource* **inMode:**(NSString \*)*slideshowMode* **options:**(NSDictionary \*)*slideshowOptions*

#### **Parameters**

*dataSource*

The data source to use for the slideshow.

*slideshowMode*

A constant that indicate what kind of items are in the slideshow—IKSlideshowModeImages, IKSlideshowModePDF, or IKSlideshowModeQuickLook. See ["Slideshow Modes"](#page-93-0) (page 94).

*slideshowOptions*

A dictionary of slideshow options. See ["Slideshow Option Keys"](#page-93-1) (page 94).

#### **Availability**

Available in Mac OS X v10.5 and later.

#### **Declared In**

<span id="page-92-1"></span>IKSlideshow.h

## **stopSlideshow:**

Stops a slideshow.

- (void)**stopSlideshow:**(id)*sender*

#### **Parameters**

*sender*

The object sending the message to stop the slideshow.

#### **Discussion**

This method is invoked when the user clicks a button or issues a stop command.

#### **Availability**

Available in Mac OS X v10.5 and later.

#### **Declared In**

<span id="page-92-2"></span>IKSlideshow.h

## **Constants**

## **Bundle Identifiers**

Identifiers for exporting slideshow items to an application.

IKSlideshow Class Reference

NSString \*const IK\_iPhotoBundleIdentifier;

#### **Constants**

```
IK_iPhotoBundleIdentifier
```
The iPhoto application—com.apple.iPhoto.

Available in Mac OS X v10.5 and later.

Declared in IKSlideshow.h.

#### **Declared In**

```
IKSlideshow.h
```
### **Slideshow Modes**

#### The kind of items in the slideshow.

```
extern NSString *const IKSlideshowModeImages;
extern NSString *const IKSlideshowModePDF;
extern NSString *const IKSlideshowModeOther;
```
#### **Constants**

IKSlideshowModeImages

All items in the slideshow are images.

Available in Mac OS X v10.5 and later.

Declared in IKSlideshow.h.

IKSlideshowModePDF

All items in the slideshow are PDF documents.

Available in Mac OS X v10.5 and later.

Declared in IKSlideshow.h.

#### IKSlideshowModeOther

There are a mixture of items in the slideshow (image, PDF, text, HTML, and so on).

#### Available in Mac OS X v10.5 and later.

Declared in IKSlideshow.h.

#### <span id="page-93-1"></span>**Declared In**

IKSlideshow.h

### **Slideshow Option Keys**

Keys for slideshow options.

### **CHAPTER 10** IKSlideshow Class Reference

NSString \*const IKSlideshowWrapAround; NSString \*const IKSlideshowStartPaused; NSString \*const IKSlideshowStartIndex; NSString \*const IKSlideshowPDFDisplayBox; NSString \*const IKSlideshowPDFDisplayMode; NSString \*const IKSlideshowPDFDisplaysAsBook;

#### **Constants**

IKSlideshowWrapAround

A key for starting the slideshow over after the last slide shows. The associated value is a Boolean data type.

Available in Mac OS X v10.5 and later.

Declared in IKSlideshow.h.

IKSlideshowStartPaused

A key for starting in a paused state. The associated value is a Boolean data type.

Available in Mac OS X v10.5 and later.

Declared in IKSlideshow h.

#### IKSlideshowStartIndex

A key for the slideshow item index. The associated value is an index.

Available in Mac OS X v10.5 and later.

Declared in IKSlideshow.h.

IKSlideshowPDFDisplayBox

A key for the PDF display box. The associated value is a type of display box, such as kPDFDisplayBoxMediaBox or kPDFDisplayBoxMediaBox. See *PDFPage Class Reference* for more information.

Available in Mac OS X v10.5 and later.

Declared in IKSlideshow.h.

IKSlideshowPDFDisplayMode

A key for the PDF display mode. The associated value is a PDF display mode constant, such as kPDFDisplaySinglePage or kPDFDisplayTwoUp. See *PDFViewClass Reference* for more information.

#### Available in Mac OS X v10.5 and later.

Declared in IKSlideshow.h.

IKSlideshowPDFDisplaysAsBook

A key for displaying the slideshow as a book. The associated value is a Boolean data type.

Available in Mac OS X v10.5 and later.

Declared in IKSlideshow.h.

#### **Declared In**

IKSlideshow.h

**CHAPTER 10** IKSlideshow Class Reference

# PDFAction Class Reference

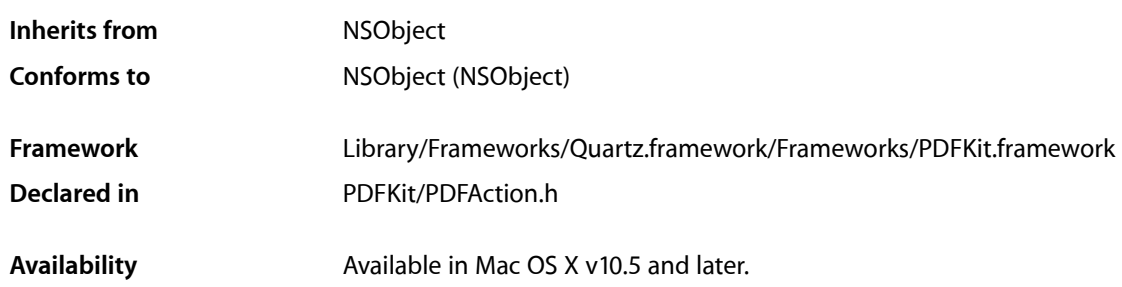

## **Overview**

PDFAction, a subclass of NSObject, represents an action that is performed when, for example, a PDF annotation is activated or an outline item is clicked.

A PDFAction object represents an action associated with a PDF element, such as an annotation or a link, that the viewer application can perform. See the Adobe PDF Specification for more about actions and action types.

PDFAction is an abstract superclass of the following concrete classes:

- PDFActionGoTo
- PDFActionNamed
- PDFActionRemoteGoTo
- PDFActionResetForm
- PDFActionURL

## Tasks

## **Getting the Action Type**

- [type](#page-97-0) (page 98)
	- Returns the type of the action.

## Instance Methods

### <span id="page-97-0"></span>**type**

Returns the type of the action.

- (NSString \*)**type**

#### **Return Value**

The type of the PDF action.

#### **Discussion**

The PDF action type returned by this method may not correspond precisely to the name of a PDFAction subclass. For example, a PDFActionURL object might return "URI" or "Launch," depending on the original action as defined by the Adobe PDF Specification. In the PDF Kit, these two actions are handled in the single PDFActionURL subclass, and the more familiar term "URL" is used instead.

#### **Availability**

Available in Mac OS X v10.5 and later.

**Declared In** PDFAction.h

# PDFActionGoTo Class Reference

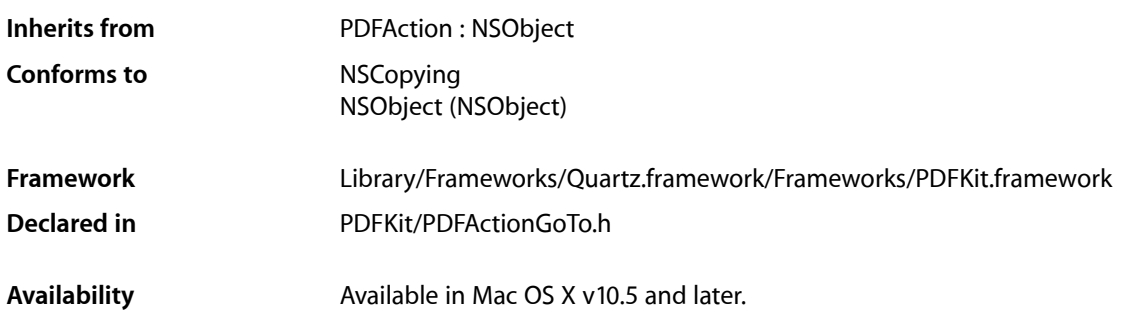

## **Overview**

PDFActionGoTo, a subclass of PDFAction, defines methods for getting and setting the destination of a go-to action.

A PDFActionGoTo object represents the action of going to a specific location within the PDF document.

## Tasks

## **Accessing the Destination**

- [destination](#page-99-0) (page 100)
	- Returns the destination associated with the action.
- [setDestination](#page-99-1) (page 100) Sets the destination of the go-to action.

## **Initializing the Action**

[– initWithDestination](#page-99-2) (page 100) Initializes the go-to action.

## Instance Methods

## <span id="page-99-0"></span>**destination**

Returns the destination associated with the action.

- (PDFDestination \*)**destination**

**Return Value** The destination specified by the go-to action.

**Availability** Available in Mac OS X v10.5 and later.

**See Also** [– setDestination](#page-99-1) (page 100)

<span id="page-99-2"></span>**Declared In** PDFActionGoTo.h

## **initWithDestination**

Initializes the go-to action.

- (id)**initWithDestination**:(PDFDestination \*) *destination*;

#### **Parameters**

*destination*

The destination with which to initialize the go-to action.

**Return Value**

An initialized PDFActionGoTo instance, or NULL if the object could not be initialized.

#### <span id="page-99-1"></span>**Availability**

Available in Mac OS X v10.5 and later.

## **setDestination**

Sets the destination of the go-to action.

- (void)**setDestination**:(PDFDestination \*)*destination*

#### **Parameters**

*destination*

The destination of the go-to action.

**Availability** Available in Mac OS X v10.5 and later.

**See Also** [– destination](#page-99-0) (page 100)

# PDFActionNamed Class Reference

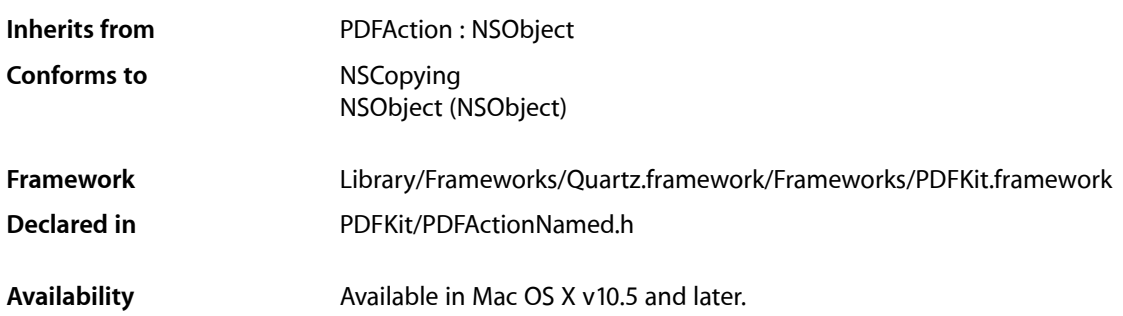

## **Overview**

PDFActionNamed defines methods used to work with actions in PDF documents, some of which are named in the Adobe PDF Specification.

A PDFActionNamed object represents an action with a defined name, such as "Go back" or "Zoom in."

## Tasks

## **Accessing the Name of the Action**

[– name](#page-101-0) (page 102)

Returns the name of the named action.

[– setName:](#page-101-1) (page 102) Sets the name of the named action.

## **Initializing the Action**

[– initWithName:](#page-101-2) (page 102) Initializes the PDFActionName object with the specified named action.

## Instance Methods

### <span id="page-101-2"></span>**initWithName:**

Initializes the PDFActionName object with the specified named action.

- (id)**initWithName**:(PDFActionNamedName)*name*

#### **Parameters**

*name*

The action name used to initialize the named action.

#### **Return Value**

An initialized PDFActionNamed instance, or NULL if the object could not be initialized.

**Discussion**

See "Named Action Names" for the names of named actions you can specify.

#### **Availability**

Available in Mac OS X v10.5 and later.

**Declared In**

<span id="page-101-0"></span>PDFActionNamed.h

#### **name**

Returns the name of the named action.

- (PDFActionNamedName)**name**

**Return Value** The name of the named action.

#### **Availability** Available in Mac OS X v10.5 and later.

**See Also**

– setName

<span id="page-101-1"></span>**Declared In** PDFActionNamed.h

### **setName:**

Sets the name of the named action.

- (void)**setName**:(PDFActionNamedName)*name*

#### **Parameters**

*name*

The action name to which to set the named action.

PDFActionNamed Class Reference

#### **Discussion**

See "Named Action Names" for the names of named actions you can specify.

#### **Availability**

Available in Mac OS X v10.5 and later.

#### **See Also**

– name

#### **Declared In**

PDFActionNamed.h

## **Constants**

## **Named Action Names**

#### Names of supported actions.

```
enum
{ kPDFActionNamedNone = 0, 
     kPDFActionNamedNextPage = 1, 
     kPDFActionNamedPreviousPage = 2, 
     kPDFActionNamedFirstPage = 3, 
     kPDFActionNamedLastPage = 4, 
     kPDFActionNamedGoBack = 5, 
     kPDFActionNamedGoForward = 6, 
     kPDFActionNamedGoToPage = 7, 
    kPDFActionNamedFind = 8,
    kPDFActionNamedPrint = 9,
     kPDFActionNamedZoomIn = 10, 
     kPDFActionNamedZoomOut = 11
```

```
};
```
#### **Constants**

kPDFActionNamedNone

The action has no name.

#### Available in Mac OS X v10.5 and later.

Declared in PDFActionNamed.h.

kPDFActionNamedNextPage The Next Page action.

#### Available in Mac OS X v10.5 and later.

Declared in PDFActionNamed.h.

kPDFActionNamedPreviousPage

#### The Previous Page action.

#### Available in Mac OS X v10.5 and later.

Declared in PDFActionNamed.h.

#### PDFActionNamed Class Reference

#### kPDFActionNamedFirstPage

The First Page action.

#### Available in Mac OS X v10.5 and later.

Declared in PDFActionNamed.h.

## kPDFActionNamedLastPage

### The Last Page action.

#### Available in Mac OS X v10.5 and later.

Declared in PDFActionNamed.h.

kPDFActionNamedGoBack

## The Go Back action.

#### Available in Mac OS X v10.5 and later.

Declared in PDFActionNamed.h.

#### kPDFActionNamedGoForward

#### The Go Forward action.

#### Available in Mac OS X v10.5 and later.

Declared in PDFActionNamed.h.

#### kPDFActionNamedGoToPage The Go to Page action.

#### Available in Mac OS X v10.5 and later.

Declared in PDFActionNamed.h.

#### kPDFActionNamedFind The Find action.

#### Available in Mac OS X v10.5 and later.

Declared in PDFActionNamed.h.

#### kPDFActionNamedPrint

#### The Print action.

#### Available in Mac OS X v10.5 and later.

Declared in PDFActionNamed.h.

kPDFActionNamedZoomIn The Zoom In action.

#### Available in Mac OS X v10.5 and later.

Declared in PDFActionNamed.h.

#### kPDFActionNamedZoomOut The Zoom Out action.

#### Available in Mac OS X v10.5 and later.

Declared in PDFActionNamed.h.

#### **Availability**

Available in Mac OS X v10.5 and later.

#### **Declared In**

PDFActionNamed.h

# PDFActionRemoteGoTo Class Reference

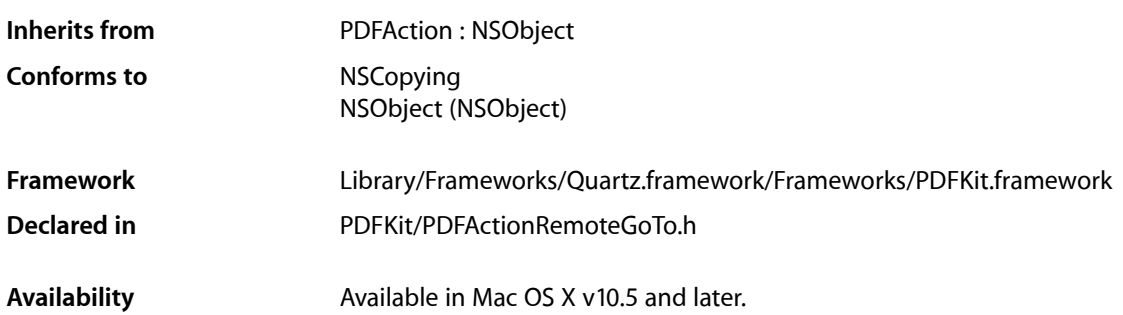

## **Overview**

PDFActionRemoteGoTo, a subclass of PDFAction, defines methods for getting and setting the destination of a go-to action that targets another document.

## Tasks

## **Initializing the Remote Go-to Action**

[– initWithPageIndex:atPoint:fileURL:](#page-105-0) (page 106) Initializes the remote go-to action with the specified page index, point, and document URL.

## **Accessing the Page Index of the Referenced Document**

- [pageIndex](#page-105-1) (page 106) Returns the zero-based page index referenced by the remote go-to action.
- [setPageIndex:](#page-106-0) (page 107) Sets the zero-based page index referenced by the remote go-to action.

## **Accessing a Point on the Referenced Page**

[– point](#page-106-1) (page 107)

Returns the point, in page space, on the page referenced by the remote go-to action.

[– setPoint:](#page-106-2) (page 107)

Sets the point, in page space, on the page referenced by the remote go-to action.

## **Accessing the URL of the Referenced Document**

[– URL](#page-107-0) (page 108)

Returns the URL of the document referenced by the remote go-to action.

[– setURL:](#page-107-1) (page 108)

Sets the URL of the document referenced by the remote go-to action.

## Instance Methods

## <span id="page-105-0"></span>**initWithPageIndex:atPoint:fileURL:**

Initializes the remote go-to action with the specified page index, point, and document URL.

```
- (id)initWithPageIndex:(NSUInteger)pageIndex atPoint:(NSPoint)point fileURL:(NSURL
     *)url
```
#### **Parameters**

#### *pageIndex*

The page index of the remote document.

*point*

The point on the page in the remote document.

*url*

The URL of the remote PDF document.

#### **Return Value**

An initialized PDFActionRemoteGoTo instance, or NULL if the object could not be initialized..

#### **Discussion**

The PDFActionRemoteGoTo object uses a zero-based page index, not a PDFPage object. This simplifies the handling of remote destinations for documents that may not be instantiated yet.

#### **Availability**

Available in Mac OS X v10.5 and later.

#### <span id="page-105-1"></span>**Declared In**

PDFActionRemoteGoTo.h

## **pageIndex**

Returns the zero-based page index referenced by the remote go-to action.

- (NSUInteger)pageIndex

#### **Return Value**

The page index referenced by the remote go-to action.

PDFActionRemoteGoTo Class Reference

#### **Availability**

Available in Mac OS X v10.5 and later.

#### **See Also**

[– setPageIndex:](#page-106-0) (page 107)

#### **Declared In**

<span id="page-106-1"></span>PDFActionRemoteGoTo.h

### **point**

Returns the point, in page space, on the page referenced by the remote go-to action.

```
- (NSPoint)point
```
#### **Return Value**

The point on the page of the remote document referenced by the action. If either the x value or the y value of the point is kPDFDestinationUnspecifiedValue, no position on the page is specified.

#### **Discussion**

Page space is a 72-dpi coordinate system with the origin at the lower-left corner of the current page.

#### **Availability**

Available in Mac OS X v10.5 and later.

#### **Declared In**

<span id="page-106-0"></span>PDFActionRemoteGoTo.h

## **setPageIndex:**

Sets the zero-based page index referenced by the remote go-to action.

- (void)**setPageIndex**:(NSUInteger)*pageIndex*

#### **Parameters**

*pageIndex* The page index in the remote document to go to.

**Availability** Available in Mac OS X v10.5 and later.

**See Also** [– pageIndex](#page-105-1) (page 106)

<span id="page-106-2"></span>**Declared In** PDFActionRemoteGoTo.h

### **setPoint:**

Sets the point, in page space, on the page referenced by the remote go-to action.

- (void)**setPoint**:(NSPoint)*point*

PDFActionRemoteGoTo Class Reference

#### **Parameters**

#### *point*

The point on the remote page to go to. If either the x value or the y value of the point is kPDFDestinationUnspecifiedValue, no position on the page is specified.

#### **Discussion**

Page space is a 72-dpi coordinate system with the origin at the lower-left corner of the current page.

#### **Availability**

Available in Mac OS X v10.5 and later.

#### **Declared In**

<span id="page-107-1"></span>PDFActionRemoteGoTo.h

### **setURL:**

Sets the URL of the document referenced by the remote go-to action.

```
- (void)setURL:(NSURL *)url
```
#### **Parameters**

*url*

The URL of the remote document to go to.

#### **Availability**

Available in Mac OS X v10.5 and later.

### **Declared In**

<span id="page-107-0"></span>PDFActionRemoteGoTo.h

### **URL**

Returns the URL of the document referenced by the remote go-to action.

```
- (NSURL *)URL
```
#### **Return Value** The URL of the remote document referenced by the action.

**Availability** Available in Mac OS X v10.5 and later.

**Declared In** PDFActionRemoteGoTo.h
# PDFActionResetForm Class Reference

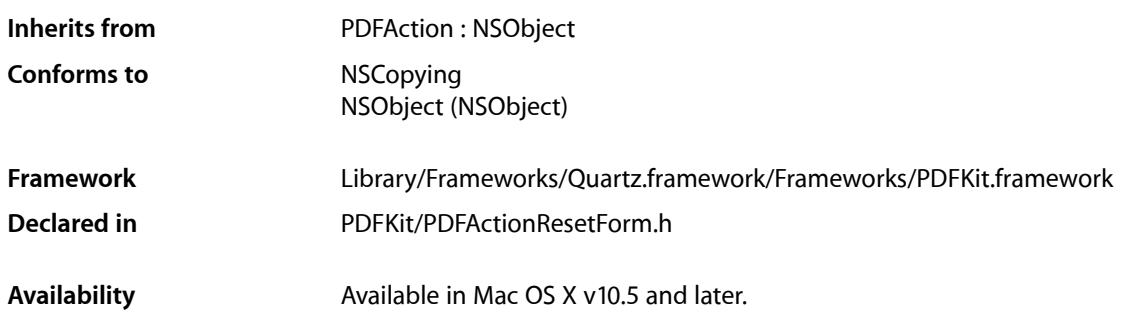

## **Overview**

PDFActionResetForm, a subclass of PDFAction, defines methods for getting and clearing fields in a PDF form.

A PDFActionResetForm object represents an action associated with a PDF form.

## Tasks

## **Initializing a Reset Form Action**

[– init](#page-109-0) (page 110) Initializes a reset form action.

## **Accessing and Changing Fields**

- [fields](#page-109-1) (page 110) Returns an array of fields associated with the reset action.
- [setFields:](#page-110-0) (page 111) Sets the array of fields associated with the reset action.

## **Determining Whether Fields Are Cleared When the Action Is Performed**

[– fieldsIncludedAreCleared](#page-109-2) (page 110)

Returns whether the fields associated with the reset action are cleared when the action is performed.

[– setFieldsIncludedAreCleared:](#page-110-1) (page 111)

Sets whether the fields associated with the reset action are cleared when the action is performed.

## Instance Methods

## <span id="page-109-1"></span>**fields**

Returns an array of fields associated with the reset action.

- (NSArray \*)**fields**

#### **Return Value**

An array of NSString objects that corresponds to the fieldNames property of widget annotations (such as PDFAnnotationButtonWidget) on the PDF page. This method can return NULL.

## **Availability**

Available in Mac OS X v10.5 and later.

**See Also** – setFields

<span id="page-109-2"></span>**Declared In** PDFActionResetForm.h

## **fieldsIncludedAreCleared**

Returns whether the fields associated with the reset action are cleared when the action is performed.

- (BOOL)**fieldsIncludedAreCleared**

#### **Discussion**

If YES, the reset action's fields are cleared when the action is performed. If NO, the fields are excluded from the reset action; that is, they are not cleared, but all other fields in the document are cleared.

#### **Availability**

Available in Mac OS X v10.5 and later.

**See Also** – setFieldsIncludedAreCleared:

<span id="page-109-0"></span>**Declared In** PDFActionResetForm.h

## **init**

Initializes a reset form action.

- (id)**init**

PDFActionResetForm Class Reference

**Return Value**

An initialized PDFActionResetForm instance, or NULL if the object could not be initialized.

#### **Discussion**

Initially, there are no fields and [fieldsIncludedAreCleared](#page-109-2) (page 110) returns YES.

#### **Availability**

Available in Mac OS X v10.5 and later.

**Declared In** PDFActionResetForm.h

## <span id="page-110-0"></span>**setFields:**

Sets the array of fields associated with the reset action.

```
- (void)setFields:(NSArray *)fields
```
#### **Parameters**

*fields*

An array of strings that represent field names.

**Availability** Available in Mac OS X v10.5 and later.

**See Also** – fields

<span id="page-110-1"></span>**Declared In** PDFActionResetForm.h

## **setFieldsIncludedAreCleared:**

Sets whether the fields associated with the reset action are cleared when the action is performed.

- (void)**setFieldsIncludedAreCleared**:(BOOL)*include*

#### **Parameters**

*include*

Pass YES to clear the fields associated with the action when the reset action is performed. Pass NO to exclude from the reset action only the fields associated with the action.

#### **Availability**

Available in Mac OS X v10.5 and later.

#### **See Also**

– fieldsIncludedAreCleared

#### **Declared In**

PDFActionResetForm.h

PDFActionResetForm Class Reference

# PDFActionURL Class Reference

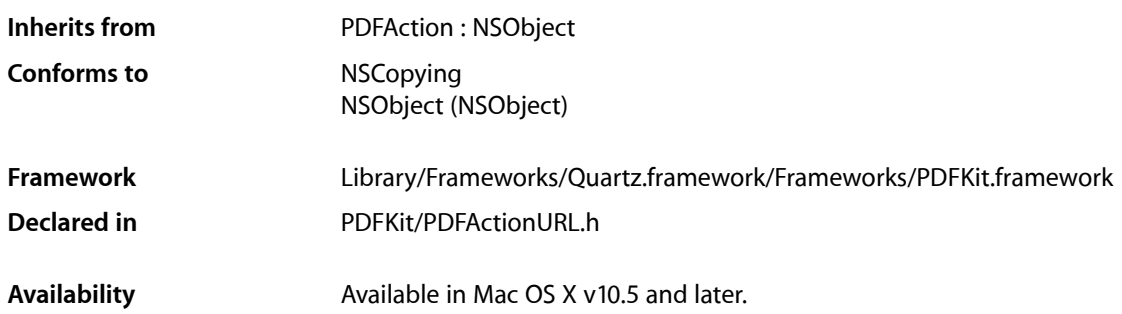

## **Overview**

PDFActionURL, a subclass of PDFAction, defines methods for getting and setting the URL associated with a URL action.

## Tasks

## **Initializing a URL Action**

[– initWithURL:](#page-113-0) (page 114) Initializes a URL action with the specified URL.

## **Accessing and Changing the URL**

- [URL](#page-113-1) (page 114) Returns the URL associated with the URL action.
- [setURL:](#page-113-2) (page 114) Sets the URL associated with the URL action.

## Instance Methods

### <span id="page-113-0"></span>**initWithURL:**

Initializes a URL action with the specified URL.

- (id)**initWithURL**:(NSURL \*)*url*

#### **Parameters**

*url*

The URL to set the action to.

**Return Value** An initialized PDFActionURL instance, or NULL if the object could not be initialized.

**Availability** Available in Mac OS X v10.5 and later.

#### **Declared In**

<span id="page-113-2"></span>PDFActionURL.h

## **setURL:**

Sets the URL associated with the URL action.

- (void)**setURL**:(NSURL \*)*url*

#### **Parameters**

*url*

The URL to set the action to.

**Availability** Available in Mac OS X v10.5 and later.

**See Also**

– URL

<span id="page-113-1"></span>**Declared In** PDFActionURL.h

## **URL**

Returns the URL associated with the URL action.

- (NSURL \*)**URL**

#### **Return Value**

The URL associated with the action, or NULL if no URL is specified.

**Availability**

Available in Mac OS X v10.5 and later.

PDFActionURL Class Reference

#### **See Also**

– setURL:

**Declared In** PDFActionURL.h

PDFActionURL Class Reference

# PDFAnnotation Class Reference

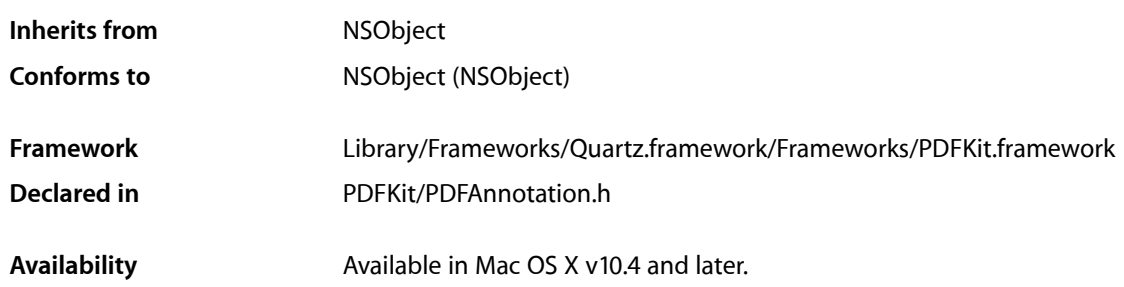

## **Overview**

PDFAnnotation, a subclass of NSObject, represents an annotation in a PDF document, which associates an object (such as a note or a sound) with a location in a PDF document.

In addition to its primary textual content, a PDF file can contain annotations that represent links, form elements, highlighting circles, textual notes, and so on. Each annotation is associated with a specific location on a page and may offer interactivity with the user. See the Adobe PDF Specification for more on annotations.

You are not likely to work with a PDFAnnotation object by itself, because the specific subclasses, such as PDFAnnotationCircle, are much more useful. When a PDF file is being parsed, however, any unknown or unsupported annotation is represented as a PDFAnnotation object.

PDFAnnotation is an abstract superclass of the following concrete classes:

- PDFAnnotationButtonWidget
- PDFAnnotationCircle
- PDFAnnotationFreeText
- PDFAnnotationInk
- PDFAnnotationLine
- PDFAnnotationLink
- PDFAnnotationMarkup
- PDFAnnotationPopup
- PDFAnnotationSquare
- PDFAnnotationStamp
- PDFAnnotationText
- PDFAnnotationTextWidget

## Tasks

## **Initializing an Annotation**

[– initWithBounds:](#page-121-0) (page 122) Initializes a PDF annotation object.

## **Accessing Information About an Annotation**

[– page](#page-122-0) (page 123)

Returns the page that the annotation is associated with.

- [modificationDate](#page-121-1) (page 122) Returns the modification date of the annotation.
- [setModificationDate:](#page-124-0) (page 125) Sets the modification date of the annotation.
- [userName](#page-128-0) (page 129)

Returns the name of the user who created the annotation.

[– setUserName:](#page-126-0) (page 127)

Sets the name of the user who created the annotation.

[– popup](#page-122-1) (page 123)

Returns the pop-up annotation associated with an annotation.

[– setPopup:](#page-125-0) (page 126)

Sets the pop-up annotation associated with an annotation.

- [mouseUpAction](#page-121-2) (page 122)
	- Returns the optional action performed when a user releases the mouse button within an annotation.
- [setMouseUpAction:](#page-125-1) (page 126) Sets the action performed when a user releases the mouse button within an annotation.
- [type](#page-128-1) (page 129)

Returns the type of the annotation.

- [contents](#page-119-0) (page 120) Returns the textual content (if any) associated with the annotation.
- [setContents:](#page-124-1) (page 125) Specifies the textual content associated with the annotation.
- [toolTip](#page-127-0) (page 128) Returns text for display as a help tag.

## **Managing Annotation Display Characteristics**

[– bounds](#page-119-1) (page 120)

Returns the bounding box for the annotation in page space.

[– setBounds:](#page-123-0) (page 124) Sets the bounding box for the annotation.

#### **CHAPTER 17** PDFAnnotation Class Reference

[– border](#page-118-0) (page 119)

Returns the border style for the annotation.

[– setBorder:](#page-123-1) (page 124)

Sets the border style for the annotation.

- [color](#page-119-2) (page 120) Returns the stroke color for the annotation.
- [setColor:](#page-123-2) (page 124) Sets the stroke color for the annotation.
- [hasAppearanceStream](#page-120-0) (page 121)

Returns a Boolean value that indicates whether the annotation has an appearance stream associated with it.

## **Managing Annotation Drawing and Output**

- [drawWithBox:](#page-120-1) (page 121) Draws the annotation on its associated page.
- [shouldDisplay](#page-127-1) (page 128)

Returns a Boolean value indicating whether the annotation should be displayed.

[– setShouldDisplay:](#page-125-2) (page 126)

Specifies whether the annotation should be displayed.

[– shouldPrint](#page-127-2) (page 128)

Returns a Boolean value indicating whether the annotation should appear when the document is printed.

[– setShouldPrint:](#page-126-1) (page 127)

Specifies whether the annotation should appear when the document is printed.

## <span id="page-118-0"></span>Instance Methods

## **border**

Returns the border style for the annotation.

```
- (PDFBorder *)border
```
#### **Return Value**

The border style for the annotation. See ["Constants"](#page-194-0) (page 195) in the PDFBorder class for possible values.

#### **Availability**

Available in Mac OS X v10.4 and later.

#### **See Also**

[– setBorder:](#page-123-1) (page 124)

**Declared In** PDFAnnotation.h

## **CHAPTER 17** PDFAnnotation Class Reference

## <span id="page-119-1"></span>**bounds**

Returns the bounding box for the annotation in page space.

- (NSRect)**bounds**

#### **Return Value**

The bounding box for the annotation in page space.

#### **Discussion**

Page space is a 72-dpi coordinate system with the origin at the lower-left corner of the current page.

### **Availability**

Available in Mac OS X v10.4 and later.

#### **See Also**

[– setBounds:](#page-123-0) (page 124)

#### **Declared In**

<span id="page-119-2"></span>PDFAnnotation.h

## **color**

Returns the stroke color for the annotation.

- (NSColor \*)**color**

#### **Return Value**

The stroke color for the annotation.

#### **Discussion**

Where this color is used depends on the type of annotation.

#### **Availability**

Available in Mac OS X v10.4 and later.

#### **See Also** [– setColor:](#page-123-2) (page 124)

<span id="page-119-0"></span>**Declared In**

## PDFAnnotation.h

### **contents**

Returns the textual content (if any) associated with the annotation.

- (NSString \*)**contents**

#### **Return Value**

A string representing the textual content associated with the annotation.

#### **Discussion**

Textual content is typically associated with PDFAnnotationText and PDFAnnotationFreeText annotations.

PDFAnnotation Class Reference

#### **Availability**

Available in Mac OS X v10.4 and later.

#### **See Also**

- [setContents:](#page-124-1) (page 125)
- [toolTip](#page-127-0) (page 128)

**Declared In** PDFAnnotation.h

## <span id="page-120-1"></span>**drawWithBox:**

Draws the annotation on its associated page.

- (void)**drawWithBox:**(PDFDisplayBox)*box*

#### **Parameters**

*box*

The bounding box used to draw the annotation in.

#### **Discussion**

The annotation is drawn relative to the origin of *box* in page space.

Page space is a 72 dpi coordinate system with the origin at the lower-left corner of the current page.

For additional information see the "Constants" section in the PDFPage class.

#### **Availability**

Available in Mac OS X v10.4 and later.

#### **See Also**

[– boundsForBox:](#page-240-0) (page 241)

<span id="page-120-0"></span>**Declared In** PDFAnnotation.h

## **hasAppearanceStream**

Returns a Boolean value that indicates whether the annotation has an appearance stream associated with it.

```
- (BOOL) hasAppearanceStream
```
#### **Return Value**

YES if the annotation has an appearance stream; otherwise NO.

#### **Discussion**

An appearance stream is a sequence of draw instructions used to render a PDF item. If an appearance stream exists, PDF Kit draws the annotation using the stream, which may override existing set parameters (such as the stroke color set with setColor).

#### **Availability**

Available in Mac OS X v10.4 and later.

**CHAPTER 17** PDFAnnotation Class Reference

**Declared In** PDFAnnotation.h

## <span id="page-121-0"></span>**initWithBounds:**

Initializes a PDF annotation object.

- (id)**initWithBounds:**(NSRect)*bounds*

#### **Parameters**

*bounds*

The bounding box of the annotation, in page space.

#### **Return Value**

An initialized PDFAnnotation instance, or NULL if the object could not be initialized.

#### **Discussion**

Subclasses of PDFAnnotation should use this method to initialize annotation instances. Provide *bounds* in page space. Invoking initWithBounds: directly on a PDFAnnotation object creates an illegal NULL type.

Page space is a 72 dpi coordinate system with the origin at the lower-left corner of the current page.

## **Availability**

Available in Mac OS X v10.4 and later.

#### **Declared In**

<span id="page-121-1"></span>PDFAnnotation.h

## **modificationDate**

Returns the modification date of the annotation.

- (NSDate \*)**modificationDate**

#### **Return Value**

The modification date of the annotation, or NULL if there is no modification date.

#### **Availability**

Available in Mac OS X v10.5 and later.

#### **See Also** – setModificationDate

#### <span id="page-121-2"></span>**Declared In** PDFAnnotation.h

## **mouseUpAction**

Returns the optional action performed when a user releases the mouse button within an annotation.

- (PDFAction \*)**mouseUpAction**

PDFAnnotation Class Reference

#### **Return Value**

The PDF action performed when a user releases the mouse button within an annotation.

#### **Availability**

Available in Mac OS X v10.5 and later.

#### **See Also**

– setMouseUpAction

### **Declared In**

<span id="page-122-0"></span>PDFAnnotation.h

#### **page**

Returns the page that the annotation is associated with.

- (PDFPage \*)**page**

#### **Return Value**

The PDF page associated with the annotation.

#### **Discussion**

The [addAnnotation:](#page-238-0) (page 239) method in the PDFPage class lets you associate an annotation with a page.

#### **Availability**

Available in Mac OS X v10.4 and later.

#### **Declared In**

<span id="page-122-1"></span>PDFAnnotation.h

### **popup**

Returns the pop-up annotation associated with an annotation.

- (PDFAnnotationPopup \*)**popup**

#### **Return Value**

The pop-up annotation associated with the annotation, or NULL if no pop-up exists.

#### **Discussion**

Pop-up annotations are not used with links or widgets. The bounds and open state of the pop-up annotation indicate the placement and open state of the pop-up window.

#### **Availability**

Available in Mac OS X v10.5 and later.

#### **See Also**

– setPopup

#### **Declared In**

PDFAnnotation.h

## **CHAPTER 17** PDFAnnotation Class Reference

## <span id="page-123-1"></span>**setBorder:**

Sets the border style for the annotation.

- (void)**setBorder:**(PDFBorder \*)*border*

#### **Parameters**

```
border
```
The border style for the annotation. See ["Constants"](#page-194-0) (page 195) in the PDFBorder class for the available styles. The border style attribute is optional.

#### **Availability**

Available in Mac OS X v10.4 and later.

#### **See Also**

```
– border (page 119)
```
#### **Declared In**

<span id="page-123-0"></span>PDFAnnotation.h

## **setBounds:**

Sets the bounding box for the annotation.

```
- (void)setBounds:(NSRect)bounds
```
#### **Parameters**

#### *bounds*

The bounding box for the annotation. Use page space for *bounds*. The bounds attribute is required for all annotations.

#### **Discussion**

Page space is a 72-dpi coordinate system with the origin at the lower-left corner of the current page.

#### **Availability**

Available in Mac OS X v10.4 and later.

#### **See Also**

[– bounds](#page-119-1) (page 120)

### <span id="page-123-2"></span>**Declared In**

PDFAnnotation.h

## **setColor:**

Sets the stroke color for the annotation.

- (void)**setColor:**(NSColor \*)*color*

#### **Parameters**

*color*

The stroke color for the annotation.

**Discussion** Where this color is used depends on the annotation type.

PDFAnnotation Class Reference

#### **Availability**

Available in Mac OS X v10.4 and later.

## **See Also**

[– color](#page-119-2) (page 120)

#### **Declared In**

<span id="page-124-1"></span>PDFAnnotation.h

### **setContents:**

Specifies the textual content associated with the annotation.

```
- (void)setContents:(NSString *)contents
```
#### **Parameters**

*contents*

A string representing the textual contents associated with the annotation.

#### **Discussion**

Textual content is typically associated with PDFAnnotationText and PDFAnnotationFreeText annotations. For most annotation types, PDFView displays the associated textual content as a help tag.

#### **Availability**

```
Available in Mac OS X v10.4 and later.
```
#### **See Also**

- [contents](#page-119-0) (page 120)
- [toolTip](#page-127-0) (page 128)

#### <span id="page-124-0"></span>**Declared In**

```
PDFAnnotation.h
```
## **setModificationDate:**

Sets the modification date of the annotation.

```
- (void)setModificationDate:(NSDate *)date
```
#### **Parameters**

*date*

The modification date to associate with the annotation.

#### **Discussion**

The modification date is optional.

#### **Availability**

Available in Mac OS X v10.5 and later.

#### **See Also**

– modificationDate

#### **Declared In** PDFAnnotation.h

## <span id="page-125-1"></span>**setMouseUpAction:**

Sets the action performed when a user releases the mouse button within an annotation.

- (void)**setMouseUpAction:**(PDFAction \*)*action*

#### **Parameters**

```
action
```
The PDF action to be performed when a user releases the mouse button within an annotation.

**Discussion** The mouse-up action is optional.

#### **Availability**

Available in Mac OS X v10.5 and later.

**See Also** – mouseUpAction

<span id="page-125-0"></span>**Declared In** PDFAnnotation.h

## **setPopup:**

Sets the pop-up annotation associated with an annotation.

```
- (void)setPopup:(PDFAnnotationPopup *)popup
```
#### **Parameters**

*popup*

The pop-up annotation to associate with the annotation.

#### **Discussion**

A pop-up annotation is not associated with links or widgets. The bounds and open state of the pop-up annotation indicate the placement and open state of the pop-up window.

#### **Availability**

Available in Mac OS X v10.5 and later.

#### **See Also**

– popup

### <span id="page-125-2"></span>**Declared In**

PDFAnnotation.h

## **setShouldDisplay:**

Specifies whether the annotation should be displayed.

```
- (void)setShouldDisplay:(BOOL)display
```
#### **Parameters**

*display*

Set this value to YES to display the annotation or NO otherwise.

PDFAnnotation Class Reference

#### **Availability**

Available in Mac OS X v10.4 and later.

#### **See Also**

[– shouldDisplay](#page-127-1) (page 128)

#### **Declared In**

PDFAnnotation.h

## <span id="page-126-1"></span>**setShouldPrint:**

Specifies whether the annotation should appear when the document is printed.

```
- (void)setShouldPrint:(BOOL)print
```
#### **Parameters**

*print*

Set this value to YES to ensure the annotation appears when the document is printed or N0 otherwise.

#### **Availability** Available in Mac OS X v10.4 and later.

#### **See Also**

[– shouldPrint](#page-127-2) (page 128)

#### **Declared In**

<span id="page-126-0"></span>PDFAnnotation.h

## **setUserName:**

Sets the name of the user who created the annotation.

- (void)**userName:**(NSString \*)name

#### **Parameters**

*name* The name of the user who created the annotation.

**Discussion** The user name is optional.

**Availability** Available in Mac OS X v10.5 and later.

**See Also** – userName

**Declared In** PDFAnnotation.h

## **CHAPTER 17** PDFAnnotation Class Reference

## <span id="page-127-1"></span>**shouldDisplay**

Returns a Boolean value indicating whether the annotation should be displayed.

- (BOOL)**shouldDisplay**

**Return Value** YES if the annotation should be displayed; otherwise NO.

**Discussion** PDFPage respects this flag when drawing.

**Availability** Available in Mac OS X v10.4 and later.

**See Also** [– setShouldDisplay:](#page-125-2) (page 126)

<span id="page-127-2"></span>**Declared In** PDFAnnotation.h

## **shouldPrint**

Returns a Boolean value indicating whether the annotation should appear when the document is printed.

- (BOOL)**shouldPrint**

#### **Return Value**

YES if the annotation should appear when the PDF document is printed; otherwise NO.

#### **Discussion**

PDFPage respects this flag when printing.

#### **Availability**

Available in Mac OS X v10.4 and later.

#### **See Also**

[– setShouldPrint:](#page-126-1) (page 127)

## <span id="page-127-0"></span>**Declared In**

PDFAnnotation.h

## **toolTip**

Returns text for display as a help tag.

```
- (NSString *)toolTip
```
#### **Return Value**

A string that contains help tag content, or NULL if there is no text associated with the annotation.

### **CHAPTER 17** PDFAnnotation Class Reference

#### **Discussion**

This method is equivalent to sending the message [self contents]. PDF Kit's annotation subclasses override this behavior as appropriate. For example, a PDFAnnotationLink object displays a URL or page destination for its help tag.

#### **Availability**

Available in Mac OS X v10.4 and later.

**Declared In** PDFAnnotation.h

### <span id="page-128-1"></span>**type**

Returns the type of the annotation.

- (NSString \*)**type**

#### **Return Value**

The type of the annotation. Types include Line, Link, Text, and so on, referring to the PDFAnnotation subclasses. In the Adobe PDF Specification, this attribute is called Subtype, and the common "type" for all annotations in the PDF Specification is Annot.

#### **Availability**

Available in Mac OS X v10.4 and later.

<span id="page-128-0"></span>**Declared In** PDFAnnotation.h

### **userName**

Returns the name of the user who created the annotation.

- (NSString \*)**userName**

#### **Return Value**

The name of the user who created the annotation, or NULL if no user name is set.

#### **Availability**

Available in Mac OS X v10.5 and later.

**See Also**

– setUserName

#### **Declared In**

PDFAnnotation.h

PDFAnnotation Class Reference

# PDFAnnotationButtonWidget Class Reference

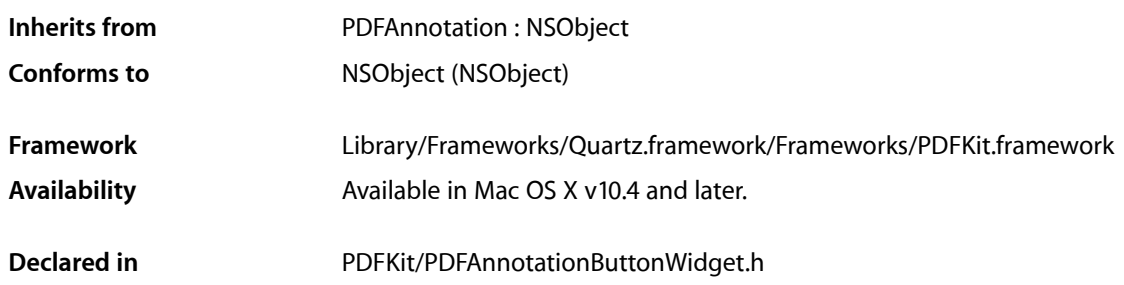

## **Overview**

A PDFAnnotationButtonWidget object provides user interactivity on a page of a PDF document. There are three types of buttons available: push button, radio button, and checkbox.

PDFAnnotationButtonWidget inherits general annotation behavior from the PDFAnnotation class. If you use a PDFAnnotationButtonWidget object, your application must handle hit testing, unless you are simply using PDFView to display content. This is because PDFView automatically handles hit testing for you.

## Tasks

## **Getting and Setting the Control Type**

- [controlType](#page-133-0) (page 134)
	- Returns the type of the control.
- [setControlType:](#page-136-0) (page 137)
	- Sets the type of the control.
- [parentID](#page-135-0) (page 136)

Gets the ID of the parent object. (Deprecated. If you need to find other buttons in the same group, such as a group of radio buttons, you do not need information about the parent object. Instead, look for button widget objects that return the same value in fieldName.)

## **Getting and Setting the Control's State**

```
– state (page 140)
```
Returns the state of the control.

PDFAnnotationButtonWidget Class Reference

[– setState:](#page-138-0) (page 139) Sets the state of the control.

## **Getting and Setting the Control's Appearance**

- [isHighlighted](#page-134-0) (page 135) Returns a Boolean value that indicates whether the control is highlighted when it is drawn.
- [setHighlighted:](#page-137-0) (page 138) Sets the control's highlighting when it is drawn.
- [backgroundColor](#page-132-0) (page 133) Returns the background color of the control.
- [setBackgroundColor:](#page-135-1) (page 136) Sets the control's background color.

## **Getting and Setting the Control Label Font Attributes**

[– font](#page-134-1) (page 135)

Returns the font used in the control's label.

- [setFont:](#page-137-1) (page 138) Sets the font of the control's label.
- [fontColor](#page-134-2) (page 135) Returns the font color used in the control's label.
- [setFontColor:](#page-137-2) (page 138) Sets the font color used in the control's label.

## **Getting and Setting the Control Label Text**

- [caption](#page-132-1) (page 133) Returns the text of the label on a push button control.
- [setCaption:](#page-136-1) (page 137) Sets the text of the label on a push button control.

## **Managing Radio Button Behavior**

[– allowsToggleToOff](#page-132-2) (page 133) Returns a Boolean value indicating whether a radio button behaves in a toggling manner.

## **Managing Control State Values and Form Fields**

[– onStateValue](#page-135-2) (page 136)

Returns the string associated with the on state of a radio button or checkbox control.

PDFAnnotationButtonWidget Class Reference

[– setOnStateValue:](#page-138-1) (page 139)

Sets the string that is associated with the on state of a radio button or checkbox control.

- [fieldName](#page-133-1) (page 134)
	- Returns the internal name of a field (used for reset-form actions).
- [setFieldName:](#page-136-2) (page 137)

Sets the internal name of a field (used for reset-form actions).

## Instance Methods

## <span id="page-132-2"></span>**allowsToggleToOff**

Returns a Boolean value indicating whether a radio button behaves in a toggling manner.

- (BOOL)**allowsToggleToOff**

#### **Return Value**

YES if clicking a radio button control that is already in the on state toggles it to the off state; otherwise N0.

**Availability** Available in Mac OS X v10.5 and later.

<span id="page-132-0"></span>**Declared In** PDFAnnotationButtonWidget.h

## **backgroundColor**

Returns the background color of the control.

- (NSColor \*)**backgroundColor**

#### **Return Value**

The color drawn in the background of the control.

**Availability** Available in Mac OS X v10.4 and later.

**See Also** [– setBackgroundColor:](#page-135-1) (page 136)

<span id="page-132-1"></span>**Declared In** PDFAnnotationButtonWidget.h

## **caption**

Returns the text of the label on a push button control.

```
- (NSString *)caption
```
PDFAnnotationButtonWidget Class Reference

**Return Value**

The label drawn on a push button control.

#### **Discussion**

This method applies only to the label drawn on a control of type kPDFWidgetPushButtonControl.

#### **Availability**

Available in Mac OS X v10.5 and later.

**See Also** – setCaption:

<span id="page-133-0"></span>**Declared In** PDFAnnotationButtonWidget.h

## **controlType**

Returns the type of the control.

- (PDFWidgetControlType)**controlType**

#### **Return Value**

The type of control the button represents. See ["Constants"](#page-139-1) (page 140) for the various control types.

#### **Availability**

Available in Mac OS X v10.4 and later.

#### **See Also**

– setControlType

#### <span id="page-133-1"></span>**Declared In**

PDFAnnotationButtonWidget.h

## **fieldName**

Returns the internal name of a field (used for reset-form actions).

```
- (NSString *)fieldName
```
#### **Return Value** The internal name of a field.

**Discussion** The internal name of a field is an optional value.

**Availability** Available in Mac OS X v10.5 and later.

**See Also** – setFieldName

**Declared In** PDFAnnotationButtonWidget.h

PDFAnnotationButtonWidget Class Reference

## <span id="page-134-1"></span>**font**

Returns the font used in the control's label.

- (NSFont \*)**font**

**Return Value** The font used in the control's label.

**Availability** Available in Mac OS X v10.5 and later.

**See Also** – setFont:

<span id="page-134-2"></span>**Declared In** PDFAnnotationButtonWidget.h

## **fontColor**

Returns the font color used in the control's label.

- (NSColor \*)**fontColor**

**Return Value** The font color used in the control's label.

**Availability** Available in Mac OS X v10.5 and later.

**See Also** – setFontColor:

<span id="page-134-0"></span>**Declared In** PDFAnnotationButtonWidget.h

## **isHighlighted**

Returns a Boolean value that indicates whether the control is highlighted when it is drawn.

- (BOOL)isHighlighted

**Return Value** YES if the control is highlighted when it is drawn; otherwise NO.

**Availability** Available in Mac OS X v10.5 and later.

**See Also** – setHighlighted:

**Declared In** PDFAnnotationButtonWidget.h

## <span id="page-135-2"></span>**onStateValue**

Returns the string associated with the on state of a radio button or checkbox control.

- (NSString \*)**onStateValue**

#### **Return Value**

The string associated with the on state of a radio button or checkbox control.

#### **Discussion**

This is a required string for controls of types kPDFWidgetRadioButtonControl and kPDFWidgetCheckBoxControl. The off state is always labeled "Off".

#### **Availability**

Available in Mac OS X v10.5 and later.

**See Also** – setOnStateValue

<span id="page-135-0"></span>**Declared In** PDFAnnotationButtonWidget.h

## **parentID**

Gets the ID of the parent object. (**Deprecated.** If you need to find other buttons in the same group, such as a group of radio buttons, you do not need information about the parent object. Instead, look for button widget objects that return the same value in fieldName.)

```
- (unsigned)parentID
```
#### **Discussion**

For more information about the field names of annotations, see the Adobe PDF specification.

#### **Availability**

Available in Mac OS X v10.4 through Mac OS X v10.4.

#### <span id="page-135-1"></span>**Declared In**

PDFAnnotationButtonWidget.h

## **setBackgroundColor:**

Sets the control's background color.

- (void)**setBackgroundColor:**(NSColor \*)*color*

#### **Parameters**

*color*

The color to be drawn in the control's background.

**Availability** Available in Mac OS X v10.4 and later.

**See Also** [– backgroundColor](#page-132-0) (page 133)

PDFAnnotationButtonWidget Class Reference

**Declared In** PDFAnnotationButtonWidget.h

## <span id="page-136-1"></span>**setCaption:**

Sets the text of the label on a push button control.

- (void)**setCaption:**(NSString \*)*name*

#### **Parameters**

*name*

The text to be used as the label on a push button control.

**Availability** Available in Mac OS X v10.5 and later.

**See Also**

– caption

#### **Declared In**

<span id="page-136-0"></span>PDFAnnotationButtonWidget.h

## **setControlType:**

Sets the type of the control.

- (void)**setControlType:**(PDFWidgetControlType)type

## **Parameters**

#### *type*

The type of control for the button. ["Constants"](#page-139-1) (page 140) lists the various control types you can send for this value.

#### **Availability**

Available in Mac OS X v10.5 and later.

**See Also**

– controlType

#### <span id="page-136-2"></span>**Declared In**

PDFAnnotationButtonWidget.h

### **setFieldName:**

Sets the internal name of a field (used for reset-form actions).

```
- (void)setFieldName:(NSString *)name
```
#### **Parameters**

*name*

The internal name of a field. This is an optional value.

PDFAnnotationButtonWidget Class Reference

#### **Availability**

Available in Mac OS X v10.5 and later.

#### **See Also** – fieldName

**Declared In**

<span id="page-137-1"></span>PDFAnnotationButtonWidget.h

## **setFont:**

#### Sets the font of the control's label.

- (void)**setFont:**(NSFont \*)*font*

#### **Parameters**

*font*

The desired font for the control's label.

**Availability** Available in Mac OS X v10.5 and later.

**See Also**

– font

<span id="page-137-2"></span>**Declared In** PDFAnnotationButtonWidget.h

## **setFontColor:**

Sets the font color used in the control's label.

- (void)**setFontColor:**(NSColor \*)*color*

#### **Parameters**

*color* The desired font color of the control's label.

**Availability** Available in Mac OS X v10.5 and later.

**See Also** – fontColor

<span id="page-137-0"></span>**Declared In** PDFAnnotationButtonWidget.h

## **setHighlighted:**

Sets the control's highlighting when it is drawn.

- (void)**setHighlighted:**(BOOL)*flag*

PDFAnnotationButtonWidget Class Reference

#### **Parameters**

*flag*

Set this value to  $YES$  to cause the control to be highlighted when it is drawn or NO otherwise.

**Availability**

Available in Mac OS X v10.4 and later.

**See Also**

– isHighlighted

**Declared In** PDFAnnotationButtonWidget.h

### <span id="page-138-1"></span>**setOnStateValue:**

Sets the string that is associated with the on state of a radio button or checkbox control.

- (void)**setOnStateValue:**(NSString \*)*name*

#### **Discussion**

Required for controls of types kPDFWidgetRadioButtonControl and kPDFWidgetCheckBoxControl, the value of *name* describes the on state of the control (the off state is always labeled "Off"). Although "On" is an acceptable string for the on state of a single checkbox, a group of two or more radio buttons should have a unique string associated with each control.

For example, a form might display a group of 3 radio buttons that allow users to indicate an account type, such as savings, checking, or investment. The strings associated with the on states of these buttons could be "Savings," "Checking," and "Investment." In this example, these 3 radio buttons also would share a field name string, such as "AccountType."

#### **Availability**

Available in Mac OS X v10.5 and later.

**See Also**

- onStateValue
- fieldName

#### <span id="page-138-0"></span>**Declared In**

PDFAnnotationButtonWidget.h

### **setState:**

Sets the state of the control.

- (void)**setState:**(int)*value*

#### **Parameters**

*value*

The state the control should be in.

#### **Discussion**

A control's state (for example, checked or unchecked) affects how it is drawn. Note that push buttons are always in the on state.

PDFAnnotationButtonWidget Class Reference

**Availability**

Available in Mac OS X v10.4 and later.

**See Also** [– state](#page-139-0) (page 140)

#### **Declared In**

<span id="page-139-0"></span>PDFAnnotationButtonWidget.h

#### **state**

Returns the state of the control.

- (int)**state**

#### **Return Value** NSOnState if the control is on; NSOffState otherwise.

**Availability** Available in Mac OS X v10.4 and later.

#### **See Also** [– setState:](#page-138-0) (page 139)

**Declared In** PDFAnnotationButtonWidget.h

## <span id="page-139-1"></span>**Constants**

## **Types of PDF Annotation Buttons**

The types of annotation buttons.

```
typedef NSInteger PDFWidgetControlType;
enum {
     kPDFWidgetUnknownControl = -1,
     kPDFWidgetPushButtonControl = 0,
    kPDFWidgetRadioButtonControl = 1,
     kPDFWidgetCheckBoxControl = 2
};
```
#### **Constants**

kPDFWidgetUnknownControl Unknown control type.

Available in Mac OS X v10.4 and later.

Declared in PDFAnnotationButtonWidget.h.

#### PDFAnnotationButtonWidget Class Reference

kPDFWidgetPushButtonControl

Push button control.

Available in Mac OS X v10.4 and later.

Declared in PDFAnnotationButtonWidget.h.

kPDFWidgetRadioButtonControl Radio button control.

Available in Mac OS X v10.4 and later.

Declared in PDFAnnotationButtonWidget.h.

kPDFWidgetCheckBoxControl

Check box control.

Available in Mac OS X v10.4 and later.

Declared in PDFAnnotationButtonWidget.h.

PDFAnnotationButtonWidget Class Reference

# PDFAnnotationChoiceWidget Class Reference

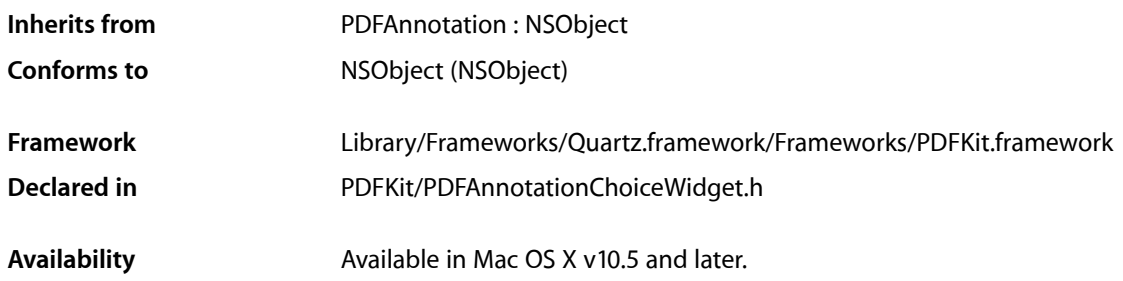

## **Overview**

A PDFAnnotationChoiceWidget object provides user interactivity on a page of a PDF document, in the form of pop-up menus and lists.

PDFAnnotationChoiceWidget inherits general annotation behavior from the PDFAnnotation class. If you use a PDFAnnotationChoiceWidget object, your application must handle hit testing, unless you are simply using PDFView to display content. This is because PDFView automatically handles hit testing for you.

## Tasks

## **Getting and Setting the String Value**

- [stringValue](#page-148-0) (page 149)
	- Returns the selection in the widget annotation.
- [setStringValue:](#page-147-0) (page 148) Sets the selection in the widget annotation.

## **Managing Font and Background Color Characteristics**

[– backgroundColor](#page-143-0) (page 144)

Returns the color of the widget annotation background.

[– setBackgroundColor:](#page-145-0) (page 146)

Sets the background color of the widget annotation.

[– font](#page-144-0) (page 145) Returns the font used to display the text in the widget annotation. [– setFont:](#page-146-0) (page 147)

Sets the font used to display the text in the widget annotation.

[– fontColor](#page-145-1) (page 146)

Returns the font color used to display the text in the widget annotation.

[– setFontColor:](#page-146-1) (page 147) Sets the font color used to display the text in the widget annotation.

### **Managing the Associated Field Name**

[– fieldName](#page-144-1) (page 145)

Returns the internal field name associated with the widget annotation.

[– setFieldName:](#page-146-2) (page 147) Sets the internal field name associated with the widget annotation's value.

## **Determining the Type of Choice Widget Annotation**

[– isListChoice](#page-145-2) (page 146)

Returns a Boolean value indicating whether the widget annotation is a list.

[– setIsListChoice:](#page-147-1) (page 148) Sets whether the widget annotation is a list.

## **Accessing the Items in the Choice Widget Annotation**

[– choices](#page-144-2) (page 145)

Returns an array of strings that represent the items available in the list or pop-up menu of the choice widget annotation.

[– setChoices:](#page-145-3) (page 146)

Sets the items available in the list or pop-up menu of the choice widget annotation.

## <span id="page-143-0"></span>Instance Methods

### **backgroundColor**

Returns the color of the widget annotation background.

- (NSColor \*)**backgroundColor**

#### **Return Value**

The color of the widget annotation background.

**Availability**

Available in Mac OS X v10.5 and later.
PDFAnnotationChoiceWidget Class Reference

**Declared In** PDFAnnotationChoiceWidget.h

## **choices**

Returns an array of strings that represent the items available in the list or pop-up menu of the choice widget annotation.

- (NSArray \*)choices

**Return Value** An array of strings that represent the items in the list or pop-up menu choice widget annotation.

**Availability** Available in Mac OS X v10.5 and later.

**Declared In** PDFAnnotationChoiceWidget.h

### **fieldName**

Returns the internal field name associated with the widget annotation.

- (NSString \*)fieldName

#### **Return Value**

The internal field name associated with the widget annotation.

#### **Discussion**

If the widget annotation is backed by PDF form data, it can associate an optional field name with a value or other data.

#### **Availability**

Available in Mac OS X v10.5 and later.

#### **Declared In**

PDFAnnotationChoiceWidget.h

### **font**

Returns the font used to display the text in the widget annotation.

- (NSFont \*)**font**

#### **Return Value**

The font used to display the text in the widget annotation.

**Availability** Available in Mac OS X v10.5 and later.

**Declared In** PDFAnnotationChoiceWidget.h

### **CHAPTER 19** PDFAnnotationChoiceWidget Class Reference

## **fontColor**

Returns the font color used to display the text in the widget annotation.

- (NSColor \*)**fontColor**

**Return Value** The color of the font used for the text in the widget annotation.

**Availability** Available in Mac OS X v10.5 and later.

**Declared In** PDFAnnotationChoiceWidget.h

## **isListChoice**

Returns a Boolean value indicating whether the widget annotation is a list.

- (BOOL)**isListChoice**

**Return Value** YES if the widget annotation is a list, NO otherwise.

**Discussion** A choice widget annotation can be either a list or a pop-up menu.

**Availability** Available in Mac OS X v10.5 and later.

**Declared In** PDFAnnotationChoiceWidget.h

## **setBackgroundColor:**

Sets the background color of the widget annotation.

- (void)**setBackgroundColor**:(NSColor \*)*color*

#### **Parameters**

*color*

The color to use in the background of the widget annotation.

**Availability** Available in Mac OS X v10.5 and later.

**Declared In** PDFAnnotationChoiceWidget.h

## **setChoices:**

Sets the items available in the list or pop-up menu of the choice widget annotation.

#### PDFAnnotationChoiceWidget Class Reference

- (void)**setChoices**:(NSArray \*)*options*

#### **Parameters**

*options*

Send an array of strings, each of which represents an item in the list or pop-up menu of the choice annotation widget.

**Availability** Available in Mac OS X v10.5 and later.

**Declared In** PDFAnnotationChoiceWidget.h

## **setFieldName:**

Sets the internal field name associated with the widget annotation's value.

```
- (void)setFieldName:(NSString *)name
```
#### **Parameters**

*name*

The name to be used as the internal field name associated with the widget annotation.

#### **Discussion**

If the widget annotation is backed by PDF form data, it can associate an optional field name with a value or other data.

### **Availability**

Available in Mac OS X v10.5 and later.

#### **Declared In**

PDFAnnotationChoiceWidget.h

### **setFont:**

Sets the font used to display the text in the widget annotation.

- (void)**setFont**:(NSFont \*)*font*

#### **Parameters**

*font*

The font to be used for the text in the widget annotation.

**Availability** Available in Mac OS X v10.5 and later.

**Declared In** PDFAnnotationChoiceWidget.h

### **setFontColor:**

Sets the font color used to display the text in the widget annotation.

PDFAnnotationChoiceWidget Class Reference

- (void)**setFontColor**:(NSColor \*)*color*

#### **Parameters**

*color*

The color of the font to be used for the text in the widget annotation.

**Availability** Available in Mac OS X v10.5 and later.

**Declared In** PDFAnnotationChoiceWidget.h

### **setIsListChoice:**

Sets whether the widget annotation is a list.

```
- (void)setIsListChoice:(BOOL)isList
```
#### **Parameters**

*isList*

Send YES to set the choice widget annotation is a list, NO otherwise.

#### **Discussion**

A choice widget annotation can be either a list or a pop-up menu.

**Availability** Available in Mac OS X v10.5 and later.

**Declared In**

PDFAnnotationChoiceWidget.h

### **setStringValue:**

Sets the selection in the widget annotation.

- (void)**setStringValue**:(NSString \*)*value*

## **Parameters**

```
value
```
The string that represents the selection in the widget annotation.

#### **Discussion**

If the widget annotation object is backed by PDF form data, this method updates the value associated with the appropriate field in the form object.

#### **Availability**

Available in Mac OS X v10.5 and later.

#### **Declared In**

PDFAnnotationChoiceWidget.h

### **CHAPTER 19** PDFAnnotationChoiceWidget Class Reference

## **stringValue**

Returns the selection in the widget annotation.

- (NSString \*)**stringValue**

#### **Return Value**

The string that represents the selection in the widget annotation.

#### **Discussion**

If the widget annotation object is backed by PDF form data, this method returns the value associated with the appropriate field in the form object, if possible.

#### **Availability**

Available in Mac OS X v10.5 and later.

#### **Declared In**

PDFAnnotationChoiceWidget.h

PDFAnnotationChoiceWidget Class Reference

# PDFAnnotationCircle Class Reference

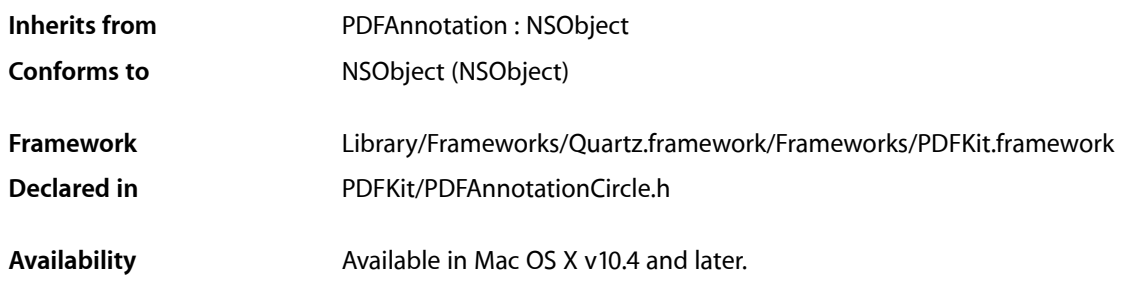

## **Overview**

A PDFAnnotationCircle object displays an ellipse on a page. Circle annotations are like square annotations (instances of the PDFAnnotationSquare class) apart from the shape.

The [setLineWidth:](#page-193-0) (page 194) and [setStyle:](#page-193-1) (page 194) methods of the annotation's associated PDFBorder object determines the stroke thickness and style. The [setColor:](#page-123-0) (page 124) method of the PDFAnnotation class determines the stroke color.

## Tasks

### **Accessor Methods**

[– interiorColor](#page-150-0) (page 151)

Returns the fill color used for drawing the annotation.

<span id="page-150-0"></span>[– setInteriorColor:](#page-151-0) (page 152) Sets the fill color used for drawing the annotation.

## Instance Methods

## **interiorColor**

Returns the fill color used for drawing the annotation.

```
- (NSColor *)interiorColor
```
PDFAnnotationCircle Class Reference

#### **Availability**

Available in Mac OS X v10.4 and later.

#### **See Also** [– setInteriorColor:](#page-151-0) (page 152)

#### **Declared In**

PDFAnnotationCircle.h

## <span id="page-151-0"></span>**setInteriorColor:**

Sets the fill color used for drawing the annotation.

- (void)**setInteriorColor:**(NSColor \*)*color*

#### **Availability**

Available in Mac OS X v10.4 and later.

#### **See Also**

[– interiorColor](#page-150-0) (page 151)

**Declared In** PDFAnnotationCircle.h

# PDFAnnotationFreeText Class Reference

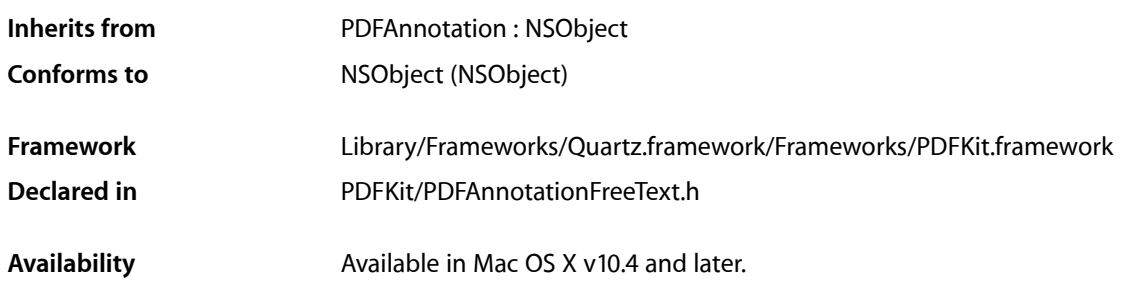

## **Overview**

A PDFAnnotationFreeText object displays text on a page.

Unlike a PDFAnnotationText object, a PDFAnnotationFreeText object has no open or closed state; its text is always visible. The text annotation performed in Preview uses PDFAnnotationFreeText.

The PDFAnnotation class's [contents](#page-119-0) (page 120) and [setContents:](#page-124-0) (page 125) methods let you get and set the textual content for a PDFAnnotationFreeText object.

## Tasks

### **Managing Text Alignment**

[– alignment](#page-153-0) (page 154)

Returns the horizontal alignment of text within the bounds of the annotation.

```
– setAlignment: (page 155)
```
Sets the horizontal alignment of text within the bounds of the annotation.

## **Managing Font and Font Color**

[– font](#page-153-1) (page 154)

Returns the font used for the annotation's text field.

[– setFont:](#page-154-1) (page 155)

Sets the font used in the text field of the annotation.

[– fontColor](#page-153-2) (page 154)

Returns the font color used in the text field of the annotation.

PDFAnnotationFreeText Class Reference

[– setFontColor:](#page-154-2) (page 155)

Sets the font color used in the text field of the annotation.

## Instance Methods

### <span id="page-153-0"></span>**alignment**

Returns the horizontal alignment of text within the bounds of the annotation.

- (NSTextAlignment)**alignment**

#### **Return Value**

The horizontal alignment of text within the bounds of the annotation. Supported values are NSLeftTextAlignment, NSRightTextAlignment, and NSCenterTextAlignment.

**Availability** Available in Mac OS X v10.4 and later.

**See Also** [– setAlignment:](#page-154-0) (page 155)

<span id="page-153-1"></span>**Declared In** PDFAnnotationFreeText.h

### **font**

Returns the font used for the annotation's text field.

```
- (NSFont *)font
```
**Return Value** The font used for the annotation's text field.

**Availability** Available in Mac OS X v10.4 and later.

**See Also** [– setFont:](#page-154-1) (page 155)

<span id="page-153-2"></span>**Declared In** PDFAnnotationFreeText.h

## **fontColor**

Returns the font color used in the text field of the annotation.

- (NSColor \*)**fontColor**

**Return Value** The font color used in the text field of the annotation.

PDFAnnotationFreeText Class Reference

#### **Availability**

Available in Mac OS X v10.5 and later.

#### **See Also** – setFontColor:

#### **Declared In**

PDFAnnotationFreeText.h

## <span id="page-154-0"></span>**setAlignment:**

Sets the horizontal alignment of text within the bounds of the annotation.

```
- (void)setAlignment:(NSTextAlignment)alignment
```
#### **Parameters**

```
alignment
```
Send NSLeftTextAlignment, NSRightTextAlignment, or NSCenterTextAlignment to set the horizontal alignment of text within the bounds of the annotation.

#### **Availability**

Available in Mac OS X v10.4 and later.

#### **See Also**

```
– alignment (page 154)
```
## **Declared In**

<span id="page-154-1"></span>PDFAnnotationFreeText.h

### **setFont:**

Sets the font used in the text field of the annotation.

```
- (void)setFont:(NSFont *)font
```
#### **Parameters**

*font*

The font to be used in the text field of the annotation.

**Availability** Available in Mac OS X v10.4 and later.

**See Also** [– font](#page-153-1) (page 154)

<span id="page-154-2"></span>**Declared In** PDFAnnotationFreeText.h

## **setFontColor:**

Sets the font color used in the text field of the annotation.

#### PDFAnnotationFreeText Class Reference

- (void)**setFontColor:**(NSColor \*)*color*

#### **Parameters**

*color*

The font color to be used in the text field of the annotation.

#### **Availability**

Available in Mac OS X v10.5 and later.

#### **See Also**

– fontColor

#### **Declared In**

PDFAnnotationFreeText.h

# PDFAnnotationInk Class Reference

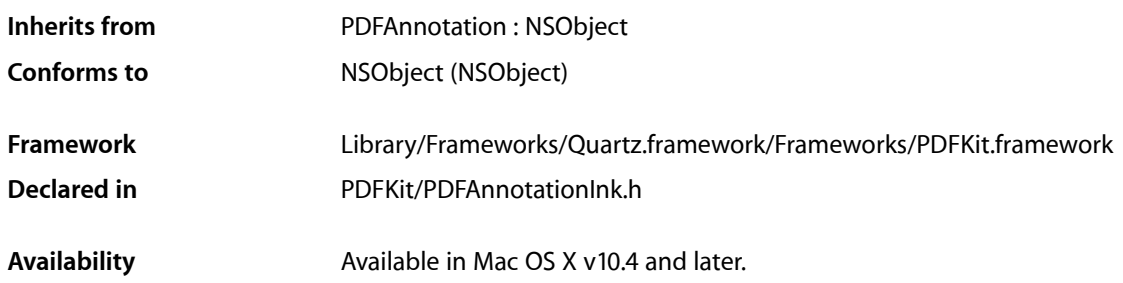

## **Overview**

A PDFAnnotationInk object displays one or more disjoint Bezier paths on a page. This is typically used to represent a freehand jotting or "scribble" of handwritten text.

The [setLineWidth:](#page-193-0) (page 194) and [setStyle:](#page-193-1) (page 194) methods of the annotation's associated PDFBorder object determines the stroke thickness and style. The [setColor:](#page-123-0) (page 124) method of the PDFAnnotation class determines the stroke color.

## Tasks

### **Accessor Methods**

[– paths](#page-157-0) (page 158) Returns an array containing the Bezier paths that make up an annotation.

## **Working with Bezier Paths**

- [addBezierPath:](#page-157-1) (page 158) Adds a Bezier path to an annotation.
- [removeBezierPath:](#page-157-2) (page 158) Removes a Bezier path from an annotation.

## Instance Methods

### <span id="page-157-1"></span>**addBezierPath:**

Adds a Bezier path to an annotation.

- (void)**addBezierPath:**(NSBezierPath \*)*path*

**Availability** Available in Mac OS X v10.4 and later.

#### **See Also**

[– removeBezierPath:](#page-157-2) (page 158)

[– paths](#page-157-0) (page 158)

<span id="page-157-0"></span>**Declared In** PDFAnnotationInk.h

### **paths**

Returns an array containing the Bezier paths that make up an annotation.

```
- (NSArray *)paths
```
**Availability** Available in Mac OS X v10.4 and later.

#### **See Also**

- [addBezierPath:](#page-157-1) (page 158)
- [removeBezierPath:](#page-157-2) (page 158)

<span id="page-157-2"></span>**Declared In** PDFAnnotationInk.h

### **removeBezierPath:**

Removes a Bezier path from an annotation.

- (void)**removeBezierPath:**(NSBezierPath \*)*path*

#### **Availability**

Available in Mac OS X v10.4 and later.

#### **See Also**

- [addBezierPath:](#page-157-1) (page 158)
- [paths](#page-157-0) (page 158)

**Declared In** PDFAnnotationInk.h

# PDFAnnotationLine Class Reference

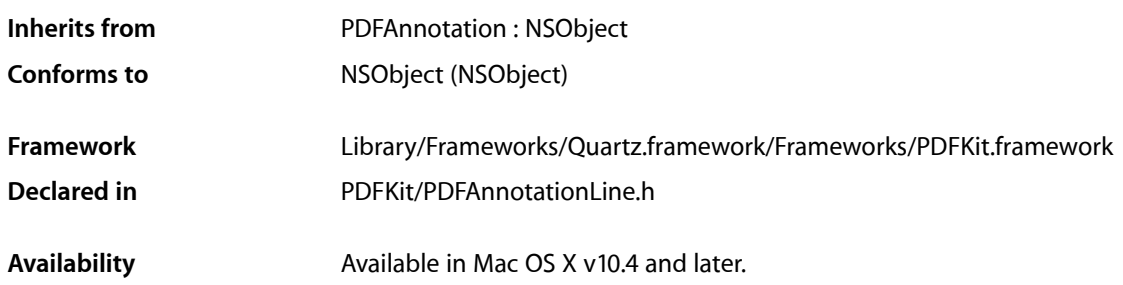

## **Overview**

A PDFAnnotationLine object displays a single line on a page.

The [setLineWidth:](#page-193-0) (page 194) and [setStyle:](#page-193-1) (page 194) methods of the annotation's associated PDFBorder object determines the stroke thickness and style. The [setColor:](#page-123-0) (page 124) method of the PDFAnnotation class determines the stroke color.

## Tasks

## **Specifying the Starting and Ending Points**

- [startPoint](#page-162-0) (page 163) Returns the starting point for the line.
- [setStartPoint:](#page-162-1) (page 163) Sets the starting point for the line.
- [endPoint](#page-159-0) (page 160) Returns the ending point for the line in page space.
- [setEndPoint:](#page-160-0) (page 161) Sets the ending point for the line.

## **Specifying the Line Ending Styles**

```
– startLineStyle (page 163)
Returns the line ending style for the starting point of the line.
```
PDFAnnotationLine Class Reference

[– setStartLineStyle:](#page-161-0) (page 162)

Sets the line ending style for the starting point of the line.

- [endLineStyle](#page-159-1) (page 160)
	- Returns the line ending style for the ending point of the line.
- [setEndLineStyle:](#page-160-1) (page 161) Sets the line ending style for the ending point of the line.

## **Specifying the Color of Line-end Ornaments**

- [interiorColor](#page-160-2) (page 161)
	- Returns the color used to fill the ornament at the ends of the line.
- [setInteriorColor:](#page-161-1) (page 162) Sets the color used to fill the ornament at the ends of the line.

## Instance Methods

### <span id="page-159-1"></span>**endLineStyle**

Returns the line ending style for the ending point of the line.

```
- (PDFLineStyle)endLineStyle
```
#### **Return Value**

The line ending style for the ending point of the line.

#### **Availability**

Available in Mac OS X v10.4 and later.

#### **See Also**

[– setEndLineStyle:](#page-160-1) (page 161)

[– startLineStyle](#page-162-2) (page 163)

#### <span id="page-159-0"></span>**Declared In**

PDFAnnotationLine.h

### **endPoint**

Returns the ending point for the line in page space.

```
- (NSPoint)endPoint
```
#### **Return Value**

The ending point for the line, in page space.

#### **Discussion**

Page space is a 72-dpi coordinate system with the origin at the lower-left corner of the current page.

PDFAnnotationLine Class Reference

**Availability** Available in Mac OS X v10.4 and later.

#### **See Also**

- [setEndPoint:](#page-160-0) (page 161)
- [startPoint](#page-162-0) (page 163)

**Declared In** PDFAnnotationLine.h

## <span id="page-160-2"></span>**interiorColor**

Returns the color used to fill the ornament at the ends of the line.

- (NSColor \*) **interiorColor**

**Return Value** The color used in the line-end ornament at the ends of the line.

**Availability** Available in Mac OS X v10.5 and later.

<span id="page-160-1"></span>**Declared In** PDFAnnotationLine.h

## **setEndLineStyle:**

Sets the line ending style for the ending point of the line.

- (void)**setEndLineStyle:**(PDFLineStyle)*style*

#### **Parameters**

*style*

The line ending style for the ending point of the line.

**Availability**

Available in Mac OS X v10.4 and later.

#### **See Also**

- [endLineStyle](#page-159-1) (page 160)
- [setStartLineStyle:](#page-161-0) (page 162)

#### <span id="page-160-0"></span>**Declared In**

PDFAnnotationLine.h

### **setEndPoint:**

Sets the ending point for the line.

```
- (void)setEndPoint:(NSPoint)point
```
PDFAnnotationLine Class Reference

#### **Parameters**

#### *point*

The ending point for the line, in page space.

#### **Discussion**

Page space is a 72-dpi coordinate system with the origin at the lower-left corner of the current page.

#### **Availability**

Available in Mac OS X v10.4 and later.

#### **See Also**

[– endPoint](#page-159-0) (page 160)

[– setStartPoint:](#page-162-1) (page 163)

#### **Declared In**

<span id="page-161-1"></span>PDFAnnotationLine.h

## **setInteriorColor:**

Sets the color used to fill the ornament at the ends of the line.

- (void)**setInteriorColor**:(NSColor \*)*color*

#### **Parameters**

#### *color*

The color to be used to fill in the ornament at the ends of the line.

#### **Discussion**

The ornament at the end of a line is optional (for more information, see the Adobe PDF Specification 1.4).

#### **Availability**

Available in Mac OS X v10.5 and later.

#### <span id="page-161-0"></span>**Declared In**

PDFAnnotationLine.h

### **setStartLineStyle:**

Sets the line ending style for the starting point of the line.

- (void)**setStartLineStyle:**(PDFLineStyle)*style*

#### **Parameters**

*style*

**Availability** Available in Mac OS X v10.4 and later.

#### **See Also**

- [startLineStyle](#page-162-2) (page 163)
- [setEndLineStyle:](#page-160-1) (page 161)

#### **Declared In** PDFAnnotationLine.h

### **CHAPTER 23** PDFAnnotationLine Class Reference

### <span id="page-162-1"></span>**setStartPoint:**

Sets the starting point for the line.

```
- (void)setStartPoint:(NSPoint)point
```
#### **Parameters**

```
point
```
The starting point for the line, in page space.

**Discussion** Page space is a 72-dpi coordinate system with the origin at the lower-left corner of the current page.

#### **Availability**

Available in Mac OS X v10.4 and later.

#### **See Also**

```
– startPoint (page 163)
```
[– setEndPoint:](#page-160-0) (page 161)

#### **Declared In**

<span id="page-162-2"></span>PDFAnnotationLine.h

## **startLineStyle**

Returns the line ending style for the starting point of the line.

```
- (PDFLineStyle)startLineStyle
```
#### **Return Value**

The line ending style for the starting point of the line.

#### **Availability**

Available in Mac OS X v10.4 and later.

#### **See Also**

[– setStartLineStyle:](#page-161-0) (page 162)

```
– endLineStyle (page 160)
```
#### <span id="page-162-0"></span>**Declared In**

PDFAnnotationLine.h

### **startPoint**

Returns the starting point for the line.

- (NSPoint)**startPoint**

#### **Return Value**

The starting point for the line, in page space.

#### **Discussion**

Page space is a 72-dpi coordinate system with the origin at the lower-left corner of the current page.

PDFAnnotationLine Class Reference

#### **Availability**

Available in Mac OS X v10.4 and later.

#### **See Also**

- [setStartPoint:](#page-162-1) (page 163)
- [endPoint](#page-159-0) (page 160)

#### **Declared In**

PDFAnnotationLine.h

## **Constants**

The following constants specify the available line ending styles:

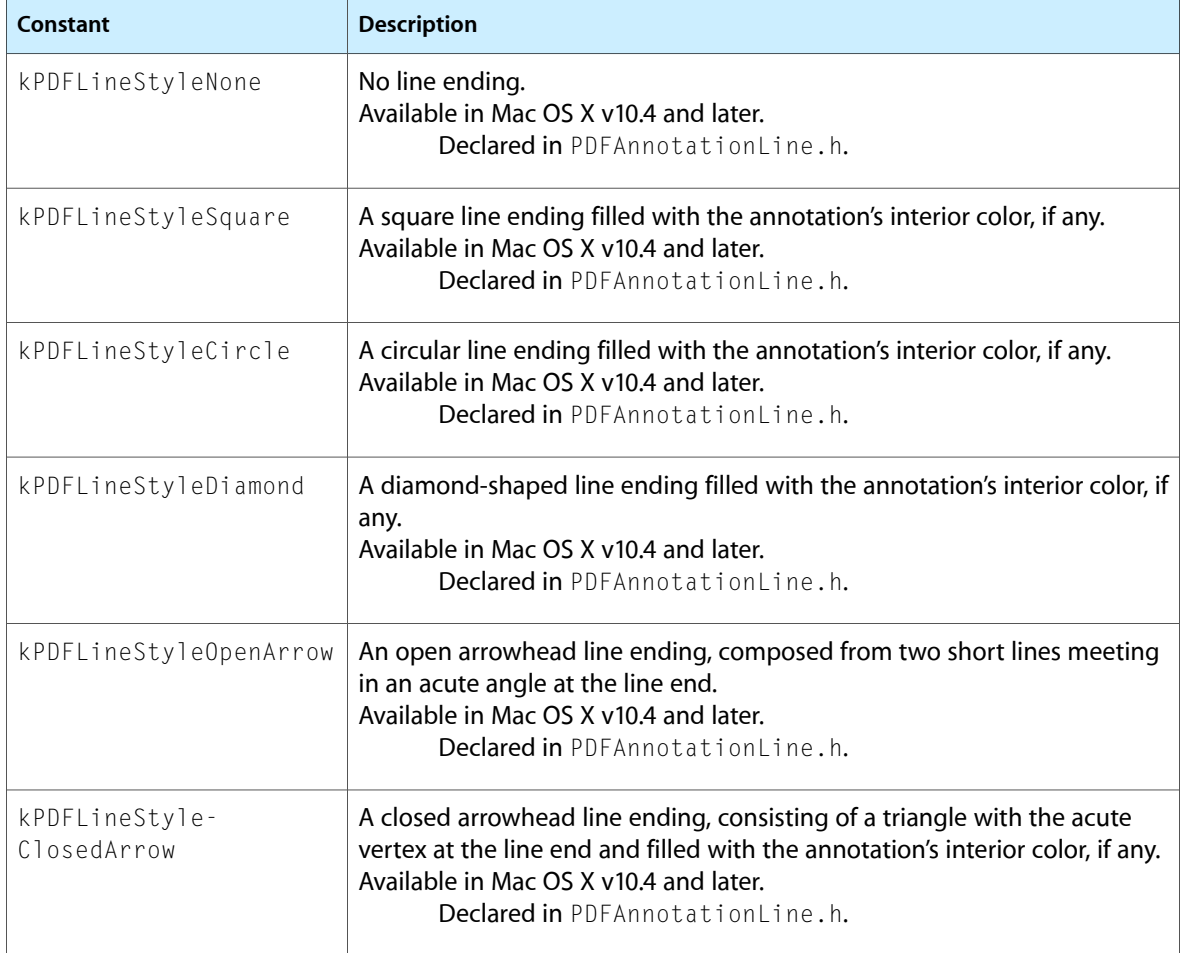

# PDFAnnotationLink Class Reference

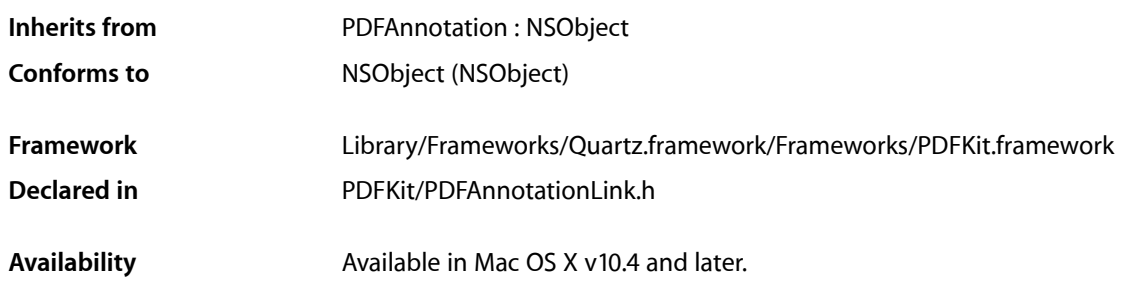

## **Overview**

A PDFAnnotationLink object represents either a hypertext link to another location in the document (specified as a PDFDestination object) or a URL.

## Tasks

### **Working with Link Destinations**

- [destination](#page-165-0) (page 166) Gets the destination for the link when the destination was specified as a PDFDestination object.
- [setDestination:](#page-165-1) (page 166) Sets the destination for the link as a PDFDestination object.
- [URL](#page-166-0) (page 167)

Gets the destination for the link when the destination was specified as a URL.

[– setURL:](#page-166-1) (page 167)

Sets the destination for the link as a URL.

## **Highlighting the Link**

[– setHighlighted:](#page-165-2) (page 166) Sets the highlighting state for the link.

## Instance Methods

## <span id="page-165-0"></span>**destination**

Gets the destination for the link when the destination was specified as a PDFDestination object.

- (PDFDestination \*)**destination**

**Availability** Available in Mac OS X v10.4 and later.

**See Also** [– setDestination:](#page-165-1) (page 166)

<span id="page-165-1"></span>**Declared In** PDFAnnotationLink.h

## **setDestination:**

Sets the destination for the link as a PDFDestination object.

- (void)**setDestination:**(PDFDestination \*)*destination*

#### **Availability**

Available in Mac OS X v10.4 and later.

#### **See Also**

[– destination](#page-165-0) (page 166)

<span id="page-165-2"></span>**Declared In** PDFAnnotationLink.h

## **setHighlighted:**

Sets the highlighting state for the link.

- (void)**setHighlighted:**(BOOL)*flag*

#### **Discussion**

For typical PDF interaction, when a user clicks (mouse-down) on a link, set highlighting to YES and redraw the link. On the subsequent mouse-up event, set highlighting to NO and redraw again.

#### **Availability**

Available in Mac OS X v10.4 and later.

**Declared In** PDFAnnotationLink.h

PDFAnnotationLink Class Reference

### <span id="page-166-1"></span>**setURL:**

Sets the destination for the link as a URL.

- (void)**setURL:**(NSURL \*)*url*

#### **Availability**

Available in Mac OS X v10.4 and later.

**See Also** [– URL](#page-166-0) (page 167)

<span id="page-166-0"></span>**Declared In** PDFAnnotationLink.h

## **URL**

Gets the destination for the link when the destination was specified as a URL.

- (NSURL \*)**URL**

**Availability** Available in Mac OS X v10.4 and later.

**See Also** [– setURL:](#page-166-1) (page 167)

#### **Declared In**

PDFAnnotationLink.h

PDFAnnotationLink Class Reference

# PDFAnnotationMarkup Class Reference

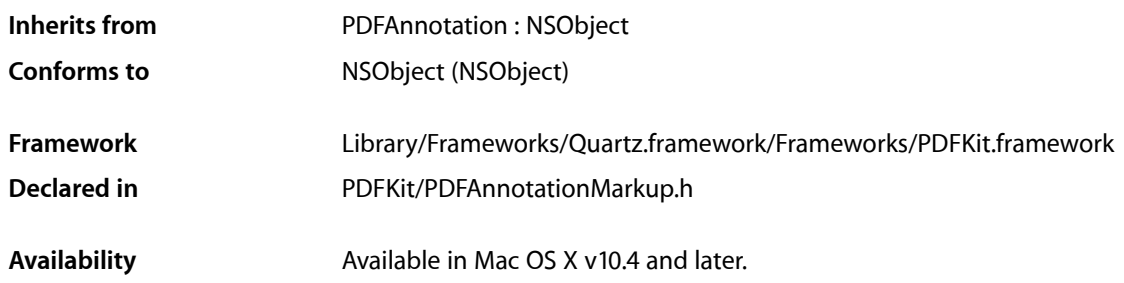

## **Overview**

A PDFAnnotationMarkup object appears as highlighting, underlining, or a strikethrough style applied to the text of a document.

The [setLineWidth:](#page-193-0) (page 194) and [setStyle:](#page-193-1) (page 194) methods of the annotation's associated PDFBorder object determines the stroke thickness and style. The [setColor:](#page-123-0) (page 124) method of the PDFAnnotation class determines the stroke color.

## Tasks

## **Working with Markup Boundaries**

- [quadrilateralPoints](#page-169-0) (page 170)
	- Gets the array of quadrilateral points defining the bounds of the markup.
- [setQuadrilateralPoints:](#page-170-0) (page 171) Sets the array of quadrilateral points defining the bounds of the markup.

## **Working with Markup Style**

- [markupType](#page-169-1) (page 170) Gets the markup style.
- [setMarkupType:](#page-169-2) (page 170) Sets the markup style.

## Instance Methods

## <span id="page-169-1"></span>**markupType**

Gets the markup style.

- (PDFMarkupType)**markupType**

**Discussion** Refer to ["Constants"](#page-170-1) (page 171) for the available markup styles.

**Availability** Available in Mac OS X v10.4 and later.

**See Also** [– setMarkupType:](#page-169-2) (page 170)

<span id="page-169-0"></span>**Declared In** PDFAnnotationMarkup.h

## **quadrilateralPoints**

Gets the array of quadrilateral points defining the bounds of the markup.

- (NSArray \*)**quadrilateralPoints**

#### **Discussion**

Each quadrilateral encompasses a word or a contiguous group of words. The quadrilateral points are ordered counterclockwise, with the first point closest to the origin in page space.

Page space is a 72 dpi coordinate system with the origin at the lower-left corner of the current page.

#### **Availability**

Available in Mac OS X v10.4 and later.

**See Also**

[– setQuadrilateralPoints:](#page-170-0) (page 171)

<span id="page-169-2"></span>**Declared In** PDFAnnotationMarkup.h

## **setMarkupType:**

Sets the markup style.

- (void)**setMarkupType:**(PDFMarkupType)*type*

#### **Discussion**

Refer to ["Constants"](#page-170-1) (page 171) for the available markup styles.

**Availability** Available in Mac OS X v10.4 and later.

### **CHAPTER 25** PDFAnnotationMarkup Class Reference

#### **See Also**

[– markupType](#page-169-1) (page 170)

**Declared In** PDFAnnotationMarkup.h

## <span id="page-170-0"></span>**setQuadrilateralPoints:**

Sets the array of quadrilateral points defining the bounds of the markup.

- (void)**setQuadrilateralPoints:**(NSArray \*)*points*

#### **Discussion**

The points defined by each quadrilateral array should encompass a word or a contiguous group of words. The quadrilateral points are ordered counterclockwise, with the first point closest to the origin in page space.

Page space is a 72 dpi coordinate system with the origin at the lower-left corner of the current page.

#### **Availability**

Available in Mac OS X v10.4 and later.

#### **See Also**

[– quadrilateralPoints](#page-169-0) (page 170)

#### **Declared In**

PDFAnnotationMarkup.h

## <span id="page-170-1"></span>**Constants**

The styles available for markup annotations in PDF Kit:

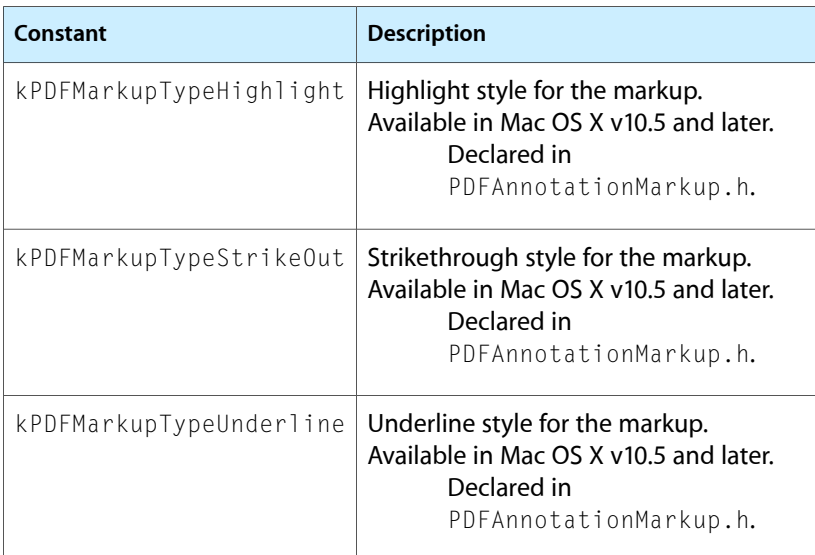

PDFAnnotationMarkup Class Reference

# PDFAnnotationPopup Class Reference

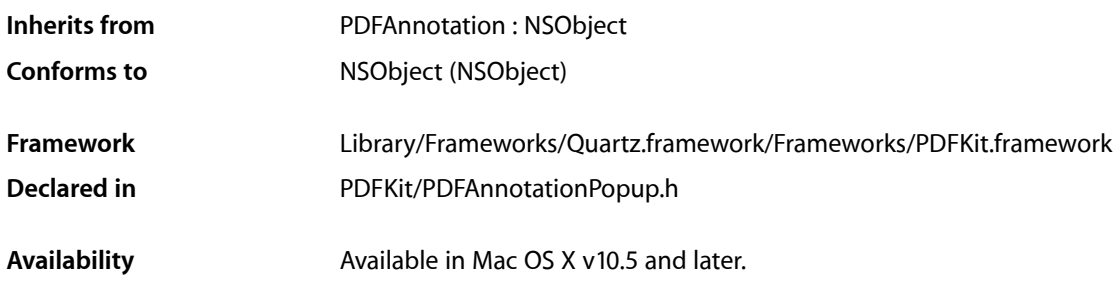

## **Overview**

A PDFAnnotationPopup object provides user interactivity on a PDF page in the form of a pop-up menu.

## Tasks

## **Accessing and Setting the Open State**

- [isOpen](#page-172-0) (page 173) Returns a Boolean value indicating whether the pop-up is open.
- [setIsOpen:](#page-173-0) (page 174) Sets the open state of the pop-up menu.

## <span id="page-172-0"></span>Instance Methods

### **isOpen**

Returns a Boolean value indicating whether the pop-up is open.

- (BOOL)**isOpen**

#### **Return Value**

YES if the pop-up is open; NO otherwise.

**Availability** Available in Mac OS X v10.5 and later.

PDFAnnotationPopup Class Reference

#### **See Also**

[– setIsOpen:](#page-173-0) (page 174)

**Declared In** PDFAnnotationPopup.h

## <span id="page-173-0"></span>**setIsOpen:**

Sets the open state of the pop-up menu.

- (void)**setIsOpen:**(BOOL)*isOpen*

#### **Parameters**

*isOpen*

Pass YES to set the pop-up menu to open; NO otherwise.

#### **Availability**

Available in Mac OS X v10.5 and later.

**See Also**

[– isOpen](#page-172-0) (page 173)

**Declared In** PDFAnnotationPopup.h

# PDFAnnotationSquare Class Reference

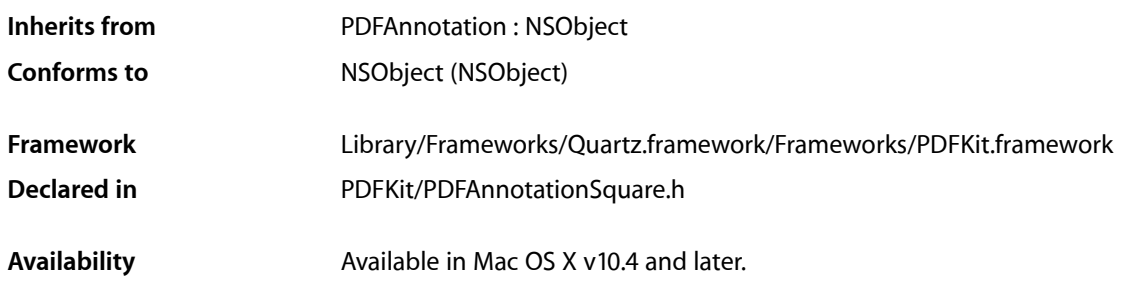

## **Overview**

A PDFAnnotationSquare object displays a rectangle on a page. Square annotations are like circle annotations (instances of the PDFAnnotationCircle class) apart from the shape.

The [setLineWidth:](#page-193-0) (page 194) and [setStyle:](#page-193-1) (page 194) methods of the annotation's associated PDFBorder object determines the stroke thickness and style. The [setColor:](#page-123-0) (page 124) method of the PDFAnnotation class determines the stroke color.

## Tasks

## **Accessor Methods**

[– interiorColor](#page-174-0) (page 175)

Gets the fill color used for drawing the annotation.

<span id="page-174-0"></span>[– setInteriorColor:](#page-175-0) (page 176) Sets the fill color used for drawing the annotation.

## Instance Methods

## **interiorColor**

Gets the fill color used for drawing the annotation.

```
- (NSColor *)interiorColor
```
PDFAnnotationSquare Class Reference

**Availability**

Available in Mac OS X v10.4 and later.

**See Also** [– setInteriorColor:](#page-175-0) (page 176)

**Declared In** PDFAnnotationSquare.h

## <span id="page-175-0"></span>**setInteriorColor:**

Sets the fill color used for drawing the annotation.

- (void)**setInteriorColor:**(NSColor \*)*color*

#### **Availability**

Available in Mac OS X v10.4 and later.

**See Also**

[– interiorColor](#page-174-0) (page 175)

**Declared In** PDFAnnotationSquare.h

# PDFAnnotationStamp Class Reference

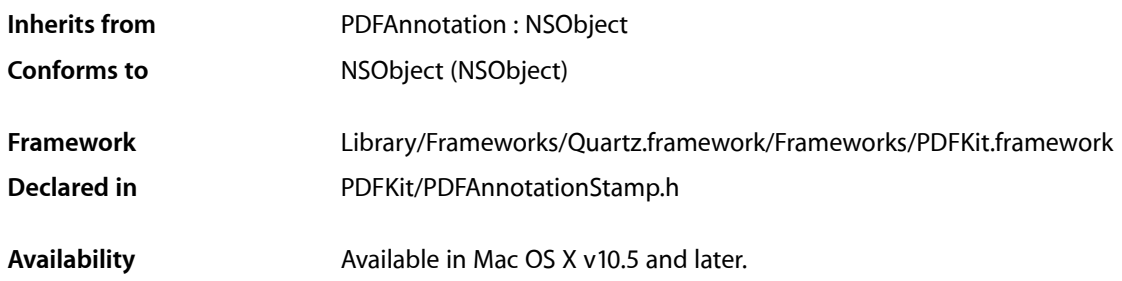

## **Overview**

A PDFAnnotationStamp object allows you to display a word or phrase, such as "Confidential," in a PDF page.

A PDFAnnotationStamp object should have an appearance stream associated with it; otherwise, nothing useful is rendered.

## Tasks

## **Accessing and Setting the Stamp Annotation**

- [name](#page-176-0) (page 177)
	- Returns name associated with the stamp annotation.
- <span id="page-176-0"></span>[– setName:](#page-177-0) (page 178)
	- Sets the name associated with the stamp annotation.

## Instance Methods

#### **name**

Returns name associated with the stamp annotation.

- (NSString \*)**name**

PDFAnnotationStamp Class Reference

#### **Discussion**

Note that the name value of the stamp annotation is not necessarily identical to the user-visible appearance of the stamp annotation. For example, a stamp annotation that displays "Confidential" on a PDF page may not have a name value of "Confidential".

#### **Availability**

Available in Mac OS X v10.5 and later.

**See Also** – setName:

**Declared In** PDFAnnotationStamp.h

### <span id="page-177-0"></span>**setName:**

Sets the name associated with the stamp annotation.

- (NSString \*)**setName:**(NSString \*)*name*

#### **Discussion**

The name must be representable in ASCII. You can set a stamp annotation's name to help you identify it, but that name is not displayed on the PDF page. You must provide the string you want displayed on the page, such as "Draft" or "Top Secret", in the appearance stream for the annotation.

#### **Availability**

Available in Mac OS X v10.5 and later.

#### **See Also**

– name

## **Declared In**

PDFAnnotationStamp.h

# PDFAnnotationText Class Reference

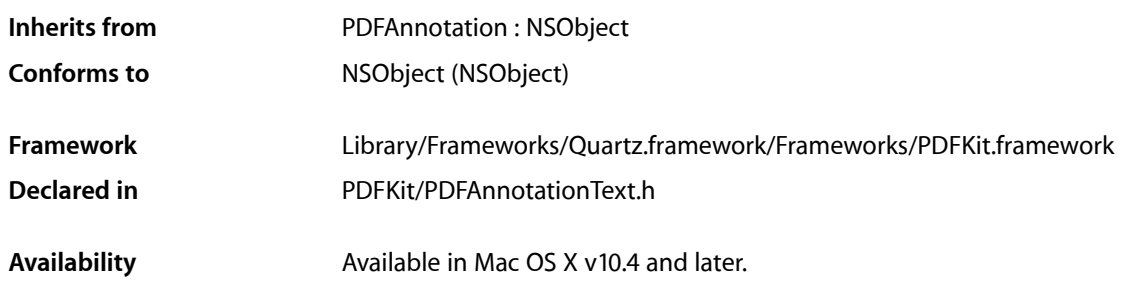

## **Overview**

A PDFAnnotationText object displays as an icon (such as a "sticky note") attached to a specified point in the PDF document.

Each PDFAnnotationText object has a PDFAnnotationPopup object associated with it. In its closed state, the annotation appears as an icon. In its open state, it displays as a pop-up window containing the text of the note. Note that your application must do the work to put up a window containing the text in response to a [PDFViewAnnotationHitNotification](#page-302-0) (page 303). Currently, text annotations do not scale and rotate with the page.

## Tasks

## **Managing the Annotation's State**

[– windowIsOpen](#page-180-0) (page 181)

Returns a Boolean value indicating whether the annotation's note window is open. (Deprecated. Call [isOpen](#page-172-0) (page 173) on the annotation's pop-up instead.)

- [setWindowIsOpen:](#page-179-0) (page 180)
	- Sets the open/closed state of the annotation to the specified value. (Deprecated. Call set IsOpen: (page 174) on the annotation's pop-up instead.)

## **Managing the Annotation Icon's Type**

[– iconType](#page-179-1) (page 180) Returns the icon type for the annotation. [– setIconType:](#page-179-2) (page 180) Sets the icon type for the annotation.

## Instance Methods

## <span id="page-179-1"></span>**iconType**

Returns the icon type for the annotation.

- (PDFTextAnnotationIconType)**iconType**

## **Return Value**

The icon type of the annotation. See ["Constants"](#page-180-1) (page 181) for a list of possible return values.

#### **Availability**

Available in Mac OS X v10.4 and later.

**See Also** [– setIconType:](#page-179-2) (page 180)

<span id="page-179-2"></span>**Declared In** PDFAnnotationText.h

## **setIconType:**

Sets the icon type for the annotation.

- (void)**setIconType:**(PDFTextAnnotationIconType)*type*

#### **Parameters**

*type*

The icon type for the annotation. See ["Constants"](#page-180-1) (page 181) for a list of the available icon types.

#### **Availability**

Available in Mac OS X v10.4 and later.

**See Also** [– iconType](#page-179-1) (page 180)

#### <span id="page-179-0"></span>**Declared In** PDFAnnotationText.h

## **setWindowIsOpen:**

Sets the open/closed state of the annotation to the specified value. (Deprecated. Call set IsOpen: (page 174) on the annotation's pop-up instead.)

```
- (void)setWindowIsOpen:(BOOL)isOpen
```
PDFAnnotationText Class Reference

## **Discussion**

This method does not actually open or close the annotation. Use it to record annotation state.

## **Availability**

Available in Mac OS X v10.4 and later.

## **See Also**

[– windowIsOpen](#page-180-0) (page 181)

# **Declared In**

<span id="page-180-0"></span>PDFAnnotationText.h

# **windowIsOpen**

Returns a Boolean value indicating whether the annotation's note window is open. (**Deprecated.** Call [isOpen](#page-172-0) (page 173) on the annotation's pop-up instead.)

- (BOOL)**windowIsOpen**

## **Availability**

Available in Mac OS X v10.4 and later.

#### **See Also**

[– setWindowIsOpen:](#page-179-0) (page 180)

## **Declared In**

PDFAnnotationText.h

# **Constants**

Text annotations can use the following icon types:

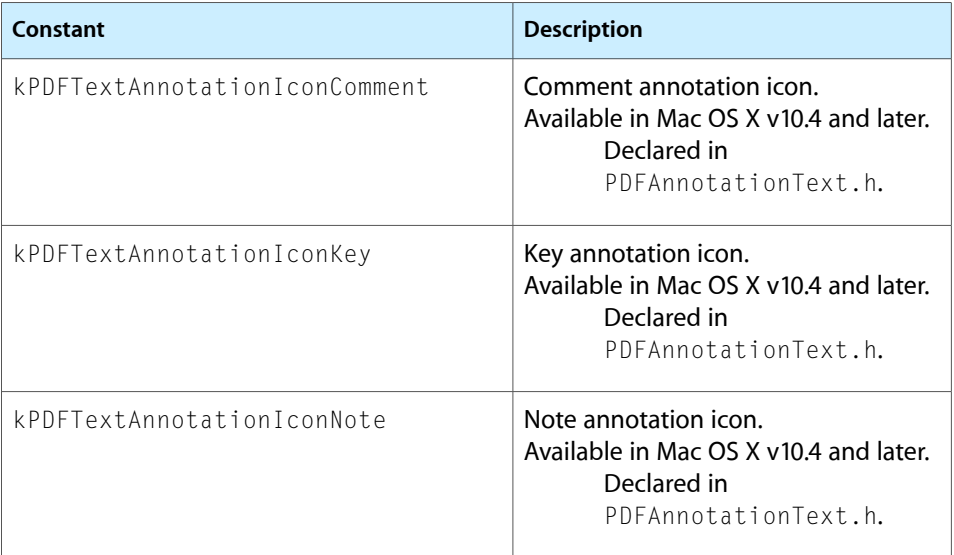

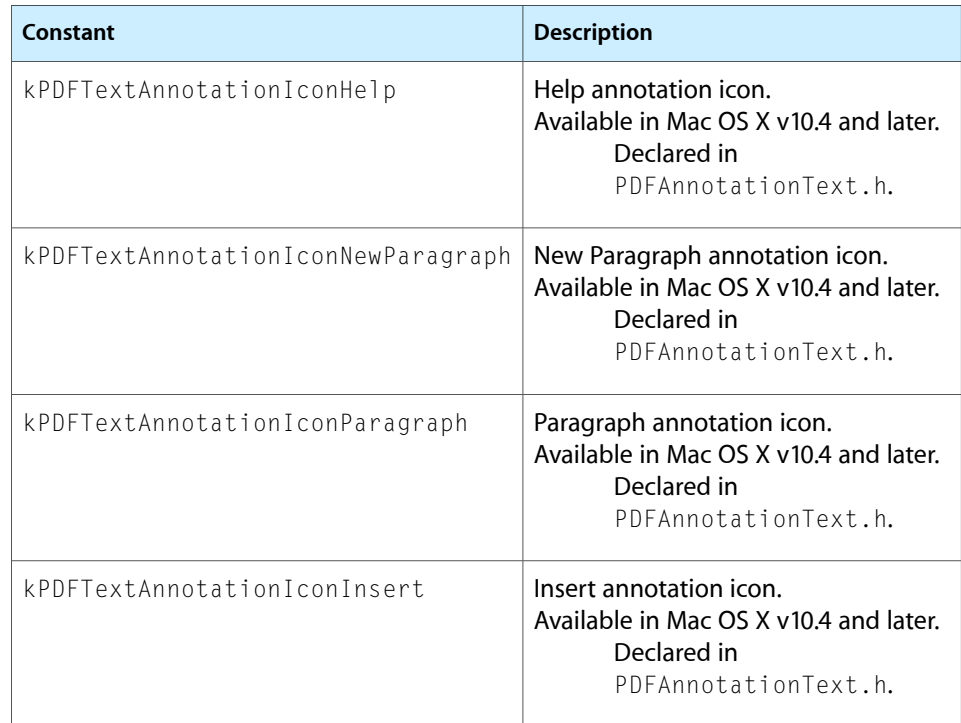

# PDFAnnotationTextWidget Class Reference

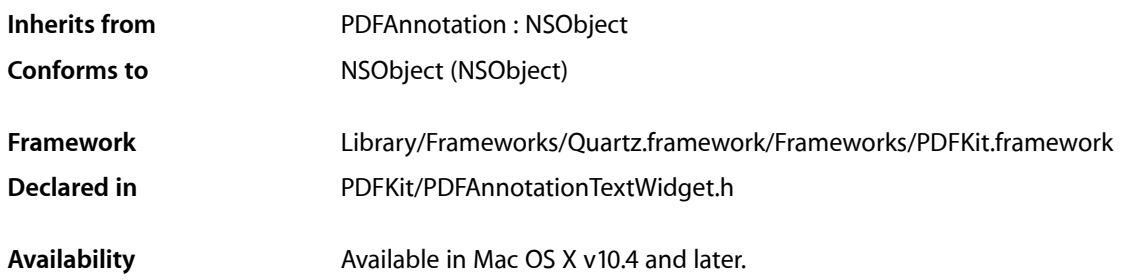

# **Overview**

A PDFAnnotationTextWidget object allows you to manage the appearance and content of text fields.

PDFAnnotationTextWidget objects support interactive forms in a PDF document. This object is comparable to an editable NSTextField in Cocoa or an edit text view in Carbon.

# Tasks

# **Working with Annotation Strings**

- [stringValue](#page-189-0) (page 190) Returns the string assigned to the annotation.
- [setStringValue:](#page-189-1) (page 190) Sets the string for the annotation.
- [maximumLength](#page-185-0) (page 186) Returns the maximum number of characters allowed in the annotation string.
- [setMaximumLength:](#page-188-0) (page 189) Sets the maximum number of characters allowed in the annotation string.

# **Managing the Font and Font Color**

[– font](#page-184-0) (page 185)

Returns the font used for the annotation's text field.

[– setFont:](#page-187-0) (page 188) Sets the font used in the text field of the annotation.

- [fontColor](#page-185-1) (page 186)
	- Returns the font color used for the annotation's text field.
- [setFontColor:](#page-188-1) (page 189)
	- Sets the font color used for the annotation's text field.

# **Managing Background Color, Alignment, and Rotation**

- [backgroundColor](#page-184-1) (page 185) Returns the background color of the annotation text field.
- [setBackgroundColor:](#page-186-0) (page 187) Sets the background color of the annotation text field.
- [alignment](#page-183-0) (page 184) Returns the text alignment setting for the annotation.
- [setAlignment:](#page-186-1) (page 187) Sets the text alignment for the annotation.
- [rotation](#page-186-2) (page 187) Returns the rotation angle of the annotation text field in degrees.
- [setRotation:](#page-188-2) (page 189) Sets the rotation angle of the annotation text field in degrees.

# **Working with Field Names**

- [fieldName](#page-184-2) (page 185) Returns the internal name for the annotation text field.
- [setFieldName:](#page-187-1) (page 188) Sets the internal field name for the annotation text field.

# <span id="page-183-0"></span>Instance Methods

# **alignment**

Returns the text alignment setting for the annotation.

- (NSTextAlignment)**alignment**

#### **Return Value**

The text alignment value for the annotation. Supported alignment values are NSLeftTextAlignment, NSRightTextAlignment, and NSCenterTextAlignment.

## **Availability**

Available in Mac OS X v10.4 and later.

**See Also** [– setAlignment:](#page-186-1) (page 187)

# **CHAPTER 30** PDFAnnotationTextWidget Class Reference

**Declared In** PDFAnnotationTextWidget.h

# <span id="page-184-1"></span>**backgroundColor**

Returns the background color of the annotation text field.

- (NSColor \*)**backgroundColor**

**Return Value** The background color of the annotation's text field.

**Availability** Available in Mac OS X v10.5 and later.

**See Also** – setBackgroundColor:

<span id="page-184-2"></span>**Declared In** PDFAnnotationTextWidget.h

# **fieldName**

Returns the internal name for the annotation text field.

```
- (NSString *)fieldName
```
## **Return Value**

The internal name for the annotation text field.

## **Discussion**

Field names are optional, internal names that identify text fields in a PDF form. You use field names with the PDFActionResetForm action.

Note that multiple PDFAnnotationTextWidget objects with the same field name always have the same text associated with that field name. When text is entered into one of the objects, the text associated with that field name is changed in all objects. If you need to ensure unique text for a PDFAnnotationTextWidget object, you must give it a unique field name (you can use [setFieldName:](#page-187-1) (page 188) to do this).

## **Availability**

Available in Mac OS X v10.5 and later.

**See Also** – setFIeldName:

<span id="page-184-0"></span>**Declared In** PDFAnnotationTextWidget.h

# **font**

Returns the font used for the annotation's text field.

PDFAnnotationTextWidget Class Reference

- (NSFont \*)**font**

#### **Return Value**

The font used for text in the annotation's text field.

#### **Availability**

Available in Mac OS X v10.4 and later.

**See Also**

[– setFont:](#page-187-0) (page 188)

**Declared In** PDFAnnotationTextWidget.h

# <span id="page-185-1"></span>**fontColor**

Returns the font color used for the annotation's text field.

```
- (NSColor *)fontColor
```
**Return Value** The font color used for text in the annotation's text field.

**Availability** Available in Mac OS X v10.5 and later.

**See Also** – setFontColor:

<span id="page-185-0"></span>**Declared In** PDFAnnotationTextWidget.h

# **maximumLength**

Returns the maximum number of characters allowed in the annotation string.

- (NSUInteger)**maximumLength**

#### **Return Value**

The maximum number of characters allowed in the annotations string. A return value of 0 means that there is no specified maximum.

#### **Availability**

Available in Mac OS X v10.5 and later.

## **See Also**

– setMaximumLength:

#### **Declared In**

PDFAnnotationTextWidget.h

PDFAnnotationTextWidget Class Reference

## <span id="page-186-2"></span>**rotation**

Returns the rotation angle of the annotation text field in degrees.

- (int)**rotation**

#### **Return Value**

The rotation angle of the annotation text field in degrees.

#### **Discussion**

Note that the rotation value is a positive multiple of 90, such as 0, 90, 180, or 270. The rotation of annotation text fields with negative rotation is converted to a corresponding positive rotation. For example, -90 is changed to 270.

#### **Availability**

Available in Mac OS X v10.5 and later.

#### **See Also**

```
– setRotation:
```
#### **Declared In**

<span id="page-186-1"></span>PDFAnnotationTextWidget.h

# **setAlignment:**

Sets the text alignment for the annotation.

```
- (void)setAlignment:(NSTextAlignment)alignment
```
#### **Parameters**

*alignment*

```
The text-alignment value to be used for the annotation. Possible values are NSLeftTextAlignment,
NSRightTextAlignment, and NSCenterTextAlignment.
```
#### **Availability**

Available in Mac OS X v10.4 and later.

#### **See Also**

[– alignment](#page-183-0) (page 184)

## <span id="page-186-0"></span>**Declared In**

PDFAnnotationTextWidget.h

# **setBackgroundColor:**

Sets the background color of the annotation text field.

- (void)**setBackgroundColor**:(NSColor \*)*color*

#### **Parameters**

*color*

The color to be used in the background of the annotation's text field.

PDFAnnotationTextWidget Class Reference

#### **Availability**

Available in Mac OS X v10.5 and later.

## **See Also**

– backgroundColor

#### **Declared In**

<span id="page-187-1"></span>PDFAnnotationTextWidget.h

# **setFieldName:**

Sets the internal field name for the annotation text field.

```
- (void)setFieldName:(NSString *)name
```
#### **Parameters**

*name*

The internal field name to be used for the annotation text field.

#### **Discussion**

Field names are optional, internal names that identify text fields in a PDF form. You use field names with the PDFActionResetForm action.

Note that multiple PDFAnnotationTextWidget objects with the same field name always have the same text associated with that field name. When text is entered into one of the objects, the text associated with that field name is changed in all objects. If you need to ensure unique text for a PDFAnnotationTextWidget object, you must give it a unique field name.

#### **Availability**

Available in Mac OS X v10.5 and later.

**See Also**

– fieldName

<span id="page-187-0"></span>**Declared In** PDFAnnotationTextWidget.h

## **setFont:**

Sets the font used in the text field of the annotation.

- (void)**setFont:**(NSFont \*)*font*

#### **Parameters**

*font*

The font to be used in the annotation's text field.

#### **Availability**

Available in Mac OS X v10.4 and later.

**See Also**

[– font](#page-184-0) (page 185)

## **CHAPTER 30** PDFAnnotationTextWidget Class Reference

**Declared In** PDFAnnotationTextWidget.h

# <span id="page-188-1"></span>**setFontColor:**

Sets the font color used for the annotation's text field.

- (void)**setFontColor**:(NSColor \*)*color*

## **Parameters**

*color*

The font color to be used in the annotation's text field.

**Availability**

Available in Mac OS X v10.5 and later.

**See Also** – fontColor

## **Declared In**

<span id="page-188-0"></span>PDFAnnotationTextWidget.h

# **setMaximumLength:**

Sets the maximum number of characters allowed in the annotation string.

- (void)setMaximumLength:(NSUInteger)*maxLen*

## **Parameters**

```
maxLen
```
The maximum number of characters allowed in the annotation string. Pass 0 to indicate that there is no specified maximum.

## **Availability**

Available in Mac OS X v10.5 and later.

## **See Also**

– maximumLength

## <span id="page-188-2"></span>**Declared In**

PDFAnnotationTextWidget.h

# **setRotation:**

Sets the rotation angle of the annotation text field in degrees.

```
- (void)setRotation:(int)rotation
```
PDFAnnotationTextWidget Class Reference

#### **Parameters**

#### *rotation*

The rotation angle to be applied to the annotation text field, in degrees. The rotation angle must be a positive or negative multiple of 90 (negative angles are converted to their positive equivalents; for example -90 is changed to 270).

## **Availability**

Available in Mac OS X v10.5 and later.

**See Also**

– rotation

## **Declared In**

<span id="page-189-1"></span>PDFAnnotationTextWidget.h

# **setStringValue:**

Sets the string for the annotation.

- (void)**setStringValue:**(NSString \*)*value*

## **Parameters**

*value*

The string to be assigned to the annotation.

#### **Availability** Available in Mac OS X v10.4 and later.

```
See Also
– stringValue (page 190)
```
#### <span id="page-189-0"></span>**Declared In** PDFAnnotationTextWidget.h

## **stringValue**

Returns the string assigned to the annotation.

- (NSString \*)**stringValue**

**Return Value** The string assigned to the annotation.

**Availability** Available in Mac OS X v10.4 and later.

#### **See Also** [– setStringValue:](#page-189-1) (page 190)

#### **Declared In**

PDFAnnotationTextWidget.h

# PDFBorder Class Reference

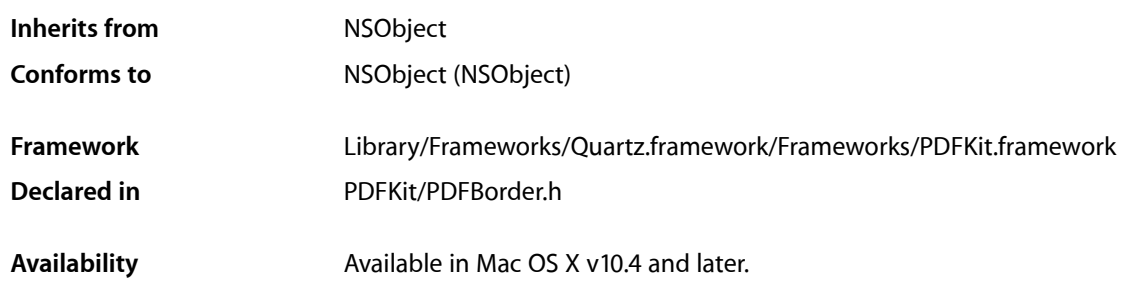

# **Overview**

A PDFBorder object, when used, adds an optional border to an annotation. Borders are drawn completely within the annotation rectangle.

# Tasks

# **Working with Border Styles and Characteristics**

- [style](#page-194-0) (page 195) Gets the border style.
- [setStyle:](#page-193-0) (page 194) Sets the border style.
- [lineWidth](#page-192-0) (page 193)

Gets the line width for the border, in points.

[– setLineWidth:](#page-193-1) (page 194)

Sets the line width (in points) for the border.

[– horizontalCornerRadius](#page-191-0) (page 192)

Gets the horizontal corner radius (in points) used for a rounded-rectangle border.

[– setHorizontalCornerRadius:](#page-192-1) (page 193)

Sets the horizontal corner radius (in points) used for a rounded-rectangle border.

[– verticalCornerRadius](#page-194-1) (page 195)

Gets the vertical corner radius used for a rounded-rectangle border, in points.

[– setVerticalCornerRadius:](#page-193-2) (page 194)

Sets the vertical corner radius (in points) used for a rounded-rectangle border.

[– dashPattern](#page-191-1) (page 192)

Gets the dash pattern for the border as an array of NSNumber objects.

[– setDashPattern:](#page-192-2) (page 193)

Sets the dash pattern for the border.

# **Drawing Borders**

[– drawInRect:](#page-191-2) (page 192) Draws the border.

# Instance Methods

# <span id="page-191-1"></span>**dashPattern**

Gets the dash pattern for the border as an array of NSNumber objects.

- (NSArray \*)**dashPattern**

**Discussion** Refer to the description for NSBezierPath for more information.

**Availability** Available in Mac OS X v10.4 and later.

**See Also** [– setDashPattern:](#page-192-2) (page 193)

<span id="page-191-2"></span>**Declared In** PDFBorder.h

# **drawInRect:**

Draws the border.

- (void)**drawInRect:**(NSRect)*rect*

**Availability** Available in Mac OS X v10.4 and later.

<span id="page-191-0"></span>**Declared In** PDFBorder.h

# **horizontalCornerRadius**

Gets the horizontal corner radius (in points) used for a rounded-rectangle border.

```
- (float)horizontalCornerRadius
```
## **CHAPTER 31** PDFBorder Class Reference

**Availability**

Available in Mac OS X v10.4 and later.

## **See Also**

[– setHorizontalCornerRadius:](#page-192-1) (page 193)

## **Declared In**

PDFBorder.h

# <span id="page-192-0"></span>**lineWidth**

Gets the line width for the border, in points.

- (float)**lineWidth**

**Availability** Available in Mac OS X v10.4 and later.

**See Also** [– setLineWidth:](#page-193-1) (page 194)

<span id="page-192-2"></span>**Declared In** PDFBorder.h

# **setDashPattern:**

Sets the dash pattern for the border.

```
- (void)setDashPattern:(NSArray *)pattern
```
## **Discussion**

Provide *pattern* as an array of NSNumber objects. Refer to the description for NSBezierPath for more information.

## **Availability**

Available in Mac OS X v10.4 and later.

```
See Also
```
[– dashPattern](#page-191-1) (page 192)

# <span id="page-192-1"></span>**Declared In**

PDFBorder.h

# **setHorizontalCornerRadius:**

Sets the horizontal corner radius (in points) used for a rounded-rectangle border.

- (void)**setHorizontalCornerRadius:**(float)*radius*

**Availability** Available in Mac OS X v10.4 and later.

## **CHAPTER 31** PDFBorder Class Reference

**See Also**

[– horizontalCornerRadius](#page-191-0) (page 192)

**Declared In** PDFBorder.h

# <span id="page-193-1"></span>**setLineWidth:**

Sets the line width (in points) for the border.

- (void)**setLineWidth:**(float)*width*

**Availability** Available in Mac OS X v10.4 and later.

**See Also** [– lineWidth](#page-192-0) (page 193)

<span id="page-193-0"></span>**Declared In** PDFBorder.h

# **setStyle:**

Sets the border style.

```
- (void)setStyle:(PDFBorderStyle)style
```
## **Discussion**

Refer to ["Constants"](#page-194-2) (page 195) for the available border styles.

## **Availability**

Available in Mac OS X v10.4 and later.

**See Also**

[– style](#page-194-0) (page 195)

<span id="page-193-2"></span>**Declared In** PDFBorder.h

# **setVerticalCornerRadius:**

Sets the vertical corner radius (in points) used for a rounded-rectangle border.

- (void)**setVerticalCornerRadius:**(float)*radius*

## **Availability**

Available in Mac OS X v10.4 and later.

**See Also**

[– verticalCornerRadius](#page-194-1) (page 195)

**CHAPTER 31** PDFBorder Class Reference

**Declared In** PDFBorder.h

# <span id="page-194-0"></span>**style**

Gets the border style.

- (PDFBorderStyle)**style**

**Discussion** See ["Constants"](#page-194-2) (page 195) for possible return values.

**Availability** Available in Mac OS X v10.4 and later.

**See Also** [– setStyle:](#page-193-0) (page 194)

<span id="page-194-1"></span>**Declared In** PDFBorder.h

# **verticalCornerRadius**

Gets the vertical corner radius used for a rounded-rectangle border, in points.

- (float)**verticalCornerRadius**

## **Availability**

Available in Mac OS X v10.4 and later.

#### **See Also**

[– setVerticalCornerRadius:](#page-193-2) (page 194)

**Declared In**

PDFBorder.h

# <span id="page-194-2"></span>**Constants**

PDF Kit annotation borders may have the following styles:

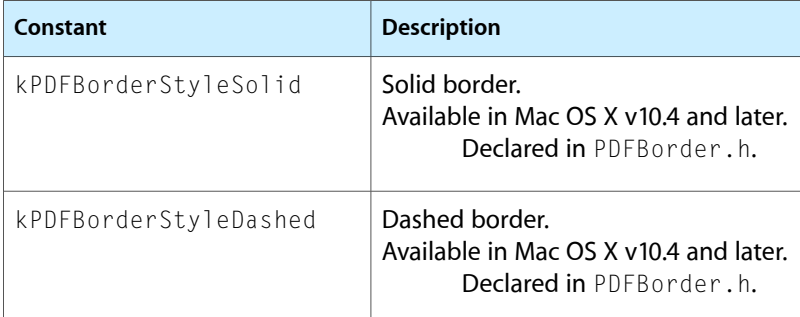

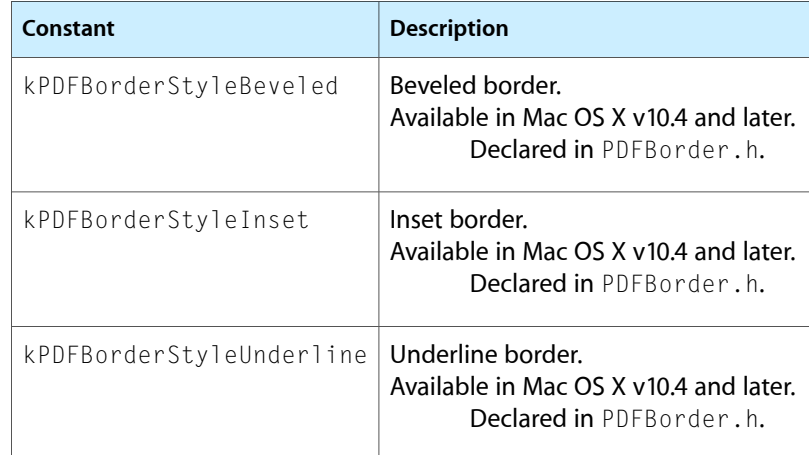

# PDFDestination Class Reference

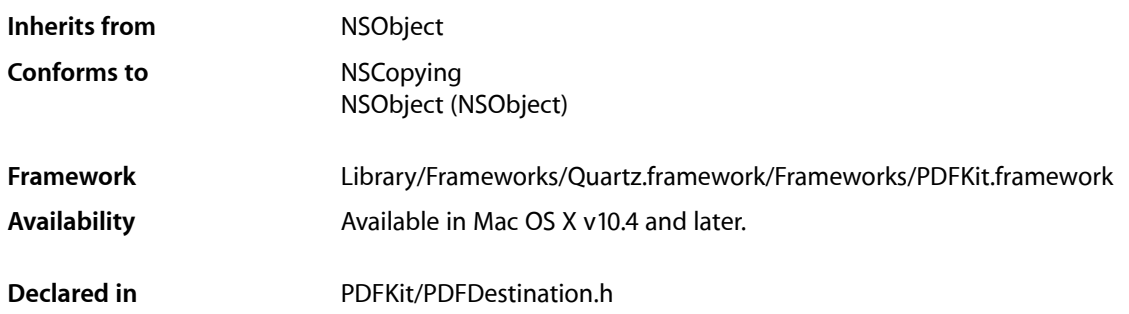

# **Overview**

A PDFDestination object describes a point on a PDF page.

In typical usage, you do not initialize PDFDestination objects but rather get them as either attributes of PDFAnnotationLink or PDFOutline objects, or in response to the PDFView method [currentDestination](#page-278-0) (page 279).

# Tasks

# **Initializing a Destination**

[– initWithPage:atPoint:](#page-197-0) (page 198) Initializes the destination.

# **Getting Pages and Points**

[– page](#page-198-0) (page 199)

Returns the page that the destination refers to.

[– point](#page-198-1) (page 199)

Returns the point, in page space, that the destination refers to.

# **Getting a Relative Location**

[– compare:](#page-197-1) (page 198)

Returns a comparison result that indicates the location of the destination in the document, relative to the current position.

# Instance Methods

## <span id="page-197-1"></span>**compare:**

Returns a comparison result that indicates the location of the destination in the document, relative to the current position.

- (NSComparisonResult)**compare:**(PDFDestination \*)*destination*

#### **Parameters**

*destination*

The destination in the document to be located.

#### **Return Value**

A comparison result, indicating the position of the passed-in destination relative to the current position.

#### **Discussion**

If *destination* is between the receiver's position and the end of the document, compare returns NSOrderedAscending; if it is between the receiver's position and the beginning of the document, compare returns NSOrderedDescending. Otherwise, if destination matches the receiver's position, compare returns NSOrderedSame.

This method ignores the horizontal component of the destination point (the x value). If the destination's vertical component (or y value) is kPDFDestinationUnspecifiedValue, compare treats the destination as if its y value is the top point on the destination page.

An exception is raised if *destination* does not have a page associated with it or if its page is associated with a document other than the receiver's document.

#### **Availability**

Available in Mac OS X v10.5 and later.

<span id="page-197-0"></span>**Declared In** PDFDestination.h

# **initWithPage:atPoint:**

Initializes the destination.

- (id)**initWithPage:**(PDFPage \*)*page* **atPoint:**(NSPoint)*point*

#### **Parameters**

*page*

The page of the destination.

# **CHAPTER 32** PDFDestination Class Reference

*point*

The point of the destination, in page space.

## **Return Value**

An initialized PDFDestination instance, or NULL if the object could not be initialized.

#### **Discussion**

Specify *point* in page space. Typically, there's no need to initialize destinations. Instead, you get them from PDFAnnotationLink, PDFOutline, or PDFView objects.

Page space is a 72-dpi coordinate system with the origin at the lower-left corner of the current page.

#### **Availability**

Available in Mac OS X v10.4 and later.

#### **Declared In**

<span id="page-198-0"></span>PDFDestination.h

## **page**

Returns the page that the destination refers to.

- (PDFPage \*)**page**

## **Return Value**

The page referred to by the destination.

**Availability** Available in Mac OS X v10.4 and later.

**See Also** [– point](#page-198-1) (page 199)

<span id="page-198-1"></span>**Declared In** PDFDestination.h

# **point**

Returns the point, in page space, that the destination refers to.

```
- (NSPoint)point
```
#### **Return Value**

The point, in page space, referred to by the destination.

### **Discussion**

Page space is a 72 dpi coordinate system with the origin at the lower-left corner of the current page.

## **Availability**

Available in Mac OS X v10.4 and later.

**See Also** [– page](#page-198-0) (page 199)

# **CHAPTER 32** PDFDestination Class Reference

**Declared In** PDFDestination.h

# **Constants**

# **Destination Undefined**

Value used for unspecified destination.

#define kPDFDestinationUnspecifiedValue FLT\_MAX

## **Constants**

kPDFDestinationUnspecifiedValue

Unspecified value used when a destination's actual x or y value is unimportant.

Available in Mac OS X v10.5 and later.

Declared in PDFDestination.h.

# PDFDocument Class Reference

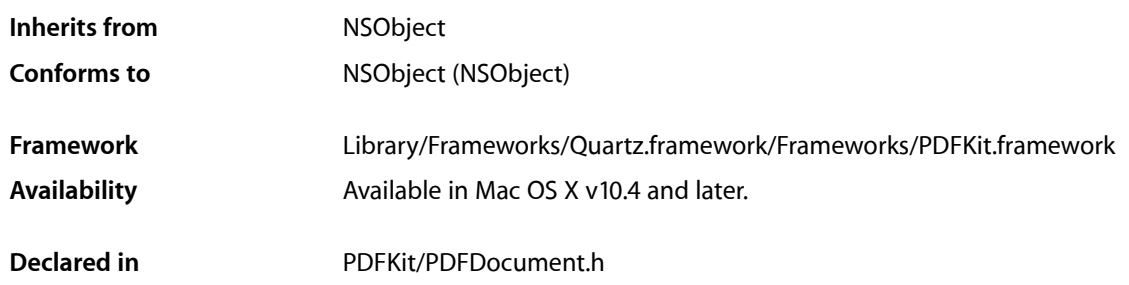

# **Overview**

A PDFDocument object represents PDF data or a PDF file and defines methods for writing, searching, and selecting PDF data.

The other utility classes are either instantiated from methods in PDFDocument, as are PDFPage and PDFOutline; or support it, as do PDFSelection and PDFDestination.

You initialize a PDFDocument object with PDF data or with a URL to a PDF file. You can then ask for the page count, add or delete pages, perform a find, or parse selected content into an NSString object.

# Tasks

# **Initializing Documents**

[– initWithData:](#page-209-0) (page 210)

Initializes a PDFDocument object with the passed-in data.

[– initWithURL:](#page-209-1) (page 210)

Initializes a PDFDocument object with the contents at the specified URL (if the URL is invalid, this method returns NULL).

# **Accessing Document Information**

[– documentURL](#page-206-0) (page 207)

Returns the URL for the document.

[– majorVersion](#page-211-0) (page 212) Returns the major version of the document.

#### PDFDocument Class Reference

[– minorVersion](#page-211-1) (page 212)

Returns the minor version of the document.

[– string](#page-216-0) (page 217)

Returns a string representing the textual content for the entire document.

- [outlineItemForSelection:](#page-212-0) (page 213) Returns the most likely parent PDF outline object for the selection.
- [outlineRoot](#page-212-1) (page 213) Returns the root PDF outline object for the document.
- [documentAttributes](#page-206-1) (page 207) Returns a dictionary of document metadata.
- [setDocumentAttributes:](#page-216-1) (page 217) Sets the document attributes.
- [setOutlineRoot:](#page-216-2) (page 217) Sets the document's root outline to a PDF outline object.

# **Managing Document Security**

- [isEncrypted](#page-210-0) (page 211) Returns a Boolean value specifying whether the document is encrypted.
- [isLocked](#page-211-2) (page 212) Returns a Boolean value indicating whether the document is locked.
- [unlockWithPassword:](#page-217-0) (page 218)

Attempts to unlock an encrypted document.

[– allowsCopying](#page-203-0) (page 204)

Returns a Boolean value indicating whether the document allows copying of content to the Pasteboard.

[– allowsPrinting](#page-204-0) (page 205) Returns a Boolean value indicating whether the document allows printing.

# **Writing Out the PDF Data**

[– dataRepresentation](#page-205-0) (page 206)

Returns a representation of the document as an NSData object.

[– writeToFile:](#page-217-1) (page 218)

Writes the document to a file at the specified path.

[– writeToFile:withOptions:](#page-218-0) (page 219)

Writes the document to a file at the specified path with the specified options.

- [writeToURL:](#page-218-1) (page 219) Writes the document to a location specified by the passed-in URL.
- [writeToURL:withOptions:](#page-219-0) (page 220)

Writes the document to the specified URL with the specified options.

# **Working with Pages**

- [pageCount](#page-213-0) (page 214)
	- Returns the number of pages in the document.
- [pageAtIndex:](#page-213-1) (page 214) Returns the page at the specified index number.
- [indexForPage:](#page-208-0) (page 209) Gets the index number for the specified page.
- [insertPage:atIndex:](#page-209-2) (page 210) Inserts a page at the specified index point.
- [removePageAtIndex:](#page-214-0) (page 215) Removes the page at the specified index point.
- [exchangePageAtIndex:withPageAtIndex:](#page-207-0) (page 208) Swaps one page with another.

# **Managing Find Operations**

- [findString:withOptions:](#page-208-1) (page 209) Synchronously finds all instances of the specified string in the document.
- [beginFindString:withOptions:](#page-204-1) (page 205) Asynchronously finds all instances of the specified string in the document.
- [beginFindStrings:withOptions:](#page-205-1) (page 206) Asynchronously finds all instances of the specified array of strings in the document.
- [findString:fromSelection:withOptions:](#page-207-1) (page 208) Synchronously finds the next occurance of a string after the specified selection (or before the selection if you specified NSBackwardsSearch as a search option.
- [isFinding](#page-210-1) (page 211) Returns a Boolean value indicating whether an asynchronous find operation is in progress.
- [cancelFindString](#page-205-2) (page 206) Cancels a search initiated with [beginFindString:withOptions:](#page-204-1) (page 205).

# **Working with Selections**

- [selectionFromPage:atCharacterIndex:toPage:atCharacterIndex:](#page-214-1) (page 215) Returns the specified selection based on starting and ending character indexes.
- [selectionFromPage:atPoint:toPage:atPoint:](#page-215-0) (page 216) Returns the specified selection based on starting and ending points.
- [selectionForEntireDocument](#page-214-2) (page 215) Returns a selection representing the textual content of the entire document.

# **Setting the Delegate**

- [setDelegate:](#page-215-1) (page 216)
	- Establishes the specified object as the delegate for the PDFDocument object.
- [delegate](#page-206-2) (page 207) Returns the object acting as the delegate for the PDFDocument object.

# **Searching Documents**

- [didMatchString:](#page-219-1) (page 220) *delegate method* Called for every match found during a find operation.
- [documentDidBeginDocumentFind:](#page-219-2) (page 220) *delegate method* Called when the PDFDocumentDidBeginFindNotification notification is posted.
- [documentDidBeginPageFind:](#page-220-0) (page 221) *delegate method* Called when the PDFDocumentDidBeginPageFindNotification notification is posted.
- [documentDidEndDocumentFind:](#page-220-1) (page 221) *delegate method* Called when the PDFDocumentDidEndFindNotification notification is posted.
- [documentDidEndPageFind:](#page-220-2) (page 221) *delegate method* Called when the PDFDocumentDidEndPageFindNotification notification is posted.
- [documentDidFindMatch:](#page-221-0) (page 222) *delegate method* Called when the PDFDocumentDidFindMatchNotification notification is posted.

# **Unlocking Documents**

[– documentDidUnlock:](#page-221-1) (page 222) *delegate method* Called when the PDFDocumentDidUnlockNotification notification is posted.

# **Determining the Page Class**

[– pageClass](#page-213-2) (page 214)

Returns the class that is allocated and initialized when page objects are created for the document.

# <span id="page-203-0"></span>Instance Methods

# **allowsCopying**

Returns a Boolean value indicating whether the document allows copying of content to the Pasteboard.

- (BOOL)**allowsCopying**

## **Discussion**

The ability to copy content from a PDF document is an attribute unrelated to whether the document islocked or unlocked. It depends on the PDF permissions set by the document's author.

This method only determines the desired permissions setting in the PDF document; it is up to the application to enforce (or ignore) the permissions.

This method always returns YES if the document is not encrypted. Note that in many cases an encrypted document may still be readable by all users due to the standard empty string password. For more details about user and owner passwords, see the Adobe PDF specification.

#### **Availability**

Available in Mac OS X v10.4 and later.

**Declared In** PDFDocument.h

# <span id="page-204-0"></span>**allowsPrinting**

Returns a Boolean value indicating whether the document allows printing.

- (BOOL)**allowsPrinting**

#### **Discussion**

The ability to print a PDF document is an attribute unrelated to whether the document islocked or unlocked. It depends on the PDF permissions set by the document's author.

This method only determines the desired permissions setting in the PDF document; it is up to the application to enforce (or ignore) the permissions.

This method always returns YES if the document is not encrypted. Note that in many cases an encrypted document may still be readable by all users due to the standard empty string password. For more details about user and owner passwords, see the Adobe PDF specification.

#### **Availability**

Available in Mac OS X v10.4 and later.

<span id="page-204-1"></span>**Declared In** PDFDocument.h

# **beginFindString:withOptions:**

Asynchronously finds all instances of the specified string in the document.

- (void)**beginFindString:**(NSString \*)*string* **withOptions:**(int)*options*

#### **Discussion**

This method returns immediately. It causes notifications to be issued when searching begins and ends, on each search hit, and when the search proceedsto a new page. For options, refer to Searching and Comparing Strings.

#### **Availability**

Available in Mac OS X v10.4 and later.

## **See Also**

- [findString:withOptions:](#page-208-1) (page 209)
- [isFinding](#page-210-1) (page 211)

[– cancelFindString](#page-205-2) (page 206)

**Declared In**

PDFDocument.h

# <span id="page-205-1"></span>**beginFindStrings:withOptions:**

Asynchronously finds all instances of the specified array of strings in the document.

- (void)**beginFindStrings**:(NSArray \*)*strings* **withOptions**:(int)*options*;

#### **Discussion**

This method returns immediately. It causes notifications to be issued when searching begins and ends, on each search hit, and when the search proceeds to a new page. For options, refer to Searching and Comparing Strings.

## **Availability**

Available in Mac OS X v10.5 and later.

## **See Also**

- beginFindString:withOptions:
- [findString:withOptions:](#page-208-1) (page 209)
- [isFinding](#page-210-1) (page 211)
- [cancelFindString](#page-205-2) (page 206)

#### **Declared In**

<span id="page-205-2"></span>PDFDocument.h

# **cancelFindString**

Cancels a search initiated with [beginFindString:withOptions:](#page-204-1) (page 205).

```
- (void)cancelFindString
```
## **Availability**

Available in Mac OS X v10.4 and later.

#### **See Also**

- [findString:withOptions:](#page-208-1) (page 209)
- [beginFindString:withOptions:](#page-204-1) (page 205)
- <span id="page-205-0"></span>[– isFinding](#page-210-1) (page 211)

#### **Declared In**

PDFDocument.h

# **dataRepresentation**

Returns a representation of the document as an NSData object.

```
- (NSData *)dataRepresentation
```
PDFDocument Class Reference

**Availability** Available in Mac OS X v10.4 and later.

#### **See Also**

- [writeToFile:](#page-217-1) (page 218)
- [writeToURL:](#page-218-1) (page 219)

## **Declared In**

<span id="page-206-2"></span>PDFDocument.h

# **delegate**

Returns the object acting as the delegate for the PDFDocument object.

```
- (id)delegate
```
**Availability** Available in Mac OS X v10.4 and later.

**See Also** [– setDelegate:](#page-215-1) (page 216)

<span id="page-206-1"></span>**Declared In** PDFDocument.h

# **documentAttributes**

Returns a dictionary of document metadata.

```
- (NSDictionary *)documentAttributes
```
## **Return Value**

The dictionary of document metadata. The dictionary may be empty, or only some of the keys may have associated values. See ["Constants"](#page-221-2) (page 222) for a list of possible key words.

#### **Discussion**

Metadata is optional for PDF documents.

## **Availability**

Available in Mac OS X v10.4 and later.

## **See Also**

<span id="page-206-0"></span>[– setDocumentAttributes:](#page-216-1) (page 217)

**Declared In** PDFDocument.h

# **documentURL**

Returns the URL for the document.

- (NSURL \*)**documentURL**

## **Return Value**

The URL for the document; may return NULL if the document was created from an NSData object.

#### **Availability**

Available in Mac OS X v10.4 and later.

## **Declared In**

<span id="page-207-0"></span>PDFDocument.h

# **exchangePageAtIndex:withPageAtIndex:**

Swaps one page with another.

- (void)**exchangePageAtIndex:**(NSUInteger)*indexA* **withPageAtIndex:**(NSUInteger)*indexB*

## **Discussion**

This method raises an exception if either *index* value is out of bounds.

## **Availability**

Available in Mac OS X v10.4 and later.

## **See Also**

- [pageCount](#page-213-0) (page 214)
- [pageAtIndex:](#page-213-1) (page 214)
- [indexForPage:](#page-208-0) (page 209)
- [insertPage:atIndex:](#page-209-2) (page 210)
- [removePageAtIndex:](#page-214-0) (page 215)

## <span id="page-207-1"></span>**Declared In**

PDFDocument.h

# **findString:fromSelection:withOptions:**

Synchronously finds the next occurance of a string after the specified selection (or before the selection if you specified NSBackwardsSearch as a search option.

```
- (PDFSelection *)findString:(NSString *)string fromSelection:(PDFSelection 
   *)selection withOptions:(int)options
```
## **Discussion**

Matches are returned as a PDFSelection object. If the search reaches the end (or beginning) of the document without any hits, this method returns NULL.

If you pass NULL for the selection, this method begins searching from the beginning of the document (or the end, if you specified NSBackwardsSearch).

You can use this method to implement "Find Again" behavior. For options, refer to Searching and Comparing Strings.

## **Availability**

Available in Mac OS X v10.4 and later.

#### **See Also**

- [isFinding](#page-210-1) (page 211)
- [findString:withOptions:](#page-208-1) (page 209)

## **Declared In**

PDFDocument.h

# <span id="page-208-1"></span>**findString:withOptions:**

Synchronously finds all instances of the specified string in the document.

- (NSArray \*)**findString:**(NSString \*)*string* **withOptions:**(int)*options*

## **Discussion**

Each hit gets added to an NSArray object as a PDFSelection object. If there are no hits, this method returns an empty array.

Use this method when the complete search process will be brief and when you don't need the flexibility or control offered by [beginFindString:withOptions:](#page-204-1) (page 205). For options, refer to Searching and Comparing Strings.

## **Availability**

Available in Mac OS X v10.4 and later.

## **See Also**

- [isFinding](#page-210-1) (page 211)
- [findString:fromSelection:withOptions:](#page-207-1) (page 208)

## **Declared In**

<span id="page-208-0"></span>PDFDocument.h

# **indexForPage:**

Gets the index number for the specified page.

```
- (NSUInteger)indexForPage:(PDFPage *)page
```
## **Discussion**

Indexes are zero-based. This method raises an exception and returns NSNotFound if *page* is not found.

## **Availability**

Available in Mac OS X v10.4 and later.

## **See Also**

- [pageCount](#page-213-0) (page 214)
- [pageAtIndex:](#page-213-1) (page 214)
- [insertPage:atIndex:](#page-209-2) (page 210)
- [removePageAtIndex:](#page-214-0) (page 215)
- [exchangePageAtIndex:withPageAtIndex:](#page-207-0) (page 208)

## **Declared In**

PDFDocument.h

# <span id="page-209-0"></span>**initWithData:**

Initializes a PDFDocument object with the passed-in data.

- (id)**initWithData:**(NSData \*)*data*

#### **Return Value**

A PDFDocument instance initialized with the passed-in PDF data, or NULL if the object could not be initialized.

#### **Discussion**

The data must be PDF data encapsulated in an NSData object; otherwise this method returns NULL.

**Availability** Available in Mac OS X v10.4 and later.

#### **See Also**

[– initWithURL:](#page-209-1) (page 210)

## **Declared In**

<span id="page-209-1"></span>PDFDocument.h

# **initWithURL:**

Initializes a PDFDocument object with the contents at the specified URL (if the URL is invalid, this method returns NULL).

- (id)**initWithURL:**(NSURL \*)*url*

#### **Return Value**

A PDFDocument instance initialized with the data at the passed-in URL or NULL if the object could not be initialized or if the URL is invalid.

## **Availability**

Available in Mac OS X v10.4 and later.

**See Also** [– initWithData:](#page-209-0) (page 210)

<span id="page-209-2"></span>**Declared In** PDFDocument.h

# **insertPage:atIndex:**

Inserts a page at the specified index point.

- (void)**insertPage:**(PDFPage \*)*page* **atIndex:**(NSUInteger)*index*

#### **Discussion**

This method raises an exception if *index* is out of bounds.

Be aware that a PDF viewing application might use the size of the first page in the document as representative of all page sizes when reporting the size of a document. If you need to get the actual size of an individual page, you can use [boundsForBox:](#page-240-0) (page 241) (note that the size is returned in points, which are typically converted to inches or centimeters by PDF viewing applications).

PDFDocument Class Reference

## **Availability**

Available in Mac OS X v10.4 and later.

## **See Also**

- [pageCount](#page-213-0) (page 214)
- [pageAtIndex:](#page-213-1) (page 214)
- [indexForPage:](#page-208-0) (page 209)
- [removePageAtIndex:](#page-214-0) (page 215)
- [exchangePageAtIndex:withPageAtIndex:](#page-207-0) (page 208)

<span id="page-210-0"></span>**Declared In** PDFDocument.h

# **isEncrypted**

Returns a Boolean value specifying whether the document is encrypted.

- (BOOL)**isEncrypted**

## **Return Value**

YES if the document is encrypted, whether it is locked or unlocked; NO otherwise.

## **Discussion**

If encrypted, reading the document requires a password.

Encrypted documents whose password isthe empty string are unlocked automatically upon opening, because PDF Kit tries the empty string as a password if none is supplied. Use the [unlockWithPassword:](#page-217-0) (page 218) method to unlock a document using a password.

#### **Availability**

Available in Mac OS X v10.4 and later.

<span id="page-210-1"></span>**Declared In** PDFDocument.h

# **isFinding**

Returns a Boolean value indicating whether an asynchronous find operation is in progress.

```
- (BOOL)isFinding
```
## **Availability**

Available in Mac OS X v10.4 and later.

#### **See Also**

[– beginFindString:withOptions:](#page-204-1) (page 205)

[– cancelFindString](#page-205-2) (page 206)

# **Declared In**

PDFDocument.h

# <span id="page-211-2"></span>**isLocked**

Returns a Boolean value indicating whether the document is locked.

- (BOOL)**isLocked**

## **Return Value**

YES if the document is locked; NO otherwise.

## **Discussion**

Only encrypted documents can be locked. Encrypted documents whose password is the empty string are unlocked automatically upon opening, because PDF Kit tries the empty string as a password if none is supplied. Use the [unlockWithPassword:](#page-217-0) (page 218) method to unlock a document using a password.

## **Availability**

Available in Mac OS X v10.4 and later.

## **Declared In**

<span id="page-211-0"></span>PDFDocument.h

# **majorVersion**

Returns the major version of the document.

- (int)**majorVersion**

## **Return Value**

The major version of the document.

#### **Availability**

Available in Mac OS X v10.4 and later.

#### **See Also**

[– minorVersion](#page-211-1) (page 212)

# <span id="page-211-1"></span>**Declared In**

PDFDocument.h

# **minorVersion**

Returns the minor version of the document.

- (int)**minorVersion**

## **Return Value**

The minor version of the document.

## **Availability**

Available in Mac OS X v10.4 and later.

**See Also** [– majorVersion](#page-211-0) (page 212) **Declared In** PDFDocument.h

# <span id="page-212-0"></span>**outlineItemForSelection:**

Returns the most likely parent PDF outline object for the selection.

- (PDFOutline \*)**outlineItemForSelection:**(PDFSelection \*)*selection*

## **Parameters**

*selection*

The area of the document currently selected by the user. A selection can span multiple outline items, but only the point representing the first character is considered.

## **Return Value**

The PDF outline object that is the most likely parent of the specified selection. Note that only the point representing the first character of the selection is considered in this method.

## **Discussion**

Typically, outlines represent structural items such as chapters. You can use this method to identify the chapter that a selection falls within.

## **Availability**

Available in Mac OS X v10.4 and later.

## **See Also**

[– outlineRoot](#page-212-1) (page 213)

## **Declared In**

<span id="page-212-1"></span>PDFDocument.h

# **outlineRoot**

Returns the root PDF outline object for the document.

- (PDFOutline \*)**outlineRoot**

## **Return Value**

The root outline object or NULL if there is no root outline object. The root outline is the nonvisible top-level container for outline items.

#### **Availability**

Available in Mac OS X v10.4 and later.

## **See Also**

[– outlineItemForSelection:](#page-212-0) (page 213)

– setOutlineRoot:

#### **Declared In**

PDFDocument.h

# <span id="page-213-1"></span>**pageAtIndex:**

Returns the page at the specified index number.

- (PDFPage \*)**pageAtIndex:**(NSUInteger)*index*

## **Discussion**

Indexes are zero based. This method raises an exception if *index* is out of bounds.

## **Availability**

Available in Mac OS X v10.4 and later.

#### **See Also**

- [pageCount](#page-213-0) (page 214)
- [indexForPage:](#page-208-0) (page 209)
- [insertPage:atIndex:](#page-209-2) (page 210)
- [removePageAtIndex:](#page-214-0) (page 215)
- [exchangePageAtIndex:withPageAtIndex:](#page-207-0) (page 208)

## **Declared In**

<span id="page-213-2"></span>PDFDocument.h

# **pageClass**

Returns the class that is allocated and initialized when page objects are created for the document.

```
- (Class)pageClass
```
## **Discussion**

If you want to supply a custom page class, subclass PDFDocument and implement this method to return your custom class. Note that your custom class must be a subclass of PDFPage; otherwise, the behavior is undefined.

The default implementation of pageClass returns [PDFPage class].

## **Availability**

Available in Mac OS X v10.5 and later.

#### <span id="page-213-0"></span>**Declared In**

PDFDocument.h

# **pageCount**

Returns the number of pages in the document.

- (NSUInteger)**pageCount**

## **Availability**

Available in Mac OS X v10.4 and later.

## **See Also**

- [pageAtIndex:](#page-213-1) (page 214)
- [indexForPage:](#page-208-0) (page 209)

- [insertPage:atIndex:](#page-209-2) (page 210)
- [removePageAtIndex:](#page-214-0) (page 215)
- [exchangePageAtIndex:withPageAtIndex:](#page-207-0) (page 208)

#### **Declared In**

PDFDocument.h

## <span id="page-214-0"></span>**removePageAtIndex:**

Removes the page at the specified index point.

- (void)**removePageAtIndex:**(NSUInteger)*index*

#### **Discussion**

This method raises an exception if *index* is out of bounds.

#### **Availability**

Available in Mac OS X v10.4 and later.

## **See Also**

- [pageCount](#page-213-0) (page 214)
- [pageAtIndex:](#page-213-1) (page 214)
- [indexForPage:](#page-208-0) (page 209)
- [insertPage:atIndex:](#page-209-2) (page 210)
- [exchangePageAtIndex:withPageAtIndex:](#page-207-0) (page 208)

#### <span id="page-214-2"></span>**Declared In**

PDFDocument.h

# **selectionForEntireDocument**

Returns a selection representing the textual content of the entire document.

```
- (PDFSelection *)selectionForEntireDocument
```
#### **Availability** Available in Mac OS X v10.4 and later.

#### <span id="page-214-1"></span>**Declared In** PDFDocument.h

# **selectionFromPage:atCharacterIndex:toPage:atCharacterIndex:**

Returns the specified selection based on starting and ending character indexes.

```
- (PDFSelection *)selectionFromPage:(PDFPage *)startPage
   atCharacterIndex:(NSUInteger)startChar toPage:(PDFPage *)endPage
   atCharacterIndex:(NSUInteger)endChar
```
#### **Discussion**

The selection begins at *startChar* on *startPage* and ends at *endChar* on *endPage*. The starting and ending index values must be in the range of the number of characters (as returned by [numberOfCharacters](#page-243-0) (page 244)) within the respective PDFPage objects.

## **Availability**

Available in Mac OS X v10.4 and later.

#### **See Also**

[– selectionFromPage:atPoint:toPage:atPoint:](#page-215-0) (page 216)

## **Declared In**

<span id="page-215-0"></span>PDFDocument.h

# **selectionFromPage:atPoint:toPage:atPoint:**

Returns the specified selection based on starting and ending points.

```
- (PDFSelection *)selectionFromPage:(PDFPage *)startPage atPoint:(NSPoint)startPt
    toPage:(PDFPage *)endPage atPoint:(NSPoint)endPt
```
## **Discussion**

The selection begins at *startPt* on *startPage* and ends at *endPt* on *endPage*. The starting and ending points should be specified in page space, relative to their respective pages.

The starting and ending points can be on the same page. In this case, invoking this method is equivalent to sending the selectionFromPoint:toPoint: message to a PDFPage object.

Page space is a 72 dpi coordinate system with the origin at the lower-left corner of the current page.

#### **Availability**

Available in Mac OS X v10.4 and later.

## **See Also**

```
- selectionFromPage:atCharacterIndex:toPage:atCharacterIndex: (page 215)
```
[– selectionForRange:](#page-245-0) (page 246)

## <span id="page-215-1"></span>**Declared In**

PDFDocument.h

# **setDelegate:**

Establishes the specified object as the delegate for the PDFDocument object.

- (void)**setDelegate:**(id)*anObject*

## **Availability**

Available in Mac OS X v10.4 and later.

#### **See Also**

- [delegate](#page-206-2) (page 207)
- [didMatchString:](#page-219-1) (page 220)
**Declared In** PDFDocument.h

## <span id="page-216-0"></span>**setDocumentAttributes:**

Sets the document attributes.

- (void)**setDocumentAttributes:**(NSDictionary \*)*attributes*

#### **Parameters**

```
attributes
```
A dictionary containing document attributes as key-value pairs. See ["Constants"](#page-221-0) (page 222) for a list of possible key words.

#### **Availability**

Available in Mac OS X v10.4 and later.

#### **See Also**

[– documentAttributes](#page-206-0) (page 207).

**Declared In**

<span id="page-216-1"></span>PDFDocument.h

## **setOutlineRoot:**

Sets the document's root outline to a PDF outline object.

- (void)**setOutlineRoot**:(PDFOutline \*)*outline*

#### **Parameters**

#### *outline*

The outline to be used as the document's root outline. Pass NULL to strip the outline from a document.

#### **Discussion**

When a PDF document is saved, the outline tree structure is written out to the destination PDF file.

#### **Availability**

Available in Mac OS X v10.5 and later.

### **See Also**

– outlineRoot

### **Declared In**

PDFDocument.h

## **string**

Returns a string representing the textual content for the entire document.

- (NSString \*)**string**

#### **Return Value**

A string that represents the textual content of the entire document.

### **CHAPTER 33** PDFDocument Class Reference

#### **Discussion**

Pages are delimited with linefeed characters.

This is a convenience method, equivalent to creating a selection object for the entire document and then invoking the PDFSelection class's [string](#page-256-0) (page 257) method.

#### **Availability**

Available in Mac OS X v10.4 and later.

**Declared In** PDFDocument.h

## <span id="page-217-1"></span>**unlockWithPassword:**

Attempts to unlock an encrypted document.

- (BOOL)**unlockWithPassword:**(NSString \*)*password*

#### **Parameters**

#### *password*

The password to unlock an encrypted document (you cannot lock an unlocked PDF document by using an incorrect password).

#### **Return Value**

YES if the specified password unlocks the document, NO otherwise.

#### **Discussion**

If the password is correct, this method returns YES, and a PDFDocumentDidUnlockNotification notification is sent. Once unlocked, you cannot use this function to relock the document.

If you attempt to unlock an already unlocked document, one of the following occurs:

- If the document is unlocked with full owner permissions, unlockWithPassword does nothing and returns YES. The password string is ignored.
- If the document is unlocked with only user permissions, unlockWithPassword attempts to obtain full owner permissions with the password string. If the string fails, the document maintains its user permissions. In either case, this method returns YES.

**Availability** Available in Mac OS X v10.4 and later.

<span id="page-217-0"></span>**Declared In** PDFDocument.h

## **writeToFile:**

Writes the document to a file at the specified path.

- (BOOL)**writeToFile:**(NSString \*)*path*

**Availability**

Available in Mac OS X v10.4 and later.

PDFDocument Class Reference

#### **See Also**

- [dataRepresentation](#page-205-0) (page 206)
- [writeToURL:](#page-218-0) (page 219)
- [writeToURL:withOptions:](#page-219-0) (page 220)
- [writeToFile:withOptions:](#page-218-1) (page 219)

#### **Declared In**

<span id="page-218-1"></span>PDFDocument.h

## **writeToFile:withOptions:**

Writes the document to a file at the specified path with the specified options.

- (BOOL)**writeToFile:**(NSString \*)*path* **withOptions:**(NSDictionary \*)*options*

#### **Discussion**

The most commonly-used options are kCGPDFContextOwnerPassword, kCGPDFContextUserPassword, kCGPDFContextAllowsCopying and kCGPDFContextAllowsPrinting. For more details about these options, see the "Auxiliary Dictionary Keys" in *CGPDFContext Reference*, part of the Quartz 2D Reference.

#### **Availability**

Available in Mac OS X v10.4 and later.

#### **See Also**

- [dataRepresentation](#page-205-0) (page 206)
- [writeToURL:](#page-218-0) (page 219)
- [writeToURL:withOptions:](#page-219-0) (page 220)
- [writeToFile:](#page-217-0) (page 218)

#### <span id="page-218-0"></span>**Declared In**

PDFDocument.h

### **writeToURL:**

Writes the document to a location specified by the passed-in URL.

```
- (BOOL)writeToURL:(NSURL *)url
```
#### **Availability**

Available in Mac OS X v10.4 and later.

#### **See Also**

- [dataRepresentation](#page-205-0) (page 206)
- [writeToFile:](#page-217-0) (page 218)
- [writeToFile:withOptions:](#page-218-1) (page 219)
- [writeToURL:withOptions:](#page-219-0) (page 220)

#### **Declared In**

PDFDocument.h

## <span id="page-219-0"></span>**writeToURL:withOptions:**

Writes the document to the specified URL with the specified options.

- (BOOL)**writeToURL:**(NSURL \*)*url* **withOptions:**(NSDictionary \*)*options*

#### **Availability**

Available in Mac OS X v10.4 and later.

#### **See Also**

- [dataRepresentation](#page-205-0) (page 206)
- [writeToURL:](#page-218-0) (page 219)
- [writeToFile:](#page-217-0) (page 218)
- [writeToFile:withOptions:](#page-218-1) (page 219)

**Declared In** PDFDocument.h

## Delegate Methods

## **didMatchString:**

Called for every match found during a find operation.

- (void)**didMatchString:**(PDFSelection \*)*instance*

#### **Availability**

Available in Mac OS X v10.4 and later.

#### **See Also**

- [findString:withOptions:](#page-208-0) (page 209)
- [setDelegate:](#page-215-0) (page 216)

#### **Declared In**

PDFDocument.h

## **documentDidBeginDocumentFind:**

Called when the PDFDocumentDidBeginFindNotification notification is posted.

- (void)**documentDidBeginDocumentFind:**(NSNotification \*)*notification*

#### **Availability**

Available in Mac OS X v10.4 and later.

#### **See Also**

PDFDocumentDidBeginFindNotification

[– setDelegate:](#page-215-0) (page 216)

**Declared In** PDFDocument.h

## **documentDidBeginPageFind:**

Called when the PDFDocumentDidBeginPageFindNotification notification is posted.

- (void)**documentDidBeginPageFind:**(NSNotification \*)*notification*

#### **Availability**

Available in Mac OS X v10.4 and later.

#### **See Also**

PDFDocumentDidBeginPageFindNotification

[– setDelegate:](#page-215-0) (page 216)

#### **Declared In**

PDFDocument.h

## **documentDidEndDocumentFind:**

Called when the PDFDocumentDidEndFindNotification notification is posted.

- (void)**documentDidEndDocumentFind:**(NSNotification \*)*notification*

#### **Availability** Available in Mac OS X v10.4 and later.

#### **See Also**

PDFDocumentDidEndFindNotification

[– setDelegate:](#page-215-0) (page 216)

**Declared In** PDFDocument.h

## **documentDidEndPageFind:**

Called when the PDFDocumentDidEndPageFindNotification notification is posted.

- (void)**documentDidEndPageFind:**(NSNotification \*)*notification*

#### **Availability**

Available in Mac OS X v10.4 and later.

#### **See Also**

PDFDocumentDidEndPageFindNotification

[– setDelegate:](#page-215-0) (page 216)

#### **Declared In**

PDFDocument.h

## **documentDidFindMatch:**

Called when the PDFDocumentDidFindMatchNotification notification is posted.

- (void)**documentDidFindMatch:**(NSNotification \*)*notification*

#### **Availability**

Available in Mac OS X v10.4 and later.

#### **See Also**

PDFDocumentDidFindMatchNotification

[– setDelegate:](#page-215-0) (page 216)

#### **Declared In**

PDFDocument.h

## **documentDidUnlock:**

Called when the PDFDocumentDidUnlockNotification notification is posted.

- (void)**documentDidUnlock:**(NSNotification \*)*notification*

## **Availability**

Available in Mac OS X v10.4 and later.

### **See Also**

PDFDocumentDidUnlockNotification [– setDelegate:](#page-215-0) (page 216)

#### **Declared In** PDFDocument.h

## <span id="page-221-0"></span>**Constants**

### **PDFPrintScalingMode**

The type of scaling to be used when printing a page (see "PDF Page Scaling Modes for Printing").

typedef NSInteger PDFPrintScalingMode;

#### **Availability** Available in Mac OS X v10.5 and later.

#### **Declared In** PDFDocument.h

## **Document Attribute Keys**

Keys for the document attributes dictionary. See [documentAttributes](#page-206-0) (page 207) and [setDocumentAttributes:](#page-216-0) (page 217).

### **CHAPTER 33** PDFDocument Class Reference

extern NSString \*PDFDocumentTitleAttribute; extern NSString \*PDFDocumentAuthorAttribute; extern NSString \*PDFDocumentSubjectAttribute; extern NSString \*PDFDocumentCreatorAttribute; extern NSString \*PDFDocumentProducerAttribute; extern NSString \*PDFDocumentCreationDateAttribute; extern NSString \*PDFDocumentModificationDateAttribute; extern NSString \*PDFDocumentKeywordsAttribute;

#### **Constants**

PDFDocumentTitleAttribute

An optional text string (an NSString) containing the title of the document.

#### Available in Mac OS X v10.4 and later.

Declared in PDEDocument. h.

#### PDFDocumentAuthorAttribute

An optional text string (an NSString) containing the name of the author of the document.

#### Available in Mac OS X v10.4 and later.

Declared in PDFDocument.h.

#### PDFDocumentSubjectAttribute

An optional text string (an NSString) containing a description of the subject of the document.

#### Available in Mac OS X v10.4 and later.

Declared in PDFDocument.h.

#### PDFDocumentCreatorAttribute

An optional text string (an NSString) containing the name of the application that created the document content.

#### Available in Mac OS X v10.4 and later.

Declared in PDFDocument.h.

#### PDFDocumentProducerAttribute

An optional text string (an NSString) containing the name of the application that produced the PDF data for the document.

#### Available in Mac OS X v10.4 and later.

Declared in PDFDocument.h.

#### PDFDocumentCreationDateAttribute

An optional text string (an NSDate) containing the document's creation date.

#### Available in Mac OS X v10.4 and later.

Declared in PDFDocument.h.

#### PDFDocumentModificationDateAttribute

An optional text string (an NSDate) containing the document's last-modified date.

#### Available in Mac OS X v10.4 and later.

Declared in PDFDocument.h.

#### PDFDocumentKeywordsAttribute

An optional array of text strings (an NSArray of NSString objects) containing keywords for the document.

#### Available in Mac OS X v10.4 and later.

Declared in PDFDocument.h.

**Declared In** PDFDocument.h

## **PDF Page Scaling Modes for Printing**

Modes that specify how the page should be scaled when printing. See the PDFView method printWithInfo: autoRotate: pageScaling: (page 289).

enum {  $k$ PDFPrintPageScaleNone = 0,  $k$ PDFPrintPageScaleToFit = 1,  $k$ PDFPrintPageScaleDownToFit = 2 };

#### **Constants**

```
kPDFPrintPageScaleNone
```
Do not apply scaling to the page when printing.

Available in Mac OS X v10.5 and later.

Declared in PDFDocument.h.

kPDFPrintPageScaleToFit

Scale each page up or down to best fit the paper size.

Available in Mac OS X v10.5 and later.

Declared in PDFDocument.h.

#### kPDFPrintPageScaleDownToFit

Scale large pages down to fit the paper size (smaller pages do not get scaled up).

Available in Mac OS X v10.5 and later.

Declared in PDFDocument.h.

#### **Declared In**

PDFDocument.h

## **Notifications**

PDFDocument declares and posts the following notifications:

#### **PDFDocumentDidUnlockNotification**

Posted when a document unlocks after a [unlockWithPassword:](#page-217-1) (page 218) message.

The notification object is the PDFDocument object itself.

#### **Availability** Available in Mac OS X v10.4 and later.

**Declared In** PDFDocument.h

### **PDFDocumentDidBeginFindNotification**

Posted when the [beginFindString:withOptions:](#page-204-0) (page 205) or [findString:withOptions:](#page-208-0) (page 209) method begins finding.

## **CHAPTER 33** PDFDocument Class Reference

The notification object is the PDFDocument object itself.

#### **Availability**

Available in Mac OS X v10.4 and later.

#### **Declared In**

PDFDocument.h

### **PDFDocumentDidEndFindNotification**

Posted when the [beginFindString:withOptions:](#page-204-0) (page 205) or [findString:withOptions:](#page-208-0) (page 209) method returns.

The [beginFindString:withOptions:](#page-204-0) (page 205) method returns immediately, so this notification is posted when the "find" operation is finished.

You can use this notification to know when to close or hide a progress bar.

The notification object is the PDFDocument object itself.

**Availability** Available in Mac OS X v10.4 and later.

**Declared In** PDFDocument.h

### **PDFDocumentDidBeginPageFindNotification**

Posted each time a find operation begins working on a new page of a document.

You can use this notification to update a progress bar.

The notification object is the PDFDocument object itself. To determine the page, use the @"PDFDocumentPageIndex" key to obtain userinfo of type NSNumber.

#### **Availability**

Available in Mac OS X v10.4 and later.

**Declared In** PDFDocument.h

#### **PDFDocumentDidEndPageFindNotification**

Posted each time a find operation finishes working on a page in a document.

You can use this notification to update a progress bar.

The notification object is the PDFDocument object itself. To determine the page, use the @"PDFDocumentPageIndex" key to obtain userinfo of type NSNumber.

#### **Availability**

Available in Mac OS X v10.4 and later.

**Declared In** PDFDocument.h

#### **PDFDocumentDidFindMatchNotification**

Posted each time a string match is found in a document.

The notification object is the PDFDocument object itself. To determine the string selection found, use the @"PDFDocumentFoundSelection" key to obtain userinfo of type PDFSelection \*

## **Availability**

Available in Mac OS X v10.4 and later.

**Declared In** PDFDocument.h

### **PDFDocumentDidBeginWriteNotification**

Posted each time a write operation begins working on a document.

The notification object is the PDFDocument object itself.

**Availability** Available in Mac OS X v10.4 and later.

**Declared In** PDFDocument.h

#### **PDFDocumentDidEndWriteNotification**

Posted each time a write operation finishes working on a document.

The notification object is the PDFDocument object itself.

**Availability** Available in Mac OS X v10.4 and later.

**Declared In** PDFDocument.h

#### **PDFDocumentDidBeginPageWriteNotification**

Posted each time a write operation begins working on a page in a document.

The notification object is the PDFDocument object itself. To determine the page, use the @"PDFDocumentPageIndex" key to obtain userinfo of type NSNumber.

#### **Availability**

Available in Mac OS X v10.4 and later.

**Declared In** PDFDocument.h

### **PDFDocumentDidEndPageWriteNotification**

Posted each time a write operation finishes working on a page in a document.

PDFDocument Class Reference

The notification object is the PDFDocument object itself. To determine the page, use the @"PDFDocumentPageIndex" key to obtain userinfo of type NSNumber.

#### **Availability**

Available in Mac OS X v10.4 and later.

**Declared In** PDFDocument.h

PDFDocument Class Reference

# PDFOutline Class Reference

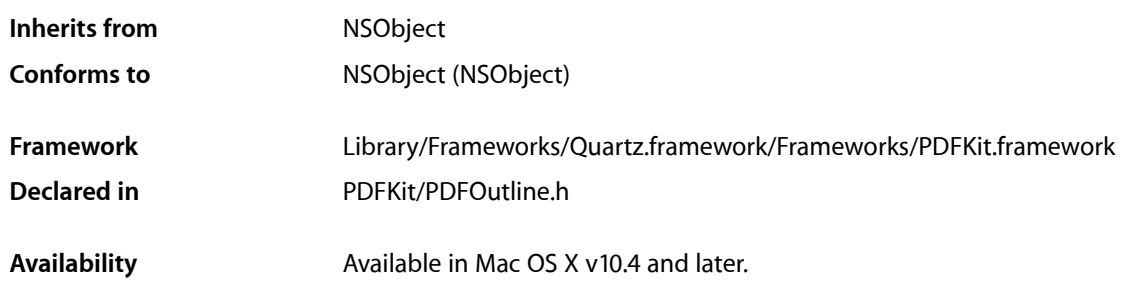

## **Overview**

A PDF0utline object is an element in a tree-structured hierarchy that can represent the structure of a PDF document.

An outline is an optional component of a PDF document, useful for viewing the structure of the document and for navigating within it.

Outlines are created by the document's author. If you represent a PDF document outline using outline objects, the root of the hierarchy is obtained from the PDF document itself. This root outline is not visible and serves merely as a container for the visible outlines.

## Tasks

## **Initializing an Outline**

[– init](#page-232-0) (page 233)

Initializes a PDFOutline object.

- [initWithDocument:](#page-232-1) (page 233)
	- Initializes an outline with the specified PDF document. (Deprecated. Use the PDFDocument [outlineRoot](#page-212-0) (page 213) method instead.)

## **Getting Information About an Outline**

[– document](#page-231-0) (page 232)

Returns the document with which the outline is associated.

#### PDFOutline Class Reference

[– numberOfChildren](#page-233-0) (page 234)

Returns the number of child outline objects in the outline.

- [parent](#page-234-0) (page 235)
	- Returns the parent outline object of the outline (returns NULL if called on the root outline object).
- [childAtIndex:](#page-230-0) (page 231)

Returns the child outline object at the specified index.

[– index](#page-231-1) (page 232) Returns the index of the outline.

### **Managing Outline Labels**

 $-$  label (page 234)

Returns the label for the outline.

[– setLabel:](#page-235-0) (page 236) Sets the label for the outline (has no effect on the root outline object).

## **Managing Actions and Destinations**

- [destination](#page-231-2) (page 232) Returns the destination associated with the outline.
- [action](#page-230-1) (page 231)

Returns the action performed when users click the outline.

- [setAction:](#page-234-1) (page 235) Sets the action associated with the outline.
- [setDestination:](#page-235-1) (page 236) Sets the destination associated with the outline.

## **Changing an Outline Hierarchy**

- [insertChild:atIndex:](#page-232-2) (page 233) Inserts the specified outline object at the specified index.
- [removeFromParent](#page-234-2) (page 235) Removes the outline object from its parent (does nothing if outline object is the root outline object).

## **Managing the Disclosure of an Outline Object**

[– isOpen](#page-233-2) (page 234)

Returns a Boolean value that indicates whether the outline object is initially disclosed.

[– setIsOpen:](#page-235-2) (page 236)

Sets the initial disclosure state of the outline object.

## Instance Methods

## <span id="page-230-1"></span>**action**

Returns the action performed when users click the outline.

- (PDFAction \*)**action**

#### **Discussion**

The root outline serves only as a container for the outlines it owns; it does not have an action. Note that a PDFOutline object can have either an action or a destination, not both.

If the PDFOutline object has a destination, instead of an action, action returns a PDFActionGoTo object (this is equivalent to calling [destination](#page-231-2) (page 232) on the PDFOutline object). For other action types, action returns the appropriate PDF Kit action type object, such as PDFActionURL.

#### **Availability**

Available in Mac OS X v10.5 and later.

**See Also** [– setAction:](#page-234-1) (page 235)

<span id="page-230-0"></span>**Declared In** PDFOutline.h

## **childAtIndex:**

Returns the child outline object at the specified index.

- (PDFOutline \*)**childAtIndex:**(NSUInteger)*index*

#### **Discussion**

The index is zero-based. This method throws an exception if *index* is out of range.

**Important:** In Mac OS X v10.5 and later, a PDF0utline object retains all its children, so childAtIndex: returns the same retained child outline object every time it's called. This means that you do not need to retain the object returned by childAtIndex: This differs from the behavior of PDFOutline in Mac OS X v10.4. In Tiger, childAtIndex: returns an auto-released, one-off child outline object, when meant that you had to include code to retain the child.

#### **Availability**

Available in Mac OS X v10.4 and later.

**See Also** [– index](#page-231-1) (page 232)

#### **Declared In**

PDFOutline.h

## <span id="page-231-2"></span>**destination**

Returns the destination associated with the outline.

- (PDFDestination \*)**destination**

#### **Discussion**

The root outline serves only as a container for the outlines it owns; it does not have a destination. Note that a PDFOutline object can have either a destination or an action, not both.

This method may return NULL if the outline has an associated action instead of a destination. Note that if the associated action is a PDFActionGoTo, this method returns the destination from the PDFActionGoTo object. However, it is better to use the  $\arctan$  (page 231) method for this purpose.

#### **Availability**

Available in Mac OS X v10.4 and later.

#### **See Also**

[– setDestination:](#page-235-1) (page 236)

<span id="page-231-0"></span>**Declared In** PDFOutline.h

## **document**

Returns the document with which the outline is associated.

```
- (PDFDocument *)document
```
**Availability** Available in Mac OS X v10.4 and later.

<span id="page-231-1"></span>**Declared In** PDFOutline.h

## **index**

Returns the index of the outline.

- (NSUInteger)**index**

#### **Discussion**

The index of the outline object is relative to its siblings and from the perspective of the parent of the outline object. The root outline object, and any outline object without a parent, has an index value of 0.

#### **Availability**

Available in Mac OS X v10.5 and later.

### **Declared In**

PDFOutline.h

## **CHAPTER 34** PDFOutline Class Reference

## <span id="page-232-0"></span>**init**

Initializes a PDFOutline object.

- (id)**init**

#### **Discussion**

If you want the PDFOutline object returned by this method to be the outline root, you must add additional PDF0ut1ine objects to create the outline hierarchy you desire. Then, you must add the root outline object to your PDF document by passing it to the PDFDocument [setOutlineRoot:](#page-216-1) (page 217) method.

If you want the PDFOutline object returned by this method to be a child of an existing outline, you must use [setLabel:](#page-235-0) (page 236) to give it a label and give it either a destination or action using [setDestination:](#page-235-1) (page 236) or [setAction:](#page-234-1) (page 235), respectively. In addition, you must add this outline object to the existing PDFOutline object as a new child, using insertChild: at Index: (page 233)

#### **Availability**

Available in Mac OS X v10.4 and later.

<span id="page-232-1"></span>**Declared In** PDFOutline.h

## **initWithDocument:**

Initializes an outline with the specified PDF document. (**Deprecated.** Use the PDFDocument [outlineRoot](#page-212-0) (page 213) method instead.)

- (id)**initWithDocument:**(PDFDocument \*)*document*

#### **Discussion**

Returns NULL if the document does not contain an outline. Invoking this method is equivalent to sending the outlineRoot message to a PDFDocument object.

#### **Availability**

Available in Mac OS X v10.4 and later.

<span id="page-232-2"></span>**Declared In**

PDFOutline.h

## **insertChild:atIndex:**

Inserts the specified outline object at the specified index.

- (void)**insertChild**:(PDFOutline \*)*child* **atIndex**:(NSUInteger)*index*

#### **Discussion**

To build a PDF outline hierarchy, use this method to add child outline objects. Before you call this method on a PDFOutline object that already has a parent, you should retain the object and call [removeFromParent](#page-234-2) (page 235) on it first.

#### **Availability**

Available in Mac OS X v10.5 and later.

**CHAPTER 34** PDFOutline Class Reference

**See Also**

[– childAtIndex:](#page-230-0) (page 231)

**Declared In** PDFOutline.h

## <span id="page-233-2"></span>**isOpen**

Returns a Boolean value that indicates whether the outline object is initially disclosed.

- (BOOL)**isOpen**

#### **Discussion**

Calling is Open on an outline object that has no children always returns NO. Calling is Open on the root outline object always returns YES.

#### **Availability**

Available in Mac OS X v10.5 and later.

**See Also** [– setIsOpen:](#page-235-2) (page 236)

<span id="page-233-1"></span>**Declared In** PDFOutline.h

## **label**

Returns the label for the outline.

- (NSString \*)**label**

#### **Discussion**

The root outline serves only as a container for the outlines it owns; it does not have a label.

#### **Availability**

Available in Mac OS X v10.4 and later.

#### **See Also**

[– setLabel:](#page-235-0) (page 236)

#### <span id="page-233-0"></span>**Declared In**

PDFOutline.h

## **numberOfChildren**

Returns the number of child outline objects in the outline.

- (NSUInteger)**numberOfChildren**

**Availability** Available in Mac OS X v10.4 and later. **CHAPTER 34** PDFOutline Class Reference

**See Also** [– childAtIndex:](#page-230-0) (page 231)

**Declared In** PDFOutline.h

#### <span id="page-234-0"></span>**parent**

Returns the parent outline object of the outline (returns NULL if called on the root outline object).

- (PDFOutline \*)**parent**

**Availability** Available in Mac OS X v10.5 and later

<span id="page-234-2"></span>**Declared In** PDFOutline.h

## **removeFromParent**

Removes the outline object from its parent (does nothing if outline object is the root outline object).

```
- (void)removeFromParent
```
**Availability** Available in Mac OS X v10.5 and later.

**See Also** [– parent](#page-234-0) (page 235)

<span id="page-234-1"></span>**Declared In** PDFOutline.h

## **setAction:**

Sets the action associated with the outline.

- (void)**setAction**:(PDFAction \*)*action*

#### **Discussion**

Calling setAction on the root outline object has no effect, because the root outline does not have an action or a destination..

**Availability**

Available in Mac OS X v10.5 and later.

**See Also**

[– action](#page-230-1) (page 231)

**Declared In** PDFOutline.h

## <span id="page-235-1"></span>**setDestination:**

Sets the destination associated with the outline.

- (void)**setDestination**:(PDFDestination \*)*destination*

#### **Discussion**

Calling setDestination on the root outline object has no effect, because the root outline does not have an action or a destination.

**Availability**

Available in Mac OS X v10.5 and later.

**See Also** [– destination](#page-231-2) (page 232)

<span id="page-235-2"></span>**Declared In** PDFOutline.h

## **setIsOpen:**

Sets the initial disclosure state of the outline object.

- (void)**setIsOpen**:(BOOL)*open*

#### **Discussion**

Calling set IsOpen on an outline object with no children or on the root outline object has no effect.

#### **Availability**

Available in Mac OS X v10.5 and later.

**See Also** [– isOpen](#page-233-2) (page 234)

<span id="page-235-0"></span>**Declared In** PDFOutline.h

## **setLabel:**

Sets the label for the outline (has no effect on the root outline object).

- (void)**setLabel**:(NSString \*)*label*

#### **Availability**

Available in Mac OS X v10.5 and later.

**See Also** [– label](#page-233-1) (page 234)

### **Declared In**

PDFOutline.h

# PDFPage Class Reference

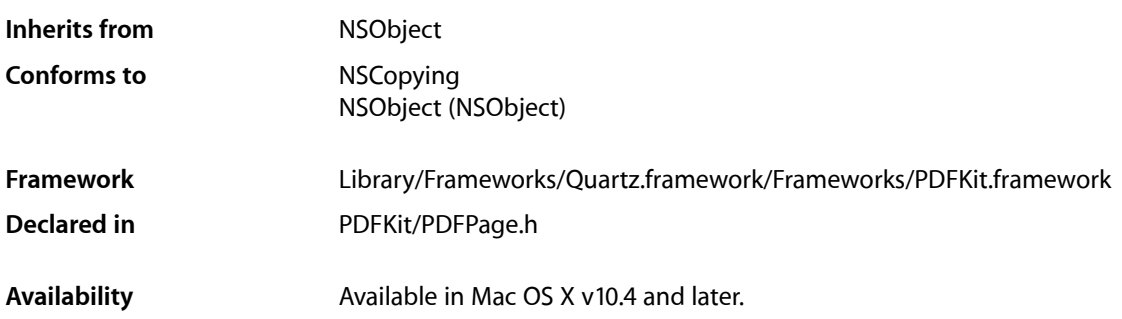

## **Overview**

PDFPage, a subclass of NSObject, defines methods used to render PDF pages and work with annotations, text, and selections.

PDFPage objects are flexible and powerful. With them you can render PDF content onscreen or to a printer, add annotations, count characters, define selections, and get the textual content of a page as an NSString object.

Your application instantiates a PDFPage object by asking for one from a PDFDocument object.

For simple display and navigation of PDF documents within your application, you don't need to use PDFPage. You need only use PDFView.

## Tasks

## **Initializing a Page**

- [initWithDocument:](#page-242-0) (page 243) Initializer for subclasses of PDFPage. (Deprecated. Use [PDFPage init] or initWithImage: instead.)
- [initWithImage:](#page-243-0) (page 244) Creates a new PDFPage object and initializes it with the specified NSImage object.

## **Getting Information About a Page**

[– document](#page-242-1) (page 243)

Returns the PDFDocument object with which the page is associated.

#### PDFPage Class Reference

[– label](#page-243-1) (page 244)

Returns the label for the page.

- [boundsForBox:](#page-240-0) (page 241)
	- Returns the bounds for the specified PDF display box.
- [setBounds:forBox:](#page-247-0) (page 248) Sets the bounds for the specified box.
- [rotation](#page-244-0) (page 245) Returns the page rotation angle in degrees.
- [setRotation:](#page-247-1) (page 248) Sets the rotation angle for the page in degrees.

## **Working with Annotations**

- [annotations](#page-239-0) (page 240) Returns an array containing the page's annotations.
- [displaysAnnotations](#page-241-0) (page 242) Returns a Boolean value indicating whether annotations are displayed for the page.
- [setDisplaysAnnotations:](#page-247-2) (page 248) Specifies whether or not to display annotations for the page.
- [addAnnotation:](#page-238-0) (page 239) Adds the specified annotation object to the page.
- [removeAnnotation:](#page-244-1) (page 245) Removes the specified annotation from the page.
- [annotationAtPoint:](#page-239-1) (page 240) Returns the annotation, if there is one, at the specified point.

## **Rendering Pages**

- [drawWithBox:](#page-242-2) (page 243) Draws the page within the specified box.
- [transformContextForBox:](#page-248-0) (page 249) Transforms the current context, given the specified box.

## **Working with Textual Content**

[– numberOfCharacters](#page-243-2) (page 244)

Returns the number of characters on the page, including whitespace characters.

[– string](#page-248-1) (page 249)

Returns an NSString object representing the text on the page.

[– attributedString](#page-239-2) (page 240)

Returns an NSAttributedString object representing the text on the page.

[– characterBoundsAtIndex:](#page-240-1) (page 241)

Returns the bounds, in page space, of the character at the specified index.

[– characterIndexAtPoint:](#page-241-1) (page 242)

Returns the character index value for the specified point in page space.

## **Working with Selections**

- [selectionForRect:](#page-245-0) (page 246) Returns the text enclosed within the specified rectangle, expressed in page (user) coordinates.
- [selectionForWordAtPoint:](#page-246-0) (page 247) Returns the whole word that includes the specified point.
- [selectionForLineAtPoint:](#page-244-2) (page 245)

Returns the whole line of text that includes the specified point.

- [selectionFromPoint:toPoint:](#page-246-1) (page 247) Returns the text between the two specified points in page space.
- [selectionForRange:](#page-245-1) (page 246) Returns the text contained within the specified range.

## **Miscellaneous**

[– dataRepresentation](#page-241-2) (page 242)

Returnsthe PDF data (that is, a PDF document) representing this page. This method does not preserve external page links.

## <span id="page-238-0"></span>Instance Methods

## **addAnnotation:**

Adds the specified annotation object to the page.

- (void)**addAnnotation:**(PDFAnnotation \*)*annotation*

#### **Availability**

Available in Mac OS X v10.4 and later.

#### **See Also**

- [annotations](#page-239-0) (page 240)
- [displaysAnnotations](#page-241-0) (page 242)
- [setDisplaysAnnotations:](#page-247-2) (page 248)
- [removeAnnotation:](#page-244-1) (page 245)
- [annotationAtPoint:](#page-239-1) (page 240)

#### **Declared In**

PDFPage.h

## <span id="page-239-1"></span>**annotationAtPoint:**

Returns the annotation, if there is one, at the specified point.

```
- (PDFAnnotation *)annotationAtPoint:(NSPoint)point
```
#### **Discussion**

Use this method for hit-testing based on the current cursor position. If more than one annotation shares the specified point, the frontmost (or topmost) one is returned (the annotations are searched in reverse order of their appearance in the PDF data file). Returns NULL if there is no annotation at *point*.

Specify the point in page space. Page space is a 72 dpi coordinate system with the origin at the lower-left corner of the current page.

#### **Availability**

Available in Mac OS X v10.4 and later.

#### **See Also**

- [annotations](#page-239-0) (page 240)
- [displaysAnnotations](#page-241-0) (page 242)
- [setDisplaysAnnotations:](#page-247-2) (page 248)
- [addAnnotation:](#page-238-0) (page 239)
- [removeAnnotation:](#page-244-1) (page 245)

#### **Declared In**

<span id="page-239-0"></span>PDFPage.h

### **annotations**

Returns an array containing the page's annotations.

- (NSArray \*)**annotations**

#### **Discussion**

The elements of the array will most likely be typed to subclasses of the PDFAnnotation class.

#### **Availability**

Available in Mac OS X v10.4 and later.

#### **See Also**

- [displaysAnnotations](#page-241-0) (page 242)
- [setDisplaysAnnotations:](#page-247-2) (page 248)
- [addAnnotation:](#page-238-0) (page 239)
- [removeAnnotation:](#page-244-1) (page 245)
- <span id="page-239-2"></span>[– annotationAtPoint:](#page-239-1) (page 240)

#### **Declared In**

PDFPage.h

## **attributedString**

Returns an NSAttributedString object representing the text on the page.

PDFPage Class Reference

- (NSAttributedString \*)**attributedString**

#### **Availability**

Available in Mac OS X v10.4 and later.

#### **See Also**

- [numberOfCharacters](#page-243-2) (page 244)
- [string](#page-248-1) (page 249)

**Declared In**

<span id="page-240-0"></span>PDFPage.h

## **boundsForBox:**

Returns the bounds for the specified PDF display box.

```
- (NSRect)boundsForBox:(PDFDisplayBox)box
```
#### **Discussion**

The PDFDisplayBox enumeration defines the various box types (see ["Constants"](#page-249-0) (page 250) for additional information about box types).

Note that only the media box is required for a PDF. If you request the bounds for the crop box, but the PDF does not include a crop box, the bounds for the media box are returned instead. If you request the bounds for other box types, and the PDF does not includes these types, the bounds for the crop box are returned instead.

The coordinates for the box are in page space, so you might need to transform the points if the page has a rotation on it. Also, note that the bounds bounds ForBox returns are intersected with the page's media box.

boundsForBox throws a range exception if *box* is not in range.

#### **Availability**

Available in Mac OS X v10.4 and later.

**See Also** – setBounds:forBox:

#### <span id="page-240-1"></span>**Declared In**

PDFPage.h

## **characterBoundsAtIndex:**

Returns the bounds, in page space, of the character at the specified index.

- (NSRect)**characterBoundsAtIndex:**(NSInteger)*index*

#### **Discussion**

In the unlikely event that there is more than one character at the specified index point, only the bounds of the first character is returned.

Page space is a 72 dpi coordinate system with the origin at the lower-left corner of the current page. Note that the bounds returned are not guaranteed to have integer coordinates.

### **CHAPTER 35** PDFPage Class Reference

**Availability**

Available in Mac OS X v10.4 and later.

**See Also** [– characterIndexAtPoint:](#page-241-1) (page 242)

**Declared In** PDFPage.h

## <span id="page-241-1"></span>**characterIndexAtPoint:**

Returns the character index value for the specified point in page space.

- (NSInteger)**characterIndexAtPoint:**(NSPoint)*point*

#### **Discussion**

If there is no character at the specified point, the method returns -1.

Page space is a 72 dpi coordinate system with the origin at the lower-left corner of the current page.

**Availability** Available in Mac OS X v10.4 and later.

**See Also** [– characterBoundsAtIndex:](#page-240-1) (page 241)

<span id="page-241-2"></span>**Declared In** PDFPage.h

## **dataRepresentation**

Returns the PDF data (that is, a PDF document) representing this page. This method does not preserve external page links.

- (NSData \*)**dataRepresentation**

#### **Availability** Available in Mac OS X v10.4 and later.

<span id="page-241-0"></span>**Declared In** PDFPage.h

## **displaysAnnotations**

Returns a Boolean value indicating whether annotations are displayed for the page.

- (BOOL)**displaysAnnotations**

#### **Discussion**

If YES, the page will draw annotations when a drawing method is called.

PDFPage Class Reference

**Availability**

Available in Mac OS X v10.4 and later.

#### **See Also**

- [annotations](#page-239-0) (page 240)
- [setDisplaysAnnotations:](#page-247-2) (page 248)
- [addAnnotation:](#page-238-0) (page 239)
- [removeAnnotation:](#page-244-1) (page 245)
- [annotationAtPoint:](#page-239-1) (page 240)
- [drawWithBox:](#page-242-2) (page 243)

#### **Declared In**

<span id="page-242-1"></span>PDFPage.h

## **document**

Returns the PDFDocument object with which the page is associated.

- (PDFDocument \*)**document**

#### **Availability**

Available in Mac OS X v10.4 and later.

**Declared In**

<span id="page-242-2"></span>PDFPage.h

## **drawWithBox:**

Draws the page within the specified box.

```
- (void)drawWithBox:(PDFDisplayBox)box
```
#### **Discussion**

This method takes into account the page rotation and draws clipped to the specified box. If the page is set to display annotations, this method also draws them. This method does not clear the background. To clear the background before drawing, use NSRectFill with NSColor set (typically) to white.

#### **Availability**

Available in Mac OS X v10.4 and later.

#### **See Also**

<span id="page-242-0"></span>[– displaysAnnotations](#page-241-0) (page 242)

## **Declared In**

PDFPage.h

## **initWithDocument:**

Initializer for subclasses of PDFPage. (**Deprecated.** Use [PDFPage init] or initWithImage: instead.)

```
- (id)initWithDocument:(PDFDocument *)document
```
PDFPage Class Reference

#### **Discussion**

Subclasses of PDFPage must handle several methods that are transparently handled when using the PDFPage class directly, including boundsForBox and drawInRect:withBox:.

#### **Availability**

Available in Mac OS X v10.4 and later.

**Declared In**

<span id="page-243-0"></span>PDFPage.h

## **initWithImage:**

Creates a new PDFPage object and initializes it with the specified NSImage object.

- (id)**initWithImage**:(NSImage \*)*image*

#### **Availability**

Available in Mac OS X v10.5 and later.

<span id="page-243-1"></span>**Declared In** PDFPage.h

### **label**

Returns the label for the page.

- (NSString \*)**label**

#### **Discussion**

Typically, the label is "1" for the first page, "2" for the second page, and so on, but nonnumerical labels are also possible (such as "xxi", "4-1" and so on).

#### **Availability**

Available in Mac OS X v10.4 and later.

#### **See Also**

[– document](#page-242-1) (page 243)

### <span id="page-243-2"></span>**Declared In**

PDFPage.h

### **numberOfCharacters**

Returns the number of characters on the page, including whitespace characters.

- (NSUInteger)**numberOfCharacters**

#### **Availability**

Available in Mac OS X v10.4 and later.

**See Also** [– string](#page-248-1) (page 249) **Declared In**

PDFPage.h

## <span id="page-244-1"></span>**removeAnnotation:**

Removes the specified annotation from the page.

- (void)**removeAnnotation:**(PDFAnnotation \*)*annotation*

**Availability** Available in Mac OS X v10.4 and later.

## **See Also**

- [annotations](#page-239-0) (page 240)
- [displaysAnnotations](#page-241-0) (page 242)
- [setDisplaysAnnotations:](#page-247-2) (page 248)
- [addAnnotation:](#page-238-0) (page 239)
- [annotationAtPoint:](#page-239-1) (page 240)

**Declared In**

<span id="page-244-0"></span>PDFPage.h

## **rotation**

Returns the page rotation angle in degrees.

```
- (int)rotation
```
#### **Discussion**

The rotation is a positive multiple of 90: 0, 90, 180, or 270. The rotation of pages with negative rotation is converted to a corresponding positive rotation.

If you are subclassing PDFView and displaying pages yourself, don't assume a rotation of 0. Pages with an inherent rotation display rotated when opened unless you set their rotation to zero. Regardless of the inherent rotation angle, it is up to the author of a page whether zero rotation corresponds to upright text when displayed on a monitor.

#### **Availability**

Available in Mac OS X v10.4 and later.

**See Also** [– setRotation:](#page-247-1) (page 248)

<span id="page-244-2"></span>**Declared In** PDFPage.h

## **selectionForLineAtPoint:**

Returns the whole line of text that includes the specified point.

- (PDFSelection \*)**selectionForLineAtPoint:**(NSPoint)*point*

PDFPage Class Reference

**Discussion**

Returns NULL if no line of text contains *point*.

Use this method to respond to a triple-click.

#### **Availability** Available in Mac OS X v10.4 and later.

#### **See Also**

- [selectionForRect:](#page-245-0) (page 246)
- [selectionForWordAtPoint:](#page-246-0) (page 247)
- [selectionFromPoint:toPoint:](#page-246-1) (page 247)
- [selectionForRange:](#page-245-1) (page 246)

**Declared In**

<span id="page-245-1"></span>PDFPage.h

### **selectionForRange:**

Returns the text contained within the specified range.

- (PDFSelection \*)**selectionForRange:**(NSRange)*range*

#### **Discussion**

This method raises an exception if the range length is  $0$  or if either end of the range is outside the range of characters on the page.

#### **Availability**

Available in Mac OS X v10.4 and later.

#### **See Also**

- [selectionForRect:](#page-245-0) (page 246)
- [selectionForWordAtPoint:](#page-246-0) (page 247)
- [selectionForLineAtPoint:](#page-244-2) (page 245)
- [selectionFromPoint:toPoint:](#page-246-1) (page 247)

#### <span id="page-245-0"></span>**Declared In**

PDFPage.h

## **selectionForRect:**

Returns the text enclosed within the specified rectangle, expressed in page (user) coordinates.

- (PDFSelection \*)**selectionForRect:**(NSRect)*rect*

#### **Availability**

Available in Mac OS X v10.4 and later.

#### **See Also**

- [selectionForWordAtPoint:](#page-246-0) (page 247)
- [selectionForLineAtPoint:](#page-244-2) (page 245)
- [selectionFromPoint:toPoint:](#page-246-1) (page 247)

[– selectionForRange:](#page-245-1) (page 246)

**Declared In** PDFPage.h

## <span id="page-246-0"></span>**selectionForWordAtPoint:**

Returns the whole word that includes the specified point.

- (PDFSelection \*)**selectionForWordAtPoint:**(NSPoint)*point*

#### **Discussion**

Returns NULL if no word contains *point*.

Use this method to respond to a double-click.

**Availability** Available in Mac OS X v10.4 and later.

#### **See Also**

- [selectionForRect:](#page-245-0) (page 246)
- [selectionForLineAtPoint:](#page-244-2) (page 245)
- [selectionFromPoint:toPoint:](#page-246-1) (page 247)
- [selectionForRange:](#page-245-1) (page 246)

#### **Declared In**

<span id="page-246-1"></span>PDFPage.h

## **selectionFromPoint:toPoint:**

Returns the text between the two specified points in page space.

```
- (PDFSelection *)selectionFromPoint:(NSPoint)startPoint toPoint:(NSPoint)endPoint
```
#### **Discussion**

Either point may be the one closer to the start of the page. In determining the selection, the points are sorted first top to bottom and then left to right.

Page space is a 72 dpi coordinate system with the origin at the lower-left corner of the current page.

To visualize the selection, picture the rectangle defined by *startPoint* and *endPoint*. The selection begins at the first character fully within the defined rectangle and closest to its upper-left corner. The selection ends at the last character fully within the defined rectangle and closest to its lower-right corner.

#### **Availability**

Available in Mac OS X v10.4 and later.

#### **See Also**

- [selectionForRect:](#page-245-0) (page 246)
- [selectionForWordAtPoint:](#page-246-0) (page 247)
- [selectionForLineAtPoint:](#page-244-2) (page 245)
- [selectionForRange:](#page-245-1) (page 246)

**Declared In** PDFPage.h

## <span id="page-247-0"></span>**setBounds:forBox:**

Sets the bounds for the specified box.

- (void)**setBounds:**(NSRect)*bounds* **forBox:**(PDFDisplayBox)*box*

#### **Discussion**

If the box does not exist, this method creates it for you.

To remove a box, pass NSZeroRect for the bounds (note that you cannot remove the media box). If the box bounds are not in range, this method throws a range exception.

#### **Availability**

Available in Mac OS X v10.4 and later.

#### **See Also**

[– boundsForBox:](#page-240-0) (page 241)

## **Declared In**

<span id="page-247-2"></span>PDFPage.h

## **setDisplaysAnnotations:**

Specifies whether or not to display annotations for the page.

```
- (void)setDisplaysAnnotations:(BOOL)display
```
#### **Discussion**

If *display* is YES, the page will draw annotations when a drawing method is called.

#### **Availability**

Available in Mac OS X v10.4 and later.

#### **See Also**

- [annotations](#page-239-0) (page 240)
- [displaysAnnotations](#page-241-0) (page 242)
- [addAnnotation:](#page-238-0) (page 239)
- [removeAnnotation:](#page-244-1) (page 245)
- <span id="page-247-1"></span>[– annotationAtPoint:](#page-239-1) (page 240)

#### **Declared In**

PDFPage.h

## **setRotation:**

Sets the rotation angle for the page in degrees.

```
- (void)setRotation:(int)angle
```
PDFPage Class Reference

#### **Discussion**

The rotation must be a positive or negative multiple of 90 (negative angles are converted to their positive equivalents; for example, -90 is changed to 270); otherwise this method throws an exception.

#### **Availability**

Available in Mac OS X v10.4 and later.

**See Also** [– rotation](#page-244-0) (page 245)

**Declared In** PDFPage.h

<span id="page-248-1"></span>

## **string**

Returns an NSString object representing the text on the page.

```
- (NSString *)string
```
#### **Availability**

Available in Mac OS X v10.4 and later.

#### **See Also**

[– numberOfCharacters](#page-243-2) (page 244)

[– attributedString](#page-239-2) (page 240)

**Declared In**

<span id="page-248-0"></span>PDFPage.h

## **transformContextForBox:**

Transforms the current context, given the specified box.

- (void)**transformContextForBox**:(PDFDisplayBox)*box*

#### **Discussion**

When transforming the current context, this method takes into account the rotation of the page, as well as the origin of the box with respect to the page's base coordinate system. This is a convenient method to call within the PDFView [drawPage:](#page-282-0) (page 283) method or from within a draw method of a PDFAnnotation subclass.

#### **Availability**

Available in Mac OS X v10.5 and later.

**See Also** – drawWithBox:

**Declared In**

PDFPage.h

## <span id="page-249-0"></span>**Constants**

The following box types may be used with PDFPage drawing and bounds-setting methods. See the Adobe PDF Specification for more information on box types, units, and coordinate systems.

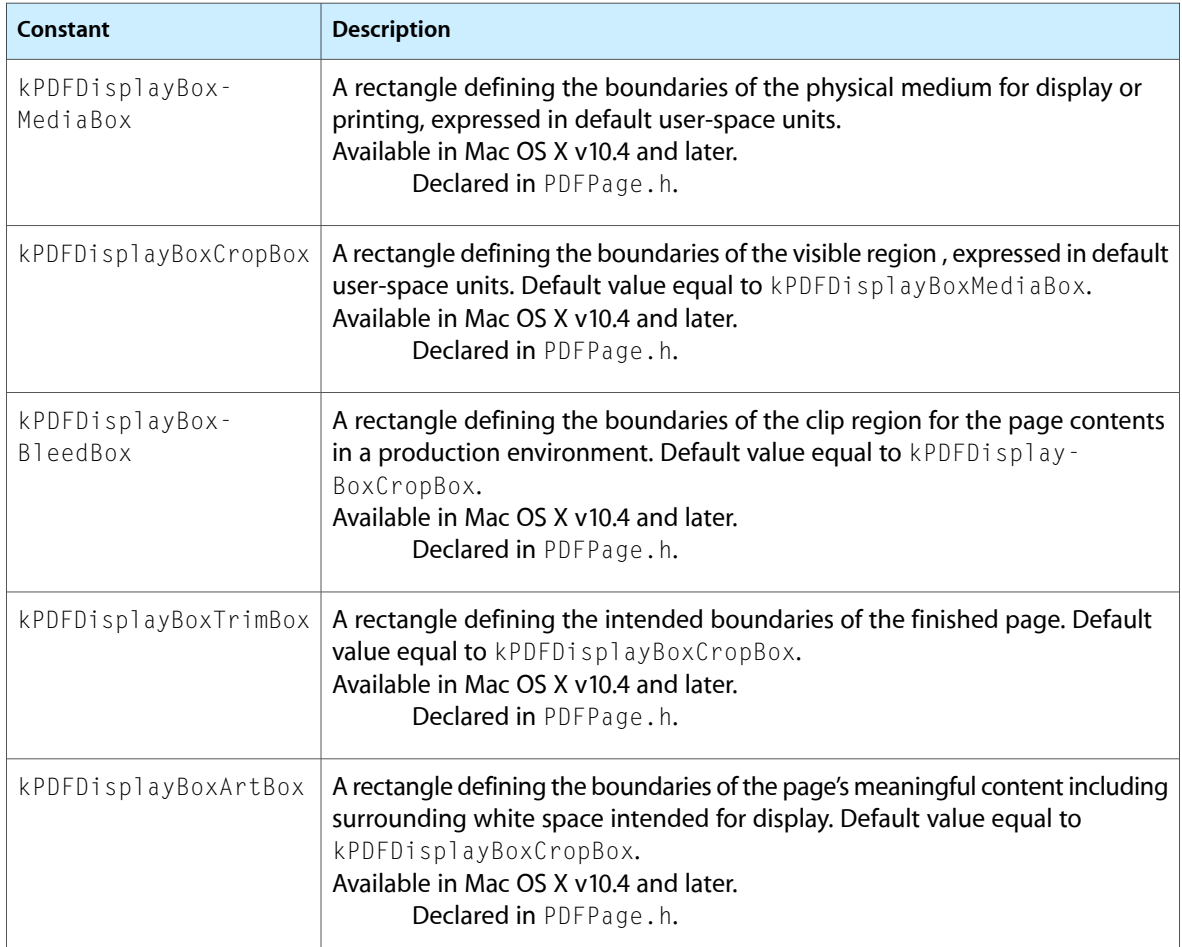

# PDFSelection Class Reference

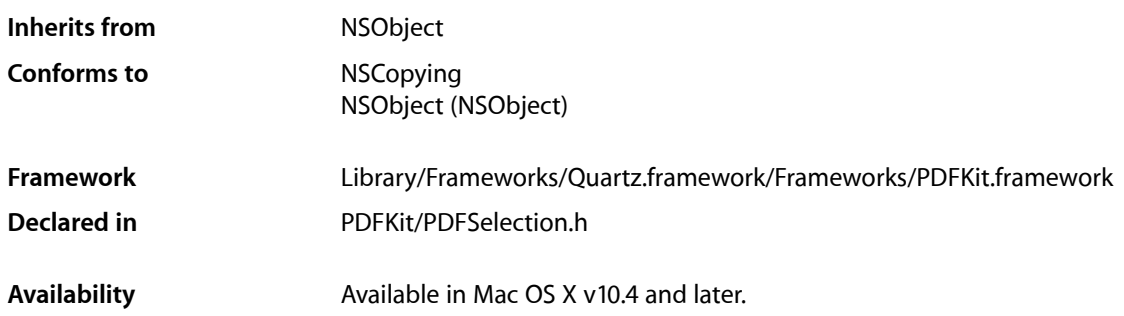

## **Overview**

A PDFSelection object identifies a contiguous or noncontiguous selection of text in a PDF document.

## Tasks

## **Initializing a Selection**

[– initWithDocument:](#page-254-0) (page 255) Returns an empty PDFSelection object.

## **Getting Information About a Selection**

[– pages](#page-255-0) (page 256)

Returns the array of pages contained in the selection.

- [string](#page-256-0) (page 257) Returns an NSString object representing the text contained in the selection (may contain linefeed characters).
- [attributedString](#page-252-0) (page 253)

Returns an NSAttributedString object representing the text contained in the selection (may contain linefeed characters).

- [boundsForPage:](#page-252-1) (page 253) Returns the bounds of the selection on the specified page.
- [selectionsByLine](#page-255-1) (page 256)

Returns an array of selections, one for each line of text covered by the receiver.

[– color](#page-253-0) (page 254) Returns the color used to draw the selection.

## **Modifying a Selection**

- [addSelection:](#page-251-0) (page 252) Adds the specified selection to the receiving selection.
- [addSelections:](#page-252-2) (page 253) Adds the specified array of selections to the receiving selection.
- [extendSelectionAtEnd:](#page-254-1) (page 255)

Extends the selection from its end toward the end of the document.

[– extendSelectionAtStart:](#page-254-2) (page 255)

Extends the selection from its start toward the beginning of the document.

## **Managing Selection Drawing**

- [drawForPage:active:](#page-253-1) (page 254) Calls [drawForPage:withBox:active:](#page-253-2) (page 254) with a default value for box parameter.
- [drawForPage:withBox:active:](#page-253-2) (page 254) Draws the selection relative to the origin of the specified box in page space.
- [setColor:](#page-255-2) (page 256)

Sets the color used for the drawing of a selection in both active and inactive states.

## <span id="page-251-0"></span>Instance Methods

## **addSelection:**

Adds the specified selection to the receiving selection.

```
- (void)addSelection:(PDFSelection *)selection
```
#### **Discussion**

Selections do not have to be contiguous. If the selection to be added overlaps with the receiving selection, the overlap is removed in a process called normalization.

#### **Availability**

Available in Mac OS X v10.4 and later.

#### **See Also**

- [extendSelectionAtEnd:](#page-254-1) (page 255)
- [extendSelectionAtStart:](#page-254-2) (page 255)

#### **Declared In**

PDFSelection.h
### **addSelections:**

Adds the specified array of selections to the receiving selection.

- (void)**addSelections**:(NSArray \*)*selections*

#### **Discussion**

This method provides better performance than multiple calls to addSelection if you need to add several selections to an existing selection. This is because the normalization of the selection (the removal of any overlaps between selections) occurs only once, after all selections have been added.

#### **Availability**

Available in Mac OS X v10.5 and later.

**See Also** – addSelection:

**Declared In** PDFSelection.h

### **attributedString**

Returns an NSAttributedString object representing the text contained in the selection (may contain linefeed characters).

- (NSAttributedString \*)**attributedString**

#### **Availability**

Available in Mac OS X v10.4 and later.

#### **See Also**

[– string](#page-256-0) (page 257)

**Declared In** PDFSelection.h

### **boundsForPage:**

Returns the bounds of the selection on the specified page.

- (NSRect)**boundsForPage:**(PDFPage \*)*page*

#### **Discussion**

The selection rectangle is given in page space.

Page space is a 72 dpi coordinate system with the origin at the lower-left corner of the current page.

**Availability** Available in Mac OS X v10.4 and later.

**Declared In** PDFSelection.h

### **color**

Returns the color used to draw the selection.

- (NSColor \*)**color**

#### **Discussion**

Note that when no color has been specified for the PDFSelection objects in a document, the selections are drawn using [NSColor selectedTextBackgroundColor] for the active state and [NSColor secondarySelectedControlColor] for the inactive state.

#### **Availability**

Available in Mac OS X v10.5 and later.

#### **See Also**

– setColor:

#### **Declared In**

<span id="page-253-1"></span>PDFSelection.h

### **drawForPage:active:**

Calls [drawForPage:withBox:active:](#page-253-0) (page 254) with a default value for box parameter.

```
- (void)drawForPage:(PDFPage *)page active:(BOOL)active
```
#### **Discussion**

The default value is kPDFDisplayBoxCropBox. If active is YES, drawing uses selectedTextBackgroundColor. If NO, it uses secondarySelectedControlColor.

#### **Availability**

Available in Mac OS X v10.4 and later.

#### **See Also**

[– drawForPage:withBox:active:](#page-253-0) (page 254)

#### <span id="page-253-0"></span>**Declared In**

PDFSelection.h

### **drawForPage:withBox:active:**

Draws the selection relative to the origin of the specified box in page space.

- (void)**drawForPage:**(PDFPage \*)*page* **withBox:**(PDFDisplayBox)*box* **active:**(BOOL)*active*

#### **Discussion**

The selection is drawn using the current highlight color. If active is  $YES$ , drawing uses selectedTextBackgroundColor. If NO, it uses secondarySelectedControlColor. Refer to the PDFPage class for the list of available box types.

Page space is a 72 dpi coordinate system with the origin at the lower-left corner of the current page.

### **Availability**

Available in Mac OS X v10.4 and later.

### **CHAPTER 36** PDFSelection Class Reference

#### **See Also**

[– drawForPage:active:](#page-253-1) (page 254)

**Declared In** PDFSelection.h

### <span id="page-254-1"></span>**extendSelectionAtEnd:**

Extends the selection from its end toward the end of the document.

- (void)**extendSelectionAtEnd:**(NSInteger)*chars*

#### **Discussion**

The selection may be extended by any amount, up to and including the end of the document.

#### **Availability**

Available in Mac OS X v10.4 and later.

#### **See Also**

[– extendSelectionAtStart:](#page-254-0) (page 255)

[– addSelection:](#page-251-0) (page 252)

<span id="page-254-0"></span>**Declared In** PDFSelection.h

### **extendSelectionAtStart:**

Extends the selection from its start toward the beginning of the document.

- (void)**extendSelectionAtStart:**(NSInteger)*chars*

#### **Discussion**

The selection may be extended by any amount, up to and including the beginning of the document.

#### **Availability**

Available in Mac OS X v10.4 and later.

#### **See Also**

- [extendSelectionAtEnd:](#page-254-1) (page 255)
- [addSelection:](#page-251-0) (page 252)

### **Declared In**

PDFSelection.h

### **initWithDocument:**

Returns an empty PDFSelection object.

- (id)**initWithDocument**:(PDFDocument \*)*document*

PDFSelection Class Reference

#### **Discussion**

Typically, you don't need to create a PDFSelection object, but you can use an empty PDFSelection object as a container into which you can place selections, using addSelection: and addSelections.

#### **Availability**

Available in Mac OS X v10.5 and later.

**Declared In** PDFSelection.h

#### **pages**

Returns the array of pages contained in the selection.

- (NSArray \*)**pages**

**Discussion** Pages are sorted by index number.

**Availability** Available in Mac OS X v10.4 and later.

**Declared In** PDFSelection.h

### **selectionsByLine**

Returns an array of selections, one for each line of text covered by the receiver.

- (NSArray \*)**selectionsByLine**

#### **Discussion**

If you call this method on a PDFSelection object that represents a paragraph, for example, selectionsByLine returns an array that contains one PDFSelection object for each line of text in the paragraph.

#### **Availability**

Available in Mac OS X v10.5 and later.

#### **Declared In** PDFSelection.h

### **setColor:**

Sets the color used for the drawing of a selection in both active and inactive states.

- (void)**setColor**:(NSColor \*)*color*

### **CHAPTER 36** PDFSelection Class Reference

#### **Discussion**

When no color has been specified for the PDFSelection objects in a document, the selections are drawn using [NSColor selectedTextBackgroundColor] for the active state and [NSColor secondarySelectedControlColor] for the inactive state. Use the setColor method to supply a color you want to be used for the drawing of both active and inactive selections.

#### **Availability**

Available in Mac OS X v10.5 and later.

**See Also**

– color

<span id="page-256-0"></span>**Declared In** PDFSelection.h

### **string**

Returns an NSString object representing the text contained in the selection (may contain linefeed characters).

- (NSString \*)**string**

#### **Availability**

Available in Mac OS X v10.4 and later.

#### **See Also**

– attributedString

#### **Declared In**

PDFSelection.h

PDFSelection Class Reference

# PDFThumbnailView Class Reference

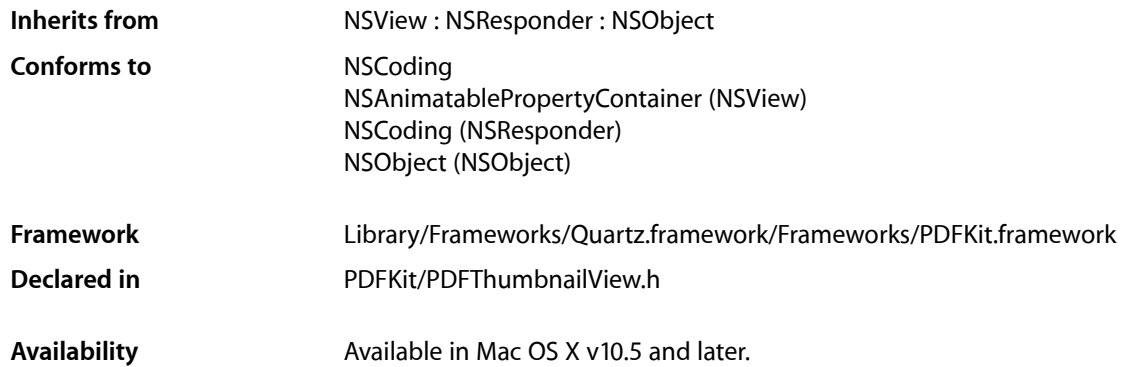

# **Overview**

A PDFThumbnailView object contains a set of thumbnails, each of which represents a page in a PDF document.

# Tasks

### **Accessing the Associated PDF View**

- [PDFView](#page-261-0) (page 262)
	- Returns the PDFView object associated with the thumbnail view.
- [setPDFView:](#page-264-0) (page 265) Associates the specified PDFView object with the thumbnail view.

### **Managing the Size of a Thumbnail View**

- thumbnailSize (page 266) Returns the maximum width and height of the thumbnails in the thumbnail view.
- [setThumbnailSize:](#page-264-1) (page 265) Sets the maximum width and height of the thumbnails in the thumbnail view.

### **Working with Thumbnail View Display Characteristics**

- [maximumNumberOfColumns](#page-261-1) (page 262)
	- Returns the maximum number of columns of thumbnails the thumbnail view can display.
- [setMaximumNumberOfColumns:](#page-264-2) (page 265)
	- Sets the maximum number of columns of thumbnails the thumbnail view can display.
- [labelFont](#page-261-2) (page 262)

Returns the font used to label the thumbnails.

[– setLabelFont:](#page-263-0) (page 264)

Sets the font used to label the thumbnails.

[– backgroundColor](#page-260-0) (page 261)

Returns the color used in the background of the thumbnail view.

[– setBackgroundColor:](#page-263-1) (page 264) Sets the color used in the background of the thumbnail view.

### **Managing the Behavior of a Thumbnail View**

[– allowsDragging](#page-259-0) (page 260)

Returns a Boolean value indicating whether users can drag thumbnails (that is, re-order pages in the document) within the thumbnail view.

[– setAllowsDragging:](#page-262-0) (page 263)

Sets whether users can drag thumbnails within the thumbnail view; that is, re-order pages in the document.

[– allowsMultipleSelection](#page-260-1) (page 261)

Returns a Boolean value indicating whether users can select multiple thumbnails in the thumbnail view at one time.

[– setAllowsMultipleSelection:](#page-262-1) (page 263)

Sets whether the thumbnail view allows users to select more than one thumbnail at a time.

[– selectedPages](#page-262-2) (page 263) Returns an array of PDF pages that correspond to the selected thumbnails in the thumbnail view.

# <span id="page-259-0"></span>Instance Methods

### **allowsDragging**

Returns a Boolean value indicating whether users can drag thumbnails (that is, re-order pages in the document) within the thumbnail view.

- (BOOL)**allowsDragging**

#### **Return Value**

YES if users can re-order pages by dragging thumbnails, NO otherwise.

#### **Availability**

Available in Mac OS X v10.5 and later.

### **CHAPTER 37** PDFThumbnailView Class Reference

#### **See Also**

[– setAllowsDragging:](#page-262-0) (page 263)

**Declared In** PDFThumbnailView.h

# <span id="page-260-1"></span>**allowsMultipleSelection**

Returns a Boolean value indicating whether users can select multiple thumbnails in the thumbnail view at one time.

- (BOOL)**allowsMultipleSelection**

#### **Return Value**

YES if users can select multiple thumbnails simultaneously, NO otherwise.

#### **Discussion**

By default, PDFThumbnailView allows only a single thumbnail to be selected at one time. When this is the case, you can get the PDF page that corresponds to the selected thumbnail using the PDFView method [currentPage](#page-279-0) (page 280).

When multiple selections are enabled, however, you must use selected Pages (page 263) to get the pages that correspond to the set of selected thumbnails.

#### **Availability**

Available in Mac OS X v10.5 and later.

#### **See Also**

[– setAllowsMultipleSelection:](#page-262-1) (page 263)

```
– selectedPages (page 263)
```
#### <span id="page-260-0"></span>**Declared In**

PDFThumbnailView.h

### **backgroundColor**

Returns the color used in the background of the thumbnail view.

```
- (NSColor *)backgroundColor
```
#### **Return Value**

The color of the background in the thumbnail view.

**Availability** Available in Mac OS X v10.5 and later.

```
See Also
– setBackgroundColor: (page 264)
```
**Declared In** PDFThumbnailView.h

### **CHAPTER 37** PDFThumbnailView Class Reference

### <span id="page-261-2"></span>**labelFont**

Returns the font used to label the thumbnails.

- (NSFont \*)**labelFont**

#### **Return Value** The font used in the thumbnail labels.

**Discussion** Typically, the label of a thumbnail is the page number of the page it represents.

**Availability** Available in Mac OS X v10.5 and later.

**See Also** [– setLabelFont:](#page-263-0) (page 264)

# **Declared In**

<span id="page-261-1"></span>PDFThumbnailView.h

### **maximumNumberOfColumns**

Returns the maximum number of columns of thumbnails the thumbnail view can display.

```
- (NSUInteger)maximumNumberOfColumns
```
#### **Return Value**

The maximum number of columns of thumbnailsthe thumbnail view can display. If 0, the thumbnail displays as many columns of thumbnails as fit in its size.

**Availability** Available in Mac OS X v10.5 and later.

```
See Also
– setThumbnailSize: (page 265)
```
<span id="page-261-0"></span>**Declared In** PDFThumbnailView.h

### **PDFView**

Returns the PDFView object associated with the thumbnail view.

- (PDFView \*)**PDFView**

#### **Return Value**

The PDF view object associated with the thumbnail view.

#### **Availability**

Available in Mac OS X v10.5 and later.

**See Also** [– setPDFView:](#page-264-0) (page 265) **Declared In** PDFThumbnailView.h

# <span id="page-262-2"></span>**selectedPages**

Returns an array of PDF pages that correspond to the selected thumbnails in the thumbnail view.

- (NSArray \*)**selectedPages**

#### **Return Value**

An array of PDF pages that correspond to the thumbnails selected in the thumbnail view.

#### **Discussion**

If the thumbnail view allows multiple selections (if [allowsMultipleSelection](#page-260-1) (page 261) returns YES), you can use this method to get the PDF pages that correspond to the selected thumbnails.

#### **Availability**

Available in Mac OS X v10.5 and later.

#### **See Also**

[– allowsMultipleSelection](#page-260-1) (page 261)

```
– setAllowsDragging: (page 263)
```
#### **Declared In**

<span id="page-262-0"></span>PDFThumbnailView.h

### **setAllowsDragging:**

Sets whether users can drag thumbnails within the thumbnail view; that is, re-order pages in the document.

```
- (void)setAllowsDragging:(BOOL)allow
```
#### **Parameters**

```
allow
```
Pass YES to allow users to drag thumbnails in the thumbnail view (this allows them to re-order pages in the document), or NO to disallow.

#### **Availability**

Available in Mac OS X v10.5 and later.

**See Also** [– allowsDragging](#page-259-0) (page 260)

#### <span id="page-262-1"></span>**Declared In**

PDFThumbnailView.h

### **setAllowsMultipleSelection:**

Sets whether the thumbnail view allows users to select more than one thumbnail at a time.

```
- (void)setAllowsMultipleSelection:(BOOL)flag
```
PDFThumbnailView Class Reference

#### **Parameters**

#### *flag*

Pass YES to allows users to select multiple thumbnails at one time, or NO to disallow.

#### **Discussion**

By default, PDFThumbnailView allows only a single thumbnail to be selected at one time. When this is the case, you can get the PDF page that corresponds to the selected thumbnail using the PDFView method [currentPage](#page-279-0) (page 280).

If you use setAllowsMultipleSelection to enable multiple selections, however, you must use [selectedPages](#page-262-2) (page 263) to get the pages that correspond to the set of selected thumbnails.

#### **Availability**

Available in Mac OS X v10.5 and later.

#### **See Also**

- [allowsMultipleSelection](#page-260-1) (page 261)
- [selectedPages](#page-262-2) (page 263)

#### **Declared In**

<span id="page-263-1"></span>PDFThumbnailView.h

### **setBackgroundColor:**

Sets the color used in the background of the thumbnail view.

```
- (void)setBackgroundColor:(NSColor *)color
```
#### **Parameters**

*color*

The color to be used in the background of the thumbnail view.

#### **Availability**

Available in Mac OS X v10.5 and later.

#### **See Also**

[– backgroundColor](#page-260-0) (page 261)

#### <span id="page-263-0"></span>**Declared In**

PDFThumbnailView.h

### **setLabelFont:**

Sets the font used to label the thumbnails.

```
- (void)setLabelFont:(NSFont *)font
```
#### **Parameters**

*font*

The font to be used in the thumbnail labels.

#### **Discussion**

Typically, the label of a thumbnail is the page number of the page it represents.

PDFThumbnailView Class Reference

#### **Availability**

Available in Mac OS X v10.5 and later.

#### **See Also**

[– labelFont](#page-261-2) (page 262)

#### **Declared In**

<span id="page-264-2"></span>PDFThumbnailView.h

### **setMaximumNumberOfColumns:**

Sets the maximum number of columns of thumbnails the thumbnail view can display.

```
- (void)setMaximumNumberOfColumns:(NSUInteger)maxColumns
```
#### **Parameters**

*maxColumns*

The maximum number of columns of thumbnails the thumbnail view can display. Pass 0 to make the thumbnail view display as many columns as fit in its size.

#### **Availability**

Available in Mac OS X v10.5 and later.

#### **See Also**

[– thumbnailSize](#page-265-0) (page 266)

<span id="page-264-0"></span>**Declared In** PDFThumbnailView.h

### **setPDFView:**

Associates the specified PDFView object with the thumbnail view.

```
- (void)setPDFView:(PDFView *)view
```
#### **Parameters**

*view*

The PDF view object to associate with the thumbnail view.

**Availability** Available in Mac OS X v10.5 and later.

**See Also** [– PDFView](#page-261-0) (page 262)

<span id="page-264-1"></span>**Declared In** PDFThumbnailView.h

### **setThumbnailSize:**

Sets the maximum width and height of the thumbnails in the thumbnail view.

PDFThumbnailView Class Reference

- (void)**setThumbnailSize**:(NSSize)*size*

#### **Parameters**

*size*

The maximum width and height the thumbnails in the thumbnail view should be.

#### **Availability**

Available in Mac OS X v10.5 and later.

# **See Also**

[– thumbnailSize](#page-265-0) (page 266)

### **Declared In**

<span id="page-265-0"></span>PDFThumbnailView.h

### **thumbnailSize**

Returns the maximum width and height of the thumbnails in the thumbnail view.

- (NSSize)**thumbnailSize**

#### **Return Value**

The maximum width and height of the thumbnails in the thumbnail view.

#### **Availability**

Available in Mac OS X v10.5 and later.

#### **See Also**

[– setThumbnailSize:](#page-264-1) (page 265)

#### **Declared In**

PDFThumbnailView.h

# PDFView Class Reference

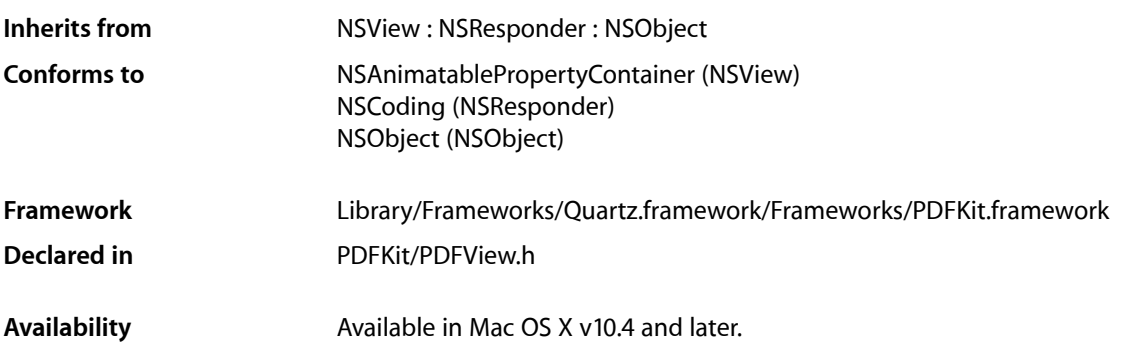

# **Overview**

A PDFView object encapsulates the functionality of PDF Kit into a single widget that you can add to your application using Interface Builder.

PDFV i ew may be the only class you need to deal with for adding PDF functionality to your application. It lets you display PDF data and allows users to select content, navigate through a document, set zoom level, and copy textual content to the Pasteboard. PDFView also keeps track of page history.

You can subclass PDFView to create a custom PDF viewer.

You can also create a custom PDF viewer by using the PDF Kit utility classes directly and not using PDFView at all.

# Tasks

# **Associating a Document with a View**

- [document](#page-281-0) (page 282) Returns the document associated with a PDFView object.
- [setDocument:](#page-294-0) (page 295) Associates a document with a PDFView object.

### **Navigating Within a Document**

[– canGoBack](#page-273-0) (page 274)

Returns a Boolean value indicating whether the user can navigate to the previous page in the page history.

[– canGoForward](#page-274-0) (page 275)

Returns a Boolean value indicating whether the user can navigate to the next page in the page history.

[– canGoToFirstPage](#page-274-1) (page 275)

Returns a Boolean value indicating whether the user can navigate to the first page of the document.

[– canGoToLastPage](#page-274-2) (page 275)

Returns a Boolean value indicating whether the user can navigate to the last page of the document.

[– canGoToNextPage](#page-275-0) (page 276)

Returns a Boolean value indicating whether the user can navigate to the next page of the document.

[– canGoToPreviousPage](#page-275-1) (page 276)

Returns a Boolean value indicating whether the user can navigate to the previous page of the document.

- [currentPage](#page-279-0) (page 280) Returns the current page.
- [currentDestination](#page-278-0) (page 279)

Returns a PDFDestination object representing the current page and the current point in the view specified in page space.

[– goBack:](#page-283-0) (page 284)

Navigates back one step in the page history.

- [goForward:](#page-283-1) (page 284) Navigates forward one step in the page history.
- [goToFirstPage:](#page-284-0) (page 285)

Navigates to the first page of the document.

[– goToLastPage:](#page-284-1) (page 285)

Navigates to the last page of the document.

- [goToNextPage:](#page-284-2) (page 285) Navigates to the next page of the document.
- [goToPreviousPage:](#page-285-0) (page 286) Navigates to the previous page of the document.
- [goToPage:](#page-285-1) (page 286)
	- Scrolls to the specified page.
- [goToDestination:](#page-283-2) (page 284)

Navigates to the specified destination.

[– goToSelection:](#page-286-0) (page 287)

Scrolls to the first character of the specified selection.

[– goToRect:onPage:](#page-285-2) (page 286)

Navigates to the specified rectangle on the specified page.

## **Working with Display Modes and Characteristics**

- [setDisplayMode:](#page-293-0) (page 294)
	- Sets the display mode for the view.
- [displayMode](#page-280-0) (page 281)
	- Returns the current display mode.
- [setDisplaysPageBreaks:](#page-293-1) (page 294) Toggles the display of page breaks.
- [displaysPageBreaks](#page-281-1) (page 282)

Returns a Boolean value indicating whether the view is displaying page breaks.

- [setDisplayBox:](#page-292-0) (page 293) Specifies the box to display and to clip to.
- [displayBox](#page-280-1) (page 281) Returns the current style of display box.
- [displaysAsBook](#page-281-2) (page 282)

Returns a Boolean value indicating whether the view will display the first page as a book cover (meaningful only when the document is in two-up or two-up continuous display mode).

[– setDisplaysAsBook:](#page-293-2) (page 294)

Specifies whether the view should treat the document's first page as a book cover.

- [setShouldAntiAlias:](#page-295-0) (page 296) Specifies whether to use anti-aliasing in the view.
- [shouldAntiAlias](#page-295-1) (page 296)

Returns a Boolean value indicating whether the view is anti-aliased.

[– setGreekingThreshold:](#page-294-1) (page 295)

Sets the greeking threshold to use for displaying text.

[– greekingThreshold](#page-286-1) (page 287)

Returns the current greeking threshold for the view.

[– takeBackgroundColorFrom:](#page-296-0) (page 297)

Sets the view's background color to the specified color.

- [setBackgroundColor:](#page-290-0) (page 291) Sets the view's background color.
- [backgroundColor](#page-273-1) (page 274) Returns the view's background color.

### **Setting the Delegate**

- [setDelegate:](#page-292-1) (page 293) Sets a delegate for the view.
- [delegate](#page-280-2) (page 281) Returns the view's delegate.

### **Scaling the View**

- [setScaleFactor:](#page-295-2) (page 296)
	- Sets the scale factor for the view.
- [scaleFactor](#page-289-0) (page 290) Returns the current scale factor for the view.
- $-$  zoomIn: (page 298) Zooms in by increasing the scaling factor.
- [canZoomIn](#page-275-2) (page 276) Returns a Boolean value indicating whether the user can magnify the view—that is, zoom in.
- [zoomOut:](#page-297-1) (page 298) Zooms out by decreasing the scaling factor.
- [canZoomOut](#page-276-0) (page 277) Returns a Boolean value indicating whether the user can view an expanded area—that is, zoom out.
- [setAutoScales:](#page-290-1) (page 291) Toggles whether the scaling factor applied to a view automatically responds to resizing.
- [autoScales](#page-273-2) (page 274) Returns a Boolean value indicating whether autoscaling is set.

### **Working with Mouse Position and Events**

- [areaOfInterestForMouse:](#page-272-0) (page 273) Returns the type of area the mouse cursor is over.
- [setCursorForAreaOfInterest:](#page-292-2) (page 293) Sets the type of mouse cursor according to the type of area the mouse cursor is over.
- [performAction:](#page-287-0) (page 288) Performs the specified action.

### **Handling Selections**

- [currentSelection](#page-279-1) (page 280) Returns the current selection.
- [setCurrentSelection:](#page-291-0) (page 292) Sets the selection.
- [selectAll:](#page-289-1) (page 290) Selects all text in the document.
- [clearSelection](#page-276-1) (page 277) Clears the selection.
- [copy:](#page-278-1) (page 279)

Copies the text in the selection, if any, to the Pasteboard.

[– scrollSelectionToVisible:](#page-289-2) (page 290) Scrolls the view until the selection is visible. [– setCurrentSelection:animate:](#page-291-1) (page 292)

Sets the selection, in an animated way, if desired.

[– setHighlightedSelections:](#page-294-2) (page 295)

Highlights the specified array of selections.

[– highlightedSelections](#page-286-2) (page 287)

Returns the array of selections that are highlighted using setHighlightedSelections.

### **Setting the Password**

[– takePasswordFrom:](#page-296-1) (page 297)

A convenience method that calls – [[self document] setpassword:] with the password from the specified sender.

### **Rendering the View and Printing**

- [drawPage:](#page-282-0) (page 283) For use by subclasses of PDFView for custom rendering of pages.
- [drawPagePost:](#page-282-1) (page 283)

For use by subclasses of PDFView for post-page rendering.

[– printWithInfo:autoRotate:](#page-288-0) (page 289)

Prints the document with the specified printer information.

[– printWithInfo:autoRotate:pageScaling:](#page-288-1) (page 289) Prints the document with the specified printer and page-scaling information.

# **Conversion Methods for Subclasses**

- [pageForPoint:nearest:](#page-287-1) (page 288) Returns the page containing a point specified in view coordinates.
- [convertPoint:toPage:](#page-277-0) (page 278)

Converts a point from view space to page space.

- [convertRect:toPage:](#page-278-2) (page 279) Converts a rectangle from view space to page space.
- [convertPoint:fromPage:](#page-277-1) (page 278) Converts a point from page space to view space.
- [convertRect:fromPage:](#page-277-2) (page 278) Converts a rectangle from page space to view space.

### **Miscellaneous Methods**

- [documentView](#page-282-2) (page 283) Returns the innermost view used by PDFView or by your PDFView subclass.
- [rowSizeForPage:](#page-288-2) (page 289)

Returns the size needed to display a row of the current document page.

#### PDFView Class Reference

[– layoutDocumentView](#page-287-2) (page 288)

Performs layout of the inner views.

- [allowsDragging](#page-272-1) (page 273)
	- Determines whether the view can accept new PDF documents dragged into it by the user.
- [setAllowsDragging:](#page-290-2) (page 291) Specifies whether the view can accept drags.
- [visiblePages](#page-296-2) (page 297) Returns an array of PDFPage objects that represent the currently visible pages.
- [annotationsChangedOnPage:](#page-272-2) (page 273) Tells the PDF view that an annotation on the specified page has changed.

### **Managing Scale Factor**

[– PDFViewWillChangeScaleFactor:toScale:](#page-299-0) (page 300) *delegate method* Delegate method for overriding changes to scale factor.

### **Handling URL Links**

[– PDFViewWillClickOnLink:withURL:](#page-300-0) (page 301) *delegate method* Delegate method for handling clicks on URL links in a view.

### **Responding to Annotation Actions**

- [PDFViewPerformFind:](#page-298-0) (page 299) *delegate method* Delegate method that performs a find operation.
- [PDFViewPerformGoToPage:](#page-298-1) (page 299) *delegate method* Delegate method that performs a go-to operation.
- [PDFViewPerformPrint:](#page-299-1) (page 300) *delegate method* Delegate method that prints the current document.
- [PDFViewOpenPDF:forRemoteGoToAction:](#page-297-2) (page 298) *delegate method* Delegate method that opens a specified page.

### **Changing the Print Job Title**

[– PDFViewPrintJobTitle:](#page-299-2) (page 300) *delegate method* Delegate method that overrides the job title used when the PDFView is printed.

# Instance Methods

# <span id="page-272-1"></span>**allowsDragging**

Determines whether the view can accept new PDF documents dragged into it by the user.

- (BOOL)**allowsDragging**

**Availability** Available in Mac OS X v10.4 and later.

**See Also** [– setAllowsDragging:](#page-290-2) (page 291)

<span id="page-272-2"></span>**Declared In** PDFView.h

# **annotationsChangedOnPage:**

Tells the PDF view that an annotation on the specified page has changed.

- (void)**annotationsChangedOnPage**:(PDFPage \*)*page*

#### **Discussion**

When the PDFV i ew object receives this message, it rescans for tool tips and pop-ups and informs the PDFThumbailView objects so the thumbnail images can be redrawn.

**Availability** Available in Mac OS X v10.5 and later.

<span id="page-272-0"></span>**Declared In** PDFView.h

### **areaOfInterestForMouse:**

Returns the type of area the mouse cursor is over.

- (PDFAreaOfInterest)**areaOfInterestForMouse:**(NSEvent \*)*theEvent*

#### **Discussion**

The PDFAreaOfInterest enumeration defines the various area types. This method is for custom subclasses of the PDFView class. Use it if you override the NSResponder class's mouseMoved: method or related methods.

Refer to ["Constants"](#page-300-1) (page 301) for the various values of the area-of-interest constants. Each of these constants contributes to the value of the PDFAreaOfInterest bit field.

#### **Availability**

Available in Mac OS X v10.4 and later.

PDFView Class Reference

#### **See Also**

[– setCursorForAreaOfInterest:](#page-292-2) (page 293)

**Declared In** PDFView.h

### <span id="page-273-2"></span>**autoScales**

Returns a Boolean value indicating whether autoscaling is set.

- (BOOL)**autoScales**

**Availability** Available in Mac OS X v10.4 and later.

```
See Also
– setAutoScales: (page 291)
```
#### **Declared In**

<span id="page-273-1"></span>PDFView.h

### **backgroundColor**

Returns the view's background color.

- (NSColor \*)**backgroundColor**

#### **Discussion**

A view's background is the area displayed to either side of a PDF document's pages. The background also appears between pages when page breaks are enabled. The default color is a 50% gray.

#### **Availability**

Available in Mac OS X v10.4 and later.

#### **See Also**

```
– takeBackgroundColorFrom: (page 297)
```

```
– setBackgroundColor: (page 291)
```
#### <span id="page-273-0"></span>**Declared In**

PDFView.h

#### **canGoBack**

Returns a Boolean value indicating whether the user can navigate to the previous page in the page history.

- (BOOL)**canGoBack**

#### **Discussion**

The page history gets built as your application calls navigation methods such as [goToDestination:](#page-283-2) (page 284) and [goToLastPage:](#page-284-1) (page 285).

PDFView Class Reference

#### **Availability**

Available in Mac OS X v10.4 and later.

#### **See Also**

[– goBack:](#page-283-0) (page 284)

#### **Declared In**

<span id="page-274-0"></span>PDFView.h

### **canGoForward**

Returns a Boolean value indicating whether the user can navigate to the next page in the page history.

- (BOOL)**canGoForward**

#### **Discussion**

The page history gets built as your application calls navigation methods such as [goToDestination:](#page-283-2) (page 284) and [goToLastPage:](#page-284-1) (page 285).

**Availability** Available in Mac OS X v10.4 and later.

# **See Also**

[– goForward:](#page-283-1) (page 284)

#### **Declared In**

<span id="page-274-1"></span>PDFView.h

### **canGoToFirstPage**

Returns a Boolean value indicating whether the user can navigate to the first page of the document.

- (BOOL)**canGoToFirstPage**

#### **Discussion**

The return value will be YES unless the view is already displaying the first page.

#### **Availability**

Available in Mac OS X v10.4 and later.

#### **See Also** [– goToFirstPage:](#page-284-0) (page 285)

### <span id="page-274-2"></span>**Declared In**

PDFView.h

### **canGoToLastPage**

Returns a Boolean value indicating whether the user can navigate to the last page of the document.

```
- (BOOL)canGoToLastPage
```
PDFView Class Reference

**Discussion** The return value will be YES unless the view is already displaying the last page.

**Availability** Available in Mac OS X v10.4 and later.

**See Also** [– goToLastPage:](#page-284-1) (page 285)

**Declared In** PDFView.h

### <span id="page-275-0"></span>**canGoToNextPage**

Returns a Boolean value indicating whether the user can navigate to the next page of the document.

- (BOOL)**canGoToNextPage**

#### **Discussion**

The return value will be YES unless the view is displaying the last page.

**Availability** Available in Mac OS X v10.4 and later.

**See Also** [– goToNextPage:](#page-284-2) (page 285)

<span id="page-275-1"></span>**Declared In** PDFView.h

### **canGoToPreviousPage**

Returns a Boolean value indicating whether the user can navigate to the previous page of the document.

- (BOOL)**canGoToPreviousPage**

#### **Discussion** The return value will be YES unless the view is displaying the first page.

**Availability** Available in Mac OS X v10.4 and later.

**See Also** [– canGoToPreviousPage](#page-275-1) (page 276)

<span id="page-275-2"></span>**Declared In** PDFView.h

### **canZoomIn**

Returns a Boolean value indicating whether the user can magnify the view—that is, zoom in.

PDFView Class Reference

- (BOOL)**canZoomIn**

#### **Availability**

Available in Mac OS X v10.4 and later.

#### **See Also**

- [zoomIn:](#page-297-0) (page 298)
- [zoomOut:](#page-297-1) (page 298)
- [canZoomOut](#page-276-0) (page 277)

#### **Declared In**

<span id="page-276-0"></span>PDFView.h

### **canZoomOut**

Returns a Boolean value indicating whether the user can view an expanded area—that is, zoom out.

```
- (BOOL)canZoomOut
```
#### **Availability**

Available in Mac OS X v10.4 and later.

#### **See Also**

- [zoomIn:](#page-297-0) (page 298)
- [canZoomIn](#page-275-2) (page 276)
- [zoomOut:](#page-297-1) (page 298)

#### <span id="page-276-1"></span>**Declared In**

PDFView.h

# **clearSelection**

Clears the selection.

```
- (void)clearSelection
```
#### **Discussion**

The view redraws as necessary but does not scroll. This call is equivalent to calling [PDFView setCurrentSelection:NULL].

#### **Availability**

Available in Mac OS X v10.4 and later.

#### **See Also**

- [currentSelection](#page-279-1) (page 280),
- [setCurrentSelection:](#page-291-0) (page 292)

#### **Declared In**

PDFView.h

### <span id="page-277-1"></span>**convertPoint:fromPage:**

Converts a point from page space to view space.

- (NSPoint)**convertPoint:**(NSPoint)*point* **fromPage:**(PDFPage \*)*page*

#### **Discussion**

Page space is a 72 dpi coordinate system with the origin at the lower-left corner of the current page. View space is a coordinate system with the origin at the lower-left corner of the current PDF view.

#### **Availability**

Available in Mac OS X v10.4 and later.

#### **See Also**

- [convertPoint:toPage:](#page-277-0) (page 278)
- [convertRect:toPage:](#page-278-2) (page 279)
- [convertRect:fromPage:](#page-277-2) (page 278)
- [pageForPoint:nearest:](#page-287-1) (page 288)

#### **Declared In**

<span id="page-277-0"></span>PDFView.h

### **convertPoint:toPage:**

Converts a point from view space to page space.

```
- (NSPoint)convertPoint:(NSPoint)point toPage:(PDFPage *)page
```
#### **Discussion**

Page space is a 72 dpi coordinate system with the origin at the lower-left corner of the current page. View space is a coordinate system with the origin at the lower-left corner of the current PDF view.

#### **Availability**

Available in Mac OS X v10.4 and later.

#### **See Also**

- [convertRect:toPage:](#page-278-2) (page 279)
- [convertPoint:fromPage:](#page-277-1) (page 278)
- [convertRect:fromPage:](#page-277-2) (page 278)

#### <span id="page-277-2"></span>**Declared In**

PDFView.h

### **convertRect:fromPage:**

Converts a rectangle from page space to view space.

- (NSRect)**convertRect:**(NSRect)*rect* **fromPage:**(PDFPage \*)*page*

#### **Discussion**

Page space is a 72 dpi coordinate system with the origin at the lower-left corner of the current page. View space is a coordinate system with the origin at the lower-left corner of the current PDF view.

PDFView Class Reference

#### **Availability**

Available in Mac OS X v10.4 and later.

#### **See Also**

- [convertPoint:toPage:](#page-277-0) (page 278)
- [convertRect:toPage:](#page-278-2) (page 279)
- [convertPoint:fromPage:](#page-277-1) (page 278)

**Declared In**

<span id="page-278-2"></span>PDFView.h

### **convertRect:toPage:**

Converts a rectangle from view space to page space.

- (NSRect)**convertRect:**(NSRect)*rect* **toPage:**(PDFPage \*)*page*

#### **Discussion**

Page space is a 72 dpi coordinate system with the origin at the lower-left corner of the current page. View space is a coordinate system with the origin at the lower-left corner of the current PDF view.

#### **Availability** Available in Mac OS X v10.4 and later.

#### **See Also**

- [convertPoint:toPage:](#page-277-0) (page 278)
- [convertPoint:fromPage:](#page-277-1) (page 278)
- [convertRect:fromPage:](#page-277-2) (page 278)

#### <span id="page-278-1"></span>**Declared In**

PDFView.h

#### **copy:**

Copies the text in the selection, if any, to the Pasteboard.

```
- (void)copy:(id)sender
```
#### **Availability** Available in Mac OS X v10.4 and later.

#### **See Also** [– currentSelection](#page-279-1) (page 280)

#### <span id="page-278-0"></span>**Declared In**

PDFView.h

### **currentDestination**

Returns a PDFDestination object representing the current page and the current point in the view specified in page space.

PDFView Class Reference

- (PDFDestination \*)**currentDestination**

#### **Discussion**

Page space is a 72 dpi coordinate system with the origin at the lower-left corner of the current page.

#### **Availability**

Available in Mac OS X v10.4 and later.

#### **See Also**

- [currentPage](#page-279-0) (page 280)
- [goToDestination:](#page-283-2) (page 284) (PDFDestination)

#### **Declared In**

<span id="page-279-0"></span>PDFView.h

### **currentPage**

Returns the current page.

- (PDFPage \*)**currentPage**

#### **Discussion**

When there are two pages in the view in a two-up mode, "current page" is the left page. For continuous modes, returns the page crossing a horizontal line halfway between the view's top and bottom bounds.

#### **Availability**

Available in Mac OS X v10.4 and later.

#### **See Also**

- [currentDestination](#page-278-0) (page 279)
- [goToDestination:](#page-283-2) (page 284)

#### <span id="page-279-1"></span>**Declared In**

PDFView.h

### **currentSelection**

Returns the current selection.

- (PDFSelection \*)**currentSelection**

#### **Discussion**

Returns NULL if no selection exists.

Note that this method returns the actual instance of the current PDFSelection object. Therefore, if you want to modify it, you should make a copy of the returned selection and modify that, instead.

#### **Availability**

Available in Mac OS X v10.4 and later.

#### **See Also**

- [setCurrentSelection:](#page-291-0) (page 292)
- [clearSelection](#page-276-1) (page 277)

**CHAPTER 38** PDFView Class Reference

**Declared In** PDFView.h

### <span id="page-280-2"></span>**delegate**

Returns the view's delegate.

- (id)**delegate**

**Availability** Available in Mac OS X v10.4 and later.

**See Also** [– setDelegate:](#page-292-1) (page 293)

<span id="page-280-1"></span>**Declared In** PDFView.h

### **displayBox**

Returns the current style of display box.

- (PDFDisplayBox)**displayBox**

#### **Discussion**

The available values for display boxes are defined in the Constants section in the PDFPage class.

#### **Availability**

Available in Mac OS X v10.4 and later.

#### **See Also**

[– setDisplayBox:](#page-292-0) (page 293)

#### <span id="page-280-0"></span>**Declared In**

PDFView.h

### **displayMode**

Returns the current display mode.

- (PDFDisplayMode)**displayMode**

#### **Discussion**

See ["Constants"](#page-300-1) (page 301) for possible values.

#### **Availability**

Available in Mac OS X v10.4 and later.

#### **See Also**

[– setDisplayMode:](#page-293-0) (page 294)

**Declared In** PDFView.h

### <span id="page-281-2"></span>**displaysAsBook**

Returns a Boolean value indicating whether the view will display the first page as a book cover (meaningful only when the document is in two-up or two-up continuous display mode).

- (BOOL)**displaysAsBook**

**Availability** Available in Mac OS X v10.4 and later.

```
See Also
– setDisplaysAsBook: (page 294)
```
<span id="page-281-1"></span>**Declared In** PDFView.h

### **displaysPageBreaks**

Returns a Boolean value indicating whether the view is displaying page breaks.

```
- (BOOL)displaysPageBreaks
```
**Availability** Available in Mac OS X v10.4 and later.

**See Also** [– setDisplaysPageBreaks:](#page-293-1) (page 294)

<span id="page-281-0"></span>**Declared In**

PDFView.h

### **document**

Returns the document associated with a PDFView object.

```
- (PDFDocument *)document
```
**Availability** Available in Mac OS X v10.4 and later.

#### **See Also**

[– setDocument:](#page-294-0) (page 295)

**Declared In**

PDFView.h

### <span id="page-282-2"></span>**documentView**

Returns the innermost view used by PDFView or by your PDFView subclass.

- (NSView \*)**documentView**

#### **Discussion**

The innermost view isthe one displaying the visible document pages. This method is useful when converting coordinates from one view to another.

#### **Availability**

Available in Mac OS X v10.4 and later.

#### **See Also**

[– layoutDocumentView](#page-287-2) (page 288)

#### **Declared In**

<span id="page-282-0"></span>PDFView.h

### **drawPage:**

For use by subclasses of PDFView for custom rendering of pages.

```
- (void)drawPage:(PDFPage *)page
```
#### **Discussion**

Do not invoke this method, except by invoking it on super from a subclass.

The PDFView class calls [drawPage:](#page-282-0) (page 283) as necessary for each visible page that requires rendering. In the PDFView class, this method erases *page* to white, calls [page drawInRect: pageRect withBox: [self displayBox]], and then draws the selection, if any.

You can override this method to draw on top of a PDF page or to control how pages are drawn. In these cases, invoke this method on super and then perform custom drawing on top of the PDF page.

#### **Availability**

Available in Mac OS X v10.4 and later.

<span id="page-282-1"></span>**Declared In** PDFView.h

### **drawPagePost:**

For use by subclasses of PDFView for post-page rendering.

```
- (void)drawPagePost:(PDFPage *)page
```
#### **Discussion**

The default implementation of this method draws the text highlighting (if any) for the page. This method does not apply scaling or rotating to the current context to map to page space; instead, the context is in view-space coordinates (in which the origin is at the lower-left corner of the current PDF view).

#### **Availability**

Available in Mac OS X v10.5 and later.

**Declared In**

PDFView.h

### <span id="page-283-0"></span>**goBack:**

Navigates back one step in the page history.

- (IBAction)**goBack:**(id)*sender*

#### **Discussion**

The page history gets built as your application calls navigation methods such as  $g \circ \text{ToDefinition: (page)}$ 284) and [goToLastPage:](#page-284-1) (page 285).

#### **Availability**

Available in Mac OS X v10.4 and later.

#### **See Also**

[– canGoBack](#page-273-0) (page 274)

#### **Declared In**

<span id="page-283-1"></span>PDFView.h

### **goForward:**

Navigates forward one step in the page history.

```
- (IBAction)goForward:(id)sender
```
#### **Discussion**

The page history gets built as your application calls navigation methods such as [goToDestination:](#page-283-2) (page 284) and [goToLastPage:](#page-284-1) (page 285).

#### **Availability**

Available in Mac OS X v10.4 and later.

#### **See Also**

[– canGoForward](#page-274-0) (page 275)

#### <span id="page-283-2"></span>**Declared In** PDFView.h

# **goToDestination:**

Navigates to the specified destination.

- (void)**goToDestination:**(PDFDestination \*)*destination*

#### **Discussion**

Destinations include a page and a point on the page specified in page space.

Page space is a 72 dpi coordinate system with the origin at the lower-left corner of the current page.

PDFView Class Reference

#### **Availability**

Available in Mac OS X v10.4 and later.

#### **See Also**

- [currentDestination](#page-278-0) (page 279) (PDFDestination)
- [currentPage](#page-279-0) (page 280)

#### **Declared In**

<span id="page-284-0"></span>PDFView.h

# **goToFirstPage:**

Navigates to the first page of the document.

- (IBAction)**goToFirstPage:**(id)*sender*

**Discussion** PDF Kit records the move in its page history.

**Availability** Available in Mac OS X v10.4 and later.

**See Also** [– canGoToFirstPage](#page-274-1) (page 275)

<span id="page-284-1"></span>**Declared In** PDFView.h

### **goToLastPage:**

Navigates to the last page of the document.

- (IBAction)**goToLastPage:**(id)*sender*

#### **Discussion**

PDF Kit records the move in its page history.

#### **Availability**

Available in Mac OS X v10.4 and later.

#### **See Also** [– canGoToLastPage](#page-274-2) (page 275)

<span id="page-284-2"></span>**Declared In** PDFView.h

### **goToNextPage:**

Navigates to the next page of the document.

- (IBAction)**goToNextPage:**(id)*sender*

PDFView Class Reference

**Discussion** PDF Kit records the move in its page history.

**Availability** Available in Mac OS X v10.4 and later.

**See Also** [– canGoToNextPage](#page-275-0) (page 276)

**Declared In** PDFView.h

### <span id="page-285-1"></span>**goToPage:**

Scrolls to the specified page.

- (void)**goToPage:**(PDFPage \*)*page*

**Discussion** PDF Kit records the move in its page history.

**Availability** Available in Mac OS X v10.4 and later.

<span id="page-285-0"></span>**Declared In** PDFView.h

### **goToPreviousPage:**

Navigates to the previous page of the document.

- (IBAction)**goToPreviousPage:**(id)*sender*

**Discussion** PDF Kit records the move in its page history.

**Availability** Available in Mac OS X v10.4 and later.

**See Also** [– canGoToPreviousPage](#page-275-1) (page 276)

<span id="page-285-2"></span>**Declared In** PDFView.h

### **goToRect:onPage:**

Navigates to the specified rectangle on the specified page.

- (void)**goToRect**:(NSRect)*rect* **onPage**:(PDFPage \*)*page*

#### **Discussion**

If the specified rectangle is already visible, this method does nothing. This allows you to scroll the PDFView object to a specific PDFAnnotation or PDFSelection object, because both of these objects have bounds methods that return an annotation or selection position in page space.

Note that *rect* is specified in page-space coordinates. Page space is a 72 dpi coordinate system with the origin at the lower-left corner of the current page.

**Availability** Available in Mac OS X v10.5 and later.

**Declared In** PDFView.h

# <span id="page-286-0"></span>**goToSelection:**

Scrolls to the first character of the specified selection.

- (void)**goToSelection:**(PDFSelection \*)*selection*

**Discussion** PDF Kit records the move in its page history.

**Availability** Available in Mac OS X v10.4 and later.

<span id="page-286-1"></span>**Declared In** PDFView.h

# **greekingThreshold**

Returns the current greeking threshold for the view.

- (float)**greekingThreshold**

**Availability** Available in Mac OS X v10.4 and later.

**See Also** [– setGreekingThreshold:](#page-294-1) (page 295)

<span id="page-286-2"></span>**Declared In** PDFView.h

# **highlightedSelections**

Returns the array of selections that are highlighted using setHighlightedSelections.

- (NSArray \*)**highlightedSelections**

**Availability** Available in Mac OS X v10.5 and later.

### **CHAPTER 38** PDFView Class Reference

#### **See Also**

[– setHighlightedSelections:](#page-294-2) (page 295)

**Declared In** PDFView.h

### <span id="page-287-2"></span>**layoutDocumentView**

Performs layout of the inner views.

- (void)**layoutDocumentView**

#### **Discussion**

The PDFView actually contains several subviews, such as the document view (where the PDF is actually drawn) and a "matte view" (which may appear as a gray area around the PDF content, depending on the scaling). Changes to the PDF content may require changes to these inner views, so you must call this method explicitly if you use PDF Kit utility classesto add or remove a page, rotate a page, or perform other operations affecting visible layout.

This method is called automatically from PDFView methods that affect the visible layout (such as [setDocument:](#page-294-0) (page 295), [setDisplayBox:](#page-292-0) (page 293) or [zoomIn:](#page-297-0) (page 298)).

#### **Availability**

Available in Mac OS X v10.4 and later.

# **See Also**

[– documentView](#page-282-2) (page 283)

#### <span id="page-287-1"></span>**Declared In**

PDFView.h

### **pageForPoint:nearest:**

Returns the page containing a point specified in view coordinates.

- (PDFPage \*)**pageForPoint:**(NSPoint)*point* **nearest:**(BOOL)*nearest*

#### **Discussion**

Returns NULL if there's no page at the specified point and *nearest* is set to NO.

#### **Availability**

<span id="page-287-0"></span>Available in Mac OS X v10.4 and later.

### **Declared In**

PDFView.h

### **performAction:**

Performs the specified action.

- (void)**performAction**:(PDFAction \*)*action*
**CHAPTER 38** PDFView Class Reference

#### **Availability**

Available in Mac OS X v10.5 and later.

**Declared In** PDFView.h

### <span id="page-288-1"></span>**printWithInfo:autoRotate:**

Prints the document with the specified printer information.

- (void)**printWithInfo:**(NSPrintInfo \*)*printInfo* **autoRotate:**(BOOL)*doRotate*

#### **Discussion**

If autoRotate is set to YES, then ths method ignores the orientation attribute in the NSPrintInfo object and instead chooses the orientation that best fits the page to the paper size. This orientation occurs on a page-by-page basis.

#### **Availability**

Available in Mac OS X v10.4 and later.

```
See Also
– printWithInfo:autoRotate:pageScaling: (page 289)
```
<span id="page-288-0"></span>**Declared In** PDFView.h

### **printWithInfo:autoRotate:pageScaling:**

Prints the document with the specified printer and page-scaling information.

```
- (void)printWithInfo:(NSPrintInfo *)printInfo autoRotate:(BOOL)doRotate
   pageScaling:(PDFPrintScalingMode)scale
```
#### **Discussion**

If *pageScaling* is set to kPDFPrintPageScaleToFit, each page is scaled up or down to best fit the paper size. If *pageScaling* is set to kPDFPrintPageScaleDownToFit, only large pages are scaled down to fit; small pages are not scaled up to fit. Specifying kPDFPrintPageScaleNone for *pageScaling* is equivalent to calling printWithInfo: autoRotate: (page 289). See PDFDocument for more information on page-scaling types.

#### **Availability**

Available in Mac OS X v10.5 and later.

#### **See Also**

[– printWithInfo:autoRotate:](#page-288-1) (page 289)

### **Declared In**

PDFView.h

### **rowSizeForPage:**

Returns the size needed to display a row of the current document page.

### **CHAPTER 38** PDFView Class Reference

- (NSSize)**rowSizeForPage:**(PDFPage \*)*page*

#### **Discussion**

The size is dependent on the current scale factor and display attributes.

#### **Availability**

Available in Mac OS X v10.4 and later.

#### **Declared In**

<span id="page-289-1"></span>PDFView.h

### **scaleFactor**

Returns the current scale factor for the view.

```
- (float)scaleFactor
```
### **Availability**

Available in Mac OS X v10.4 and later.

**See Also** [– setScaleFactor:](#page-295-0) (page 296)

**Declared In**

<span id="page-289-0"></span>PDFView.h

### **scrollSelectionToVisible:**

Scrolls the view until the selection is visible.

- (void)**scrollSelectionToVisible:**(id)*sender*

#### **Availability** Available in Mac OS X v10.4 and later.

**Declared In**

PDFView.h

### **selectAll:**

Selects all text in the document.

- (IBAction)**selectAll:**(id)*sender*

#### **Availability** Available in Mac OS X v10.4 and later.

### **Declared In**

PDFView.h

### **setAllowsDragging:**

Specifies whether the view can accept drags.

- (void)**setAllowsDragging:**(BOOL)*allow*

#### **Discussion**

If set to YES, the user can drag a new PDF document into the view. The new document is then displayed in the view, and the old document is released.

#### **Availability**

Available in Mac OS X v10.4 and later.

**See Also**

[– allowsDragging](#page-272-0) (page 273)

**Declared In**

PDFView.h

### **setAutoScales:**

Toggles whether the scaling factor applied to a view automatically responds to resizing.

```
- (void)setAutoScales:(BOOL)newAuto
```
#### **Discussion**

When set to autoscaling, the document scales to fill the PDFV i ew object as the user resizes it.

For the single-page and two-up continuous modes, autoscaling fits the page to the width of the view. For single-page and two-up noncontinuous modes, autoscaling provides best fit, in which the viewed pages are as large as possible while displaying in their entirety within the view.

#### **Availability**

Available in Mac OS X v10.4 and later.

**See Also** [– autoScales](#page-273-0) (page 274)

<span id="page-290-0"></span>**Declared In** PDFView.h

### **setBackgroundColor:**

Sets the view's background color.

- (void)**setBackgroundColor:**(NSColor \*)*newColor*

#### **Discussion**

A view's background is the area displayed to either side of a PDF document's pages. The background also appears between pages when page breaks are enabled. The default color is a 50% gray.

**Availability** Available in Mac OS X v10.4 and later.

PDFView Class Reference

#### **See Also**

- [takeBackgroundColorFrom:](#page-296-0) (page 297)
- [backgroundColor](#page-273-1) (page 274)

#### **Declared In**

PDFView.h

### <span id="page-291-1"></span>**setCurrentSelection:**

Sets the selection.

- (void)**setCurrentSelection:**(PDFSelection \*)*selection*

#### **Discussion**

The view redraws as necessary but does not scroll. If you need to scroll to the current selection, use [scrollSelectionToVisible:](#page-289-0) (page 290). If you pass nil for the selection, this call is equivalent to calling [clearSelection](#page-276-0) (page 277).

#### **Availability**

Available in Mac OS X v10.4 and later.

#### **See Also**

- [setCurrentSelection:animate:](#page-291-0) (page 292)
- [currentSelection](#page-279-0) (page 280)
- [clearSelection](#page-276-0) (page 277)

#### <span id="page-291-0"></span>**Declared In**

PDFView.h

### **setCurrentSelection:animate:**

Sets the selection, in an animated way, if desired.

- (void)**setCurrentSelection**:(PDFSelection \*)*selection* **animate**:(BOOL)*animate*

#### **Discussion**

This method behaves as [setCurrentSelection:](#page-291-1) (page 292), but with the addition of animation, if *animate* is YES. The animation serves to draw the user's attention to the new selection, which can be useful when implementing search.

#### **Availability**

Available in Mac OS X v10.5 and later.

#### **See Also**

- [setCurrentSelection:](#page-291-1) (page 292)
- [clearSelection](#page-276-0) (page 277)

#### **Declared In**

PDFView.h

### **setCursorForAreaOfInterest:**

Sets the type of mouse cursor according to the type of area the mouse cursor is over.

- (void)**setCursorForAreaOfInterest:**(PDFAreaOfInterest)*area*

#### **Discussion**

This method is especially useful for custom subclasses of the PDFView class.

**Availability** Available in Mac OS X v10.4 and later.

**See Also** [– areaOfInterestForMouse:](#page-272-1) (page 273)

**Declared In** PDFView.h

### **setDelegate:**

Sets a delegate for the view.

- (void)**setDelegate:**(id)*anObject*

**Availability** Available in Mac OS X v10.4 and later.

**See Also** [– delegate](#page-280-0) (page 281)

**Declared In** PDFView.h

### **setDisplayBox:**

Specifies the box to display and to clip to.

- (void)**setDisplayBox:**(PDFDisplayBox)*box*

#### **Discussion**

The values for *box* are defined in the PDFDisplayBox enumeration. The default value for this method is kPDFDisplayBoxCropBox.

The available values for display boxes are defined in the Constants section in the PDFPage class.

#### **Availability**

Available in Mac OS X v10.4 and later.

**See Also** [– displayBox](#page-280-1) (page 281)

**Declared In** PDFView.h

### **setDisplayMode:**

Sets the display mode for the view.

- (void)**setDisplayMode:**(PDFDisplayMode)*mode*

#### **Discussion**

Available display modes are single page, single-page continuous, two-up, and two-up continuous, as defined in ["Constants"](#page-300-0) (page 301).

**Availability** Available in Mac OS X v10.4 and later.

**See Also** [– displayMode](#page-280-2) (page 281)

**Declared In**

PDFView.h

### **setDisplaysAsBook:**

Specifies whether the view should treat the document's first page as a book cover.

- (void)**setDisplaysAsBook:**(BOOL)*asBook*

#### **Discussion**

For two-up modes, a YES value for this method specifies that the first page should be displayed by itself.

**Availability** Available in Mac OS X v10.4 and later.

**See Also** [– displaysAsBook](#page-281-0) (page 282)

**Declared In** PDFView.h

### **setDisplaysPageBreaks:**

Toggles the display of page breaks.

- (void)**setDisplaysPageBreaks:**(BOOL)*breaks*

**Availability** Available in Mac OS X v10.4 and later.

**See Also** [– displaysPageBreaks](#page-281-1) (page 282)

#### **Declared In**

PDFView.h

### **setDocument:**

Associates a document with a PDFView object.

- (void)**setDocument:**(PDFDocument \*)*document*

#### **Discussion**

If a document was already associated with the view, it is released first and then *document* is associated with the view.

**Availability** Available in Mac OS X v10.4 and later.

**See Also** [– document](#page-281-2) (page 282)

**Declared In**

PDFView.h

### **setGreekingThreshold:**

Sets the greeking threshold to use for displaying text.

- (void)**setGreekingThreshold:**(float)*threshold*

#### **Discussion**

The default threshold is 3.0.

**Availability** Available in Mac OS X v10.4 and later.

**See Also** [– greekingThreshold](#page-286-0) (page 287)

**Declared In** PDFView.h

### **setHighlightedSelections:**

Highlights the specified array of selections.

- (void)**setHighlightedSelections**:(NSArray \*)*selections*

#### **Discussion**

Unlike the selections users set (using, for example, set Current Selection: (page 292)), the selections you specify in this method do not go away (that is, appear deselected) when users click elsewhere in the view or document. Instead, to deselect the selections, you must call [setHighlightedSelections:NULL] to remove them.

You might use this method to highlight the set of matches from a text search. To prevent the user from confusing their own selections with selections you set using this method, it is recommended that you use a highlight color that is different from the user's default text selection color.

PDFView Class Reference

**Availability**

Available in Mac OS X v10.5 and later.

**See Also**

[– highlightedSelections](#page-286-1) (page 287)

#### **Declared In**

<span id="page-295-0"></span>PDFView.h

### **setScaleFactor:**

Sets the scale factor for the view.

- (void)**setScaleFactor:**(float)*scale*

**Discussion**

The default value is 1.0, corresponding to actual size.

**Availability** Available in Mac OS X v10.4 and later.

**See Also** [– scaleFactor](#page-289-1) (page 290)

<span id="page-295-2"></span>**Declared In** PDFView.h

### **setShouldAntiAlias:**

Specifies whether to use anti-aliasing in the view.

- (void)**setShouldAntiAlias:**(BOOL)*aliasing*

**Discussion** The default value is YES.

**Availability** Available in Mac OS X v10.4 and later.

**See Also** [– shouldAntiAlias](#page-295-1) (page 296)

<span id="page-295-1"></span>**Declared In** PDFView.h

### **shouldAntiAlias**

Returns a Boolean value indicating whether the view is anti-aliased.

- (BOOL)**shouldAntiAlias**

PDFView Class Reference

#### **Availability**

Available in Mac OS X v10.4 and later.

#### **See Also**

[– setShouldAntiAlias:](#page-295-2) (page 296)

#### **Declared In**

PDFView.h

### <span id="page-296-0"></span>**takeBackgroundColorFrom:**

Sets the view's background color to the specified color.

- (IBAction)**takeBackgroundColorFrom:**(id)*sender*

#### **Discussion**

A view's background is the area displayed to either side of a PDF document's pages. The background also appears between pages when page breaks are enabled. The default color is a 50% gray.

#### **Availability**

Available in Mac OS X v10.4 and later.

#### **See Also**

[– setBackgroundColor:](#page-290-0) (page 291)

[– backgroundColor](#page-273-1) (page 274)

#### **Declared In**

PDFView.h

### **takePasswordFrom:**

A convenience method that calls - [[self document] setpassword: ] with the password from the specified sender.

- (void)**takePasswordFrom:**(id)*sender*

#### **Availability**

Available in Mac OS X v10.4 and later.

#### **Declared In** PDFView.h

### **visiblePages**

Returns an array of PDFPage objects that represent the currently visible pages.

- (NSArray \*)**visiblePages**

**Availability** Available in Mac OS X v10.5 and later.

#### **Declared In**

PDFView.h

### <span id="page-297-1"></span>**zoomIn:**

Zooms in by increasing the scaling factor.

- (IBAction)**zoomIn:**(id)*sender*

#### **Discussion**

Each invocation of zoomIn muliplies the scaling factor by the square root of 2.

#### **Availability**

Available in Mac OS X v10.4 and later.

#### **See Also**

- [canZoomIn](#page-275-0) (page 276)
- [zoomOut:](#page-297-0) (page 298)
- [canZoomOut](#page-276-1) (page 277)

#### **Declared In**

<span id="page-297-0"></span>PDFView.h

### **zoomOut:**

Zooms out by decreasing the scaling factor.

```
- (IBAction)zoomOut:(id)sender
```
#### **Discussion**

Each invocation of zoomOut divides the scaling factor by the square root of 2.

#### **Availability**

Available in Mac OS X v10.4 and later.

#### **See Also**

- [zoomIn:](#page-297-1) (page 298)
- [canZoomIn](#page-275-0) (page 276)
- [canZoomOut](#page-276-1) (page 277)

### **Declared In**

PDFView.h

## Delegate Methods

### **PDFViewOpenPDF:forRemoteGoToAction:**

Delegate method that opens a specified page.

- (void)PDFViewOpenPDF:(PDFView \*)sender forRemoteGoToAction:(PDFActionRemoteGoTo \*)action

#### **Discussion**

A delegate responding to this method is called to handle clicks in an annotation that contains a PDFActionRemoteGoTo action. Such an action contains a URL, a page index, and a point. The delegate should open the PDF document specified by the URL and go to the specified page and point. An easy way to do this is to create a PDFDocument object with the specified URL and then create a PDFDestination object with the specified page and point. Then, you can call [goToDestination:](#page-283-0) (page 284).

The default implementation of this method beeps.

#### **Availability**

Available in Mac OS X v10.5 and later.

**Declared In** PDFView.h

### **PDFViewPerformFind:**

Delegate method that performs a find operation.

- (void)**PDFViewPerformFind**:(PDFView \*)*sender*

#### **Discussion**

Some PDFAction objects request a PDF viewer application to perform a find operation. A delegate responding to this method is called when users click an annotation with such an action.

#### **Availability**

Available in Mac OS X v10.5 and later.

### **Declared In**

PDFView.h

### **PDFViewPerformGoToPage:**

Delegate method that performs a go-to operation.

- (void)**PDFViewPerformGoToPage**:(PDFView \*)*sender*

#### **Discussion**

Some PDFAction objects request a PDF viewer application to display a panel that allows users to enter a page number to go to. A delegate responding to this method is called when users click an annotation with such an action.

#### **Availability**

Available in Mac OS X v10.5 and later.

#### **Declared In**

PDFView.h

### **PDFViewPerformPrint:**

Delegate method that prints the current document.

- (void)**PDFViewPerformPrint**:(PDFView \*)*sender*

#### **Discussion**

Some PDFAction objects request a PDF viewer application to print the current document. A delegate responding to this method is called when users click an annotation with such an action.

### **Availability**

Available in Mac OS X v10.5 and later.

### **Declared In**

PDFView.h

### **PDFViewPrintJobTitle:**

Delegate method that overrides the job title used when the PDFView is printed.

- (NSString \*)**PDFViewPrintJobTitle**:(PDFView \*)*sender*

#### **Discussion**

By default, this method uses the string, if any, associated with the "Title" key in the view's PDFDocument attribute dictionary. If there is no such string, this method uses the last path component if the document is URL-based.

#### **Availability**

Available in Mac OS X v10.5 and later.

#### **Declared In**

PDFView.h

### **PDFViewWillChangeScaleFactor:toScale:**

Delegate method for overriding changes to scale factor.

- (float)**PDFViewWillChangeScaleFactor:**(PDFView \*)*sender* **toScale:**(float)*scale*

#### **Discussion**

By default, the scale factor is restricted to a range between 0.1 and 10.0 inclusive.

#### **Availability**

Available in Mac OS X v10.4 and later.

#### **See Also**

[– setScaleFactor:](#page-295-0) (page 296)

#### **Declared In**

PDFView.h

### **PDFViewWillClickOnLink:withURL:**

Delegate method for handling clicks on URL links in a view.

- (void)**PDFViewWillClickOnLink**:(PDFView \*)*sender* **withURL**:(NSURL \*)*url*

#### **Discussion**

By default, this method calls [[NSWorkspace sharedWorkspace] openURL:url].

#### **Availability**

Available in Mac OS X v10.5 and later.

**Declared In** PDFView.h

## <span id="page-300-0"></span>**Constants**

PDF views use the following display mode constants:

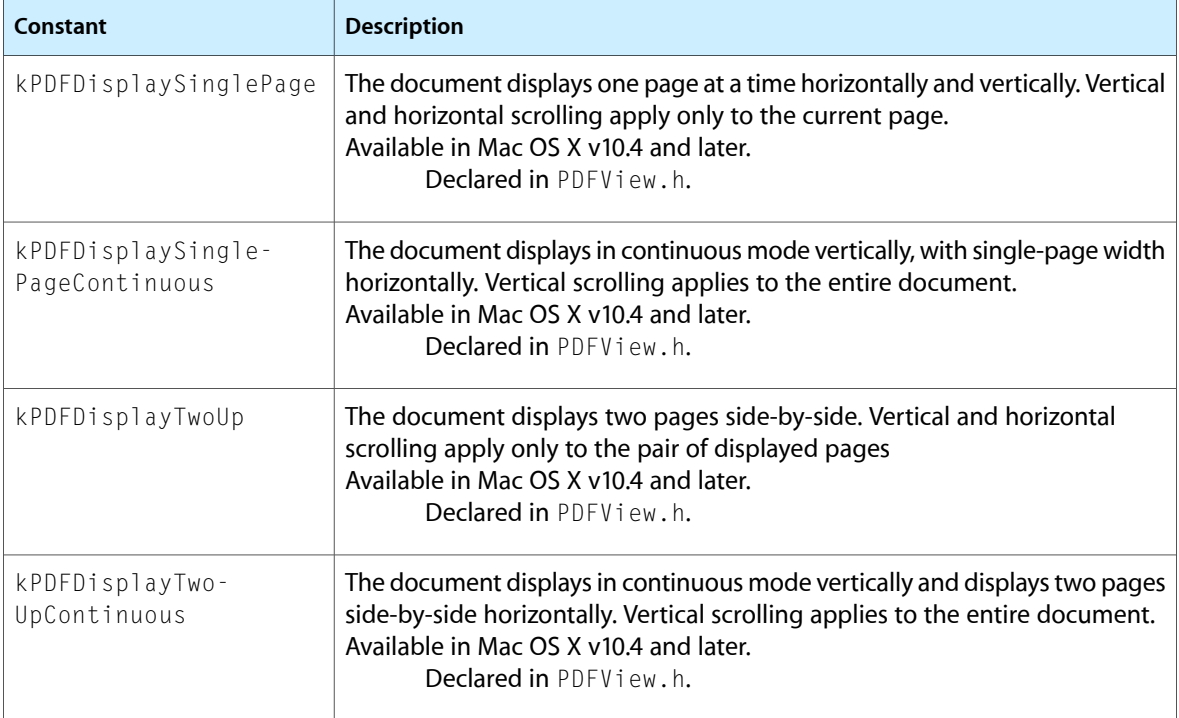

The following constants apply to mouse position over PDF view areas. These constants are components of a bit field and may be combined arbitrarily:

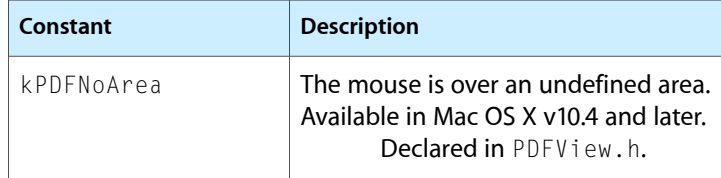

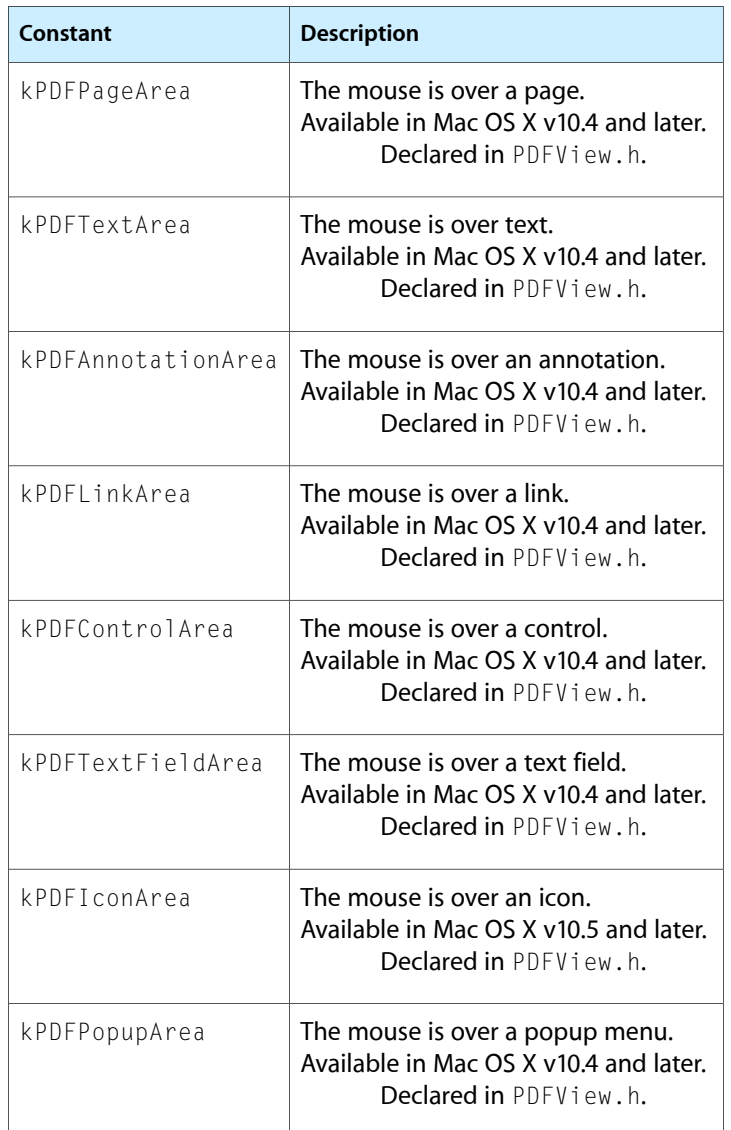

## Notifications

A PDFView object posts the following notifications:

### **PDFViewChangedHistoryNotification**

Posted when the page history changes.

The notification object is the PDFView object itself.

#### **Availability**

Available in Mac OS X v10.4 and later.

#### **Declared In** PDFView.h

**302** Notifications **2007-12-11 | © 2007 Apple Inc. All Rights Reserved.**

### **PDFViewDocumentChangedNotification**

Posted when a new document is associated with the view.

The notification object is the PDFView object itself.

#### **Availability**

Available in Mac OS X v10.4 and later.

**Declared In** PDFView.h

### **PDFViewPageChangedNotification**

Posted when a new page becomes the current page.

The notification object is the PDFView object itself.

#### **Availability**

Available in Mac OS X v10.4 and later.

**Declared In** PDFView.h

#### **PDFViewScaleChangedNotification**

Posted when the scale factor changes. The notification object is the PDFView object itself.

#### **Availability**

Available in Mac OS X v10.4 and later.

### **Declared In**

PDFView.h

#### **PDFViewAnnotationHitNotification**

Posted when the user clicks on an annotation.

The notification object is the PDFView object itself.

Use the @"PDFAnnotationHit" key to obtain userinfo of type PDFAnnotation \*.

**Availability** Available in Mac OS X v10.4 and later.

**Declared In** PDFView.h

#### **PDFViewCopyPermissionNotification**

Posted when the user attempts to copy to the pasteboard without the appropriate permissions.

The notification object is the PDFView object itself.

**CHAPTER 38** PDFView Class Reference

**Availability** Available in Mac OS X v10.4 and later.

**Declared In** PDFView.h

### **PDFViewPrintPermissionNotification**

Posted when the user attempts to print without the appropriate permissions.

The notification object is the PDFView object itself.

**Availability** Available in Mac OS X v10.4 and later.

**Declared In** PDFView.h

### **PDFViewAnnotationWillHitNotification**

Posted before the user clicks an annotation.

The notification object is the PDFView object itself.

**Availability** Available in Mac OS X v10.5 and later.

**Declared In** PDFView.h

#### **PDFViewSelectionChangedNotification**

Posted when the current selection has changed.

The notification object is the PDFView object itself.

**Availability**

Available in Mac OS X v10.5 and later.

**Declared In** PDFView.h

#### **PDFViewDisplayModeChangedNotification**

Posted when the display mode has changed.

The notification object is the PDFView object itself.

**Availability**

Available in Mac OS X v10.5 and later.

**Declared In**

PDFView.h

### **PDFViewDisplayBoxChangedNotification**

Posted when the display box has changed.

The notification object is the PDFView object itself.

#### **Availability**

Available in Mac OS X v10.5 and later.

**Declared In** PDFView.h

**CHAPTER 38** PDFView Class Reference

## QCComposition Class Reference

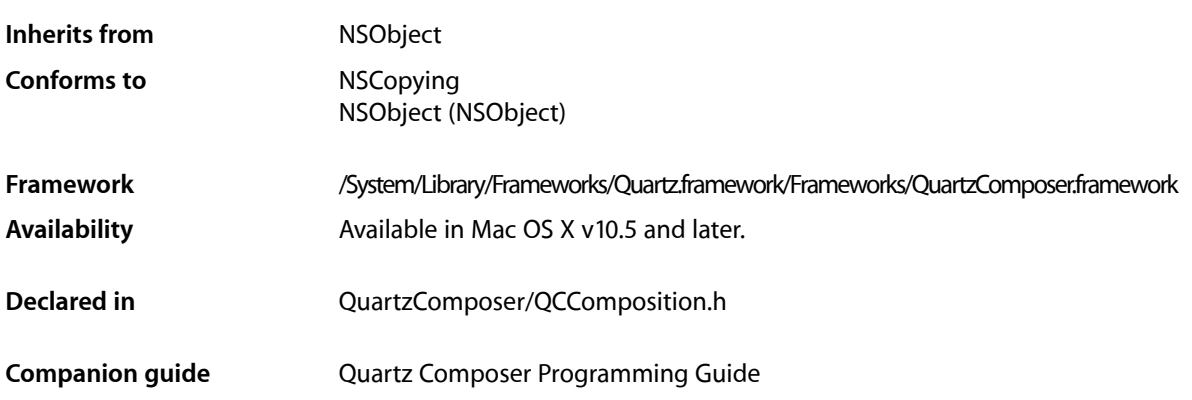

## **Overview**

The QCComposition class represents a Quartz Composer composition that either:

- comes from the system-wide composition repository (/Library/Compositions and ~/Library/Compositions) where it can be accessed by any application through the methods of the QCCompositionRepository class
- is created from an arbitrary source (typically a file on disk) using one of its methods

This class cannot be subclassed.

A QCComposition object has the following information associated with it and that you can obtain by using the appropriate method of the QCComposition class:

- Attributes include the name and description of the composition, copyright information, and whether or not its provided by Mac OS X (built-in).
- The protocols that the composition conforms to. A **composition protocol** defines a set of required and optional input parameters and output results.

Many methods of the QCRenderer, QCCompositionLayer, and QCView classes take a QCComposition object as a parameter.

## Tasks

### **Creating a Composition**

[+ compositionWithFile:](#page-308-0) (page 309)

Returns an autoreleased composition object initialized with a Quartz Composer composition file.

[+ compositionWithData:](#page-307-0) (page 308)

Returns an autoreleased composition object initialized with the contents of a Quartz Composer composition file.

### **Getting Information About a Composition**

- [attributes](#page-308-1) (page 309) Returns the attributes of the composition.
- [protocols](#page-309-0) (page 310)

Returns the list of protocols to which the composition conforms.

[– identifier](#page-308-2) (page 309) Returns the unique and persistent identifier for the composition from the composition repository.

### **Getting Port Keys**

- [inputKeys](#page-309-1) (page 310) Returns an array listing the keys that identify the input ports of the root patch of the composition.
- [outputKeys](#page-309-2) (page 310) Returns an array listing the keys that identify the output ports of the root patch of the composition.

## <span id="page-307-0"></span>Class Methods

### **compositionWithData:**

Returns an autoreleased composition object initialized with the contents of a Quartz Composer composition file.

+ (QCComposition\*) compositionWithData:(NSData\*)data;

#### **Parameters**

```
data
```
The contents of a file created with the Quartz Composer developer tool.

#### **Return Value**

A Quartz Composer composition object or nil if there is an error.

#### **Availability**

Available in Mac OS X v10.5 and later.

**Declared In** QCComposition.h

### <span id="page-308-0"></span>**compositionWithFile:**

Returns an autoreleased composition object initialized with a Quartz Composer composition file.

+ (QCComposition\*) compositionWithFile:(NSString\*)path;

#### **Parameters**

*path*

A path to a file created with the Quartz Composer developer tool (.qtz extension).

**Return Value** A Quartz Composer composition object or nil if there is an error.

**Availability** Available in Mac OS X v10.5 and later.

**Declared In** QCComposition.h

## <span id="page-308-1"></span>Instance Methods

### **attributes**

Returns the attributes of the composition.

- (NSDictionary\*) attributes

#### **Return Value**

A dictionary of composition attributes. See ["Attribute Keys"](#page-310-0) (page 311) for the attributes that can be returned.

#### **Availability**

Available in Mac OS X v10.5 and later.

<span id="page-308-2"></span>**Declared In** QCComposition.h

### **identifier**

Returns the unique and persistent identifier for the composition from the composition repository.

- (NSString\*) identifier

#### **Return Value**

The unique identifier for the composition if it comes from the composition repository; nil otherwise.

**Availability** Available in Mac OS X v10.5 and later.

### **CHAPTER 39** QCComposition Class Reference

**Declared In** QCCompositionRepository.h

### <span id="page-309-1"></span>**inputKeys**

Returns an array listing the keys that identify the input ports of the root patch of the composition.

- (NSArray\*) inputKeys

**Return Value** An array of input keys.

**Availability** Available in Mac OS X v10.5 and later.

<span id="page-309-2"></span>**Declared In** QCComposition.h

### **outputKeys**

Returns an array listing the keys that identify the output ports of the root patch of the composition.

- (NSArray\*) outputKeys

**Return Value** An array of output keys.

**Availability** Available in Mac OS X v10.5 and later.

<span id="page-309-0"></span>**Declared In** QCComposition.h

### **protocols**

Returns the list of protocols to which the composition conforms.

- (NSArray\*) protocols

**Return Value** A list of protocols. See ["Standard Protocols"](#page-314-0) (page 315).

**Availability** Available in Mac OS X v10.5 and later.

**Declared In** QCComposition.h

## **Constants**

### <span id="page-310-0"></span>**Attribute Keys**

#### Attributes of a composition.

extern NSString\* const QCCompositionAttributeNameKey; extern NSString\* const QCCompositionAttributeDescriptionKey; extern NSString\* const QCCompositionAttributeCopyrightKey; extern NSString\* const QCCompositionAttributeBuiltInKey; extern NSString\* const QCCompositionAttributeTimeDependentKey; extern NSString\* const QCCompositionAttributeHasConsumersKey; extern NSString\* const QCCompositionAttributeCategoryKey;

#### **Constants**

QCCompositionAttributeNameKey

The key for the composition name. The associated value is an NSString object.

#### Available in Mac OS X v10.4 and later.

Declared in QCComposition.h.

#### QCCompositionAttributeDescriptionKey

The key for the composition description. The associated value is an NSString object.

Available in Mac OS X v10.4 and later.

Declared in QCComposition.h.

#### QCCompositionAttributeCopyrightKey

The key for composition copyright information. The associated value is an NSString object.

#### Available in Mac OS X v10.4 and later.

Declared in QCComposition.h.

#### QCCompositionAttributeBuiltInKey

The key for the composition origin. The associated value is an NSNumber object that contains a Boolean value. YES indicates the composition is built-in (provided by Mac OS X).

#### Available in Mac OS X v10.5 and later.

Declared in QCComposition.h.

#### QCCompositionAttributeTimeDependentKey

The key for the composition time dependency. The associated value is an NSNumber object that contains a Boolean value. YES indicates that the composition is time dependent.

#### QCCompositionAttributeHasConsumersKey

The key for a composition that has consumer patches. The associated value is an NSNumber object that contains a Boolean value. YES indicates that the composition has consumers.

#### Available in Mac OS X v10.5 and later.

Declared in QCComposition.h.

#### QCCompositionAttributeCategoryKey

The composition category. The associated value is a category constant. See ["Composition](#page-311-0) [Categories"](#page-311-0) (page 312).

#### Available in Mac OS X v10.5 and later.

Declared in QCComposition.h.

**Declared In** QCComposition.h

### <span id="page-311-0"></span>**Composition Categories**

Categories for compositions.

extern NSString\* const QCCompositionCategoryDistortion; extern NSString\* const QCCompositionCategoryStylize; extern NSString\* const QCCompositionCategoryUtility;

#### **Constants**

QCCompositionCategoryDistortion

A composition that produces a distortion effect.

Available in Mac OS X v10.5 and later.

Declared in QCComposition.h.

QCCompositionCategoryStylize

A composition that produces a stylize effect.

Available in Mac OS X v10.5 and later.

Declared in QCComposition.h.

QCCompositionCategoryUtility

A utility composition.

Available in Mac OS X v10.5 and later.

Declared in QCComposition.h.

#### **Declared In**

QCComposition.h

### **Standard Protocol Input Keys**

Input ports of a composition.

```
extern NSString* const QCCompositionInputImageKey;
extern NSString* const QCCompositionInputSourceImageKey;
extern NSString* const QCCompositionInputDestinationImageKey;
extern NSString* const QCCompositionInputRSSFeedURLKey;
extern NSString* const QCCompositionInputRSSArticleDurationKey;
extern NSString* const QCCompositionInputPreviewModeKey;
extern NSString* const QCCompositionInputXKey;
extern NSString* const QCCompositionInputYKey;
extern NSString* const QCCompositionInputScreenImageKey;
extern NSString* const QCCompositionInputAudioPeakKey;
extern NSString* const QCCompositionInputAudioSpectrumKey;
extern NSString* const QCCompositionInputTrackPositionKey;
extern NSString* const QCCompositionInputTrackInfoKey;
extern NSString* const QCCompositionInputTrackSignalKey;
extern NSString* const QCCompositionInputPrimaryColorKey;
extern NSString* const QCCompositionInputSecondaryColorKey;
extern NSString* const QCCompositionInputPaceKey;
```
#### QCComposition Class Reference

#### <span id="page-312-3"></span>**Constants**

#### QCCompositionInputImageKey

An image input port whose key is input Image.

#### Available in Mac OS X v10.5 and later.

Declared in QCComposition.h.

#### <span id="page-312-1"></span>QCCompositionInputSourceImageKey

An image input port whose key is input Source Image.

#### Available in Mac OS X v10.5 and later.

Declared in QCComposition.h.

#### <span id="page-312-2"></span>QCCompositionInputDestinationImageKey

An image input port whose key is inputDestinationImage.

#### Available in Mac OS X v10.5 and later.

Declared in QCComposition.h.

#### <span id="page-312-7"></span>QCCompositionInputRSSFeedURLKey

A string input port whose key is inputRSSFeedURL. This port must be passed an http or feed scheme URL.

#### Available in Mac OS X v10.5 and later.

Declared in QCComposition.h.

#### <span id="page-312-8"></span><span id="page-312-0"></span>QCCompositionInputRSSArticleDurationKey

A number input port whose key is inputRSSArticleDuration. The value must be expressed in seconds.

#### Available in Mac OS X v10.5 and later.

Declared in QCComposition.h.

#### <span id="page-312-4"></span>QCCompositionInputPreviewModeKey

A Boolean input port whose key is inputPreviewMode. When the value of this input port is set to TRUE, the composition that provides this port must be able to run in a low-quality mode that produces a preview of the composition.

#### Available in Mac OS X v10.5 and later.

Declared in QCComposition.h.

#### <span id="page-312-5"></span>QCCompositionInputXKey

A number input port whose key is inputX. The value must be normalized to the image width with the origin on the left.

#### Available in Mac OS X v10.5 and later.

Declared in QCComposition.h.

#### <span id="page-312-6"></span>QCCompositionInputYKey

A number input port whose key is  $inputY$ . The value must be normalized to the image height with the origin at the bottom.

#### Available in Mac OS X v10.5 and later.

Declared in QCComposition.h.

#### QCCompositionInputScreenImageKey

An image input port whose key is inputScreenImage.

#### Available in Mac OS X v10.5 and later.

Declared in QCComposition.h.

#### QCComposition Class Reference

#### <span id="page-313-3"></span>QCCompositionInputAudioPeakKey

A number input port whose key is input AudioPeak. The value must be in the  $[0,1]$  range as a mono signal with no decay applied.

#### Available in Mac OS X v10.5 and later.

Declared in QCComposition.h.

#### <span id="page-313-4"></span>QCCompositionInputAudioSpectrumKey

A structure input port whose key is inputAudioSpectrum. The structure must contain 16 values in the  $[0,1]$  range representing 16 spectrum bands of the mono signal from low to high frequencies with no decay applied.

#### Available in Mac OS X v10.5 and later.

Declared in QCComposition.h.

#### <span id="page-313-5"></span>QCCompositionInputTrackPositionKey

A number input port whose key is inputTrackPosition. The value must be expressed in seconds.

#### Available in Mac OS X v10.5 and later.

Declared in QCComposition.h.

#### <span id="page-313-6"></span>QCCompositionInputTrackInfoKey

A structure input port whose key is inputTrackInfo. The structure contains optional entries, such as "name", "artist", "album", "duration", "artwork", and so on.

#### Available in Mac OS X v10.5 and later.

Declared in QCComposition.h.

#### <span id="page-313-0"></span>QCCompositionInputTrackSignalKey

A Boolean input port whose key is inputTrackSignal.

#### Available in Mac OS X v10.5 and later.

Declared in QCComposition.h.

#### <span id="page-313-1"></span>QCCompositionInputPrimaryColorKey

A color input port whose key is inputPrimaryColor.

#### Available in Mac OS X v10.5 and later.

Declared in QCComposition.h.

#### <span id="page-313-2"></span>QCCompositionInputSecondaryColorKey

A color input port whose key is inputSecondaryColor.

#### Available in Mac OS X v10.5 and later.

Declared in QCComposition.h.

#### QCCompositionInputPaceKey

A number input port whose key is input Pace. The value must be in the  $[0,1]$  range.

#### Available in Mac OS X v10.5 and later.

Declared in QCComposition.h.

#### **Declared In**

QCComposition.h

### **Standard Protocol Output Keys**

Output ports of a composition.

#### **CHAPTER 39** QCComposition Class Reference

extern NSString\* const QCCompositionOutputImageKey; extern NSString\* const QCCompositionOutputWebPageURLKey;

#### <span id="page-314-1"></span>**Constants**

QCCompositionOutputImageKey

An image output port whose key is output Image.

Available in Mac OS X v10.5 and later.

Declared in QCComposition.h.

<span id="page-314-2"></span>QCCompositionOutputWebPageURLKey

A string output port whose key is outputWebPageURL.

Available in Mac OS X v10.5 and later.

Declared in QCComposition.h.

#### **Declared In**

<span id="page-314-0"></span>QCComposition.h

### **Standard Protocols**

Protocols for a composition.

```
extern NSString* const QCCompositionProtocolGraphicAnimation;
extern NSString* const QCCompositionProtocolGraphicTransition;
extern NSString* const QCCompositionProtocolImageFilter;
extern NSString* const QCCompositionProtocolImageCompositor;
extern NSString* const QCCompositionProtocolImageTransition;
extern NSString* const QCCompositionProtocolScreenSaverRSS;
```
#### **Constants**

QCCompositionProtocolGraphicAnimation

A composition that renders a generic graphical animation. It has the option to use [QCCompositionInputPrimaryColorKey](#page-313-0) (page 314) for the primary color of the animation, [QCCompositionInputSecondaryColorKey](#page-313-1) (page 314) for the secondary color of the animation, [QCCompositionInputPaceKey](#page-313-2) (page 314) for the global pace of the animation, and [QCCompositionInputPreviewModeKey](#page-312-0) (page 313) to indicate if the animation should run in lower-quality for preview purposes.

Available in Mac OS X v10.5 and later.

Declared in QCComposition.h.

QCCompositionProtocolGraphicTransition

A composition that performs a transition between two images, using a transition time in range of  $0$ to 1. A conforming composition must use the input keys

[QCCompositionInputSourceImageKey](#page-312-1) (page 313) for the starting image and [QCCompositionInputDestinationImageKey](#page-312-2) (page 313) for the image to transition to. The composition can optionally use [QCCompositionInputPreviewModeKey](#page-312-0) (page 313) to indicate if the animation should run in lower-quality for preview purposes.

Available in Mac OS X v10.5 and later.

Declared in QCComposition.h.

#### QCCompositionProtocolImageFilter

A composition that applies an effect to a source image. A conforming composition must use the input key [QCCompositionInputImageKey](#page-312-3) (page 313) for the source image and [QCCompositionOutputImageKey](#page-314-1) (page 315) for the output image. The composition can optionally use [QCCompositionInputXKey](#page-312-4) (page 313) to specify the X position of the center point of the effect, [QCCompositionInputYKey](#page-312-5) (page 313) to specify the Y position of the center point of the effect, and[QCCompositionInputPreviewModeKey](#page-312-0) (page 313) to indicate if the animation should run in lower-quality for preview purposes.

#### Available in Mac OS X v10.5 and later.

Declared in QCComposition.h.

#### QCCompositionProtocolScreenSaver

A composition that can be used as a screen saver. The composition has the option to use [QCCompositionInputScreenImageKey](#page-312-6) (page 313) for a screenshot image of the screen that the screen saver runs on, [QCCompositionInputPreviewModeKey](#page-312-0) (page 313) to indicate if the animation should run in lower-quality for preview purposes, and [QCCompositionOutputWebPageURLKey](#page-314-2) (page 315) for a URL to open in the default web browser when screen saver exits (only allowed if screen saver password is disabled).

Available in Mac OS X v10.5 and later.

Declared in QCComposition.h.

#### QCCompositionProtocolImageTransition

A composition that performs a transition between two images, using a parametric time value to drives the transition from start (at time 0) to end (at time 1). A conforming composition must use the input keys [QCCompositionInputImageKey](#page-312-3) (page 313) for the starting image and

[QCCompositionInputDestinationImageKey](#page-312-2) (page 313) for the ending image. The composition can optionally use [QCCompositionInputPreviewModeKey](#page-312-0) (page 313) to indicate if the animation should run in lower-quality for preview purposes.

#### QCCompositionProtocolRSSVisualizer

A composition that acts as a visualizer for an RSS feed. A conforming composition must use the input key [QCCompositionInputRSSFeedURLKey](#page-312-7) (page 313) for the URL to use for the RSS feed. It can optionally use QCComposition InputRSSArticleDurationKey (page 313) to specify the duration of each feed article.

#### Available in Mac OS X v10.5 and later.

Declared in QCComposition.h.

QCCompositionProtocolMusicVisualizer

A composition that acts as a visualizer for music. A conforming composition must use the input key [QCCompositionInputAudioPeakKey](#page-313-3) (page 314) for the instantaneous audio peak and the [QCCompositionInputAudioSpectrumKey](#page-313-4) (page 314) for the instantaneous audio spectrum. It can optionally use the [QCCompositionInputTrackInfoKey](#page-313-5) (page 314) to indicate it receives information about the current track and the [QCCompositionInputTrackSignalKey](#page-313-6) (page 314) to indicate the start of a new track.

#### Available in Mac OS X v10.5 and later.

Declared in QCComposition.h.

#### **Declared In**

QCComposition.h

## QCCompositionLayer Class Reference

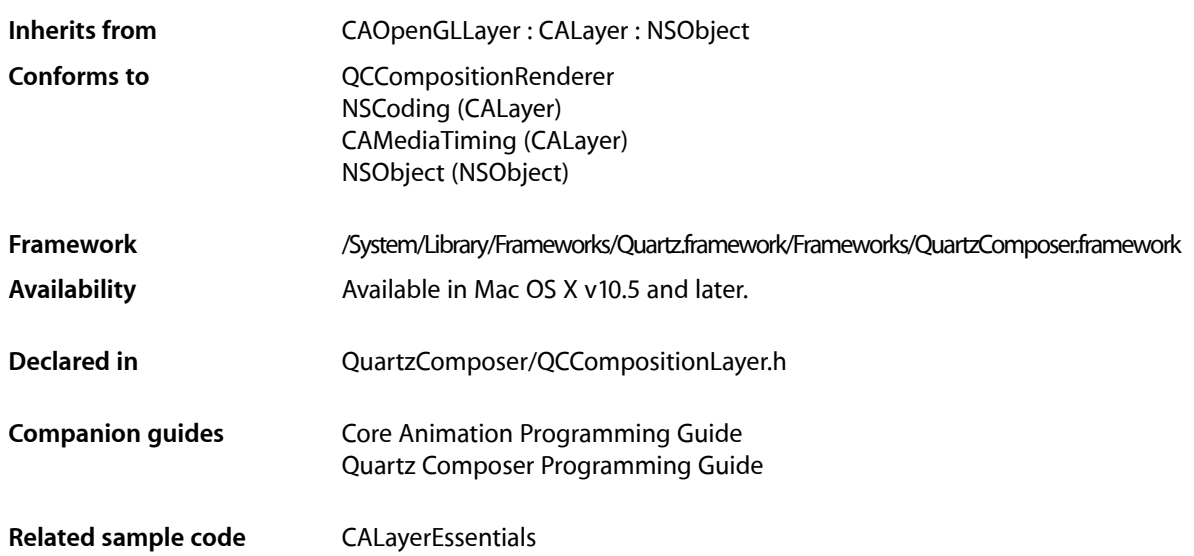

## **Overview**

The QCCompositionLayer class loads, plays, and controls Quartz Composer compositions in a Core Animation layer hierarchy. The composition tracks the Core Animation layer time and is rendered directly at the current dimensions of the QCCompositionLayer object.

An archived QCCompositionLayer object saves the composition that's loaded at the time the layer is archived. It detects layer usage and pauses or resumes the composition appropriately. A QCCompositionLayer object starts rendering the composition automatically when the layer is placed in a visible layer hierarchy. The layer stops rendering when it is hidden or removed from the visible layer hierarchy.

You can pass data to the input ports, or retrieve data from the output ports, of the root patch of a composition by accessing the patch attribute of the QCCompositionLayer instance using methods provided by the QCCompositionRenderer protocol.

**Note:** You must not modify the asynchronous property of the superclass CAOpenGLLayer.

## Tasks

## **Creating the Layer**

[+ compositionLayerWithFile:](#page-318-0) (page 319)

Creates and returns an instance of a composition layer using the Quartz Composer composition in the specified file.

[+ compositionLayerWithComposition:](#page-317-0) (page 318)

Creates and returns an instance of a composition layer using the provided Quartz Composer composition.

[– initWithFile:](#page-319-0) (page 320)

Initializes and returns a composition layer using the Quartz Composer composition in the specified file.

[– initWithComposition:](#page-318-1) (page 319)

Initializes and returns a composition layer using the provided Quartz Composer composition.

### **Getting the Composition**

```
– composition (page 319)
      Returns the composition associated with the layer.
```
## <span id="page-317-0"></span>Class Methods

### **compositionLayerWithComposition:**

Creates and returns an instance of a composition layer using the provided Quartz Composer composition.

+ (QCCompositionLayer\*)**compositionLayerWithComposition:**(QCComposition\*)*composition*

#### **Parameters**

```
composition
```
The Quartz Composer composition to use as content.

#### **Return Value**

An autoreleased, initialized QCCompositionLayer object or nil if initialization is not successful.

#### **Availability**

Available in Mac OS X v10.5 and later.

#### **See Also**

[+ compositionLayerWithFile:](#page-318-0) (page 319)

**Declared In** QCCompositionLayer.h

### <span id="page-318-0"></span>**compositionLayerWithFile:**

Creates and returns an instance of a composition layer using the Quartz Composer composition in the specified file.

+ (QCCompositionLayer\*)**compositionLayerWithFile:**(NSString\*)*path*

#### **Parameters**

*path*

A string that specifies the location of a Quartz Composer composition.

**Return Value** An autoreleased, initialized QCCompositionLayer object or nil if initialization is not successful.

**Availability** Available in Mac OS X v10.5 and later.

**See Also** [+ compositionLayerWithComposition:](#page-317-0) (page 318)

**Related Sample Code** CALayerEssentials

**Declared In** QCCompositionLayer.h

## <span id="page-318-2"></span>Instance Methods

### **composition**

Returns the composition associated with the layer.

- (QCComposition\*) composition

#### **Return Value**

The composition object associated with the layer or  $ni$  if there is none.

**Availability** Available in Mac OS X v10.5 and later.

<span id="page-318-1"></span>**Declared In** QCCompositionLayer.h

### **initWithComposition:**

Initializes and returns a composition layer using the provided Quartz Composer composition.

#### QCCompositionLayer Class Reference

- (id)**initWithComposition:**(QCComposition\*)*composition*

#### **Parameters**

*composition*

The Quartz Composer composition to use as content.

#### **Return Value**

The initialized QCCompositionLayer object or nil if initialization is not successful.

#### **Availability**

Available in Mac OS X v10.5 and later.

#### **See Also**

[– initWithFile:](#page-319-0) (page 320)

#### **Declared In**

<span id="page-319-0"></span>QCCompositionLayer.h

### **initWithFile:**

Initializes and returns a composition layer using the Quartz Composer composition in the specified file.

- (id)**initWithFile:**(NSString\*)*path*

#### **Parameters**

#### *path*

A string that specifies the location of a Quartz Composer composition.

#### **Return Value**

The initialized QCCompositionLayer object or nil if initialization is not successful.

#### **Availability**

Available in Mac OS X v10.5 and later.

#### **See Also**

[– initWithComposition:](#page-318-1) (page 319)

#### **Declared In**

QCCompositionLayer.h

# QCCompositionParameterView Class Reference

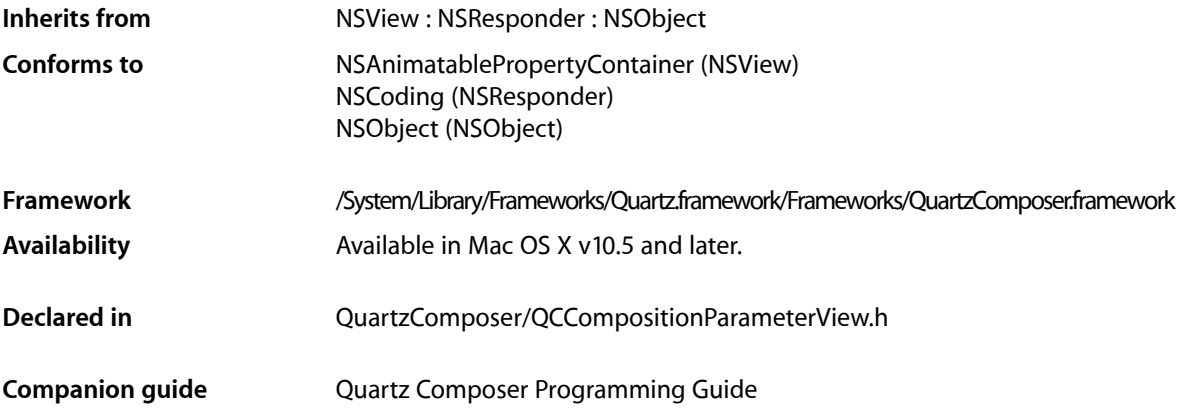

## **Overview**

The QCCompositionParameterView class allows allows users to edit, in real time, the input parameters of a composition. The composition can be rendering in any of the following objects: QCRenderer, QCView, or QCCompositionLayer.

## Tasks

### **Getting and Setting the Renderer**

[– setCompositionRenderer:](#page-323-0) (page 324)

Setsthe composition parameter view for editing the input parameters of the provided renderer object.

[– compositionRenderer](#page-321-0) (page 322)

Returns the renderer object associated with the composition parameter view.

### **Checking for Input Parameters**

[– hasParameters](#page-322-0) (page 323)

Checks whether the composition that is currently edited by the composition parameter view has any input parameters.

### **Setting and Retrieving the Delegate**

- [setDelegate:](#page-323-1) (page 324)
	- Sets the composition parameter view delegate.
- [delegate](#page-322-1) (page 323) Returns the composition parameter view delegate.

### **Managing Background Drawing**

- [setDrawsBackground:](#page-324-0) (page 325) Sets whether the composition parameter view draws its background.
- [drawsBackground](#page-322-2) (page 323) Returns whether the composition parameter view draws its background.

### **Setting and Getting the Background Color**

- [setBackgroundColor:](#page-323-2) (page 324) Sets the background color of the composition parameter view.
- [backgroundColor](#page-321-1) (page 322) Retrieves the background color of the composition parameter view.

## <span id="page-321-1"></span>Instance Methods

### **backgroundColor**

Retrieves the background color of the composition parameter view.

- (NSColor\*) backgroundColor;

**Return Value** The color of the background.

**Availability** Available in Mac OS X v10.5 and later.

<span id="page-321-0"></span>**Declared In** QCCompositionParameterView.h

### **compositionRenderer**

Returns the renderer object associated with the composition parameter view.

- (id<QCCompositionRenderer>) compositionRenderer

QCCompositionParameterView Class Reference

#### **Return Value**

A renderer object or nil, if the composition parameter view is not set to a renderer object.

#### **Availability**

Available in Mac OS X v10.5 and later.

#### **See Also**

[– setCompositionRenderer:](#page-323-0) (page 324)

#### **Declared In**

<span id="page-322-1"></span>QCCompositionParameterView.h

### **delegate**

Returns the composition parameter view delegate.

```
- (id) delegate;
```
#### **Return Value** The composition parameter view delegate.

**Availability** Available in Mac OS X v10.5 and later.

<span id="page-322-2"></span>**Declared In** QCCompositionParameterView.h

### **drawsBackground**

Returns whether the composition parameter view draws its background.

```
- (BOOL) drawsBackground;
```
#### **Return Value**

YES if the view draws its background; otherwise NO.

#### **Availability** Available in Mac OS X v10.5 and later.

<span id="page-322-0"></span>**Declared In** QCCompositionParameterView.h

### **hasParameters**

Checks whether the composition that is currently edited by the composition parameter view has any input parameters.

- (BOOL) hasParameters

#### **Return Value**

YES if the composition has any input parameters.

QCCompositionParameterView Class Reference

#### **Availability**

Available in Mac OS X v10.5 and later.

**Declared In** QCCompositionParameterView.h

### <span id="page-323-2"></span>**setBackgroundColor:**

Sets the background color of the composition parameter view.

- (void) setBackgroundColor:(NSColor\*)color;

### **Parameters** *color*

The color to set.

**Availability** Available in Mac OS X v10.5 and later.

<span id="page-323-0"></span>**Declared In** QCCompositionParameterView.h

### **setCompositionRenderer:**

Sets the composition parameter view for editing the input parameters of the provided renderer object.

- (void) setCompositionRenderer:(id<QCCompositionRenderer>)renderer

#### **Parameters**

*renderer*

A QCCompositionRenderer object, either QCView, QCRenderer, or QCCompositionLayer. Pass nil to unset this renderer.

#### **Discussion**

If the renderer is a QCView object, the view track the composition.

#### **Availability**

Available in Mac OS X v10.5 and later.

#### **See Also**

[– compositionRenderer](#page-321-0) (page 322)

#### <span id="page-323-1"></span>**Declared In**

QCCompositionParameterView.h

### **setDelegate:**

Sets the composition parameter view delegate.

```
- (void) setDelegate:(id)delegate;
```
QCCompositionParameterView Class Reference

### **Parameters**

*delegate* The delegate for the composition parameter view.

**Availability** Available in Mac OS X v10.5 and later.

**Declared In** QCCompositionParameterView.h

# **setDrawsBackground:**

Sets whether the composition parameter view draws its background.

- (void) setDrawsBackground:(BOOL)flag;

### **Parameters**

*flag*

YES for the view to draw its background; otherwise NO.

**Availability** Available in Mac OS X v10.5 and later.

**Declared In** QCCompositionParameterView.h

QCCompositionParameterView Class Reference

# QCCompositionPickerPanel Class Reference

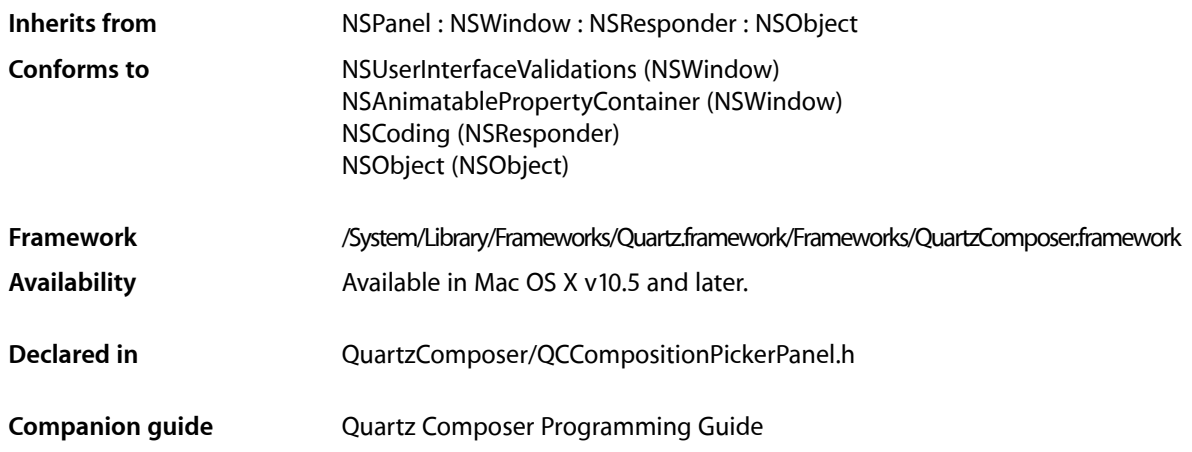

# **Overview**

The QCCompositionPickerPanel class represents a utility window that allows users to browse compositions that are in the Quartz Composer composition repository and, if supported, preview the composition. The QCCompositionPickerPanel class cannot be subclassed.

# Tasks

# **Creating the Utility Window for Browsing Compositions**

[+ sharedCompositionPickerPanel](#page-327-0) (page 328) Returns the shared instance of the composition picker panel.

# **Getting the Picker Panel View**

[– compositionPickerView](#page-327-1) (page 328) Returns the composition picker view used by the panel so that it can be configured.

# Class Methods

## <span id="page-327-0"></span>**sharedCompositionPickerPanel**

Returns the shared instance of the composition picker panel.

+ (QCCompositionPickerPanel\*) sharedCompositionPickerPanel

**Return Value** The shared QCCompositionPickerPanel object.

**Availability** Available in Mac OS X v10.5 and later.

**Declared In** QCCompositionPickerPanel.h

# Instance Methods

### <span id="page-327-1"></span>**compositionPickerView**

Returns the composition picker view used by the panel so that it can be configured.

- (QCCompositionPickerView\*) compositionPickerView;

### **Return Value**

The QCCompositionPickerView used by the composition picker panel.

### **Discussion**

After you retrieve the view, you can configure it.

### **Availability**

Available in Mac OS X v10.5 and later.

### **Declared In** QCCompositionPickerPanel.h

# Notifications

### **QCCompositionPickerPanelDidSelectCompositionNotification**

Posted when the user chooses a composition.

**Availability** Available in Mac OS X v10.5 and later.

# QCCompositionPickerView Class Reference

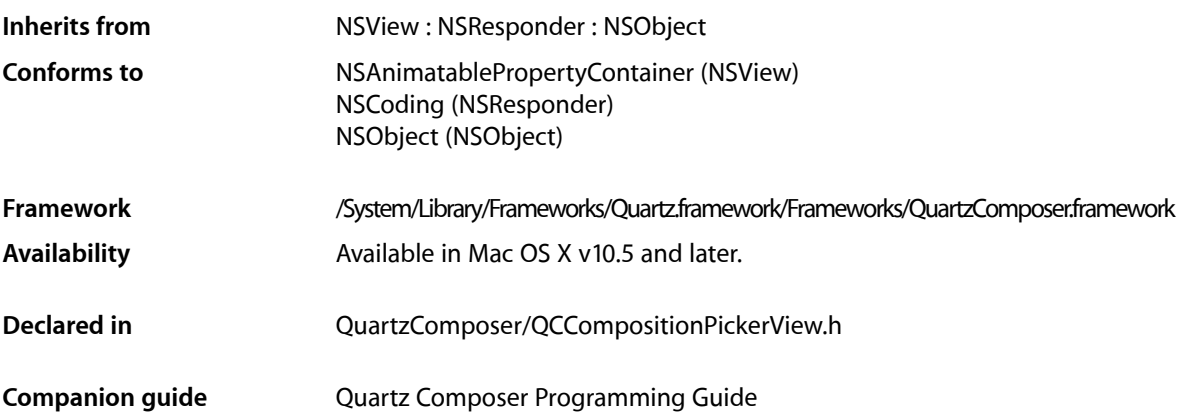

# **Overview**

The QCCompositionPickerView class allows users to browse compositions that are in the Quartz Composer composition repository, and to preview them. You can set the default input parameters for a composition preview by using the method setDefaultValue: for InputKey:.

Note that the composition picker view does not automatically refresh its content when the composition repository is updated. It's your responsibility to perform any necessary updating.

# Tasks

# **Setting and Getting the Background Color**

- [setBackgroundColor:](#page-335-0) (page 336) Sets the background color for the composition picker view.
- [backgroundColor](#page-331-0) (page 332) Returns the background color of the composition picker view.

# **Managing Background Drawing**

[– setDrawsBackground:](#page-337-0) (page 338) Sets whether the composition picker view draws its background. QCCompositionPickerView Class Reference

[– drawsBackground](#page-332-0) (page 333)

Returns whether the composition picker view draws its background.

### **Setting Composition Input Parameters**

[– setDefaultValue:forInputKey:](#page-336-0) (page 337)

Sets the default value to use for a composition input parameter.

[– resetDefaultInputValues](#page-334-0) (page 335) Clears all previously set default values for composition input parameters.

### **Managing Animation**

[– startAnimation:](#page-339-0) (page 340)

Starts animating the composition in the composition picker view.

[– stopAnimation:](#page-339-1) (page 340)

Stops animating the composition that is currently animating in the composition picker view.

- [isAnimating](#page-332-1) (page 333)
	- Returns whether or not the composition picker view is currently animating its composition.
- [setMaxAnimationFrameRate:](#page-337-1) (page 338) Sets the maximum frame rate for animating compositions.
- [maxAnimationFrameRate](#page-333-0) (page 334)

Retrieves the maximum frame rate for animating compositions.

### **Controlling Display of Composition Names**

[– setShowsCompositionNames:](#page-338-0) (page 339)

Enables the display of composition names in the composition picker view.

[– showsCompositionNames](#page-339-2) (page 340)

Retrieves whether composition names can be shown in the composition picker view.

### **Setting and Retrieving the View Delegate**

[– setDelegate:](#page-336-1) (page 337)

Sets the composition picker view delegate.

[– delegate](#page-332-2) (page 333) Retrieves the composition picker view delegate.

### **Managing the Composition Picker View**

[– setCompositionsFromRepositoryWithProtocol:andAttributes:](#page-335-1) (page 336) Sets the compositions in the composition picker view to those that match the specified criteria.

### QCCompositionPickerView Class Reference

[– compositions](#page-331-1) (page 332)

Returns the list of compositions that are currently in the composition picker view.

[– setAllowsEmptySelection:](#page-334-1) (page 335)

Sets whether to allow an empty selection in the composition picker view.

- [allowsEmptySelection](#page-330-0) (page 331) Retrieves the empty-selection state of the composition picker view.
- [setCompositionAspectRatio:](#page-335-2) (page 336)

Sets the aspect ratio used to display compositions in the composition picker view.

- [compositionAspectRatio](#page-331-2) (page 332)
	- Retrieves the aspect ratio used to display compositions in the composition picker view.
- [setSelectedComposition:](#page-338-1) (page 339) Sets a composition as selected in the composition picker view.
- [selectedComposition](#page-334-2) (page 335) Returns the composition that is currently selected in the composition picker view.

# **Working with Columns and Rows**

- [setNumberOfColumns:](#page-337-2) (page 338) Sets the number of columns in the composition picker view.
- [numberOfColumns](#page-333-1) (page 334) Retrieves the number of columns in the composition picker view.
- [setNumberOfRows:](#page-338-2) (page 339) Sets the number of rows in the composition picker view.
- [numberOfRows](#page-333-2) (page 334) Retrieves the number of rows in the composition picker view.

# <span id="page-330-0"></span>Instance Methods

### **allowsEmptySelection**

Retrieves the empty-selection state of the composition picker view.

```
- (BOOL) allowsEmptySelection
```
### **Return Value**

YES if an empty selection is allowed NO otherwise.

### **Availability**

Available in Mac OS X v10.5 and later.

**See Also**

[– setAllowsEmptySelection:](#page-334-1) (page 335)

# <span id="page-331-0"></span>**backgroundColor**

Returns the background color of the composition picker view.

- (NSColor\*) backgroundColor;

**Return Value** The background color.

**Availability** Available in Mac OS X v10.5 and later.

**See Also** [– setBackgroundColor:](#page-335-0) (page 336)

<span id="page-331-2"></span>**Declared In** QCCompositionPickerView.h

# **compositionAspectRatio**

Retrieves the aspect ratio used to display compositions in the composition picker view.

- (NSSize) compositionAspectRatio

**Return Value** The aspect ratio.

**Availability** Available in Mac OS X v10.5 and later.

**See Also**

[– setCompositionAspectRatio:](#page-335-2) (page 336)

<span id="page-331-1"></span>**Declared In** QCCompositionPickerView.h

# **compositions**

Returns the list of compositions that are currently in the composition picker view.

- (NSArray\*) compositions

**Return Value** An array of QCComposition objects.

**Availability** Available in Mac OS X v10.5 and later.

### **See Also**

- setCompositionsFromRepositoryWithProtocol:andAttributes: (page 336)

QCCompositionPickerView Class Reference

## <span id="page-332-2"></span>**delegate**

Retrieves the composition picker view delegate.

- (id) delegate

**Return Value** The delegate.

**Availability** Available in Mac OS X v10.5 and later.

**See Also** [– setDelegate:](#page-336-1) (page 337)

<span id="page-332-0"></span>**Declared In** QCCompositionPickerView.h

## **drawsBackground**

Returns whether the composition picker view draws its background.

- (BOOL) drawsBackground;

### **Return Value**

YES if the composition picker view draws its background; otherwise NO.

**Availability** Available in Mac OS X v10.5 and later.

## **See Also**

[– setDrawsBackground:](#page-337-0) (page 338)

### <span id="page-332-1"></span>**Declared In**

QCCompositionPickerView.h

# **isAnimating**

Returns whether or not the composition picker view is currently animating its composition.

- (BOOL) isAnimating

### **Return Value**

YES if a composition is animating in the composition picker view; NO otherwise.

### **Availability**

Available in Mac OS X v10.5 and later.

#### **See Also**

[– startAnimation:](#page-339-0) (page 340)

[– stopAnimation:](#page-339-1) (page 340)

# <span id="page-333-0"></span>**maxAnimationFrameRate**

Retrieves the maximum frame rate for animating compositions.

- (float) maxAnimationFrameRate

**Return Value** The maximum frame rate.

**Availability** Available in Mac OS X v10.5 and later.

**See Also** [– setMaxAnimationFrameRate:](#page-337-1) (page 338)

<span id="page-333-1"></span>**Declared In** QCCompositionPickerView.h

# **numberOfColumns**

Retrieves the number of columns in the composition picker view.

- (NSUInteger) numberOfColumns;

**Return Value** The number of columns.

**Availability** Available in Mac OS X v10.5 and later.

**See Also** [– setNumberOfColumns:](#page-337-2) (page 338)

<span id="page-333-2"></span>**Declared In** QCCompositionPickerView.h

# **numberOfRows**

Retrieves the number of rows in the composition picker view.

- (NSUInteger) numberOfRows;

**Return Value** The number of columns.

**Availability** Available in Mac OS X v10.5 and later.

**See Also** [– setNumberOfRows:](#page-338-2) (page 339)

## <span id="page-334-0"></span>**resetDefaultInputValues**

Clears all previously set default values for composition input parameters.

- (void) resetDefaultInputValues

### **Discussion**

This method resets the defaults that were set with the method setDefaultValue: for InputKey: (page 337).

**Availability** Available in Mac OS X v10.5 and later.

<span id="page-334-2"></span>**Declared In** QCCompositionPickerView.h

# **selectedComposition**

Returns the composition that is currently selected in the composition picker view.

- (QCComposition\*) selectedComposition

**Return Value** A QCComposition object, or nil if a composition is not selected.

**Availability** Available in Mac OS X v10.5 and later.

**See Also** [– setSelectedComposition:](#page-338-1) (page 339)

<span id="page-334-1"></span>**Declared In** QCCompositionPickerView.h

# **setAllowsEmptySelection:**

Sets whether to allow an empty selection in the composition picker view.

- (void) setAllowsEmptySelection:(BOOL)flag

### **Parameters**

*flag*

YES to allow an empty selection. The default value is NO.

**Availability** Available in Mac OS X v10.5 and later.

**See Also** [– allowsEmptySelection](#page-330-0) (page 331)

## <span id="page-335-0"></span>**setBackgroundColor:**

Sets the background color for the composition picker view.

- (void) setBackgroundColor:(NSColor\*)aColor;

### **Parameters**

```
aColor
      The color for the background.
```
**Availability** Available in Mac OS X v10.5 and later.

**See Also**

[– backgroundColor](#page-331-0) (page 332)

<span id="page-335-2"></span>**Declared In** QCCompositionPickerView.h

## **setCompositionAspectRatio:**

Sets the aspect ratio used to display compositions in the composition picker view.

- (void) setCompositionAspectRatio:(NSSize)ratio

### **Parameters**

*ratio* An aspect ratio.

**Availability** Available in Mac OS X v10.5 and later.

### **See Also**

[– compositionAspectRatio](#page-331-2) (page 332)

<span id="page-335-1"></span>**Declared In** QCCompositionPickerView.h

### **setCompositionsFromRepositoryWithProtocol:andAttributes:**

Sets the compositions in the composition picker view to those that match the specified criteria.

- (void) setCompositionsFromRepositoryWithProtocol:(NSString\*)protocol andAttributes:(NSDictionary\*)attributes

### **Parameters**

*protocol*

The protocols that you want compositions shown in the picker view to conform to. You can pass any of these protocols: QCCompositionProtocolAnimation,

QCCompositionProtocolImageProducer, QCCompositionProtocolImageFilter, QCCompositionProtocolImageCompositor, QCCompositionProtocolImageTransition, and QCCompositionProtocolScreenSaverRSS.

#### QCCompositionPickerView Class Reference

### *attributes*

A dictionary that contains the attributes, and their associated values, that you want compositions in the picker view to match. For example, you can pass: QCCompositionAttributeNameKey, QCCompositionAttributeDescriptionKey, QCCompositionAttributeCopyrightKey, QCCompositionAttributeBuiltInKey, and QCCompositionAttributeTimeDependentKey. Pass nil if you don't want to filter based on the attributes.

### **Availability**

Available in Mac OS X v10.5 and later.

### **See Also**

```
– compositions (page 332)
```
### **Declared In**

<span id="page-336-0"></span>QCCompositionPickerView.h

### **setDefaultValue:forInputKey:**

Sets the default value to use for a composition input parameter.

- (void) setDefaultValue:(id)value forInputKey:(NSString\*)key

### **Parameters**

```
value
```
This default value overrides any initial value existing for composition input parameters with this key. Pass nil to clear the default value.

*key*

The input parameter key whose default value you want to set.

### **Availability**

Available in Mac OS X v10.5 and later.

#### **See Also**

```
– resetDefaultInputValues (page 335)
```
#### <span id="page-336-1"></span>**Declared In**

QCCompositionPickerView.h

## **setDelegate:**

Sets the composition picker view delegate.

- (void) setDelegate:(id)delegate

### **Parameters**

*delegate*

The delegate to set.

### **Availability** Available in Mac OS X v10.5 and later.

**See Also** [– delegate](#page-332-2) (page 333)

### **CHAPTER 43** QCCompositionPickerView Class Reference

**Declared In** QCCompositionPickerView.h

# <span id="page-337-0"></span>**setDrawsBackground:**

Sets whether the composition picker view draws its background.

- (void) setDrawsBackground:(BOOL)flag;

### **Parameters**

*flag*

The background drawing state. Pass  $YES$  if the composition picker view draws its background.

### **Availability**

Available in Mac OS X v10.5 and later.

```
See Also
– drawsBackground (page 333)
```
### **Declared In**

<span id="page-337-1"></span>QCCompositionPickerView.h

### **setMaxAnimationFrameRate:**

Sets the maximum frame rate for animating compositions.

```
- (void) setMaxAnimationFrameRate:(float)maxFPS
```
### **Parameters**

*maxFPS*

A frame rate in frames per second. Pass 0.0 to specify no limit to the maximum value.

**Availability** Available in Mac OS X v10.5 and later.

### **See Also**

[– maxAnimationFrameRate](#page-333-0) (page 334)

### <span id="page-337-2"></span>**Declared In**

QCCompositionPickerView.h

### **setNumberOfColumns:**

Sets the number of columns in the composition picker view.

- (void) setNumberOfColumns:(NSUInteger)columns;

### **Parameters**

*columns*

The number of columns.

**Availability** Available in Mac OS X v10.5 and later.

QCCompositionPickerView Class Reference

### **See Also**

[– numberOfColumns](#page-333-1) (page 334)

**Declared In** QCCompositionPickerView.h

# <span id="page-338-2"></span>**setNumberOfRows:**

Sets the number of rows in the composition picker view.

- (void) setNumberOfRows:(NSUInteger)rows;

### **Parameters**

*columns* The number of rows.

**Availability** Available in Mac OS X v10.5 and later.

**See Also** [– numberOfRows](#page-333-2) (page 334)

<span id="page-338-1"></span>**Declared In** QCCompositionPickerView.h

### **setSelectedComposition:**

Sets a composition as selected in the composition picker view.

- (void) setSelectedComposition:(QCComposition\*)composition

### **Parameters**

*composition*

The composition to select. Pass nilif you don't want to select a composition. The behavior is undefined if you pass a composition that is not in the list of compositions that are currently in the composition picker view.

### **Availability**

Available in Mac OS X v10.5 and later.

### **See Also**

<span id="page-338-0"></span>[– selectedComposition](#page-334-2) (page 335)

#### **Declared In**

QCCompositionPickerView.h

## **setShowsCompositionNames:**

Enables the display of composition names in the composition picker view.

```
- (void) setShowsCompositionNames:(BOOL)flag
```
QCCompositionPickerView Class Reference

### **Parameters**

*flag*

YES specifies to show compositions name. The default value is NO.

**Availability** Available in Mac OS X v10.5 and later.

**Declared In** QCCompositionPickerView.h

## <span id="page-339-2"></span>**showsCompositionNames**

Retrieves whether composition names can be shown in the composition picker view.

- (BOOL) showsCompositionNames

**Return Value**

YES if the display of names is enabled; otherwise NO.

**Availability** Available in Mac OS X v10.5 and later.

<span id="page-339-0"></span>**Declared In** QCCompositionPickerView.h

### **startAnimation:**

Starts animating the composition in the composition picker view.

- (void) startAnimation:(id)sender

#### **Parameters**

*sender*

The object initiating the animation.

**Availability** Available in Mac OS X v10.5 and later.

#### **See Also**

- [stopAnimation:](#page-339-1) (page 340)
- [isAnimating](#page-332-1) (page 333)

```
Declared In
QCCompositionPickerView.h
```
### **stopAnimation:**

Stops animating the composition that is currently animating in the composition picker view.

```
- (void) stopAnimation:(id)sender
```
QCCompositionPickerView Class Reference

### **Parameters**

*sender* The object stopping the animation.

**Availability** Available in Mac OS X v10.5 and later.

### **See Also**

[– startAnimation:](#page-339-0) (page 340)

[– isAnimating](#page-332-1) (page 333)

**Declared In** QCCompositionPickerView.h

# Notifications

### **QCCompositionPickerViewDidSelectCompositionNotification**

Posted when the user selects a composition in the picker view.

**Availability** Available in Mac OS X v10.5 and later.

QCCompositionPickerView Class Reference

# QCCompositionRepository Class Reference

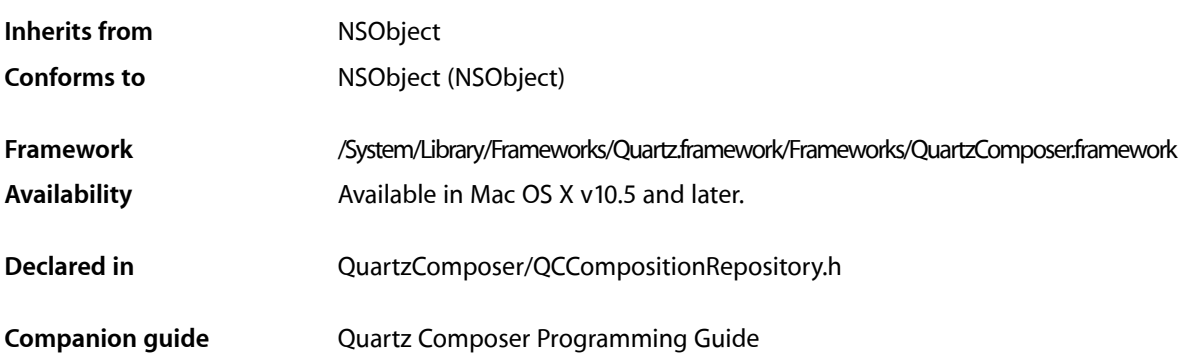

# **Overview**

The QCCompositionRepository class represents a system-wide centralized repository of built-in and installed Quartz Composer compositions (/Library/Compositions and ~/Library/Compositions). The QCCompositionRepository class cannot be subclassed.

Compositions in the repository are represented by the QCComposition class. You can use the methods of the QCCompositionRepository class to fetch all compositions or only those that meet specific criteria.

# Tasks

# **Getting the Composition Repository**

[+ sharedCompositionRepository](#page-343-0) (page 344) Returns the shared instance of the composition repository.

# **Fetching Compositions**

- [compositionWithIdentifier:](#page-344-0) (page 345) Returns the composition that corresponds to the identifier.
- [compositionsWithProtocols:andAttributes:](#page-343-1) (page 344) Returns an array of compositions that match a set of criteria.
- [allCompositions](#page-343-2) (page 344) Returns an array that contains all compositions currently in the composition repository.

# Class Methods

## <span id="page-343-0"></span>**sharedCompositionRepository**

Returns the shared instance of the composition repository.

+ (QCCompositionRepository\*) sharedCompositionRepository

**Return Value** The shared instance of QCCompositionRepository.

**Availability** Available in Mac OS X v10.5 and later.

**Declared In** QCCompositionRepository.h

# Instance Methods

# <span id="page-343-2"></span>**allCompositions**

Returns an array that contains all compositions currently in the composition repository.

- (NSArray\*) allCompositions

**Return Value** An array of QCComposition objects.

**Availability** Available in Mac OS X v10.5 and later.

### **See Also**

- [compositionWithIdentifier:](#page-344-0) (page 345)
- [compositionsWithProtocols:andAttributes:](#page-343-1) (page 344)

### <span id="page-343-1"></span>**Declared In**

QCCompositionRepository.h

## **compositionsWithProtocols:andAttributes:**

Returns an array of compositions that match a set of criteria.

```
- (NSArray*) compositionsWithProtocols:(NSArray*)protocols 
   andAttributes:(NSDictionary*)attributes
```
QCCompositionRepository Class Reference

### **Parameters**

*protocols*

The protocols that you want compositions to conform to. Pass nil if you don't want to filter based on the protocol. You can pass any of these protocols: QCCompositionProtocolAnimation, QCCompositionProtocolImageProducer, QCCompositionProtocolImageFilter, QCCompositionProtocolImageCompositor, QCCompositionProtocolImageTransition, and QCCompositionProtocolScreenSaverRSS.

*attributes*

A dictionary that contains the attributes, and their associated values, that you want compositions to match. Pass nil if you don't want to filter based on the attributes. For example, you can pass any of these attributes: QCCompositionAttributeNameKey, QCCompositionAttributeDescriptionKey, QCCompositionAttributeCopyrightKey, QCCompositionAttributeBuiltInKey, and QCCompositionAttributeTimeDependentKey.

### **Return Value**

An array of QCComposition objects that meet the supplied criteria.

### **Availability**

Available in Mac OS X v10.5 and later.

### **See Also**

- [compositionWithIdentifier:](#page-344-0) (page 345)
- [allCompositions](#page-343-2) (page 344)

### **Declared In**

<span id="page-344-0"></span>QCCompositionRepository.h

## **compositionWithIdentifier:**

Returns the composition that corresponds to the identifier.

```
- (QCComposition*) compositionWithIdentifier:(NSString*)identifier
```
#### **Parameters**

*identifier*

```
A string that uniquely identifies the composition to retrieve.
```
#### **Return Value**

The composition identified by the provided string, or  $n\bar{i}$  if there is no composition with that identifier in the composition repository.

### **Availability**

Available in Mac OS X v10.5 and later.

#### **See Also**

[– compositionsWithProtocols:andAttributes:](#page-343-1) (page 344)

[– allCompositions](#page-343-2) (page 344)

### **Declared In**

QCCompositionRepository.h

# Notifications

## **QCCompositionRepositoryDidUpdateNotification**

Posted whenever the list of compositions in the composition repository is updated.

**Availability** Available in Mac OS X v10.5 and later.

**Declared In** QCCompositionRepository.h

# QCPlugIn Class Reference

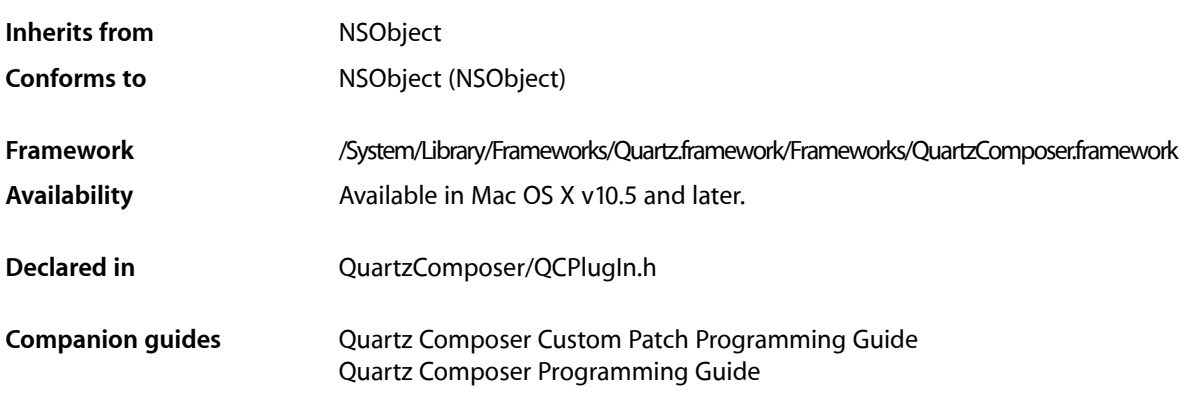

# **Overview**

The QCPlugIn class provides the base class to subclass for writing custom Quartz Composer patches. You implement a custom patch by subclassing  $QCP1 ugIn$ , overriding the appropriate methods, packaging the code as an NSBundle object, and installing the bundle in the appropriate location. A bundle can contain more than one subclass of QCP1 ugIn, allowing you to provide a suite of custom patches in one bundle. *Quartz Composer Custom Patch Programming Guide* provides detailed instructions on how to create and package a custom patch. *QCPlugIn Class Reference* supplements the information in the programming guide.

The methods related to the executing the custom patch (called when the Quartz Composer engine is rendering) are passed an opaque object that conforms to the QCPlugInContext Protocol protocol. This object represents the execution context of the QCPlugIn object. You should not retain the execution context or use it outside of the scope of the execution method that it is passed to.

# Tasks

# **Defining the Characteristics of a Custom Patch**

[+ executionMode](#page-350-0) (page 351)

Returns the execution mode of the custom patch.

[+ timeMode](#page-352-0) (page 353) Returns the time mode for the custom patch.

# **Executing a Custom Patch**

- [execute:atTime:withArguments:](#page-356-0) (page 357)
	- Performs the processing or rendering tasks appropriate for the custom patch.

# **Performing Custom Tasks During Execution**

- [startExecution:](#page-359-0) (page 360) Allows you to perform custom setup tasks before the Quartz Composer engine starts rendering.
- [enableExecution:](#page-356-1) (page 357) Allows you to perform custom tasks when the execution of the  $QCP1 ugIn$  object is resumed.
- [disableExecution:](#page-355-0) (page 356) Allows you to perform custom tasks when the execution of the  $QCP$ lugIn object is paused.
- [stopExecution:](#page-360-0) (page 361) Allows you to perform custom tasks when the  $QCP1uqIn$  object stops executing.

# **Defining Patch and Property Port Attributes**

[+ attributes](#page-348-0) (page 349)

Returns a dictionary that contains strings for the user interface that describe the custom patch.

[+ attributesForPropertyPortWithKey:](#page-349-0) (page 350)

Returns a dictionary that contains strings for the user interface that describe the optional attributes for ports created from properties.

# **Defining Internal Settings**

[– createViewController](#page-354-0) (page 355)

Creates and returns a view controller for the Settings pane of a custom patch.

[+ plugInKeys](#page-351-0) (page 352)

Returns the keys for the internal settings of a custom patch.

# **Supporting Saving and Retrieving Internal Settings**

[– serializedValueForKey:](#page-358-0) (page 359)

Provides custom serialization for patch internal settings that do not comply to the NSCoding protocol.

[– setSerializedValue:forKey:](#page-358-1) (page 359)

Provides custom deserialization for patch internal settings that were previously serialized using the method [serializedValueForKey:](#page-358-0) (page 359).

# **Adding Ports Dynamically**

[– addInputPortWithType:forKey:withAttributes:](#page-353-0) (page 354)

Adds an input port of the specified type and associates a key and attributes with the port.

- [removeInputPortForKey:](#page-357-0) (page 358)
	- Removes the input port for a given key.
- [addOutputPortWithType:forKey:withAttributes:](#page-353-1) (page 354)
	- Adds an output port of the specified type and associates a key and attributes with the port.
- [removeOutputPortForKey:](#page-357-1) (page 358) Removes the output port for a given key.

# **Getting and Setting Port Values**

- [didValueForInputKeyChange:](#page-355-1) (page 356)
	- Returns whether the input port value changed since the last execution of the custom patch.
- [valueForInputKey:](#page-360-1) (page 361) Returns the current value for an input port.
- [setValue:forOutputKey:](#page-359-1) (page 360) Sets the value of an output port.

# **Loading Bundle and Custom Patches Manually**

[+ loadPlugInAtPath:](#page-350-1) (page 351)

Loads a Quartz Composer plug-in bundle from the specified path.

[+ registerPlugInClass:](#page-351-1) (page 352) Registers a QCP1ugIn subclass.

# **Ordering Property Ports**

[+ sortedPropertyPortKeys](#page-352-1) (page 353) Returns and array of property port keys in the order you want them to appear in the user interface.

# <span id="page-348-0"></span>Class Methods

### **attributes**

Returns a dictionary that contains strings for the user interface that describe the custom patch.

+ (NSDictionary\*) attributes

### **Return Value**

The dictionary can contain one or more of these keys along with the appropriate string: [QCPlugInAttributeNameKey](#page-361-0) (page 362), [QCPlugInAttributeDescriptionKey](#page-361-1) (page 362), and [QQCPlugInAttributeCopyrightKey](#page-361-2) (page 362).

### **Discussion**

It's recommended that you implement this method to enhance the experience of those who use your custom patch. The attribute name string that you provide is displayed in the Quartz Composer editor window when the custom patch name is selected in the Patch Creator (see figure). The attribute description key is displayed in the Information pane of the inspector for the custom patch.

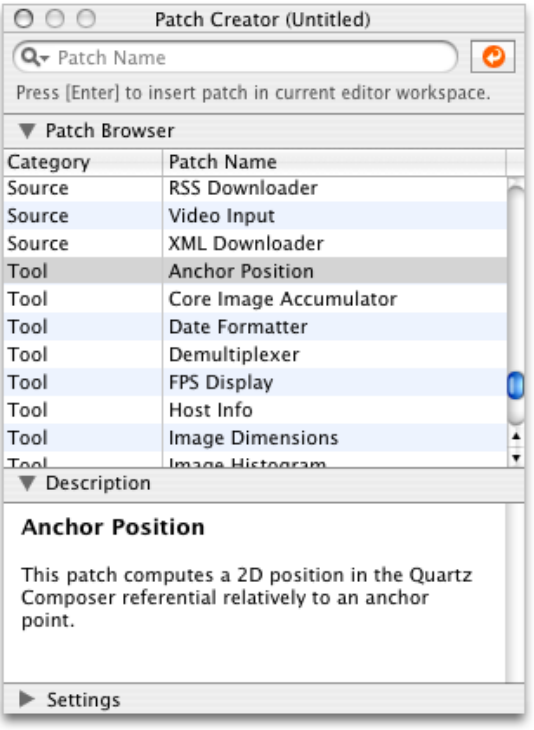

### **Availability**

Available in Mac OS X v10.5 and later.

### **See Also**

[+ attributesForPropertyPortWithKey:](#page-349-0) (page 350)

### <span id="page-349-0"></span>**Declared In**

QCPlugIn.h

### **attributesForPropertyPortWithKey:**

Returns a dictionary that contains strings for the user interface that describe the optional attributes for ports created from properties.

+ (NSDictionary\*) attributesForPropertyPortWithKey:(NSString\*)key

#### **Parameters**

*key*

The name of the property.

### **Return Value**

A dictionary that contains key-value pairs for the port's attributes. The keys must be one or more of the constants defined in "Input and Output Port [Attributes"](#page-361-3) (page 362).

### **Discussion**

It's recommended that you implement this method to enhance the experience of those who use your custom patch. The attributes appear in a help tag when the user hovers a pointer over the property port on your custom patch. At a minimum, you should provide a user-readable name for the port. It might also be helpful to provide default, minimum, and maximum values for the port.

### **Availability**

Available in Mac OS X v10.5 and later.

**See Also** [+ attributes](#page-348-0) (page 349)

<span id="page-350-0"></span>**Declared In** QCPlugIn.h

# **executionMode**

Returns the execution mode of the custom patch.

+ (QCPlugInExecutionMode) executionMode

### **Return Value**

The execution mode of the custom patch. See ["Execution Modes"](#page-365-0) (page 366) for the constants you can return.

### **Discussion**

You must implement this method to define whether your custom patch is a provider, a processor, or a consumer.

**Availability** Available in Mac OS X v10.5 and later.

<span id="page-350-1"></span>**Declared In** QCPlugIn.h

# **loadPlugInAtPath:**

Loads a Quartz Composer plug-in bundle from the specified path.

+ (BOOL) loadPlugInAtPath:(NSString\*)path

### **Parameters**

*path*

The location of the bundle.

### **Return Value**

YES if successful.

### **Discussion**

Call this method only if you need to load a plug-in bundle from a nonstandard location. Typically you don't need to call this method because Quartz Composer automatically loads bundles that you install in one of the following locations:

■ /Library/Graphics/Quartz Composer Plug-Ins

■ ~/Library/Graphics/Quartz Composer Plug-Ins

This method does nothing if the bundle is already loaded. (This method does not load in all environments. Web Kit, for example, cannot load custom patches.)

The bundle can contain more than one  $QCP1uqIn$  subclass. After the bundle is loaded, each  $QCP1uqIn$ subclass appears as a patch in the Quartz Composer patch library.

**Availability** Available in Mac OS X v10.5 and later.

<span id="page-351-0"></span>**Declared In** QCPlugIn.h

# **plugInKeys**

Returns the keys for the internal settings of a custom patch.

+ (NSArray\*) plugInKeys

### **Return Value**

An array of keys used for key-value coding (KVC) of the internal settings.

### **Discussion**

You must override this method if your patch provides a Settings pane. This keys are used for automatic serialization of the internal settings and are also used by the QCPlugInViewController instance for the Settings pane. The implementation is straightforward; the keys are strings that represent the instance variables used for the Settings pane. For example, the plugInKeys method for these instance variables:

```
@property(ivar, byref) NSColor * systemColor;
@property(ivar, byref) NSConfiguration * systemConfiguration;
```
are:

```
+ (NSArray*) plugInKeys
{
   return [NSArray arrayWithObjects: @"systemColor",
                              @"systemConfiguration",
nil];
}
```
**Availability**

Available in Mac OS X v10.5 and later.

### **See Also**

<span id="page-351-1"></span>[– createViewController](#page-354-0) (page 355)

### **Declared In**

QCPlugIn.h

# **registerPlugInClass:**

Registers a QCPlugIn subclass.

QCPlugIn Class Reference

+ (void) registerPlugInClass:(Class)aClass

#### **Parameters**

*aClass* The QCPlugIn subclass.

### **Discussion**

You call this method only if the code for your custom patch is mixed with your application code, and you plan only to use the custom patch from within your application.

### **Availability**

Available in Mac OS X v10.5 and later.

### **Declared In**

<span id="page-352-1"></span>QCPlugIn.h

# **sortedPropertyPortKeys**

Returns and array of property port keys in the order you want them to appear in the user interface.

+ (NSArray\*) sortedPropertyPortKeys;

### **Return Value**

The property port keys in the order you want them to appear in the user interface.

### **Discussion**

Override this method to specify an optional ordering for property based ports in the user interface.

### **Availability**

Available in Mac OS X v10.5 and later.

# <span id="page-352-0"></span>**Declared In**

QCPlugIn.h

# **timeMode**

Returns the time mode for the custom patch.

+ (QCPlugInTimeMode) timeMode

### **Return Value**

The time mode of the custom patch. See ["Time Modes"](#page-366-0) (page 367) for the constants you can return.

### **Discussion**

You must implement this method to define whether you custom patch depends on time, doesn't depend on time, or needs time to idle.

### **Availability**

Available in Mac OS X v10.5 and later.

### **Declared In**

QCPlugIn.h

# Instance Methods

# <span id="page-353-0"></span>**addInputPortWithType:forKey:withAttributes:**

Adds an input port of the specified type and associates a key and attributes with the port.

```
- (void) addInputPortWithType:(NSString*)type forKey:(NSString*)key 
   withAttributes:(NSDictionary*)attributes
```
### **Parameters**

*type*

The port type. See ["Port Input and Output Types"](#page-362-0) (page 363).

*key*

The key to associate with the port.

### *attributes*

A dictionary of attributes for the port. See ["Input and Output Port Attributes"](#page-361-3) (page 362). Although the dictionary is optional, it's recommended that provide attributes to enhance the experience of those who use your custom patch. The attributes appear in a help tag when the user hovers a pointer over the property port on your custom patch. (See

[attributesForPropertyPortWithKey:](#page-349-0) (page 350).) Pass nil if you do not want to provide attributes.

### **Discussion**

This method throws an exception if called from within the execute: at Time: withArguments: (page 357) method or if there's already an input or output port with that key.

### **Availability**

Available in Mac OS X v10.5 and later.

### **See Also**

```
– removeInputPortForKey: (page 358)
```
### <span id="page-353-1"></span>**Declared In**

QCPlugIn.h

### **addOutputPortWithType:forKey:withAttributes:**

Adds an output port of the specified type and associates a key and attributes with the port.

```
- (void) addOutputPortWithType:(NSString*)type forKey:(NSString*)key 
   withAttributes:(NSDictionary*)attributes
```
### **Parameters**

*type*

The port type. See ["Port Input and Output Types"](#page-362-0) (page 363).

*key*

The key to associate with the port.

### *attributes*

A dictionary of attributes for the port. See ["Input and Output Port Attributes"](#page-361-3) (page 362). Although the dictionary is optional, it's recommended that provide attributes to enhance the experience of those who use your custom patch. The attributes appear in a help tag when the user hovers a pointer over the property port on your custom patch. (See

[attributesForPropertyPortWithKey:](#page-349-0) (page 350).) Pass nil if you do not want to provide attributes.

### **Discussion**

This method throws an exception if called from within the execute:  $atTime:withArguments:$  (page 357) method or if there is already an output port with that key.

### **Availability**

Available in Mac OS X v10.5 and later.

### **See Also**

[– removeOutputPortForKey:](#page-357-1) (page 358)

### **Declared In**

<span id="page-354-0"></span>QCPlugIn.h

## **createViewController**

Creates and returns a view controller for the Settings pane of a custom patch.

```
- (QCPlugInViewController*) createViewController
```
### **Return Value**

A view controller for the custom patch. Quartz Composer releasesthe controller when it is no longer needed. If necessary, you can return a subclass of  $QCP1ugInViewController, but this it not typically done.$ 

### **Discussion**

This extension to the QCPlugInViewController class provides user-interface support for the Settings pane of the inspector for a custom patch. You must override this method if your custom patch provides a Settings pane. The QCPlugInViewController object acts as a controller for Cocoa bindings between the custom patch instance (the model) and the NSView that contains the controls. It loads the nib file from the bundle.

The implementation is straightforward. You allocate a QCPlugInViewController object, initialize it, and provide the name of the nib file that contains the user interface for the Settings pane.

Note that this method follows the Core Foundation "create" rule. See the ownership policy in *Memory Management Programming Guide for Core Foundation*.

For example, if the nib file name that contains the settings pane is MySettingsPane.nib, the implementation is:

```
- (QCPlugInViewController *) createViewController
{
    return [[QCPlugInViewController alloc] initWithPlugIn:self
                                                viewNibName:@"MySettingsPane"];
}
```
### **Availability**

Available in Mac OS X v10.5 and later.

### **CHAPTER 45** QCPlugIn Class Reference

**See Also**

[+ plugInKeys](#page-351-0) (page 352)

**Declared In**

QCPlugInViewController.h

# <span id="page-355-1"></span>**didValueForInputKeyChange:**

Returns whether the input port value changed since the last execution of the custom patch.

- (BOOL) didValueForInputKeyChange:(NSString\*)key

### **Parameters**

*key*

The key for the input port whose value you want to check.

### **Return Value**

YES if the value on the input port changed since the last time the execute: at Time: withArguments: (page 357) method was called; always returns NO if called outside of the execute: at Time: withArguments: method.

**Availability**

Available in Mac OS X v10.5 and later.

**See Also** [– valueForInputKey:](#page-360-1) (page 361)

**Declared In**

<span id="page-355-0"></span>QCPlugIn.h

# **disableExecution:**

Allows you to perform custom tasks when the execution of the QCPlugIn object is paused.

- (void) disableExecution:(id<QCPlugInContext>)context

### **Parameters**

*context*

An opaque object, conforming to the QCPlugInContext Protocol protocol, that represents the execution context of the QCP1ugIn object. Do not retain this object or use it outside of the scope of this method.

### **Discussion**

The Quartz Composer engine calls this method when results are no longer being pulled from the custom patch. You can optionally override this execution method to perform custom tasks at that time.

### **Availability**

Available in Mac OS X v10.5 and later.

```
See Also
```
[– enableExecution:](#page-356-1) (page 357)

**Declared In**

QCPlugIn.h

## <span id="page-356-1"></span>**enableExecution:**

Allows you to perform custom tasks when the execution of the  $QCP1 ugIn$  object is resumed.

- (void) enableExecution:(id<QCPlugInContext>)context

### **Parameters**

*context*

An opaque object, conforming to the QCPlugInContext Protocol protocol, that represents the execution context of the QCPlugIn object. Do not retain this object or use it outside of the scope of this method.

### **Discussion**

The Quartz Composer engine calls this method when results start to be pulled from the custom patch. You can optionally override this execution method to perform custom tasks at that time.

### **Availability**

Available in Mac OS X v10.5 and later.

#### **See Also**

[– disableExecution:](#page-355-0) (page 356)

### **Declared In**

<span id="page-356-0"></span>QCPlugIn.h

### **execute:atTime:withArguments:**

Performs the processing or rendering tasks appropriate for the custom patch.

```
- (BOOL) execute:(id<QCPlugInContext>)context atTime:(NSTimeInterval)time 
   withArguments:(NSDictionary*)arguments
```
### **Parameters**

*context*

An opaque object, conforming to the QCPlugInContext Protocol protocol, that represents the execution context of the QCP1ugIn object. Do not retain this object or use it outside of the scope of this method.

*time*

The execution interval.

*arguments*

A dictionary of arguments that can be used during execution. See ["Execution Arguments"](#page-364-0) (page 365).

### **Return Value**

NO indicates the custom patch was not able to execute successfully. In this case, the Quartz Composer engine stops rendering the current frame.

### **Discussion**

The Quartz Composer engine calls this method each time your custom patch needs to execute. You must implement this method. The method should perform whatever tasks are appropriate for the custom patch, such as:

- reading values from the input ports
- computing output values

### **CHAPTER 45** QCPlugIn Class Reference

- updating the values on the output ports
- rendering to the execution context

For example implementations of this method, see *Quartz Composer Custom Patch Programming Guide*.

**Availability** Available in Mac OS X v10.5 and later.

**Declared In** QCPlugIn.h

### <span id="page-357-0"></span>**removeInputPortForKey:**

Removes the input port for a given key.

- (void) removeInputPortForKey:(NSString\*)key

### **Parameters**

*key*

The key associated with the port that you want to remove.

### **Discussion**

This method throws an exception if from within the execute: at Time: withArguments: (page 357) method, if there is not an input port with that key, or if the port is created from a property.

### **Availability**

Available in Mac OS X v10.5 and later.

#### **See Also**

- addInputPortWithType:forKey:withAttributes: (page 354)

### <span id="page-357-1"></span>**Declared In**

QCPlugIn.h

### **removeOutputPortForKey:**

Removes the output port for a given key.

- (void) removeOutputPortForKey:(NSString\*)key

### **Parameters**

*key*

The key associated with the port that you want to remove.

### **Discussion**

This method throws an exception if called from within the execute:  $atTime:withArguments:$  (page 357) method, if there is not an output port with that key, or if the port is created from a property.

### **Availability**

Available in Mac OS X v10.5 and later.

#### **See Also**

[– addOutputPortWithType:forKey:withAttributes:](#page-353-1) (page 354)

**Declared In** QCPlugIn.h

<span id="page-358-0"></span>

# **serializedValueForKey:**

Provides custom serialization for patch internal settings that do not comply to the NSCoding protocol.

- (id) serializedValueForKey:(NSString\*)key

### **Parameters**

*key*

The key for the value to retrieve.

### **Return Value**

Either nil or a value that's compliant with property lists: NSString, NSNumber, NSDate, NSData, NSArray, or NSDictionary.

### **Discussion**

If your patch has internal settings that do not conform to the NSCoding protocol, you must implement this method.

### **Availability**

Available in Mac OS X v10.5 and later.

### **See Also**

[– setSerializedValue:forKey:](#page-358-1) (page 359)

### **Declared In**

<span id="page-358-1"></span>QCPlugIn.h

# **setSerializedValue:forKey:**

Provides custom deserialization for patch internal settings that were previously serialized using the method [serializedValueForKey:](#page-358-0) (page 359).

- (void) setSerializedValue:(id)serializedValue forKey:(NSString\*)key

### **Parameters**

```
serializedValue
      The value to deserialize.
```
*key*

The key for the value to deserialize.

### **Discussion**

If your patch has internal settings that do not conform to the NSCoding protocol, you must implement this method. After you deserialize the value, you need to call [self set:value forKey:key] to set the corresponding internal setting of the custom patch instance to the deserialized value.

### **Availability**

Available in Mac OS X v10.5 and later.

**Declared In**

QCPlugIn.h

## <span id="page-359-1"></span>**setValue:forOutputKey:**

### Sets the value of an output port.

- (BOOL) setValue:(id)value forOutputKey:(NSString\*)key

### **Parameters**

*key*

The key associated with the output port whose value you want to set.

**Return Value**

YES if successful; NO if called outside of the execute: atTime: withArguments: (page 357) method.

### **Discussion**

You call this method from within your execute: atTime: withArguments: (page 357) method to set the output values of your custom patch.

### **Availability**

Available in Mac OS X v10.5 and later.

### **See Also**

- [valueForInputKey:](#page-360-1) (page 361)
- [didValueForInputKeyChange:](#page-355-1) (page 356)

### **Declared In**

<span id="page-359-0"></span>QCPlugIn.h

### **startExecution:**

Allows you to perform custom setup tasks before the Quartz Composer engine starts rendering.

- (BOOL) startExecution:(id<QCPlugInContext>)context

### **Parameters**

*context*

An opaque object, conforming to the QCPlugInContext Protocol protocol, that represents the execution context of the QCPlugIn object. Do not retain this object or use it outside of the scope of this method.

### **Return Value**

NO indicates a fatal error occurred and prevents the Quartz Composer engine from starting.

### **Discussion**

The Quartz Composer engine calls this method when your custom patch starts to render. You can optionally override this execution method to perform setup tasks.

### **Availability**

Available in Mac OS X v10.5 and later.

### **See Also**

[– stopExecution:](#page-360-0) (page 361)

### **Declared In**

QCPlugIn.h
### **stopExecution:**

Allows you to perform custom tasks when the QCPlugIn object stops executing.

- (void) stopExecution:(id<QCPlugInContext>)context

#### **Parameters**

*context*

An opaque object, conforming to the QCPlugInContext Protocol protocol, that represents the execution context of the QCP1ugIn object. Do not retain this object or use it outside of the scope of this method.

#### **Discussion**

The Quartz Composer engine calls this method when it stops executing. You can optionally override this execution method to perform cleanup tasks.

#### **Availability**

Available in Mac OS X v10.5 and later.

**See Also** [– startExecution:](#page-359-0) (page 360)

**Declared In**

QCPlugIn.h

### **valueForInputKey:**

Returns the current value for an input port.

```
- (id) valueForInputKey:(NSString*)key
```
#### **Parameters**

*key*

The key for the input port you want to check.

#### **Return Value**

The value associated with the key or  $n$ il if called outside of the execute: at  $Time:withArguments:$  (page 357) method.

#### **Discussion**

You call this method from within your execute: atTime:withArguments: (page 357) method to retrieve the input values of your custom patch.

#### **Availability**

Available in Mac OS X v10.5 and later.

#### **See Also**

- [setValue:forOutputKey:](#page-359-1) (page 360)
- didValueForInputKeyChange: (page 356)

#### **Declared In**

QCPlugIn.h

# **Constants**

### **Patch Attributes**

Attributes for custom patches.

```
extern NSString* const QCPlugInAttributeNameKey;
extern NSString* const QCPlugInAttributeDescriptionKey;
extern NSString* const QCPlugInAttributeCopyrightKey;
```
#### **Constants**

```
QCPlugInAttributeNameKey
```
The key for the custom patch name. The associated value is an NSString object.

Available in Mac OS X v10.5 and later.

Declared in QCPlugIn.h.

QCPlugInAttributeDescriptionKey

The key for the custom patch description. The associated value is an NSString object.

Available in Mac OS X v10.5 and later.

Declared in QCPlugIn.h.

QQCPlugInAttributeCopyrightKey

The key for the custom patch copyright information. The associated value is an NSString object.

**Declared In**

QCPlugIn.h

### **Input and Output Port Attributes**

Attributes for input and output ports.

```
extern NSString* const QCPortAttributeTypeKey;
extern NSString* const QCPortAttributeNameKey;
extern NSString* const QCPortAttributeDefaultValueKey;
extern NSString* const QCPortAttributeMinimumValueKey;
extern NSString* const QCPortAttributeMaximumValueKey;
extern NSString* const QCPortAttributeDefaultValueKey;
extern NSString* const QCPortAttributeMenuItemsKey;
```
#### **Constants**

QCPortAttributeTypeKey

The key for the port type. The associated value can be of any of the following constants: [QCPortTypeBoolean](#page-363-0) (page 364), [QCPortTypeIndex](#page-363-1) (page 364), [QCPortTypeNumber](#page-363-2) (page 364), [QCPortTypeString](#page-363-3) (page 364), [QCPortTypeColor](#page-363-4) (page 364), [QCPortTypeImage](#page-363-5) (page 364), or [QCPortTypeStructure](#page-363-6) (page 364).

Available in Mac OS X v10.4 and later.

Declared in QCPlugIn.h.

QCPortAttributeNameKey

The key for the port name. The associated value is an NSString object.

Available in Mac OS X v10.4 and later.

Declared in QCPlugIn.h.

#### QCPortAttributeMinimumValueKey

The key for the port minimum value. The associated value is an NSNumber object that specifies the minimum numerical value accepted by the port.

Available in Mac OS X v10.4 and later.

Declared in QCPlugIn.h.

#### QCPortAttributeMaximumValueKey

The key for the port maximum value. The associated value is an NSNumber object that specifies the maximum numerical value accepted by the port.

Available in Mac OS X v10.4 and later.

Declared in QCPlugIn.h.

#### QCPortAttributeDefaultValueKey

The key for the port default value. You can use this key only for value ports (Boolean, Index, Number, Color and String).

Available in Mac OS X v10.5 and later.

Declared in QCPlugIn.h.

#### QCPortAttributeMenuItemsKey

The key for the menu items. The associated value is an array of strings that are displayed in the user interface as a pop-up menu when the user double-clicks a port, as shown for the Blending input port

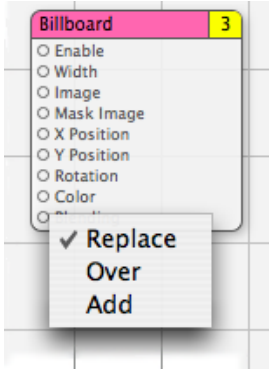

of the Billboard patch. You can use this key only for an index port.

Available in Mac OS X v10.5 and later.

Declared in QCPlugIn.h.

#### **Declared In**

QCPlugIn.h

### **Port Input and Output Types**

Data types for input and output ports.

extern NSString\* const QCPortTypeBoolean; extern NSString\* const QCPortTypeIndex; extern NSString\* const QCPortTypeNumber; extern NSString\* const QCPortTypeString; extern NSString\* const QCPortTypeColor; extern NSString\* const QCPortTypeImage; extern NSString\* const QCPortTypeStructure;

#### <span id="page-363-0"></span>**Constants**

QCPortTypeBoolean

The port type for a Boolean value. The associated value can be an NSNumber object or any object that responds to the -intValue, -floatValue, or -doubleValue methods.

Available in Mac OS X v10.4 and later.

Declared in QCPlugIn.h.

#### <span id="page-363-1"></span>QCPortTypeIndex

The port type for an index value. The associated value can be an NSNumber object or any object that responds to the -intValue, -floatValue, or -doubleValue methods.

Available in Mac OS X v10.4 and later.

Declared in QCPlugIn.h.

#### <span id="page-363-3"></span><span id="page-363-2"></span>QCPortTypeNumber

The port type for a number value. The associated value can be an NSNumber object or any object that responds to the -intValue, -floatValue, or -doubleValue methods.

Available in Mac OS X v10.4 and later.

Declared in QCPlugIn.h.

#### <span id="page-363-4"></span>QCPortTypeString

The port type for a string. The associated value can be an NSString object or any object that responds to the -stringValue or -description methods.

Available in Mac OS X v10.4 and later.

Declared in QCPlugIn.h.

<span id="page-363-5"></span>QCPortTypeColor

The port type for a color value. The associated value must be an NSColor object.

Available in Mac OS X v10.4 and later.

Declared in QCPlugIn.h.

#### <span id="page-363-6"></span>QCPortTypeImage

The port type for an image. The associated value can be an NSImage object or a CIImage object.

Available in Mac OS X v10.4 and later.

Declared in QCPlugIn.h.

#### QCPortTypeStructure

The port type for an array, dictionary, or other structure, such as an NSArray or NSDictionary object. Available in Mac OS X v10.4 and later.

Declared in QCPlugIn.h.

#### **Declared In**

QCPlugIn.h

### **Pixel Formats**

#### Supported image pixel formats.

```
extern NSString* const QCPlugInPixelFormatARGB8;
extern NSString* const QCPlugInPixelFormatBGRA8;
extern NSString* const QCPlugInPixelFormatRGBAf;
extern NSString* const QCPlugInPixelFormatI8;
extern NSString* const QCPlugInPixelFormatIf;
```
#### **Constants**

QCPlugInPixelFormatARGB8

An ARGB8 format. The alpha component is stored in the most significant bits of each pixel. Each pixel component is 8 bits. For best performance, use this format on PowerPC-based Macintosh computers, as it represents of the order of the data in memory.

Available in Mac OS X v10.5 and later.

Declared in QCPlugIn.h.

#### QCPlugInPixelFormatBGRA8

A BGRA8 format. The alpha component is stored in the least significant bits of each pixel. Each pixel component is 8 bits. For best performance, use this format on Intel-PC-based Macintosh computers, as it represents of the order of the data in memory.

Available in Mac OS X v10.5 and later.

Declared in QCPlugIn.h.

QCPlugInPixelFormatRGBAf

An RGBAf format. Pixel components are represented as floating-point values.

Available in Mac OS X v10.5 and later.

Declared in QCPlugIn.h.

#### QCPlugInPixelFormatI8

An I8 format. Intensity information is represented as an 8-bit value.

Available in Mac OS X v10.5 and later.

Declared in QCPlugIn.h.

#### QCPlugInPixelFormatIf

An If format. Intensity information is represented as a floating-point value.

Available in Mac OS X v10.5 and later.

Declared in OCPlugIn.h.

#### **Declared In**

QCPlugIn.h

### **Execution Arguments**

Arguments to the method execute: atTime: withArguments: (page 357).

extern NSString\* const QCPlugInExecutionArgumentEventKey; extern NSString\* const QCPlugInExecutionArgumentMouseLocationKey;

#### **Constants**

QCPlugInExecutionArgumentEventKey

The current NSEvent if available.

Available in Mac OS X v10.5 and later.

Declared in QCPlugIn.h.

QCPlugInExecutionArgumentMouseLocationKey

The current location of the mouse (as an NSPoint object stored in an NSValue object) in normalized coordinates relative to the OpenGL context viewport ([0,1]x[0,1] with the origin (0,0) at the lower-left corner).

Available in Mac OS X v10.5 and later.

Declared in QCPlugIn.h.

#### **Declared In**

QCPlugIn.h

### **Execution Modes**

Execution modes for custom patches.

```
typedef enum {
```

```
kQCP1uqInExecutionModeProvider = 1,
     kQCPlugInExecutionModeProcessor,
     kQCPlugInExecutionModeConsumer
} QCPlugInExecutionMode;
```
#### **Constants**

kQCPlugInExecutionModeProvider

A provider execution mode. The custom patch executes on demand—that is, whenever data is requested of it, but at most once per frame.

Available in Mac OS X v10.5 and later.

Declared in QCPlugIn.h.

kQCPlugInExecutionModeProcessor

A processor execution mode. The custom patch executes whenever its inputs change or if the time change (assuming it's time-dependent).

Available in Mac OS X v10.5 and later.

Declared in QCPlugIn.h.

kQCPlugInExecutionModeConsumer

A consumer execution mode. The custom patch always executes assuming the value of its Enable input port is true. (The Enable port is automatically added by the system.)

Available in Mac OS X v10.5 and later.

Declared in QCPlugIn.h.

#### **Declared In**

QCPlugIn.h

QCPlugIn Class Reference

### **Time Modes**

#### Time modes for custom patches.

```
typedef enum {
```

```
 kQCPlugInTimeModeNone = 0,
     kQCPlugInTimeModeIdle,
     kQCPlugInTimeModeTimeBase
} QCPlugInTimeMode;
```
#### **Constants**

kQCPlugInTimeModeNone

No time dependency. The custom patch does not depend on time at all. (It does not use the time parameter of the execute: atTime: withArguments: method.)

Available in Mac OS X v10.5 and later.

Declared in QCPlugIn.h.

kQCPlugInTimeModeIdle

An idle time dependency. The custom patch does not depend on time but needs the system to execute it periodically. For example if the custom patch connects to a piece of hardware, to ensure that it pulls data from the hardware, you would set the custom patch time dependency to idle time mode. This time mode is typically used with providers.]]

Available in Mac OS X v10.5 and later.

Declared in QCPlugIn.h.

#### kQCPlugInTimeModeTimeBase

A time base dependency. The custom patch does depend on time explicitly and has a time base defined by the system. (It uses the time parameter of the execute: at Time: withArguments: method.)

Available in Mac OS X v10.5 and later.

Declared in QCPlugIn.h.

#### **Declared In**

QCPlugIn.h

# QCPlugInViewController Class Reference

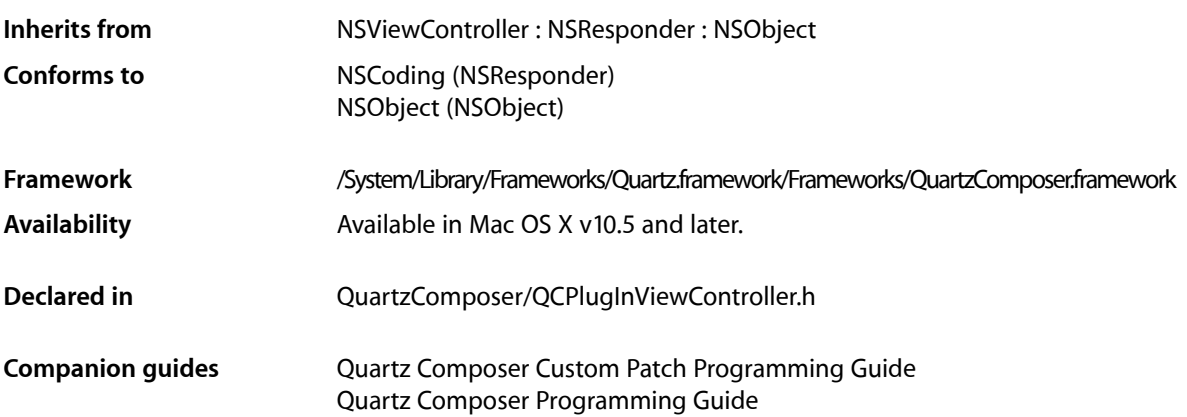

## **Overview**

The QCPlugInViewController class communicates (through Cocoa bindings) between a custom patch and the view used for the internal settings of the custom patch. Only custom patches that use internal settings exposed to the user need to use the QCPlugInViewController class.

You access the internal settings of a custom patch through key-value coding (KVC). All the KVC keys that represent the internal settings of the custom patch must be listed in its plugInKeys method.

The view controller for a custom patch expects

- the nib file File's Owner class set to the QCPlugInViewController class
- the view outlet connected to the view that contains the editing controls

The controls are bound to the File's Owner as the target and  $\frac{p \log In.XXX}{n}$  as the model key path, where XXX is the KVC key for a given internal setting of the custom patch instance.

# Tasks

### **Creating a Controller**

[– initWithPlugIn:viewNibName:](#page-369-0) (page 370)

Creates and initializes a controller for the specified QCPlugIn object and nib file.

### **Getting the QCPlugIn Object**

[– plugIn](#page-369-1) (page 370)

Returns the QCP1 ug In object associated with the view controller for the custom patch.

# Instance Methods

### <span id="page-369-0"></span>**initWithPlugIn:viewNibName:**

Creates and initializes a controller for the specified QCPlugIn object and nib file.

- (id) initWithPlugIn:(QCPlugIn\*)plugIn viewNibName:(NSString\*)name

#### **Parameters**

*plugIn*

A QCPlugIn object that uses internal settings.

*name*

The name of the nib file that contains the view for the custom patch.

**Return Value** A QCPlugInViewController object.

**Availability** Available in Mac OS X v10.5 and later.

<span id="page-369-1"></span>**Declared In** QCPlugInViewController.h

### **plugIn**

Returns the QCP1 ug In object associated with the view controller for the custom patch.

- (QCPlugIn\*) plugIn

#### **Return Value**

The QCPlugIn object associated with the view controller for the custom patch.

#### **Availability**

Available in Mac OS X v10.5 and later.

**Declared In**

QCPlugInViewController.h

# QCRenderer Class Reference

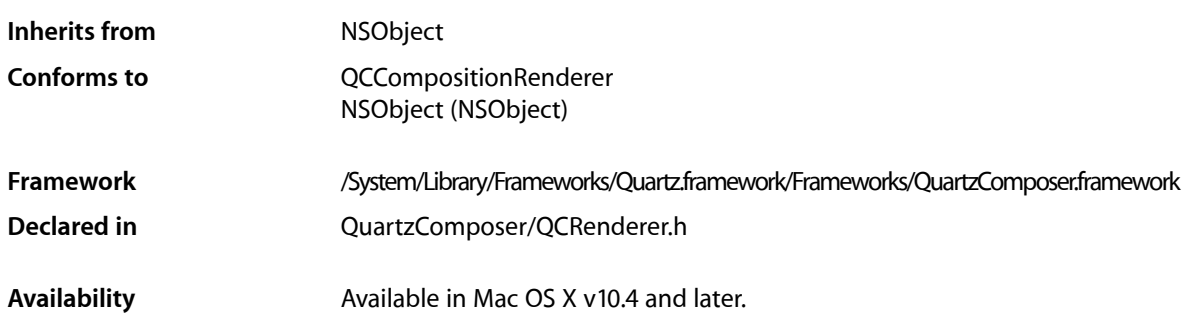

## **Overview**

A QCRenderer class is designed for low-level rendering of Quartz Composer compositions. This is the class to use if you want to be in charge of rendering a composition to a specific OpenGL context—either using the NSOpenGLContext class or a CGLContextObj object. QCRenderer also allows you to load, play, and control a composition.

To render a composition to a specific OpenGL context:

- Create an instance of QCRenderer using one of the initialization methods, such as [initWithOpenGLContext:pixelFormat:file:](#page-374-0) (page 375).
- Render frames by calling the method renderAtTime: arguments: (page 375)
- If you use double buffering in OpenGL, you must swap the OpenGL buffers.
- Release the renderer with you no longer need it.

#### This code snippet shows how to implement these tasks:

```
NSOpenGLContext* context = [myNSOpenGLView openGLContext];
NSOpenGLPixelFormat* format = [myNSOpenGLView pixelFormat];
NSString* path = @"/Users/MyName/MyComposition.qtz";
QCRenderer* myRenderer;
// Create a Quartz Composer renderer.
myRenderer = [[QCRenderer alloc] initWithOpenGLContext:context
                                           pixelFormat:format
                                                  file:path];
// Render the first 10 seconds of the composition with steps of 1/25s.
for(double t = 0.0; t \le 10.0; t \ne 1.0/25.0)
{
  [myRenderer renderAtTime:t arguments:nil];
  [context flushBuffer]; //Required on double-buffered contexts
}
// Clean up
```
QCRenderer Class Reference

[renderer release];

# Tasks

### **Creating and Initializing a Renderer**

- [initWithComposition:colorSpace:](#page-373-0) (page 374) Creates a renderer object with a composition object and a color space.
- [initWithOpenGLContext:pixelFormat:file:](#page-374-0) (page 375) Creates a renderer object with an NSOpenGLContext object and a composition file.
- [initWithCGLContext:pixelFormat:colorSpace:composition:](#page-373-1) (page 374) Creates a renderer object with a CGLContextObj object, a pixel format, a color space, and a composition object.
- [initOffScreenWithSize:colorSpace:composition:](#page-372-0) (page 373) Creates an offscreen renderer of a given size with the provided color space and composition object.

### **Rendering a Composition**

[– renderAtTime:arguments:](#page-374-1) (page 375) Renders a frame of a composition at the specified time.

### **Getting the Composition Object**

[– composition](#page-371-0) (page 372) Returns the composition object associated with the renderer.

### **Taking Snapshot Images**

- snapshotImage (page 376)
	- Returns an NSImage object of the current image in the OpenGL context associated with the renderer.
- [createSnapshotImageOfType:](#page-372-1) (page 373)
	- Returns the current image in the OpenGL context associated with the renderer, as an image object of the provided image type.

# <span id="page-371-0"></span>Instance Methods

### **composition**

Returns the composition object associated with the renderer.

```
- (QCComposition*) composition
```
### **CHAPTER 47** QCRenderer Class Reference

**Return Value** The composition object.

#### **Availability**

Available in Mac OS X v10.5 and later.

**Declared In** QCRenderer.h

### <span id="page-372-1"></span>**createSnapshotImageOfType:**

Returns the current image in the OpenGL context associated with the renderer, as an image object of the provided image type.

- (id) createSnapshotImageOfType:(NSString\*)type

#### **Parameters**

*type*

A string that specifies any of the following image types: NSBitmapImageRep, NSImage, CIImage, CGImage, CVOpenGLBuffer, CVPixelBuffer.

#### **Return Value**

The snapshot image in the provided image type. You are responsible for releasing this object when you no longer need it.

#### **Availability**

Available in Mac OS X v10.5 and later.

#### **Declared In**

<span id="page-372-0"></span>QCRenderer.h

### **initOffScreenWithSize:colorSpace:composition:**

Creates an offscreen renderer of a given size with the provided color space and composition object.

```
- (id) initOffScreenWithSize:(NSSize)size colorSpace:(CGColorSpaceRef)colorSpace 
    composition:(QCComposition*)composition
```
#### **Parameters**

*size*

The size of the offscreen renderer.

*colorSpace*

A Quartz color space object. This must be an RGB color space. Pass NULL to use the default RGB color space. For more information on Quartz color spaces, see *Quartz 2D Programming Guide*.

*composition*

A QCComposition object.

#### **Return Value**

The initialized QCRenderer object or nil if initialization is not successful.

### **CHAPTER 47** QCRenderer Class Reference

#### **Discussion**

This method creates an internal OpenGL context and pixel buffer. Because offscreen rendering is performed on the GPU, the maximum rendering size is limited to the GPU capacity. On typical hardware, the limit is at least 2048 by 2048, but is often 4096 by 4096. The available VRAM affects performance.

#### **Availability**

Available in Mac OS X v10.5 and later.

#### **Declared In**

<span id="page-373-1"></span>QCRenderer.h

### **initWithCGLContext:pixelFormat:colorSpace:composition:**

Creates a renderer object with a CGLContextObj object, a pixel format, a color space, and a composition object.

```
- (id) initWithCGLContext:(CGLContextObj)context
```

```
pixelFormat:(CGLPixelFormatObj)format colorSpace:(CGColorSpaceRef)colorSpace 
composition:(QCComposition*)composition;
```
#### **Parameters**

*context*

A CGLContextObj object. The object that you supply must have both a color and a depth buffer.

*format*

A CGLPixelFormatObj object.

*colorSpace*

A Quartz color space object. This must be an RGB color space. Pass NULL to use the default RGB color space. For more information on Quartz color spaces, see *Quartz 2D Programming Guide*.

*composition*

A QCComposition object.

#### **Return Value**

The initialized QCRenderer object or nil if initialization is not successful.

#### **Availability**

Available in Mac OS X v10.5 and later.

#### <span id="page-373-0"></span>**Declared In**

QCRenderer.h

### **initWithComposition:colorSpace:**

Creates a renderer object with a composition object and a color space.

```
- (id) initWithComposition:(QCComposition*)composition 
   colorSpace:(CGColorSpaceRef)colorSpace;
```
#### **Parameters**

*composition*

A QCComposition object. The composition must not contain any consumer patches. That is, the composition can receive data, process it, and produce output values, but it cannot perform any rendering.

#### *colorSpace*

A Quartz color space object. This must be an RGB color space. Pass NULL to use the default RGB color space. The color space is used only for the images produced by the output image ports of the composition. For more information on Quartz color spaces, see *Quartz 2D Programming Guide*.

#### **Return Value**

The initialized QCRenderer object or nil if initialization is not successful.

#### **Discussion**

Note that snapshot Image (page 376) and createSnapshot ImageOfType: (page 373) always returns nil on such QCRenderer instances.

#### **Availability**

Available in Mac OS X v10.5 and later.

**Declared In**

<span id="page-374-0"></span>QCRenderer.h

### **initWithOpenGLContext:pixelFormat:file:**

Creates a renderer object with an NSOpenGLContext object and a composition file.

```
- (id)initWithOpenGLContext:(NSOpenGLContext *)context
   pixelFormat:(NSOpenGLPixelFormat *)format file:(NSString *)path
```
#### **Parameters**

*context*

An NSOpenGLContext object. The object that you supply must have both a color and a depth buffer.

*format*

An NSOpenGLPixelFormat object.

*path*

A string that specifies the location of a composition(. $qtz$ ) file.

#### **Return Value**

An initialized QCRenderer object or nil if initialization is not successful.

#### **Availability**

Available in Mac OS X v10.4 and later.

#### <span id="page-374-1"></span>**Declared In**

QCRenderer.h

### **renderAtTime:arguments:**

Renders a frame of a composition at the specified time.

- (BOOL)**renderAtTime:**(NSTimeInterval)*time* **arguments:**(NSDictionary \*)*arguments*

#### **Parameters**

*time*

The time, in seconds, at which to render a composition frame. The time must be a positive value or zero.

#### QCRenderer Class Reference

*arguments*

An optional dictionary that can have any of the entries defined in ["Rendering Arguments"](#page-375-1) (page 376).

**Return Value**

YES if successful.

#### **Discussion**

You need to call this method each time you want to render a frame of the composition.

All OpenGL states are preserved *except* the following:

- States defined by GL\_CURRENT\_BIT
- Textures on each unit and the environment mode
- Matrix mode

If you are using double buffers, keep in mind that the renderAtTime: arguments: method does not swap the front and back buffers of the OpenGL context. You must perform the swap yourself by calling the OpenGL command flushBuffer on the context associated with the renderer.

If you are interleaving OpenGL code with rendering of a composition, make sure that the OpenGL context is current. If you are using the NSOpenGLContext class, call the makeCurrentContext method prior to rendering. If you are using the CGL API, call the function CGLSetCurrentContext.

#### **Availability**

Available in Mac OS X v10.4 and later.

**Declared In**

<span id="page-375-0"></span>QCRenderer.h

### **snapshotImage**

Returns an NSImage object of the current image in the OpenGL context associated with the renderer.

- (NSImage\*) snapshotImage

**Return Value** The snapshot image.

**Availability** Available in Mac OS X v10.5 and later.

<span id="page-375-1"></span>**Declared In** QCRenderer.h

## **Constants**

### **Rendering Arguments**

Arguments that you can pass to the renderAtTime: arguments: (page 375) method.

#### QCRenderer Class Reference

extern NSString\* const QCRendererEventKey; extern NSString\* const QCRendererMouseLocationKey;

#### **Constants**

QCRendererEventKey

A key for a renderer event. The associated value is an NSEvent object.

Available in Mac OS X v10.4 and later.

Declared in OCRenderer.h.

QCRendererMouseLocationKey

A key for the mouse location. The associated value is an NSPoint object stored in an NSValue object. The mouse location is in normalized coordinates relative to the OpenGL context viewport  $([0,1] \times [0,1]$  with the origin  $(0,0)$  at the lower-left corner).

Available in Mac OS X v10.4 and later.

Declared in QCRenderer.h.

#### **Declared In**

QCRenderer.h

**CHAPTER 47** QCRenderer Class Reference

# QCView Class Reference

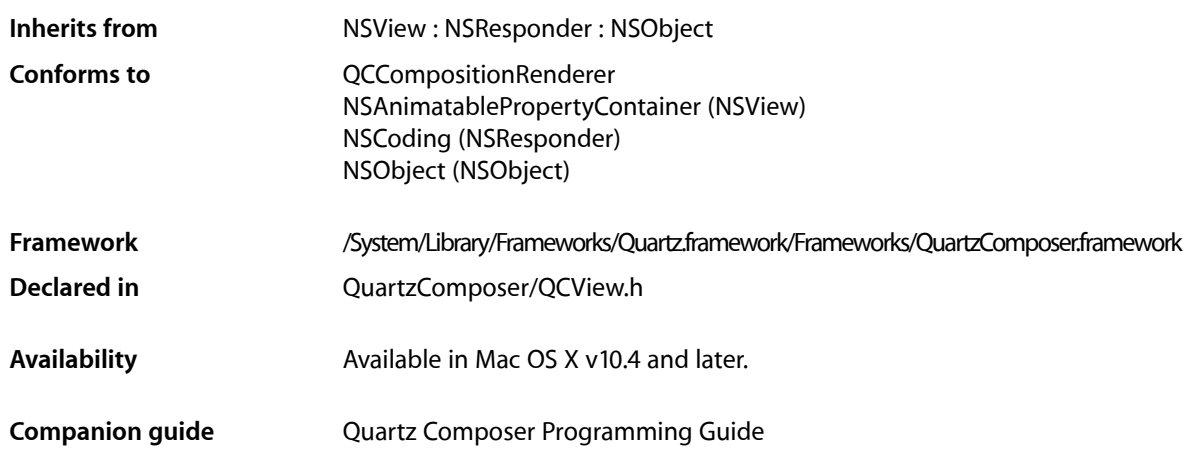

# **Overview**

The QCView class is a custom NSView class that loads, plays, and controls Quartz Composer compositions. It is an autonomous view that is driven by an internal timer running on the main thread.

The view can be set to render a composition automatically when it is placed onscreen. The view stops rendering when it is placed offscreen. When not rendering, the view is filled with the current erase color. The rendered composition automatically synchronizes to the vertical retrace of the monitor.

When you archive a  $QCVi$  ew object, it saves the composition that's loaded at the time the view is archived.

If you want to perform custom operations while a composition is rendering such as setting input parameters or drawing OpenGL content, you need to subclass QCView and implement the [renderAtTime:arguments:](#page-386-0) (page 387) method.

# Tasks

### **Performing Custom Operations During Rendering**

[– renderAtTime:arguments:](#page-386-0) (page 387)

Overrides to perform your custom operations prior to or after rendering a frame of a composition.

### **Loading a Composition**

- [loadCompositionFromFile:](#page-383-0) (page 384)
	- Loads the composition file located at the specified path.
- [loadComposition:](#page-383-1) (page 384) Loads a QCComposition object into the view.
- [loadedComposition](#page-384-0) (page 385) Returns the composition loaded in the view.
- [unloadComposition](#page-393-0) (page 394) Unloads the composition from the view.

### **Managing the Erase Color**

- [erase](#page-381-0) (page 382) Clears the view using the current erase color.
- [eraseColor](#page-382-0) (page 383)
	- Retrieves the current color used to erase the view.
- [setEraseColor:](#page-389-0) (page 390) Sets the color used to erase the view.

### **Setting and Getting Event Masks**

- [eventForwardingMask](#page-382-1) (page 383) Retrieves the mask used to filter which types of events are forwarded from the view to the composition during rendering.
- [setEventForwardingMask:](#page-389-1) (page 390)

Sets the mask used to filter which types of events are forwarded from the view to the composition during rendering.

### **Setting and Getting the Maximum Frame Rate**

- [maxRenderingFrameRate](#page-384-1) (page 385) Returns the maximum frame rate for rendering.
- [setMaxRenderingFrameRate:](#page-390-0) (page 391) Sets the maximum rendering frame rate.

### **Managing Rendering**

- [startRendering](#page-392-0) (page 393) Starts rendering the composition that is in the view.
- [isRendering](#page-383-2) (page 384) Checks whether a composition is rendering in the view.

#### QCView Class Reference

[– autostartsRendering](#page-380-0) (page 381)

Checks whether the view is set to start rendering automatically.

[– setAutostartsRendering:](#page-388-0) (page 389)

Sets whether the composition that is in the view starts rendering automatically when the view is put on the screen.

[– stopRendering](#page-392-1) (page 393)

Stops rendering the composition that is in the view.

- [pauseRendering](#page-385-0) (page 386) Pauses rendering in the view.
- [isPausedRendering](#page-382-2) (page 383) Returns whether or not the rendering in the view is paused.
- resumeRendering (page 389) Resumes rendering a paused composition.

### **Using Interface Builder**

- [play:](#page-386-1) (page 387) Plays or pauses a composition in a view.
- [start:](#page-391-0) (page 392) Starts rendering a composition in a view.
- [stop:](#page-392-2) (page 393) Stops rendering a composition in a view.

### **Taking Snapshot Images**

- [snapshotImage](#page-391-1) (page 392) Returns an NSImage object of the current image in the view.
- [createSnapshotImageOfType:](#page-381-1) (page 382) Returns the current image in the view as an image object of the provided image type.

### **Working With OpenGL**

- [openGLContext](#page-385-1) (page 386) Returns the OpenGL context used by the view.
- <span id="page-380-0"></span>[– openGLPixelFormat](#page-385-2) (page 386) Returns the OpenGL pixel format used by the view.

# Instance Methods

### **autostartsRendering**

Checks whether the view is set to start rendering automatically.

### **CHAPTER 48** QCView Class Reference

- (BOOL)**autostartsRendering**

#### **Return Value**

Returns YES if the view is set to start rendering automatically when the view is put on screen.

#### **Availability**

Available in Mac OS X v10.4 and later.

#### **See Also**

[– setAutostartsRendering:](#page-388-0) (page 389)

#### **Declared In**

<span id="page-381-1"></span>QCView.h

### **createSnapshotImageOfType:**

Returns the current image in the view as an image object of the provided image type.

- (id) createSnapshotImageOfType:(NSString\*)type

#### **Parameters**

*type*

A string that specifies any of the following image types: NSBitmapImageRep, NSImage, CIImage, CGImage, CVOpenGLBuffer, CVPixelBuffer.

#### **Return Value**

The snapshot image in the provided image type. You are responsible for releasing this object when you no longer need it.

#### **Availability**

Available in Mac OS X v10.5 and later.

**See Also** - snapshotImage (page 392)

<span id="page-381-0"></span>**Declared In**

QCView.h

#### **erase**

Clears the view using the current erase color.

#### - (void)**erase**

**Availability** Available in Mac OS X v10.4 and later.

#### **See Also**

[– eraseColor](#page-382-0) (page 383)

#### **Declared In**

QCView.h

**CHAPTER 48** QCView Class Reference

### <span id="page-382-0"></span>**eraseColor**

Retrieves the current color used to erase the view.

- (NSColor \*)**eraseColor**

#### **Return Value**

The color object previously set using the [setEraseColor:](#page-389-0) (page 390) method.

**Availability** Available in Mac OS X v10.4 and later.

**See Also** [– erase](#page-381-0) (page 382)

<span id="page-382-1"></span>**Declared In** QCView.h

### **eventForwardingMask**

Retrieves the mask used to filter which types of events are forwarded from the view to the composition during rendering.

- (NSUInteger)**eventForwardingMask**

**Return Value** The event filtering mask.

**Availability** Available in Mac OS X v10.4 and later.

**See Also** [– setEventForwardingMask:](#page-389-1) (page 390)

<span id="page-382-2"></span>**Declared In** QCView.h

### **isPausedRendering**

Returns whether or not the rendering in the view is paused.

- (BOOL) isPausedRendering;

#### **Return Value**

YES if the rendering is paused; otherwise NO.

#### **Availability**

Available in Mac OS X v10.5 and later.

#### **See Also**

- [pauseRendering](#page-385-0) (page 386)
- [resumeRendering](#page-388-1) (page 389)

### **Declared In**

QCView.h

### <span id="page-383-2"></span>**isRendering**

Checks whether a composition is rendering in the view.

- (BOOL)**isRendering**

#### **Return Value** Returns YES if a composition is rendering in the view; NO otherwise.

**Availability**

Available in Mac OS X v10.5 and later.

#### **Declared In**

<span id="page-383-1"></span>QCView.h

### **loadComposition:**

Loads a QCComposition object into the view.

- (BOOL) loadComposition:(QCComposition\*)composition

#### **Parameters**

*composition*

The QCComposition object to load.

#### **Return Value**

YES if successful; otherwise NO. If unsuccessful, any composition that's already loaded in the view remains loaded.

#### **Availability**

Available in Mac OS X v10.5 and later.

#### **See Also**

- [loadCompositionFromFile:](#page-383-0) (page 384)
- [unloadComposition](#page-393-0) (page 394)
- [loadedComposition](#page-384-0) (page 385)

#### <span id="page-383-0"></span>**Declared In**

QCView.h

### **loadCompositionFromFile:**

Loads the composition file located at the specified path.

```
- (BOOL)loadCompositionFromFile:(NSString *)path
```
#### **Parameters**

*path*

```
A string that specifies the location of a Quartz Composer composition file.
```
QCView Class Reference

#### **Return Value**

If unsuccessful, returns NO; any composition that's already loaded in the view remains loaded.

#### **Availability**

Available in Mac OS X v10.4 and later.

#### **See Also**

- [loadComposition:](#page-383-1) (page 384)
- [unloadComposition](#page-393-0) (page 394)
- [loadedComposition](#page-384-0) (page 385)

#### **Declared In**

<span id="page-384-0"></span>QCView.h

### **loadedComposition**

Returns the composition loaded in the view.

```
- (QCComposition*) loadedComposition
```
**Return Value** The composition loaded in the view; otherwise nil.

**Availability** Available in Mac OS X v10.5 and later.

#### **See Also**

- [loadCompositionFromFile:](#page-383-0) (page 384)
- [loadComposition:](#page-383-1) (page 384)
- [unloadComposition](#page-393-0) (page 394)

#### <span id="page-384-1"></span>**Declared In**

QCView.h

#### **maxRenderingFrameRate**

Returns the maximum frame rate for rendering.

- (float)**maxRenderingFrameRate**

**Return Value** The maximum frame rate for rendering. A value of  $0.0$  specifies that there is no limit.

**Availability** Available in Mac OS X v10.4 and later.

#### **See Also**

[– setMaxRenderingFrameRate:](#page-390-0) (page 391)

#### **Declared In**

QCView.h

**CHAPTER 48** QCView Class Reference

### <span id="page-385-1"></span>**openGLContext**

Returns the OpenGL context used by the view.

- (NSOpenGLContext\*) openGLContext

#### **Return Value**

An NSOpenGLContext object.

#### **Discussion**

This context as a read-only object . Do not attempt to change any of its settings. If you subclass QCView so that you can perform custom OpenGL drawing, you'll need to use this method to retrieve the view's OpenGL context.

#### **Availability**

Available in Mac OS X v10.5 and later.

#### **See Also**

[– renderAtTime:arguments:](#page-386-0) (page 387)

#### **Declared In**

<span id="page-385-2"></span>QCView.h

### **openGLPixelFormat**

Returns the OpenGL pixel format used by the view.

```
- (NSOpenGLPixelFormat*) openGLPixelFormat
```
#### **Return Value**

An NSOpenGLPixelFormat object.

#### **Discussion**

This pixel format as a read-only object. Do not attempt to change any of its settings.

#### **Availability**

Available in Mac OS X v10.5 and later.

### <span id="page-385-0"></span>**Declared In**

QCView.h

### **pauseRendering**

Pauses rendering in the view.

- (void) pauseRendering

#### **Discussion**

You can nest calls to this method.

#### **Availability**

Available in Mac OS X v10.5 and later.

QCView Class Reference

#### **See Also**

- resumeRendering (page 389)
- [isPausedRendering](#page-382-2) (page 383)

#### **Declared In**

QCView.h

### <span id="page-386-1"></span>**play:**

Plays or pauses a composition in a view.

```
- (IBAction) play:(id)sender
```
#### **Parameters**

*sender*

The object (such as a button or menu item) sending the message to play the composition. You need to connect the object in the interface to the action.

#### **Return Value**

The message sent to the target.

#### **Discussion**

This method starts rendering a composition if it is not already rendering, pauses a composition that is rendering, or resumes rendering for a composition whose rendering is paused. The method is invoked when the user clicks a button or issues a command from some other user interface element, such as a menu.

#### **Availability**

Available in Mac OS X v10.5 and later.

**See Also** [– stop:](#page-392-2) (page 393)

#### <span id="page-386-0"></span>**Declared In**

QCView.h

### **renderAtTime:arguments:**

Overrides to perform your custom operations prior to or after rendering a frame of a composition.

- (BOOL) renderAtTime:(NSTimeInterval)time arguments:(NSDictionary\*)arguments

#### **Parameters**

*time*

The rendering time, in seconds, of the composition frame.

*arguments*

An optional dictionary that can contain OCRendererEventKey or OCRendererMouseLocationKey and the associated values. (See *QCRenderer Class Reference* or more information.)

#### **Return Value**

NO if your custom rendering fails, otherwise, YES.

#### **Discussion**

Do not call this method directly. You override this method only for subclasses of the QCView class and only if you want to perform custom operations or OpenGL rendering before and/or after Quartz Composer renders a frame of the composition.

The most common reasons to override this method are to:

- synchronize communication with the composition. For example, you might want to set input parameters of the composition. By overriding this method, you can set parameters only when necessary and only at a specific time.
- underlay or overlay custom OpenGL rendering.

To synchronize communication between a composition and another part of the application, the implementation looks similar to the following:

```
- (BOOL) renderAtTime:(NSTimeInterval)time
             arguments:(NSDictionary*)arguments
{
  // Your code to computer the value of myParameterValue
  [self setValue:myParameterValue forInputKey:@"myInput"];
  BOOL success = [super renderAtTime:time arguments:arguments];
  id result = [self valueForOutputKey:@"myOutput"];
  //Your code to perform some operation on the result
  return success;
}
```
To perform OpenGL drawing in a QCView object, follow these guidelines:

- Use the OpenGL context of the QCV i ew object to do drawing. You can retrieve the OpenGL context by calling [self openGLContext]. Note that this context won't necessarily be set as the current OpenGL context.
- Use CGL macros instead of managing the current OpenGL context yourself.

OpenGL performs a global context and renderer lookup for each command it executes to ensure that all OpenGL commands are issued to the correct rendering context and renderer. There is significant overhead associated with these lookups that can measurably affect performance. CGL macros let you provide a local context variable and cache the current renderer in that variable. They are simple to use, taking only a few lines of code to set up.

- Save and restore all state changes except the ones that are part of GL\_CURRENT\_BIT (RGBA color, color index, normal vector, texture coordinates, and so forth).
- Check for OpenGL errors with glGetError.

Here's an example implementation of this method using OpenGL to draw an overlay:

```
#import <OpenGL/CGLMacro.h> // Set up using macros
- (BOOL) renderAtTime:(NSTimeInterval)time
            arguments:(NSDictionary*)arguments
{
```
### **CHAPTER 48** QCView Class Reference

```
 BOOL success = [super renderAtTime:time arguments:arguments];
 // Use the OpenGL context of the view for drawing.
 CGLContextObj cgl_ctx = [[self openGLContext] CGLContextObj];
 // Save and set OpenGL states appropriately.
 glGetIntegerv(GL_MATRIX_MODE, &saveMode);
 glMatrixMode(GL_MODELVIEW);
 glPushMatrix();
 glRotatef(45.0, 0.0, 0.0, 1.0);
 // The code that performs OpenGL drawing goes here.
 //After drawing, restore original OpenGL states.
 glPopMatrix();
 glMatrixMode(saveMode);
 // Check for errors.
 glGetError();
 return success;
```

```
Availability
```
Available in Mac OS X v10.5 and later.

**Declared In**

}

<span id="page-388-1"></span>QCView.h

### **resumeRendering**

Resumes rendering a paused composition.

- (void) resumeRendering

#### **Discussion**

You can nest calls to this method.

#### **Availability**

Available in Mac OS X v10.5 and later.

#### **See Also**

- [pauseRendering](#page-385-0) (page 386)
- [isPausedRendering](#page-382-2) (page 383)

#### <span id="page-388-0"></span>**Declared In**

QCView.h

### **setAutostartsRendering:**

Sets whether the composition that is in the view starts rendering automatically when the view is put on the screen.

```
- (void)setAutostartsRendering:(BOOL)flag
```
QCView Class Reference

#### **Parameters**

*flag* Pass YES to enable autostart mode; NO otherwise.

**Availability** Available in Mac OS X v10.4 and later.

**See Also** [– autostartsRendering](#page-380-0) (page 381)

**Declared In** QCView.h

### <span id="page-389-0"></span>**setEraseColor:**

Sets the color used to erase the view.

- (void)**setEraseColor:**(NSColor \*)*color*

#### **Parameters**

*color* A color object.

**Availability** Available in Mac OS X v10.4 and later.

```
See Also
– erase (page 382)
– eraseColor (page 383)
```
#### <span id="page-389-1"></span>**Declared In**

QCView.h

### **setEventForwardingMask:**

Sets the mask used to filter which types of events are forwarded from the view to the composition during rendering.

- (void)**setEventForwardingMask:**(NSUInteger)*mask*

QCView Class Reference

#### **Parameters**

*mask*

An event filtering mask. The mask can be a combination of any of the mask constants listed in Table 48-1 or the constant NSAnyEventMask.

**Table 48-1** Events that can be forwarded to a composition

| <b>Event</b>            | <b>Description</b>                                                                                           |
|-------------------------|----------------------------------------------------------------------------------------------------|
| NSLeftMouseDownMask     | The user pressed the left button.                                                                            |
| NSLeftMouseDraggedMask  | The user moved the mouse with the left button down.                                                          |
| NSLeftMouseUpMask       | The user released the left button.                                                                           |
| NSRightMouseDownMask    | The user pressed the right button.                                                                           |
| NSRightMouseDraggedMask | The user moved the mouse with the right button down.                                                         |
| NSRightMouseUpMask      | The user released the right button.                                                                          |
| NSOtherMouseDownMask    | The user pressed the middle button, or some button other than the left<br>or right button.                   |
| NSOtherMouseDraggedMask | The user moved the mouse with the middle button down, or some button<br>other than the left or right button. |
| NSOtherMouseUpMask      | The user released the middle button, or some button other than the left<br>or right button.                  |
| NSMouseMovedMask        | The user moved the mouse without holding down a mouse button.                                                |
| NSScrollWheelMask       | The user moved the mouse scroll wheel.                                                                       |
| NSKeyDownMask           | The user generated a character or characters by pressing a key.                                              |
| NSKeyUpMask             | The user released a key.                                                                                     |
| NSFlagsChangedMask      | The user pressed or released a modifier key, or toggled the Caps Lock key.                                   |

#### **Availability**

Available in Mac OS X v10.4 and later.

#### **See Also**

<span id="page-390-0"></span>[– eventForwardingMask](#page-382-1) (page 383)

**Declared In**

QCView.h

### **setMaxRenderingFrameRate:**

Sets the maximum rendering frame rate.

- (void)**setMaxRenderingFrameRate:**(float)*maxFPS*

QCView Class Reference

#### **Parameters**

*maxFPS* The frame rate to set. Pass  $0.0$  to specify that there is no limit.

**Availability** Available in Mac OS X v10.4 and later.

**See Also** [– maxRenderingFrameRate](#page-384-1) (page 385)

**Declared In** QCView.h

### <span id="page-391-1"></span>**snapshotImage**

Returns an NSImage object of the current image in the view.

- (NSImage\*) snapshotImage

**Return Value** The snapshot image.

**Availability** Available in Mac OS X v10.5 and later.

#### **See Also**

[– createSnapshotImageOfType:](#page-381-1) (page 382)

#### <span id="page-391-0"></span>**Declared In**

QCView.h

#### **start:**

Starts rendering a composition in a view.

```
- (IBAction)start:(id)sender
```
#### **Parameters**

*sender*

The object (such as a button or menu item) sending the message to start rendering. You need to connect the object in the interface to the action.

#### **Return Value**

The message sent to the target.

#### **Discussion**

The method is invoked when the user clicks a button or issues a command from some other user interface element, such as a menu. It is equivalent to the [startRendering](#page-392-0) (page 393) method.

#### **Availability**

Available in Mac OS X v10.4 and later.

#### **See Also**

[– stop:](#page-392-2) (page 393)

**Declared In**

QCView.h

### <span id="page-392-0"></span>**startRendering**

Starts rendering the composition that is in the view.

- (BOOL)**startRendering**

**Return Value** Returns NO if the composition fails to start rendering; YES otherwise.

**Availability** Available in Mac OS X v10.4 and later.

**See Also** [– stopRendering](#page-392-1) (page 393)

**Declared In**

<span id="page-392-2"></span>QCView.h

### **stop:**

Stops rendering a composition in a view.

```
- (IBAction)stop:(id)sender
```
#### **Parameters**

```
sender
```
The object (such as a button or menu item) sending the message to stop rendering. You need to connect the object in the interface to the action.

#### **Return Value**

The message sent to the target.

#### **Discussion**

The method is invoked when the user clicks a button or issues a command from some other user interface element, such as a menu. It is equivalent to the [stopRendering](#page-392-1) (page 393) method.

#### **Availability**

Available in Mac OS X v10.4 and later.

**See Also** [– start:](#page-391-0) (page 392)

<span id="page-392-1"></span>**Declared In** QCView.h

### **stopRendering**

Stops rendering the composition that is in the view.

- (void)**stopRendering**

QCView Class Reference

**Availability** Available in Mac OS X v10.4 and later.

**See Also** [– startRendering](#page-392-0) (page 393)

#### **Declared In**

QCView.h

### <span id="page-393-0"></span>**unloadComposition**

Unloads the composition from the view.

- (void) unloadComposition;

#### **Discussion**

If necessary, this method calls [stopRendering](#page-392-1) (page 393) prior to unloading the composition.

#### **Availability**

Available in Mac OS X v10.5 and later.

#### **See Also**

- [loadCompositionFromFile:](#page-383-0) (page 384)
- [loadComposition:](#page-383-1) (page 384)
- [loadedComposition](#page-384-0) (page 385)

#### **Declared In**

QCView.h

# **Notifications**

### **QCViewDidStartRenderingNotification**

Posted when the view starts rendering.

#### **Availability**

Available in Mac OS X v10.4 and later.

#### **Declared In**

QCView.h

### **QCViewDidStopRenderingNotification**

Posted when the view stops rendering.

#### **Availability**

Available in Mac OS X v10.4 and later.

## **Declared In**

QCView.h

**PART II**

# Protocols

### **PART II**

Protocols
# IKFilterCustomUIProvider Protocol Reference

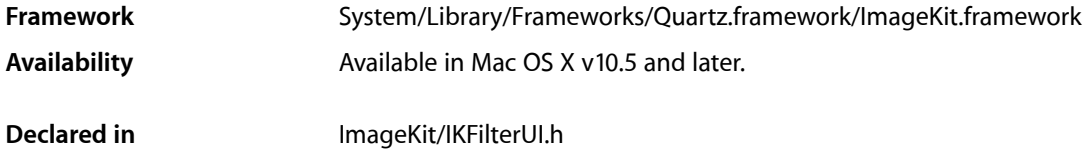

# **Overview**

The IKFilterCustomUIProvider protocol is an addition to the CIFilter class that defines a method for providing a view for a filter. This protocol is implemented by any filter that provides its own user interface.

# Tasks

## **Providing a Custom View**

[– provideViewForUIConfiguration:excludedKeys:](#page-396-0) (page 397) Provides a custom view for a filter.

# <span id="page-396-0"></span>Instance Methods

## **provideViewForUIConfiguration:excludedKeys:**

## Provides a custom view for a filter.

```
-(IKFilterUIView*)provideViewForUIConfiguration:(NSDictionary*)inUIConfiguration 
excludedKeys:(NSArray*)inKeys
```
## **Parameters**

### *inUIConfiguration*

A dictionary that specifies the size of the controls. Provide the key IKUISizeFlavor and one of the following values: IKUISizeMini, IKUISizeSmall, or IKUISizeRegular. For more information on these constants, see *User Interface Options* in *CIFilter Image Kit Additions*.

*inKeys*

An array of the input keys for which you do *not* want to provide a user interface. Pass nil if you want all input keys to be represented in the user interface.

IKFilterCustomUIProvider Protocol Reference

## **Return Value**

An IKFilterUIView object or nil if the filter is unable to provide a view. If nil, the Image Kit framework will attempt to provide a user interface.

## **Discussion**

This method overrides the method [viewForUIConfiguration:excludedKeys:](#page-19-0) (page 20).

**Availability** Available in Mac OS X v10.5 and later.

**Declared In** IKFilterUI.h

# IKImageBrowserDataSource Protocol Reference

(informal protocol)

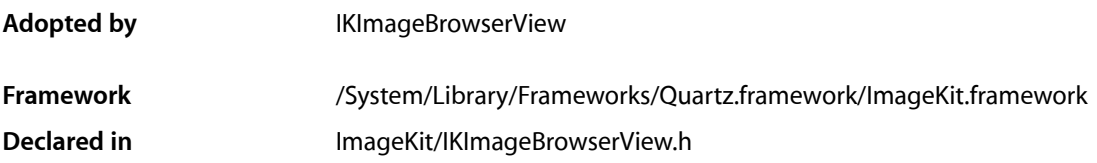

# **Overview**

The IKImageBrowserDataSource informal protocol declares the methods that an instance of the IKImageBrowserView class uses to access the contents of its data source object.

# Tasks

## **Providing Information About Items (Required)**

- [numberOfItemsInImageBrowser:](#page-402-0) (page 403) Returns the number of records managed by the data source object.
- [imageBrowser:itemAtIndex:](#page-399-0) (page 400) Returns an object for the item in an image browser view that corresponds to the specified index.

## **Supporting Item Editing (Optional)**

- imageBrowser: removeItemsAtIndexes: (page 401) Signals that a remove operation should be applied to the specified items.
- [imageBrowser:moveItemsAtIndexes:toIndex:](#page-400-1) (page 401) Signals that the specified items should be moved to the specified destination.
- [imageBrowser:writeItemsAtIndexes:toPasteboard:](#page-401-0) (page 402) Signals that a drag should begin.

## **Providing Information About Groups (Optional)**

[– numberOfGroupsInImageBrowser:](#page-401-1) (page 402) Returns the number of groups in an image browser view. IKImageBrowserDataSource Protocol Reference

[– imageBrowser:groupAtIndex:](#page-399-1) (page 400) Returns the group at the specified index.

## Instance Methods

## <span id="page-399-1"></span>**imageBrowser:groupAtIndex:**

Returns the group at the specified index.

```
- (NSDictionary *) imageBrowser:(IKImageBrowserView *) aBrowser 
groupAtIndex:(NSUInteger) index;
```
### **Parameters**

*aBrowser*

An image browser view.

*index*

The index of the group you want to retrieve.

## **Return Value**

A dictionary that defines the group. The keys in this dictionary can be any of the following constants: IKImageBrowserGroupStyle, IKImageBrowserGroupBackgroundColorKey, IKImageBrowserGroupTitleKey, and IKImageBrowserGroupRangeKey. For more information on these

constants, see *IKImageBrowserView Class Reference*.

## **Discussion**

This method is optional.

#### **Availability**

Available in Mac OS X v10.5 and later.

#### <span id="page-399-0"></span>**Declared In**

IKImageBrowserView.h

## **imageBrowser:itemAtIndex:**

Returns an object for the item in an image browser view that corresponds to the specified index.

- (id) imageBrowser:(IKImageBrowserView \*) aBrowser itemAtIndex:(NSUInteger)index;

## **Parameters**

```
aBrowser
```
An image browser view.

*index*

The index of the item you want to retrieve.

#### **Return Value**

An IKImageBrowserItem object.

IKImageBrowserDataSource Protocol Reference

#### **Discussion**

Your data source must implement this method. The returned object must implement the required methods of the IKImageBrowserItem protocol.

#### **Availability**

Available in Mac OS X v10.5 and later.

## **Declared In**

<span id="page-400-1"></span>IKImageBrowserView.h

## **imageBrowser:moveItemsAtIndexes:toIndex:**

Signals that the specified items should be moved to the specified destination.

- (BOOL) imageBrowser:(IKImageBrowserView \*) aBrowser moveItemsAtIndexes: (NSIndexSet \*)indexes toIndex:(NSUInteger)destinationIndex;

#### **Parameters**

*aBrowser*

An image browser view.

*indexes*

The indexes of the items that should be reordered.

*destinationIndex*

The starting index of the destination the items should be moved to.

## **Return Value**

YES if successful; NO otherwise.

## **Discussion**

This method is optional. It is invoked by the image browser view after Image Kit determines that a reordering operation should be applied. The data source should update itself by reordering its elements.

## **Availability**

Available in Mac OS X v10.5 and later.

#### **See Also**

[– setAllowsReordering:](#page-47-0) (page 48)

#### <span id="page-400-0"></span>**Declared In**

IKImageBrowserView.h

## **imageBrowser:removeItemsAtIndexes:**

Signals that a remove operation should be applied to the specified items.

```
- (void) imageBrowser:(IKImageBrowserView *) aBrowser 
 removeItemsAtIndexes:(NSIndexSet *) indexes;
```
#### **Parameters**

*aBrowser*

An image browser view.

IKImageBrowserDataSource Protocol Reference

## *indexes*

The indexes of the items that should be removed.

## **Discussion**

This method is optional. It isinvoked by the image browser after Image Kit determinesthat a remove operation should be applied. In response, the data source should update itself by removing the specified items.

#### **Availability**

Available in Mac OS X v10.5 and later.

## **Declared In**

<span id="page-401-0"></span>IKImageBrowserView.h

## **imageBrowser:writeItemsAtIndexes:toPasteboard:**

### Signals that a drag should begin.

```
- (NSUInteger) imageBrowser:(IKImageBrowserView *) aBrowser 
writeItemsAtIndexes:(NSIndexSet *) itemIndexes toPasteboard:(NSPasteboard 
*)pasteboard;
```
### **Parameters**

*aBrowser*

An image browser view.

*itemIndexes*

The indexes of the items that should be dragged.

#### *pasteboard*

The pasteboard to copy the items to.

#### **Return Value**

The number of items written to the pasteboard.

#### **Discussion**

This method is optional. It is invoked after Image Kit determines that a drag should begin, but before the drag has been started.

#### **Availability**

Available in Mac OS X v10.5 and later.

## <span id="page-401-1"></span>**Declared In**

IKImageBrowserView.h

## **numberOfGroupsInImageBrowser:**

Returns the number of groups in an image browser view.

- (NSUInteger) numberOfGroupsInImageBrowser:(IKImageBrowserView \*) aBrowser;

## **Parameters**

*aBrowser*

An image browser view.

**Return Value** The number of groups.

IKImageBrowserDataSource Protocol Reference

## **Discussion**

This method is optional.

## **Availability**

Available in Mac OS X v10.5 and later.

## **Declared In**

IKImageBrowserView.h

## <span id="page-402-0"></span>**numberOfItemsInImageBrowser:**

Returns the number of records managed by the data source object.

- (NSUInteger) numberOfItemsInImageBrowser: (IKImageBrowserView \*) aBrowser;

## **Parameters**

*aBrowser*

An image browser view.

## **Return Value**

The number of records managed by the image browser view.

## **Discussion**

Your data source must implement this method. An IKImageView object uses this method to determine how many cells it should create and display.

## **Availability**

Available in Mac OS X v10.5 and later.

## **Declared In**

IKImageBrowserView.h

IKImageBrowserDataSource Protocol Reference

# IKImageBrowserDelegate Protocol Reference

(informal protocol)

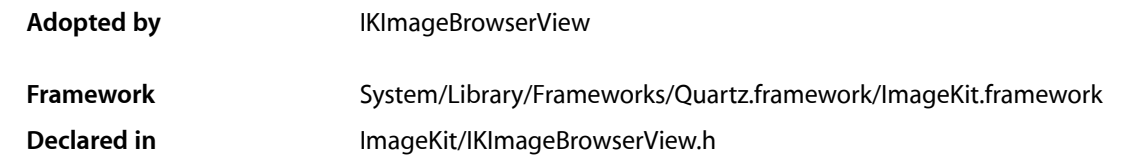

# **Overview**

The IKImageBrowserDelegate is an informal protocol for the delegate of an IKImageBrowserView object. You can implement these methods to perform custom tasks when in response to events in the image browser view.

# Tasks

## **Performing Custom Tasks in Response to User Events**

- [imageBrowser:backgroundWasRightClickedWithEvent:](#page-404-0) (page 405) Performs custom tasks when the user right-clicks the image browser view background.
- [imageBrowser:cellWasRightClickedAtIndex:withEvent:](#page-405-0) (page 406) Performs custom tasks when the user right-clicks an item in the image browser view.
- [imageBrowser:cellWasDoubleClickedAtIndex:](#page-405-1) (page 406) Performs custom tasks when the user double-clicks an item in the image browser view.
- <span id="page-404-0"></span>[– imageBrowserSelectionDidChange:](#page-406-0) (page 407) Performs custom tasks when the selection changes.

# Instance Methods

## **imageBrowser:backgroundWasRightClickedWithEvent:**

Performs custom tasks when the user right-clicks the image browser view background.

```
- (void) imageBrowser:(IKImageBrowserView *) aBrowser 
backgroundWasRightClickedWithEvent:(NSEvent *) event;
```
IKImageBrowserDelegate Protocol Reference

### **Parameters**

```
aBrowser
```
An image browser view.

*event*

The event that invoked the method.

## **Discussion**

This method signals that the user either right-clicked the background or left-clicked it with the Alt key pressed. You can implement this method if you want to perform custom tasks at that time.

#### **Availability**

Available in Mac OS X v10.5 and later.

#### **Declared In**

<span id="page-405-1"></span>IKImageBrowserView.h

## **imageBrowser:cellWasDoubleClickedAtIndex:**

Performs custom tasks when the user double-clicks an item in the image browser view.

```
- (void) imageBrowser:(IKImageBrowserView *) aBrowser 
cellWasDoubleClickedAtIndex:(NSUInteger) index;
```
## **Parameters**

*aBrowser*

An image browser view.

*index*

The index of the cell.

## **Discussion**

This method signals that the user double-clicked an item in the image browser view. You can implement this method if you want to perform custom tasks at that time.

#### **Availability**

Available in Mac OS X v10.5 and later.

### <span id="page-405-0"></span>**Declared In**

IKImageBrowserView.h

## **imageBrowser:cellWasRightClickedAtIndex:withEvent:**

Performs custom tasks when the user right-clicks an item in the image browser view.

```
- (void) imageBrowser:(IKImageBrowserView *) aBrowser 
cellWasRightClickedAtIndex:(NSUInteger) index withEvent:(NSEvent *) event;
```
#### **Parameters**

*aBrowser*

An image browser view.

*index*

The index of the cell.

IKImageBrowserDelegate Protocol Reference

*event*

The event that invoked the method.

## **Discussion**

This method signals that the user either right-clicked an item in the browser or left-clicked the item with the Alt key pressed. You can implement this method if you want to perform custom tasks at that time.

## **Availability**

Available in Mac OS X v10.5 and later.

## **Declared In**

<span id="page-406-0"></span>IKImageBrowserView.h

## **imageBrowserSelectionDidChange:**

Performs custom tasks when the selection changes.

- (void) imageBrowserSelectionDidChange:(IKImageBrowserView \*) aBrowser;

## **Parameters**

*aBrowser*

An image browser view.

## **Discussion**

This method signals that the user changes the selection in the image browser view. You can implement this method if you want to perform custom tasks at that time.

## **Availability**

Available in Mac OS X v10.5 and later.

## **Declared In**

IKImageBrowserView.h

IKImageBrowserDelegate Protocol Reference

# IKImageBrowserItem Protocol Reference

(informal protocol)

**Framework** System/Library/Frameworks/Quartz.framework/ImageKit.framework **Declared in** ImageKit/IKImageBrowserView.h

# **Overview**

The IKImageBrowserItem informal protocol declares the methods that an instance of the IKImageBrowserView class uses to access the contents of its data source for a given item. Some of the methods in this protocol are needed frequently, so you should implement them efficiently.

# Tasks

## **Providing Required Information for an Image**

- [imageUID](#page-410-0) (page 411) Returns a unique string that identifies the data source item.
- [imageRepresentationType](#page-409-0) (page 410) Returns the representation type of the image to display.
- [imageRepresentation](#page-409-1) (page 410) Returns the image to display.

## **Providing Optional Information for an Image**

- [imageVersion](#page-410-1) (page 411)
	- Returns the version of the item.
- [imageTitle](#page-410-2) (page 411) Returns the display title of the image.
- [imageSubtitle](#page-409-2) (page 410) Returns the display subtitle of the image.
- [isSelectable](#page-411-0) (page 412) Returns whether this item is selectable.

# Instance Methods

## <span id="page-409-1"></span>**imageRepresentation**

Returns the image to display.

- (id) imageRepresentation;

## **Return Value**

The image to display; can return  $n \in I$  if the item has no image to display.

## **Discussion**

Your data source must implement this method. This method is called frequently, so the receiver should cache the returned instance.

**Availability** Available in Mac OS X v10.5 and later.

<span id="page-409-0"></span>**Declared In** IKImageBrowserView.h

## **imageRepresentationType**

Returns the representation type of the image to display.

- (NSString \*) imageRepresentationType;

## **Return Value**

A string that specifies the image representation type. The string can be any of the constants defined in ["Image Representation Types"](#page-411-1) (page 412).

## **Discussion**

Your data source must implement this method.

**Availability** Available in Mac OS X v10.5 and later.

<span id="page-409-2"></span>**Declared In** IKImageBrowserView.h

## **imageSubtitle**

Returns the display subtitle of the image.

- (NSString \*) imageSubtitle

**Return Value** The display subtitle of the image.

**Discussion** This method is optional.

IKImageBrowserItem Protocol Reference

**Availability** Available in Mac OS X v10.5 and later.

**Declared In** IKImageBrowserView.h

## <span id="page-410-2"></span>**imageTitle**

Returns the display title of the image.

- (NSString \*) imageTitle;

**Return Value** The display title of the image.

**Discussion** This method is optional.

**Availability** Available in Mac OS X v10.5 and later.

<span id="page-410-0"></span>**Declared In** IKImageBrowserView.h

## **imageUID**

Returns a unique string that identifies the data source item.

- (NSString \*) imageUID;

### **Return Value**

The string that identifies the data source item

#### **Discussion**

Your data source must implement this method. The image browser view uses this identifier to associate the data source item and its cache.

**Availability** Available in Mac OS X v10.5 and later.

<span id="page-410-1"></span>**Declared In** IKImageBrowserView.h

## **imageVersion**

Returns the version of the item.

- (NSUInteger) imageVersion;

**Return Value** The version of the item.

IKImageBrowserItem Protocol Reference

### **Discussion**

This method is optional. The receiver can return a new version to let the image browser knows that it should not use its cache for the item.

## **Availability**

Available in Mac OS X v10.5 and later.

**Declared In** IKImageBrowserView.h

## <span id="page-411-0"></span>**isSelectable**

Returns whether this item is selectable.

- (BOOL) isSelectable;

**Return Value** YES if the item is selectable; NO otherwise.

**Discussion** This method is optional. You can prevent selection of this item by returning NO.

**Availability** Available in Mac OS X v10.5 and later.

**Declared In** IKImageBrowserView.h

# <span id="page-411-1"></span>**Constants**

## **Image Representation Types**

Representation types for images.

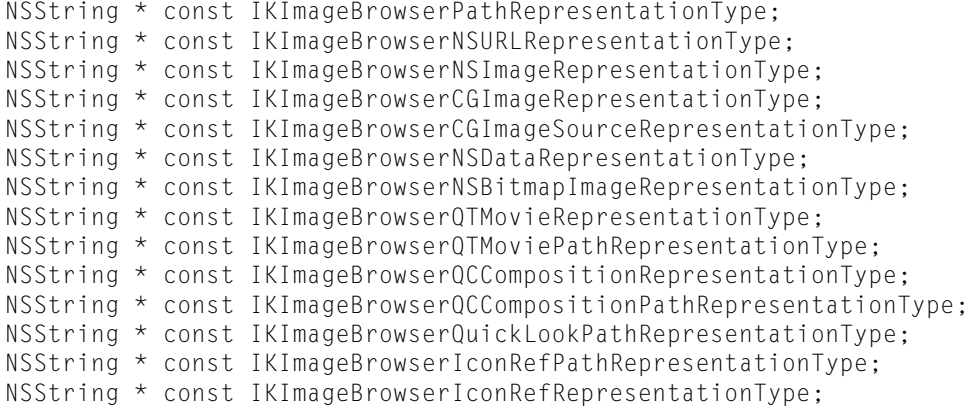

#### **Constants**

IKImageBrowserPathRepresentationType A path representation (NSString).

Available in Mac OS X v10.5 and later.

Declared in IKImageBrowserView.h.

IKImageBrowserNSURLRepresentationType An NSURLobject.

#### Available in Mac OS X v10.5 and later.

Declared in IKImageBrowserView.h.

## IKImageBrowserNSImageRepresentationType

An NSImage object.

## Available in Mac OS X v10.5 and later.

Declared in IKImageBrowserView.h.

## IKImageBrowserCGImageRepresentationType

A CGImageRef object.

### Available in Mac OS X v10.5 and later.

Declared in IKImageBrowserView.h.

## IKImageBrowserCGImageSourceRepresentationType A CGImageSourceRef object.

## Available in Mac OS X v10.5 and later.

Declared in IKImageBrowserView.h.

#### IKImageBrowserNSDataRepresentationType

An NSData object.

## Available in Mac OS X v10.5 and later.

## Declared in IKImageBrowserView.h.

IKImageBrowserNSBitmapImageRepresentationType An NSBitmapImageRep object.

### Available in Mac OS X v10.5 and later.

Declared in IKImageBrowserView.h.

#### IKImageBrowserItem Protocol Reference

IKImageBrowserQTMovieRepresentationType

A QTMovie object.

Available in Mac OS X v10.5 and later.

Declared in IKImageBrowserView.h.

IKImageBrowserQTMoviePathRepresentationType

A path (NSString) or URL (NSURL) to a QuickTime movie.

## Available in Mac OS X v10.5 and later.

Declared in IKImageBrowserView.h.

IKImageBrowserQCCompositionRepresentationType A QCComposition object.

Available in Mac OS X v10.5 and later.

Declared in IKImageBrowserView.h.

IKImageBrowserQCCompositionPathRepresentationType

A path (NSString) or URL (NSURL) to a Quartz Composer composition.

Available in Mac OS X v10.5 and later.

Declared in IKImageBrowserView.h.

IKImageBrowserQuickLookPathRepresentationType

A path (NSString) or URL (NSURL) to load data using QuickLook.

Available in Mac OS X v10.5 and later.

Declared in IKImageBrowserView.h.

IKImageBrowserIconRefPathRepresentationType

A path to an icon.

## Available in Mac OS X v10.5 and later.

Declared in IKImageBrowserView.h.

#### IKImageBrowserIconRefRepresentationType

An icon.

Available in Mac OS X v10.5 and later.

Declared in IKImageBrowserView.h.

#### **Declared In**

IKImageBrowserView.h

# IKImageEditPanelDataSource Protocol Reference

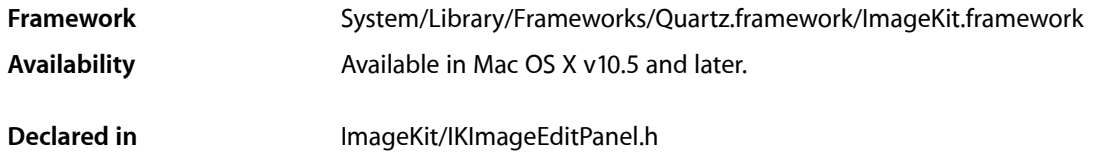

## **Overview**

The IKImageEditPanelDataSource informal protocol describes the methods that an IKImageEditPanel object uses to access the contents of its data source object.

# Tasks

## **Getting and Setting Image Properties**

[– imageProperties](#page-415-0) (page 416)

Returns a dictionary of the image properties associated with the image in the image edit panel.

[– setImage:imageProperties:](#page-415-1) (page 416) Sets an image with the specified properties.

## **Getting Images From the Data Source**

- [image](#page-414-0) (page 415)
	- Returns an image.
- <span id="page-414-0"></span>[– thumbnailWithMaximumSize:](#page-416-0) (page 417) Returns a thumbnail image whose size is no larger than the specified size.

# Instance Methods

## **image**

Returns an image.

- (CGImageRef)image;

IKImageEditPanelDataSource Protocol Reference

**Return Value** An image.

**Discussion** Your data source must implement this method.

**Availability** Available in Mac OS X v10.5 and later.

**Declared In** IKImageEditPanel.h

## <span id="page-415-0"></span>**imageProperties**

Returns a dictionary of the image properties associated with the image in the image edit panel.

- (NSDictionary\*)imageProperties;

**Return Value**

A dictionary that contains the properties of the image.

**Discussion** This method is optional.

**Availability** Available in Mac OS X v10.5 and later.

**See Also** [– setImage:imageProperties](#page-415-1) (page 416)

<span id="page-415-1"></span>**Declared In** IKImageEditPanel.h

## **setImage:imageProperties:**

Sets an image with the specified properties.

- (void)setImage: (CGImageRef)image imageProperties: (NSDictionary\*)metaData;

#### **Discussion**

Your data source must implement this method.

## **Availability**

Available in Mac OS X v10.5 and later.

**See Also**

[– imageProperties](#page-415-0) (page 416)

## **Declared In**

IKImageEditPanel.h

## <span id="page-416-0"></span>**thumbnailWithMaximumSize:**

Returns a thumbnail image whose size is no larger than the specified size.

- (CGImageRef)thumbnailWithMaximumSize: (NSSize)size;

**Return Value** An image.

**Discussion** This method is optional.

**Availability** Available in Mac OS X v10.5 and later.

**Declared In** IKImageEditPanel.h

IKImageEditPanelDataSource Protocol Reference

# IKSlideshowDataSource Protocol Reference

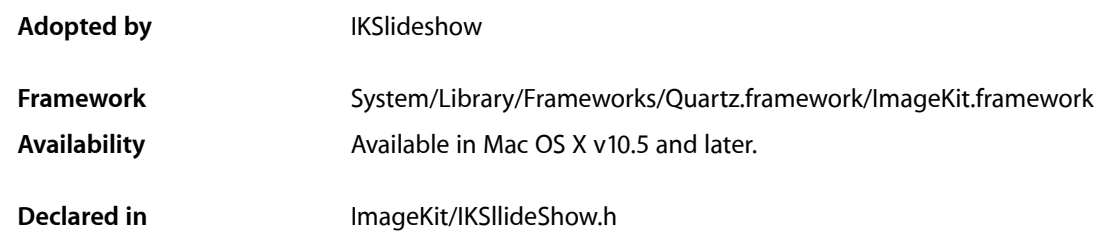

# **Overview**

The IKSlideshowDataSource protocol describes the methods that an IKSlideshow object uses to access the contents of its data source object.

**Important:** Slide show data source methods may be called on secondary threads. When you implement these methods, you must ensure that they are safe to run on threads other than the main thread.

# Tasks

## **Providing Slideshow Information**

- [numberOfSlideshowItems](#page-420-0) (page 421)
	- Returns the number of items in a slideshow.
- [slideshowItemAtIndex:](#page-421-0) (page 422) Returns the item for a given index
- [nameOfSlideshowItemAtIndex:](#page-419-0) (page 420) Returns the display name for item at the specified index.
- [canExportSlideshowItemAtIndex:toApplication:](#page-419-1) (page 420) Reports whether the export button should be enabled for a a slideshow item.

## **Performing Custom Tasks**

[– slideshowWillStart](#page-421-1) (page 422) Performs custom tasks when the slideshow is about to start. [– slideshowDidStop](#page-420-1) (page 421)

Performs custom tasks when the slideshow stops.

- [slideshowDidChangeCurrentIndex:](#page-420-2) (page 421)
	- Performs custom tasks when the slideshow changes to the item at the specified index.

# Instance Methods

## <span id="page-419-1"></span>**canExportSlideshowItemAtIndex:toApplication:**

Reports whether the export button should be enabled for a a slideshow item.

- (BOOL)canExportSlideshowItemAtIndex: (NSUInteger)index toApplication: (NSString \*)applicationBundleIdentifier;

## **Return Value**

YES if the export button should be enabled for an item; otherwise NO.

## **Discussion**

This method is optional.

## **Availability**

Available in Mac OS X v10.5 and later.

## **Declared In**

<span id="page-419-0"></span>IKSlideshow.h

## **nameOfSlideshowItemAtIndex:**

Returns the display name for item at the specified index.

- (NSString\*)nameOfSlideshowItemAtIndex: (NSUInteger)index;

## **Parameters**

*index*

The index for a slideshow item.

## **Return Value**

The display name. For the best user experience, you should provide the localized name, because this string appears in the user interface.

## **Discussion**

This method is optional.

## **Availability**

Available in Mac OS X v10.5 and later.

## **Declared In**

IKSlideshow.h

## <span id="page-420-0"></span>**numberOfSlideshowItems**

Returns the number of items in a slideshow.

- (NSUInteger)numberOfSlideshowItems;

**Return Value** The number of items in the slideshow.

**Discussion** Your data source must implement this method.

**Availability** Available in Mac OS X v10.5 and later.

<span id="page-420-2"></span>**Declared In** IKSlideshow.h

## **slideshowDidChangeCurrentIndex:**

Performs custom tasks when the slideshow changes to the item at the specified index.

- (void)slideshowDidChangeCurrentIndex: (NSUInteger)newIndex;

## **Parameters**

*newIndex*

The index of the current item.

## **Discussion**

This method is optional. Image Kit invokes this method when the slideshow changes to the specified item. Implement this method to perform custom tasks at that time.

## **Availability**

Available in Mac OS X v10.5 and later.

<span id="page-420-1"></span>**Declared In** IKSlideshow.h

## **slideshowDidStop**

Performs custom tasks when the slideshow stops.

- (void)slideshowDidStop;

## **Discussion**

This method is optional. Image Kit invokes this method when the slideshow stops. Implement this method to perform custom tasks at that time.

## **Availability**

Available in Mac OS X v10.5 and later.

**See Also** [– slideshowWillStart](#page-421-1) (page 422) **Declared In** IKSlideshow.h

## <span id="page-421-0"></span>**slideshowItemAtIndex:**

Returns the item for a given index

- (id)slideshowItemAtIndex: (NSUInteger)index;

## **Parameters**

*index*

An index of an item in the slideshow.

## **Return Value**

The object that corresponds to the item at the specified index. The item can be any of the following objects: NSImage, NSString (to specify a path name), NSURL, NSFileWrapper, CGImageRef, or PDFPage.

## **Discussion**

Your data source must implement this method.

## **Availability**

Available in Mac OS X v10.5 and later.

<span id="page-421-1"></span>**Declared In** IKSlideshow.h

## **slideshowWillStart**

Performs custom tasks when the slideshow is about to start.

- (void)slideshowWillStart;

## **Discussion**

This method is optional. Image Kit invokes this method when the slideshow is about to start. Implement this method to perform custom tasks at that time.

## **Availability**

Available in Mac OS X v10.5 and later.

#### **See Also**

[– slideshowDidStop](#page-420-1) (page 421)

## **Declared In**

IKSlideshow.h

# QCCompositionParameterViewDelegate Protocol Reference

(informal protocol)

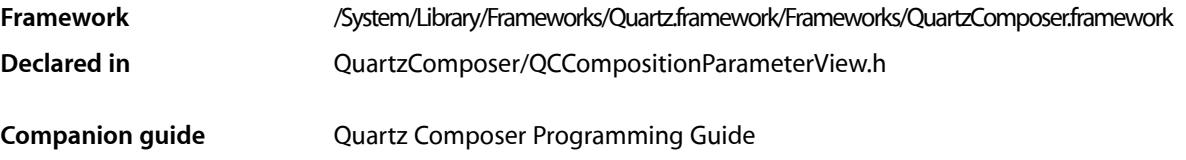

# **Overview**

The QCCompositionParameterViewDelegate informal protocol allows your application it define which parameters should be visible in a QCCompositionParameterView object.

# Tasks

## **Responding to Composition Selections**

- compositionParameterView:shouldDisplayParameterWithKey:attributes: (page 423) Allows you to define which composition parameters are visible in the user interface when the composition parameter view refreshes.

# <span id="page-422-0"></span>Instance Methods

## **compositionParameterView:shouldDisplayParameterWithKey:attributes:**

Allows you to define which composition parameters are visible in the user interface when the composition parameter view refreshes.

- (BOOL) compositionParameterView:(QCCompositionParameterView \*)parameterView shouldDisplayParameterWithKey:(NSString \*)portKey attributes:(NSDictionary \*)portAttributes;

## **Parameters**

*parameterView*

The composition parameter view in which the selection changed.

*portKey*

A key for one of the composition parameters, which is provided to you by the Quartz Composer engine.

QCCompositionParameterViewDelegate Protocol Reference

## *portAttributes*

A dictionary of the attributes that you want to display in the user interface.

## **Return Value**

YES if port attributes should be displayed; NO otherwise.

## **Availability**

Available in Mac OS X v10.5 and later.

## **Declared In**

QCCompositionParameterView.h

# QCCompositionPickerViewDelegate Protocol Reference

(informal protocol)

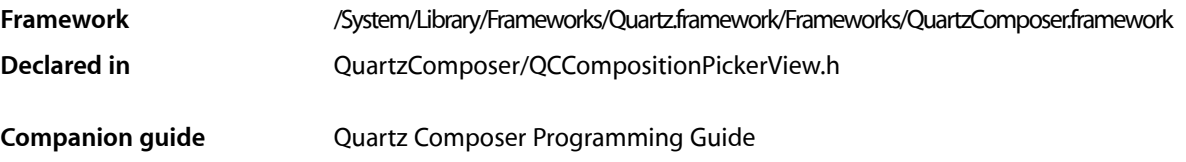

## **Overview**

The QCCompositionPickerViewDelegate informal protocol defines methods that allow your application to respond to changes in a composition picker view (a QCCompositionPickerView object).

# Tasks

## **Responding to Composition Selections**

[– compositionPickerView:didSelectComposition:](#page-424-0) (page 425) Performs custom tasks when the selected composition in the composition picker view changes.

## **Responding to Animation State Changes**

- [compositionPickerViewDidStartAnimating:](#page-425-0) (page 426) Performs custom tasks when the composition picker view starts animating a composition.
- <span id="page-424-0"></span>[– compositionPickerViewWillStopAnimating:](#page-425-1) (page 426) Performs custom tasks when the composition picker view stops animating a composition.

# Instance Methods

## **compositionPickerView:didSelectComposition:**

Performs custom tasks when the selected composition in the composition picker view changes.

```
- (void) compositionPickerView:(QCCompositionPickerView*)pickerView 
didSelectComposition:(QCComposition*)composition
```
QCCompositionPickerViewDelegate Protocol Reference

## **Parameters**

#### *pickerView*

The composition picker view in which the selection changed.

### *composition*

The selected composition or nil if the previously selected composition is no longer selected.

## **Discussion**

Quartz Composer invokesthis method when the selected composition in the composition picker view changes. Implement this method if you want to perform custom tasks at that time.

#### **Availability**

Available in Mac OS X v10.5 and later.

### **Declared In**

<span id="page-425-0"></span>QCCompositionPickerView.h

## **compositionPickerViewDidStartAnimating:**

Performs custom tasks when the composition picker view starts animating a composition.

- (void) compositionPickerViewDidStartAnimating:(QCCompositionPickerView\*)pickerView

#### **Parameters**

#### *pickerView*

The composition picker view in which the composition started animating.

#### **Discussion**

Quartz Composer invokes this method when the composition picker view starts animating a composition. Implement this method if you want to perform custom tasks at that time.

#### **Availability**

Available in Mac OS X v10.5 and later.

#### <span id="page-425-1"></span>**Declared In**

QCCompositionPickerView.h

## **compositionPickerViewWillStopAnimating:**

Performs custom tasks when the composition picker view stops animating a composition.

(void) compositionPickerViewWillStopAnimating:(QCCompositionPickerView\*)pickerView

## **Parameters**

```
pickerView
```
The composition picker view in which the composition stopped animating.

#### **Discussion**

Quartz Composer invokes this method whenever the composition picker view stops animating a composition. Implement this method if you want to perform custom tasks at that time.

#### **Availability**

Available in Mac OS X v10.5 and later.

QCCompositionPickerViewDelegate Protocol Reference

## **Declared In**

QCCompositionPickerView.h

QCCompositionPickerViewDelegate Protocol Reference

# QCCompositionRenderer Protocol Reference

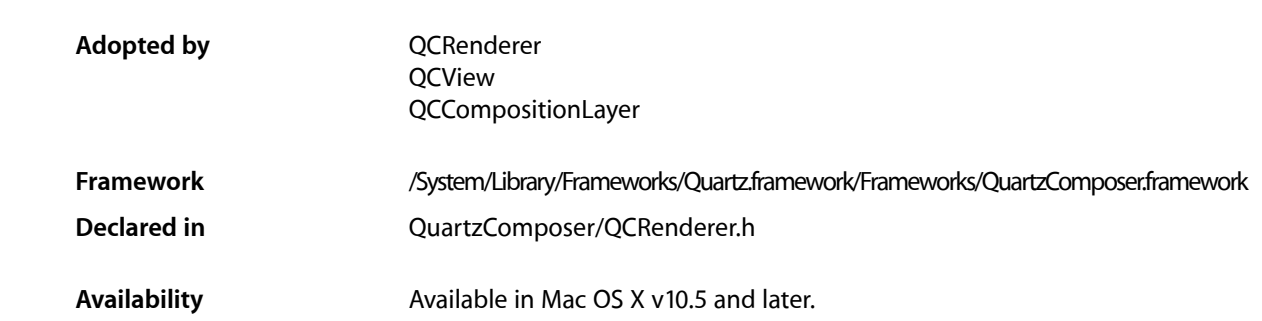

## **Overview**

The QCRenderer protocol defines the methods used to pass data to the input ports or retrieve data from the output ports of the root patch of a Quartz Composer composition. This protocol is adopted by the QCRenderer, QCView, and QCCompositionLayer classes.

# Tasks

## **Passing and Retrieving Values From a Composition**

- setValue: for InputKey: (page 432) Sets the value for an input port of a composition.
- [valueForInputKey:](#page-432-0) (page 433) Returns the value for an input port of a composition.
- [valueForOutputKey:](#page-433-0) (page 434)
	- Returns the value for an output port of a composition.
- [valueForOutputKey:ofType:](#page-433-1) (page 434) Returns the current value on an output port (identified by its key) of the root patch of the composition.

## **Getting Input and Output Keys**

[– inputKeys](#page-430-0) (page 431)

Returns an array that contains the keys that identify the input ports of the root patch of the composition.

[– outputKeys](#page-430-1) (page 431)

Returns an array that contains the keys that identify the output ports of the root patch of the composition.

## **Getting Attributes**

[– attributes](#page-429-0) (page 430) Returns the attributes of the composition associated with the renderer.

## **Storing Arbitrary Information**

[– userInfo](#page-432-1) (page 433) Returns a mutable dictionary for storing arbitrary information.

## **Saving and Restoring Input Values**

- [propertyListFromInputValues](#page-430-2) (page 431) Returns a property list object that represents the current values for all the input keys of the composition.
- [setInputValuesWithPropertyList:](#page-431-1) (page 432) Sets the values for the input keys of the composition from a previously saved property list.

# <span id="page-429-0"></span>Instance Methods

## **attributes**

Returns the attributes of the composition associated with the renderer.

- (NSDictionary \*)**attributes**

#### **Return Value**

A dictionary that contains the attributes that describe the composition, including the input and output ports of the root patch.

#### **Discussion**

The dictionary can define any of the attributes that are specified by the composition attribute keys. See QCCompositionAttributeNameKey, QCCompositionAttributeDescriptionKey, and QCCompositionAttributeCopyrightKey.

The dictionary can also contain dictionaries that correspond to the keys that identify the input and output ports of the root patch of the composition. See QCPortAttributeTypeKey, QCPortAttributeNameKey, QCPortAttributeMinimumValueKey, QCPortAttributeMaximumValueKey, and [QCPortAttributeMenuItemsKey](#page-362-0) (page 363).

#### **Availability**

Available in Mac OS X v10.4 and later.

QCCompositionRenderer Protocol Reference

#### **See Also**

- [inputKeys](#page-430-0) (page 431)
- [outputKeys](#page-430-1) (page 431)

## **Declared In**

QCRenderer.h

## <span id="page-430-0"></span>**inputKeys**

Returns an array that contains the keys that identify the input ports of the root patch of the composition.

- (NSArray \*)**inputKeys**

**Return Value** An array of keys associated with input ports.

**Availability** Available in Mac OS X v10.4 and later.

**See Also** [– outputKeys](#page-430-1) (page 431)

<span id="page-430-1"></span>**Declared In** QCRenderer.h

## **outputKeys**

Returns an array that contains the keys that identify the output ports of the root patch of the composition.

```
- (NSArray *)outputKeys
```
### **Return Value**

An array of keys associated with input ports.

### **Availability**

Available in Mac OS X v10.4 and later.

#### **See Also**

[– inputKeys](#page-430-0) (page 431)

#### <span id="page-430-2"></span>**Declared In** QCRenderer.h

## **propertyListFromInputValues**

Returns a property list object that represents the current values for all the input keys of the composition.

- (id) propertyListFromInputValues

**Return Value** A property list object.

QCCompositionRenderer Protocol Reference

#### **Discussion**

Thisis a convenience method that allows you to easily save the set of input values on a composition. Typically, you store the set of values in application preferences.

**Availability** Available in Mac OS X v10.5 and later.

**See Also** [setInputValuesWithPropertyList:](#page-431-1) (page 432)

**Declared In**

<span id="page-431-1"></span>QCRenderer.h

## **setInputValuesWithPropertyList:**

Sets the values for the input keys of the composition from a previously saved property list.

- (void) setInputValuesWithPropertyList:(id)plist

#### **Discussion**

This is a convenience method that allows you to restore the set of input values that you obtained previously by calling the method [propertyListFromInputValues](#page-430-2) (page 431). If the property list object does not define a value for an input key, or if the value is not of the proper type, Quartz Composer does not set a value for the corresponding input port.

#### **Availability**

Available in Mac OS X v10.5 and later.

## <span id="page-431-0"></span>**Declared In**

QCRenderer.h

## **setValue:forInputKey:**

Sets the value for an input port of a composition.

```
- (BOOL)setValue:(id)value forInputKey:(NSString *)key
```
#### **Parameters**

*value*

The value to set for the input port. The input port must be at the root patch of the composition. The data type of the value argument must match the input port. See [QCPortAttributeTypeKey](#page-361-0) (page 362) for the data types accepted by a particular port type.

*key*

The key associated with the input port of the composition. This method throws an exception if key is invalid.

#### **Return Value**

Returns NO if it cannot set the value.

### **Availability**

Available in Mac OS X v10.4 and later.
QCCompositionRenderer Protocol Reference

**See Also**

- [valueForInputKey:](#page-432-0) (page 433)
- [valueForOutputKey:](#page-433-0) (page 434)

**Declared In**

QCRenderer.h

### **userInfo**

Returns a mutable dictionary for storing arbitrary information.

```
- (NSMutableDictionary*) userInfo
```
#### **Return Value**

A mutable dictionary.

#### **Discussion**

The user Info dictionary is shared—there is one per Quartz Composer context. In fact, it is the same dictionary as the one available for the plug-in execution context for instances of the  $QCP$ lugIn class.

When you add information to the dictionary, make sure that you use unique keys, such as "com.myCompany.foo".

#### **Availability**

Available in Mac OS X v10.5 and later.

<span id="page-432-0"></span>**Declared In** QCRenderer.h

## **valueForInputKey:**

Returns the value for an input port of a composition.

```
- (id)valueForInputKey:(NSString *)key
```
#### **Parameters**

*key*

The key associated with an input port for the root patch of a composition. This method throws an exception if key is invalid.

#### **Return Value**

The value. The data type of returned value depends on the type of the input port. See [QCPortAttributeTypeKey](#page-361-0) (page 362) for more information.

#### **Availability**

Available in Mac OS X v10.4 and later.

#### **See Also**

[– setValue:forInputKey:](#page-431-0) (page 432)

[– valueForOutputKey:](#page-433-0) (page 434)

### **Declared In**

QCRenderer.h

### <span id="page-433-0"></span>**valueForOutputKey:**

Returns the value for an output port of a composition.

- (id)**valueForOutputKey:**(NSString \*)*key*

#### **Parameters**

*key*

The key associated with an output port for the root patch of a composition. This method throws an exception if key is invalid.

#### **Return Value**

The value. The data type of returned value depends on the type of the output port. See [QCPortAttributeTypeKey](#page-361-0) (page 362) for more information.

#### **Availability**

Available in Mac OS X v10.4 and later.

#### **See Also**

- [setValue:forInputKey:](#page-431-0) (page 432)
- [valueForInputKey:](#page-432-0) (page 433)

#### **Declared In**

QCRenderer.h

### **valueForOutputKey:ofType:**

Returns the current value on an output port (identified by its key) of the root patch of the composition.

- (id) valueForOutputKey:(NSString\*)key ofType:(NSString\*)type

#### **Parameters**

*key*

The key associated with an output port for the root patch of a composition. This method throws an exception if key is invalid.

*type*

A string that specifies the class.

#### **Return Value**

The value.

#### **Discussion**

The value type depends on the type of the port type, as shown in the following table

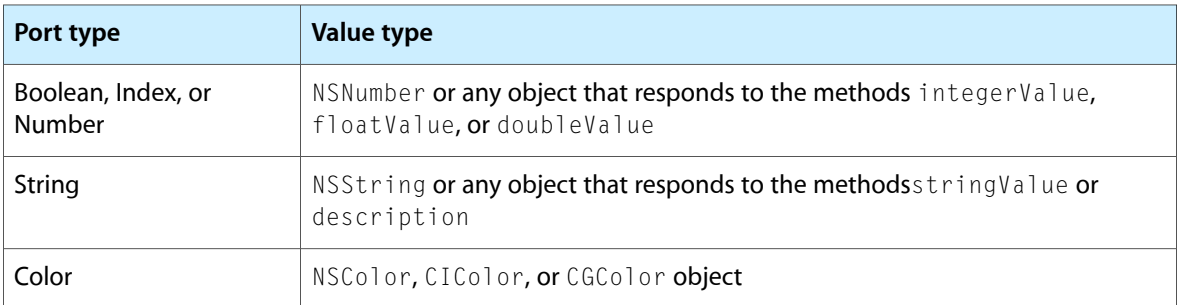

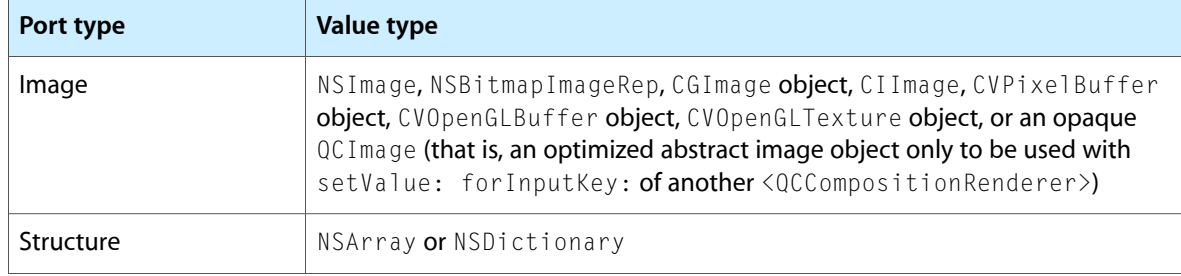

#### **Availability**

Available in Mac OS X v10.5 and later.

#### **See Also**

- [setValue:forInputKey:](#page-431-0) (page 432)
- [valueForInputKey:](#page-432-0) (page 433)

#### **Declared In**

QCRenderer.h

QCCompositionRenderer Protocol Reference

# QCPlugInContext Protocol Reference

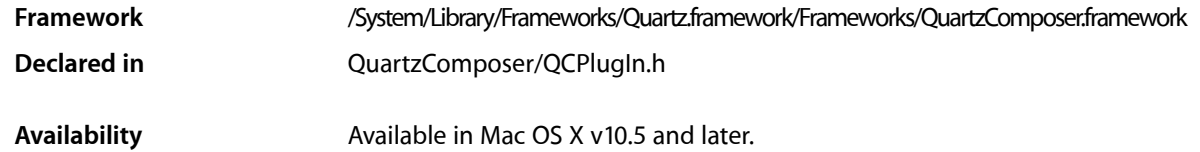

## **Overview**

The QCPlugInContext protocol defines methods that you use only from within the execution method ([execute:atTime:withArguments:](#page-356-0) (page 357)) of a QCPlugIn object.

## Tasks

### **Getting the OpenGL Context**

[– CGLContextObj](#page-437-0) (page 438) Returns the destination CGL context to use for OpenGL rendering from within the execution method.

### **Logging Messages**

[– logMessage:](#page-438-0) (page 439) Writes a message to the Quartz Composer log.

### **Getting Execution Context Information**

[– userInfo](#page-441-0) (page 442)

Returns a mutable dictionary that contains information that can be shared between all instances of the QCPlugIn subclass, running in the same Quartz Composer context.

[– bounds](#page-437-1) (page 438)

Returns the bounds of the rendering context.

[– colorSpace](#page-438-1) (page 439)

Returns the color space used by the rendering context.

### **Getting an Image Provider**

[– outputImageProviderFromBufferWithPixelFormat:pixelsWide:pixelsHigh:baseAddress:bytesPerRow:releaseCallback:releaseContext:colorSpace:shouldColorMatch:](#page-439-0)(page 440)

Returns an image provider from a single memory buffer.

[– outputImageProviderFromTextureWithPixelFormat:pixelsWide:pixelsHigh:name:flipped:releaseCallback:releaseContext:colorSpace:shouldColorMatch:](#page-440-0)(page 441)

Returns an image provider from an OpenGL texture.

## Instance Methods

### <span id="page-437-1"></span>**bounds**

Returns the bounds of the rendering context.

- (NSRect) bounds

**Return Value** The bounds of the rendering context expressed in Quartz Composer units.

**Availability** Available in Mac OS X v10.5 and later.

<span id="page-437-0"></span>**Declared In** QCPlugIn.h

## **CGLContextObj**

Returns the destination CGL context to use for OpenGL rendering from within the execution method.

```
- (CGLContextObj) CGLContextObj
```
#### **Return Value**

The destination CGL context.

#### **Discussion**

To send commands to the OpenGL context:

- Use CGL macros instead of changing the current OpenGL context.
- Save and restore all OpenGL states except those defines by GL\_CURRENT\_BIT (vertex position, color, texture, and so on)

The following code shows how you'd use the method CGLContext0bj:

```
// Set up using CGL macros.
#import <OpenGL/CGLMacro.h>
- (BOOL) execute:(id<QCPlugInContext>)context
              atTime:(NSTimeInterval)time
              withArguments:(NSDictionary *)arguments
```
#### QCPlugInContext Protocol Reference

```
{
     // Set the CGL context to a local variable.
    CGLContextObj cgl_ctx = [context CGLContextObj];
     if(cgl_ctx == NULL)
     return NO;
     // Save and set OpenGL states.
     // Put your OpenGL code here.
     // Restore the OpenGL states.
     return YES;
}
```
You can retrieve the corresponding OpenGL pixel format by calling the function CGLGetPixelFormat.

```
Availability
```
Available in Mac OS X v10.5 and later.

#### **Declared In**

<span id="page-438-1"></span>QCPlugIn.h

### **colorSpace**

Returns the color space used by the rendering context.

```
- (CGColorSpaceRef) colorSpace
```
#### **Return Value**

An RGB color space; NULL if the custom patch execution mode is not consumer.

#### **Discussion**

If the method returns a color space, it must be an RGB color space.

#### **Availability**

Available in Mac OS X v10.5 and later.

#### <span id="page-438-0"></span>**Declared In**

QCPlugIn.h

### **logMessage:**

Writes a message to the Quartz Composer log.

- (void) logMessage:(NSString\*)format, ...

#### **Parameters**

*format*

The string to write to the log. The default location for the log is the standard output.

#### **Discussion**

This method is an alternative to using the functions NSLog or printf.

#### **Availability**

Available in Mac OS X v10.5 and later.

**Declared In** QCPlugIn.h

### <span id="page-439-0"></span>**outputImageProviderFromBufferWithPixelFormat:pixelsWide:pixelsHigh:baseAddress: bytesPerRow:releaseCallback:releaseContext:colorSpace:shouldColorMatch:**

Returns an image provider from a single memory buffer.

```
- (id) outputImageProviderFromBufferWithPixelFormat:(NSString*)format 
   pixelsWide:(NSUInteger)width pixelsHigh:(NSUInteger)height baseAddress:(const
     void*)baseAddress bytesPerRow:(NSUInteger)rowBytes 
   releaseCallback:(QCPlugInBufferReleaseCallback)callback 
   releaseContext:(void*)context colorSpace:(CGColorSpaceRef)colorSpace 
   shouldColorMatch:(BOOL)colorMatch
```
#### **Parameters**

*format*

The pixel format of the memory buffer. This must be compatible with the color space.

*width*

The width, in bytes, of the memory buffer.

*height*

The height, in bytes, of the memory buffer.

*baseAddress*

The base address of the memory buffer, which must be multiple of 16.

*rowBytes*

The number of bytes per row of the memory buffer, which must be multiple of 16.

*callback*

The release callback. Your callback must use this type definition:

typedef void (\*QCPlugInBufferReleaseCallback)(const void\* address, void\* context);

If you name your callback function MyQCPlugInBufferReleaseCallback, you would declare it like this:

```
void MyQCPlugInBufferReleaseCallback (const void address,
               void * context);
```
Quartz Composer invokes your callback when the memory buffer is no longer needed. The callback can be called from any thread at any time

*context*

The context to pass to the release callback.

```
colorSpace
```
The color space of the memory buffer. This must be compatible with the pixel format.

```
colorMatch
```
A Boolean that specifies whether Quartz Composer should color match the image. Pass NO if the image is a mask or gradient or should not be color matched for some other reason. Otherwise, pass YES.

#### **Return Value**

An image provider.

QCPlugInContext Protocol Reference

#### **Discussion**

You must not modify the image until the release callback is invoked.

#### **Availability**

Available in Mac OS X v10.5 and later.

### **Declared In**

<span id="page-440-0"></span>QCPlugIn.h

### **outputImageProviderFromTextureWithPixelFormat:pixelsWide:pixelsHigh:name: flipped:releaseCallback:releaseContext:colorSpace:shouldColorMatch:**

Returns an image provider from an OpenGL texture.

- (id) outputImageProviderFromTextureWithPixelFormat:(NSString\*)format pixelsWide:(NSUInteger)width pixelsHigh:(NSUInteger)height name:(GLuint)name flipped:(BOOL)flipped releaseCallback:(QCPlugInTextureReleaseCallback)callback releaseContext:(void\*)context colorSpace:(CGColorSpaceRef)colorSpace shouldColorMatch:(BOOL)colorMatch;

### **Parameters**

*format*

The pixel format of the texture. This must be compatible with the color space.

*width*

The width, in bytes, of the texture.

```
height
```
The height, in bytes, of the texture.

*name*

An OpenGL texture of type GL\_TEXTURE\_RECTANGLE\_EXT that is valid on the Quartz Composer OpenGL context. Note that textures do not have a retain and release mechanism. This means that your application must make sure that the texture exists for the life cycle of the image provider.

```
flipped
```
YES to have Quartz Composer flip the contents of the texture vertically.

```
callback
```
The release callback. Your callback must use this type definition:

```
typedef void (*QCPlugInTextureReleaseCallback)(CGLContextObj cgl_ctx, GLuint 
name, void* context);
```
If you name your callback function MyQCPlugInTextureReleaseCallback, you would declare it like this:

```
void MyQCPlugInTextureReleaseCallback (CGLContextObj cgl_ctx,
               GLuint name,
               void* context);
```
Quartz Composer invokes your callback when the memory buffer is no longer needed. The callback can be called from any thread at any time

*context*

The context to pass to the release callback.

*colorSpace*

The color space of the texture. This must be compatible with the pixel format.

QCPlugInContext Protocol Reference

#### *colorMatch*

A Boolean that specifies whether Quartz Composer should color match the texture. Pass NO if the texture is a mask or gradient or should not be color matched for some other reason. Otherwise, pass YES.

#### **Return Value**

An image provider.

#### **Discussion**

You must not modify the texture until the release callback is invoked.

#### **Availability**

Available in Mac OS X v10.5 and later.

#### **Declared In**

<span id="page-441-0"></span>QCPlugIn.h

### **userInfo**

Returns a mutable dictionary that contains information that can be shared between all instances of the QCPlugIn subclass, running in the same Quartz Composer context.

- (NSMutableDictionary\*) userInfo

#### **Return Value**

A mutable dictionary.

#### **Discussion**

When you add information to the dictionary, make sure that you use unique keys, such as com.myCompany.foo. You can use this dictionary to cache data that you want to share.

#### **Availability**

Available in Mac OS X v10.5 and later.

**Declared In** QCPlugIn.h

# QCPlugInInputImageSource Protocol Reference

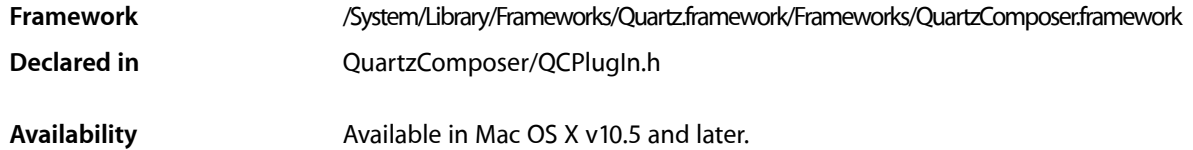

## **Overview**

The QCPlugInInputImageSource protocol eliminates the need to use explicit image types for the image input ports on your custom patch. Not only does using the protocol avoid restrictions of a specific image type, but it avoids impedance mismatches, and provides better performance by deferring pixel computation until it is needed. When you need to access the pixels in an image, you simply convert the image to a representation (texture or buffer) using one of the methods defined by the QCPlugInInputImageSource protocol. Use a texture representation when you want to use input images on the GPU. Use a buffer representation when you want to use input images on the CPU.

Input images are opaque source objects that comply to this protocol. To create an image input port as an Objective-C 2.0 property, declare it as follows:

@property(dynamic) id<QCPlugInInputImageSource> inputImage;

To create an image input port dynamically. use the type QCPortTypeImage:

```
[self addInputPortWithType:QCPortTypeImage
                     forKey:@"inputImage"
             withAttributes:nil];
```
## Tasks

### **Converting an Image to a Representation**

- lockTextureRepresentationWithColorSpace:forBounds: (page 448)

Creates an OpenGL texture representation from a subregion of the image source using the provided color space.

- [unlockTextureRepresentation](#page-451-0) (page 452) Releases the OpenGL texture representation of the image source.
- lockBufferRepresentationWithPixelFormat:colorSpace:forBounds: (page 448) Creates a memory buffer representation from a subregion of the image source using the provided pixel format and color space.

#### QCPlugInInputImageSource Protocol Reference

- bindTextureRepresentationToCGLContext:textureUnit:normalizeCoordinates: (page 445) Binds the texture to a given texture unit and optionally scales or flips the texture.
- unbindTextureRepresentationFromCGLContext:textureUnit: (page 452) Unbinds the texture from a texture unit.
- [unlockBufferRepresentation](#page-451-2) (page 452) Releases the memory buffer representation of the image source.

### **Getting Color Space Information**

- [imageColorSpace](#page-446-0) (page 447)
	- Returns the color space of the image source.
- [shouldColorMatch](#page-448-0) (page 449) Returns whether or not the image source should be color matched.

### **Getting Texture Information**

- [texturePixelsWide](#page-450-0) (page 451) Returns the width of the texture representation.
- [texturePixelsHigh](#page-450-1) (page 451) Returns the height of the texture representation.
- [textureTarget](#page-450-2) (page 451)
	- Returns the texture target.
- [textureName](#page-449-0) (page 450) Returns the texture name.
- [textureColorSpace](#page-448-1) (page 449) Returns the color space of the texture representation.
- [textureFlipped](#page-448-2) (page 449) Returns whether or not the contents of the texture are flipped vertically.
- [textureMatrix](#page-449-1) (page 450) Returns a texture matrix.

### **Getting Image Buffer Information**

- [imageBounds](#page-446-1) (page 447) Returns the actual bounds of the image source expressed in pixels and aligned to integer boundaries.
- [bufferPixelsWide](#page-446-2) (page 447) Returns the width of the image buffer representation.
- [bufferPixelsHigh](#page-445-0) (page 446)

Returns the height of the image buffer representation.

[– bufferPixelFormat](#page-445-1) (page 446)

Returns the pixel format of the image buffer representation.

[– bufferColorSpace](#page-445-2) (page 446)

Returns the color space of the image buffer representation.

QCPlugInInputImageSource Protocol Reference

[– bufferBaseAddress](#page-444-1) (page 445)

Returns the base address of the image buffer.

- [bufferBytesPerRow](#page-445-3) (page 446)
	- Returns the bytes per row of the buffer representation.

## Instance Methods

### <span id="page-444-0"></span>**bindTextureRepresentationToCGLContext:textureUnit:normalizeCoordinates:**

Binds the texture to a given texture unit and optionally scales or flips the texture.

```
- (void) bindTextureRepresentationToCGLContext:(CGLContextObj)cgl_ctx 
   textureUnit:(GLenum)unit normalizeCoordinates:(BOOL)flag
```
#### **Parameters**

*cgl\_ctx*

The CGL context to render to.)

*unit*

The texture unit to bind to (such as, GL\_TEXTURE0)

*flag*

To apply a texture matrix to scale coordinates (from  $[0, p \times s]$  to  $[0,1]$ ) and flip them vertically (if necessary), pass YES.

#### **Discussion**

When you no longer need the texture, call [unbindTextureRepresentationFromCGLContext:textureUnit:](#page-451-1) (page 452).

#### **Availability**

Available in Mac OS X v10.5 and later.

<span id="page-444-1"></span>**Declared In**

QCPlugIn.h

### **bufferBaseAddress**

Returns the base address of the image buffer.

- (const void\*) bufferBaseAddress

### **Return Value**

The base address of the buffer.

#### **Discussion**

The base address is guaranteed to be aligned on a 16-byte boundary.

#### **Availability**

Available in Mac OS X v10.5 and later.

#### **Declared In** QCPlugIn.h

### <span id="page-445-3"></span>**bufferBytesPerRow**

Returns the bytes per row of the buffer representation.

- (NSUInteger) bufferBytesPerRow

**Return Value** The number of bytes per row of the buffer.

**Discussion** The number of bytes per row is guaranteed to be a multiple of 16.

**Availability** Available in Mac OS X v10.5 and later.

<span id="page-445-2"></span>**Declared In** QCPlugIn.h

## **bufferColorSpace**

Returns the color space of the image buffer representation.

- (CGColorSpaceRef) bufferColorSpace

**Return Value** The color space of the image buffer.

**Availability** Available in Mac OS X v10.5 and later.

<span id="page-445-1"></span>**Declared In** QCPlugIn.h

## **bufferPixelFormat**

Returns the pixel format of the image buffer representation.

- (NSString\*) bufferPixelFormat

#### **Return Value**

A string that specifies the pixel format. The supported formats are ARGB8 (8-bit alpha, red, green, blue), BGRA8 (8-bit blue, green, red, and alpha), RGBAf (floating-point, red, green, blue, alpha), I8 (8-bit intensity), and If (floating-point intensity).

#### **Availability**

<span id="page-445-0"></span>Available in Mac OS X v10.5 and later.

**Declared In** QCPlugIn.h

### **bufferPixelsHigh**

Returns the height of the image buffer representation.

QCPlugInInputImageSource Protocol Reference

- (NSUInteger) bufferPixelsHigh

#### **Return Value** The height, expressed in pixels.

**Availability** Available in Mac OS X v10.5 and later.

**See Also** [– bufferPixelsHigh](#page-445-0) (page 446)

**Declared In** QCPlugIn.h

### <span id="page-446-2"></span>**bufferPixelsWide**

Returns the width of the image buffer representation.

- (NSUInteger) bufferPixelsWide

**Return Value** The width, expressed in pixels.

**Availability** Available in Mac OS X v10.5 and later.

**See Also** [– bufferPixelsHigh](#page-445-0) (page 446)

<span id="page-446-1"></span>**Declared In** QCPlugIn.h

### **imageBounds**

Returns the actual bounds of the image source expressed in pixels and aligned to integer boundaries.

- (NSRect) imageBounds;

**Return Value** The bounds of the image source.

**Availability** Available in Mac OS X v10.5 and later.

<span id="page-446-0"></span>**Declared In** QCPlugIn.h

### **imageColorSpace**

Returns the color space of the image source.

- (CGColorSpaceRef) imageColorSpace

QCPlugInInputImageSource Protocol Reference

#### **Return Value**

The color space of the image source, typically RGB or Gray type.

#### **Availability**

Available in Mac OS X v10.5 and later.

#### **Declared In**

<span id="page-447-1"></span>QCPlugIn.h

### **lockBufferRepresentationWithPixelFormat:colorSpace:forBounds:**

Creates a memory buffer representation from a subregion of the image source using the provided pixel format and color space.

- (BOOL) lockBufferRepresentationWithPixelFormat:(NSString\*)format colorSpace:(CGColorSpaceRef)colorSpace forBounds:(NSRect)bounds

#### **Parameters**

*format*

A pixel format that is compatible with the color space.

*colorSpace*

A Quartz color space that is compatible with the pixel format.

*bounds*

The bounds of the subregion, expressed as pixels, and aligned to integer boundaries.

#### **Return Value**

YES if successful; otherwise NO.

#### **Discussion**

The content of the buffer is read-only. You should not attempt to modify it.

#### **Availability**

Available in Mac OS X v10.5 and later.

#### **See Also**

[– unlockBufferRepresentation](#page-451-2) (page 452)

#### <span id="page-447-0"></span>**Declared In**

QCPlugIn.h

### **lockTextureRepresentationWithColorSpace:forBounds:**

Creates an OpenGL texture representation from a subregion of the image source using the provided color space.

- (BOOL) lockTextureRepresentationWithColorSpace:(CGColorSpaceRef)colorSpace forBounds:(NSRect)bounds

#### **Parameters**

*colorSpace*

A Quartz color space.

QCPlugInInputImageSource Protocol Reference

*bounds*

The bounds of the subregion, expressed in pixels. They must be aligned to integer boundaries.

#### **Return Value**

YES is successful; NO if texture can't be created.

#### **Discussion**

Neither the content of the texture nor its states (for example, the wrap mode) must be modified; you can only draw with it. The texture is valid only in the plug-in context.

#### **Availability**

Available in Mac OS X v10.5 and later.

**See Also**

[– unlockTextureRepresentation](#page-451-0) (page 452)

**Declared In**

<span id="page-448-0"></span>QCPlugIn.h

### **shouldColorMatch**

Returns whether or not the image source should be color matched.

- (BOOL) shouldColorMatch

#### **Return Value**

NO if the source is a mask or gradient; YES otherwise.

**Availability** Available in Mac OS X v10.5 and later.

<span id="page-448-1"></span>**Declared In** QCPlugIn.h

### **textureColorSpace**

Returns the color space of the texture representation.

- (CGColorSpaceRef) textureColorSpace

**Return Value** The color space of the texture.

**Availability** Available in Mac OS X v10.5 and later.

<span id="page-448-2"></span>**Declared In** QCPlugIn.h

### **textureFlipped**

Returns whether or not the contents of the texture are flipped vertically.

QCPlugInInputImageSource Protocol Reference

- (BOOL) textureFlipped

#### **Return Value**

YES if the contents of the texture are flipped (upside-down); NO otherwise.

#### **Availability**

Available in Mac OS X v10.5 and later.

**Declared In**

<span id="page-449-1"></span>QCPlugIn.h

### **textureMatrix**

Returns a texture matrix.

- (const GLfloat\*) textureMatrix

#### **Return Value**

A 4x4 texture matrix created by scaling (from  $[0,$  pixels] to  $[0,1]$ ) and vertically flipping the texture coordinates; NULL if coordinate transformation is not required.

#### **Discussion**

This method is provided as a convenience for 2D textures to take care of two issues:

- Coordinates for rectangular textures are expressed in pixels rather than the normalized units used for power-of-two textures. The coordinates need to be normalized before you can process the texture.
- Texture coordinates are typically flipped by OpenGL for processing on the GPU and need to be flipped to the original coordinates.

You can take care of these two issues simply by loading a the matrix returned by this method onto the OpenGL stack. If you are not sure that your texture needs either of these operations, you can load the matrix on the OpenGL stack anyway, as it acts as an identity matrix if it's not needed.

#### **Availability**

Available in Mac OS X v10.5 and later.

<span id="page-449-0"></span>**Declared In** QCPlugIn.h

### **textureName**

#### Returns the texture name.

- (GLuint) textureName

#### **Return Value** The texture name.

**Availability** Available in Mac OS X v10.5 and later.

**Declared In** QCPlugIn.h

### **CHAPTER 59** QCPlugInInputImageSource Protocol Reference

### <span id="page-450-1"></span>**texturePixelsHigh**

Returns the height of the texture representation.

- (NSUInteger) texturePixelsHigh

**Return Value** The height of the texture, expressed in pixels.

**Availability** Available in Mac OS X v10.5 and later.

**See Also** [– texturePixelsWide](#page-450-0) (page 451)

<span id="page-450-0"></span>**Declared In** QCPlugIn.h

### **texturePixelsWide**

Returns the width of the texture representation.

- (NSUInteger) texturePixelsWide

#### **Return Value**

The width of the texture, expressed in pixels.

**Availability** Available in Mac OS X v10.5 and later.

**See Also** [– texturePixelsHigh](#page-450-1) (page 451)

<span id="page-450-2"></span>**Declared In** QCPlugIn.h

### **textureTarget**

Returns the texture target.

- (GLenum) textureTarget

**Return Value** The texture target, either GL\_TEXTURE\_2D or GL\_TEXTURE\_RECTANGLE\_EXT.

**Availability** Available in Mac OS X v10.5 and later.

**Declared In** QCPlugIn.h

### <span id="page-451-1"></span>**unbindTextureRepresentationFromCGLContext:textureUnit:**

#### Unbinds the texture from a texture unit.

- (void) unbindTextureRepresentationFromCGLContext:(CGLContextObj)cgl\_ctx textureUnit:(GLenum)unit

#### **Parameters**

```
cgl_ctx
```
A CGL context.)

*unit*

The texture unit to unbind from (such as, GL\_TEXTURE0)

#### **Availability**

Available in Mac OS X v10.5 and later.

#### **See Also**

- bindTextureRepresentationToTextureUnit:normalizeCoordinates: (page 445)

#### **Declared In**

<span id="page-451-2"></span>QCPlugIn.h

### **unlockBufferRepresentation**

Releases the memory buffer representation of the image source.

```
- (void) unlockBufferRepresentation
```
#### **Availability**

Available in Mac OS X v10.5 and later.

#### **See Also**

[– lockBufferRepresentationWithPixelFormat:colorSpace:](#page-447-1) (page 448)

### <span id="page-451-0"></span>**Declared In**

QCPlugIn.h

### **unlockTextureRepresentation**

Releases the OpenGL texture representation of the image source.

```
- (void) unlockTextureRepresentation
```
#### **Availability**

Available in Mac OS X v10.5 and later.

#### **See Also**

- lockTextureRepresentationWithTarget:colorSpace:forBounds: (page 448)

#### **Declared In**

QCPlugIn.h

# QCPlugInOutputImageProvider Protocol Reference

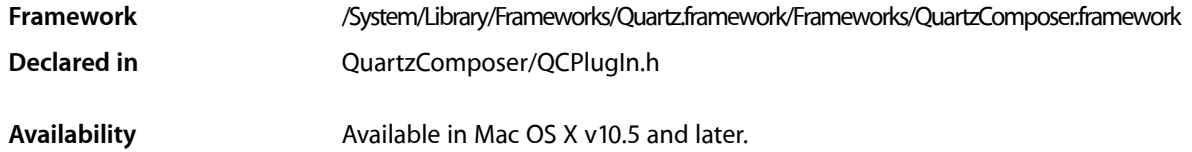

## **Overview**

The QCP1 ug InOuput ImageProvider protocol eliminates the need to use explicit image types for the image output ports on a custom patch. The methods in this protocol are called by the Quartz Composer engine when the output image is needed. If your custom patch has an image output port, you need to implement the appropriate methods for rendering image data and to supply information about the rendering destination and the image bounds.

Output images are opaque provider objects that comply to this protocol. To create an image output port as an Objective-C 2.0 property, declare it as follows:

@property(dynamic) id<QCPlugInOutputImageProvider> outputImage;

To create an image input port dynamically use the type QCPortTypeImage:

```
[self addOutputPortWithType:QCPortTypeImage
                     forKey:@"outputImage"
             withAttributes:nil];
```
To write images to that port, you need to implement the methods in this protocol and create an internal class that represents the images produced by the custom patch. For example, a simple interface for an image provider is:

```
@interface MyOutputImage : NSObject <QCPlugInOutputImageProvider>
{
     NSUInteger _width;
     NSUInteger _height;
}
```
## Tasks

### **Rendering an Image to a Destination**

- renderToBuffer:withBytesPerRow:pixelFormat:forBounds: (page 456) Renders a subregion of the image into the supplied memory buffer using the specified pixel format. QCPlugInOutputImageProvider Protocol Reference

[– copyRenderedTextureForCGLContext:pixelFormat:bounds:isFlipped:](#page-454-0) (page 455)

Returns the name of an OpenGL texture of type GL\_TEXTURE\_RECTANGLE\_EXT that contains a subregion of the image in a given pixel format.

- [renderWithCGLContext:forBounds:](#page-456-0) (page 457) Renders a subregion of the image to the provided CGL context.
- [releaseRenderedTexture:forCGLContext:](#page-455-1) (page 456) Releases the previously copied texture.

### **Providing Information About the Image**

[– imageBounds](#page-454-1) (page 455)

Returns the bounds of the image expressed in pixels and aligned to integer boundaries.

- [imageColorSpace](#page-455-2) (page 456)
	- Returns the color space of the image or NULL if the image should not be color matched.
- [shouldColorMatch](#page-457-0) (page 458) Returns whether the image should be color matched.

### **Providing Information About the Rendering Destination**

[– supportedBufferPixelFormats](#page-457-1) (page 458)

Returns a list of pixel formats that are supported for rendering to a memory buffer.

- [supportedRenderedTexturePixelFormats](#page-457-2) (page 458)
	- Returns a list of pixel formats that are supported for rendering to an onscreen OpenGL context.
- [canRenderWithCGLContext:](#page-453-0) (page 454)

Returns whether the image data can be rendered into the provided CGL context.

## <span id="page-453-0"></span>Instance Methods

### **canRenderWithCGLContext:**

Returns whether the image data can be rendered into the provided CGL context.

- (BOOL) canRenderWithCGLContext:(CGLContextObj)cgl\_ctx

### **Parameters**

*ctx*

The CGL context that your image will be rendered to.

#### **Return Value**

YES if the image can be rendered into this CGL context; otherwise NO, in which case [renderToBuffer:withBytesPerRow:pixelFormat:forBounds:](#page-455-0) (page 456) is called.

QCPlugInOutputImageProvider Protocol Reference

#### **Discussion**

If your image can render using any OpenGL context, simply return YES. If your code requires special extensions, you'll need to check for them and then provide the appropriate return value. For more information on checking for OpenGL capabilities supported by the hardware, see *OpenGL Programming Guide for Mac OS X*.

#### **Availability**

Available in Mac OS X v10.5 and later.

#### **Declared In**

<span id="page-454-0"></span>QCPlugIn.h

### **copyRenderedTextureForCGLContext:pixelFormat:bounds:isFlipped:**

Returns the name of an OpenGL texture of type GL\_TEXTURE\_RECTANGLE\_EXT that contains a subregion of the image in a given pixel format.

```
- (GLuint) copyRenderedTextureForCGLContext:(CGLContextObj)cgl_ctx 
   pixelFormat:(NSString*)format bounds:(NSRect)bounds isFlipped:(BOOL*)flipped
```
#### **Parameters**

*cgl\_ctx*

The CGL context to render to.

*format*

A string that represents the pixel format of the texture.

*bounds*

The bounds of the subregion of the image.

```
isFlipped
```
Set to YES on output if the contents of the returned texture are vertically flipped.

#### **Return Value**

The name of an OpenGL texture of type GL\_TEXTURE\_RECTANGLE\_EXT that contains a subregion of the image in a given pixel format or  $0$  if the texture can't be provided.

#### **Discussion**

Implement this method if you want to create the texture yourself or use framebuffer objects (FBO). Use <OpenGL/CGLMacro.h> to send commands to the OpenGL context. Make sure to preserve all the OpenGL states except the ones defined by GL\_CURRENT\_BIT.

#### **Availability**

Available in Mac OS X v10.5 and later.

#### <span id="page-454-1"></span>**Declared In**

QCPlugIn.h

### **imageBounds**

Returns the bounds of the image expressed in pixels and aligned to integer boundaries.

- (NSRect) imageBounds;

#### **Return Value**

The bounds of the image. Note that the  $QCP1ugIn$  class does not support images that have infinite bounds.

QCPlugInOutputImageProvider Protocol Reference

#### **Availability**

Available in Mac OS X v10.5 and later.

**Declared In** QCPlugIn.h

### <span id="page-455-2"></span>**imageColorSpace**

Returns the color space of the image or NULL if the image should not be color matched.

```
- (CGColorSpaceRef) imageColorSpace
```
**Return Value** The color space of the image or NULL.

**Availability** Available in Mac OS X v10.5 and later.

<span id="page-455-1"></span>**Declared In** QCPlugIn.h

### **releaseRenderedTexture:forCGLContext:**

Releases the previously copied texture.

- (void) releaseRenderedTexture:(GLuint)name forCGLContext:(CGLContextObj)cgl\_ctx;

#### **Parameters**

*name*

The name of the previously bound texture.

*cgl\_ctx*

The CGL context.

#### **Discussion**

Your OpenGL code should save and restore all states *except* for those that are part of GL\_CURRENT\_BIT (vertex position, color, texture, and so on). Also use CGL macros instead of changing the current context, by including this statement:

```
#import <OpenGL/CGLMacro.h>
```
For more details, see *Quartz Composer Custom Patch Programming Guide*.

**Availability** Available in Mac OS X v10.5 and later.

<span id="page-455-0"></span>**Declared In** QCPlugIn.h

### **renderToBuffer:withBytesPerRow:pixelFormat:forBounds:**

Renders a subregion of the image into the supplied memory buffer using the specified pixel format.

#### QCPlugInOutputImageProvider Protocol Reference

- (BOOL) renderToBuffer:(void\*)baseAddress withBytesPerRow:(NSUInteger)rowBytes pixelFormat:(NSString\*)format forBounds:(NSRect)bounds

#### **Parameters**

*baseAddress*

The base address of the memory buffer. The Quartz Composer engine passes you an address that is aligned on a 16-byte boundary.

*rowBytes*

The number of bytes per row of the image data. The Quartz Composer engine guarantees this value is a multiple of 16.

*format*

The pixel format of the image data.

*bounds*

The bounds of the subregion.

#### **Return Value**

YES if the image is rendered successfully into the buffer; NO on failure or if the image provider doesn't support CPU rendering.

#### **Discussion**

The Quartz Composer engine calls this method when it needs pixels. It gives you the base address, the number of row bytes, and the format. Then, you write pixels to the buffer.

#### **Availability**

Available in Mac OS X v10.5 and later.

#### **See Also**

[– renderWithCGLContext:forBounds:](#page-456-0) (page 457)

#### <span id="page-456-0"></span>**Declared In**

QCPlugIn.h

### **renderWithCGLContext:forBounds:**

Renders a subregion of the image to the provided CGL context.

- (BOOL) renderWithCGLContext:(CGLContextObj)cgl\_ctx forBounds:(NSRect)bounds

#### **Parameters**

*cgl\_ctx*

The CGL context to render to.

*bounds*

The bounds of the subregion.

#### **Return Value**

YES if successful; NO on failure or if the image provider doesn't support GPU rendering.

#### **Discussion**

The view port is set for you. The model view and projection matrixes are set to the identity.

Your OpenGL code should save and restore all states *except* for those that are part of GL\_CURRENT\_BIT (vertex position, color, texture, and so on). Also use CGL macros instead of changing the current context, by including this statement:

QCPlugInOutputImageProvider Protocol Reference

#import <OpenGL/CGLMacro.h>

For more details, see *Quartz Composer Custom Patch Programming Guide*.

**Availability** Available in Mac OS X v10.5 and later.

**See Also**

[– renderToBuffer:withBytesPerRow:pixelFormat:forBounds:](#page-455-0) (page 456)

<span id="page-457-0"></span>**Declared In** QCPlugIn.h

### **shouldColorMatch**

Returns whether the image should be color matched.

- (BOOL) shouldColorMatch

**Return Value** NO if the image is a mask or gradient; otherwise YES, which is the default.

**Availability** Available in Mac OS X v10.5 and later.

<span id="page-457-1"></span>**Declared In** QCPlugIn.h

### **supportedBufferPixelFormats**

Returns a list of pixel formats that are supported for rendering to a memory buffer.

- (NSArray\*) supportedBufferPixelFormats

#### **Return Value**

A list of pixel formats, in order of preference, that the image can be rendered to in memory, or nil if the image provider does not support rendering to the CPU.

#### **Availability**

Available in Mac OS X v10.5 and later.

**See Also** [– supportedRenderedTexturePixelFormats](#page-457-2) (page 458)

<span id="page-457-2"></span>**Declared In** QCPlugIn.h

### **supportedRenderedTexturePixelFormats**

Returns a list of pixel formats that are supported for rendering to an onscreen OpenGL context.

- (NSArray\*) supportedRenderedTexturePixelFormats

QCPlugInOutputImageProvider Protocol Reference

#### **Return Value**

Returns the list of texture pixel formats supported by [copyRenderedTextureForCGLContext:pixelFormat:bounds:isFlipped:](#page-454-0) (page 455) or nil if not supported.

#### **Discussion**

If this method returns nil, then Quartz Composer calls [canRenderWithCGLContext:](#page-453-0) (page 454) /[renderWithCGLContext:forBounds:](#page-456-0) (page 457).

#### **Availability**

Available in Mac OS X v10.5 and later.

#### **See Also**

[– supportedBufferPixelFormats](#page-457-1) (page 458)

### **Declared In**

QCPlugIn.h

QCPlugInOutputImageProvider Protocol Reference

# Document Revision History

This table describes the changes to *Quartz Framework Reference*.

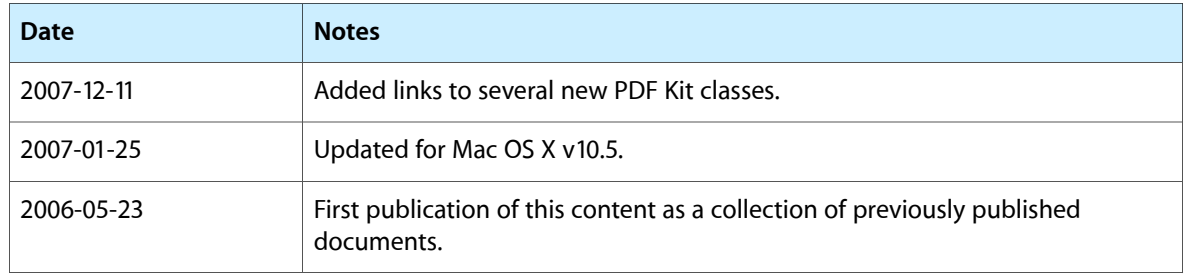

#### **REVISION HISTORY**

Document Revision History

# Index

### A

action instance method [231](#page-230-0) addAnnotation: instance method [239](#page-238-0) addBezierPath: instance method [158](#page-157-0) addInputPortWithType:forKey:withAttributes: instance method [354](#page-353-0) addOutputPortWithType:forKey:withAttributes: instance method [354](#page-353-1) addSaveOptionsAccessoryViewToSavePanel: instance method [86](#page-85-0) addSelection: instance method [252](#page-251-0) addSelections: instance method [253](#page-252-0) alignment instance method [154,](#page-153-0) [184](#page-183-0) allCompositions instance method [344](#page-343-0) allowsCopying instance method [204](#page-203-0) allowsDragging instance method [260,](#page-259-0) [273](#page-272-0) allowsEmptySelection instance method [40](#page-39-0),[331](#page-330-0) allowsMultipleSelection instance method [40,](#page-39-1) [261](#page-260-0) allowsPrinting instance method [205](#page-204-0) allowsReordering instance method [40](#page-39-2) allowsToggleToOff instance method [133](#page-132-0) animates instance method [41](#page-40-0) annotationAtPoint: instance method [240](#page-239-0) annotations instance method [240](#page-239-1) annotationsChangedOnPage: instance method [273](#page-272-1) areaOfInterestForMouse: instance method [273](#page-272-2) Attribute Keys [311](#page-310-0) attributedString instance method [240,](#page-239-2) [253](#page-252-1) attributes class method [349](#page-348-0) attributes instance method [309](#page-308-0) attributes protocol instance method [430](#page-429-0) attributesForPropertyPortWithKey: class method [350](#page-349-0) autohidesScrollers instance property [64](#page-63-0) autoPlayDelay instance property [90](#page-89-0) autoresizes instance property [64](#page-63-1) autoScales instance method [274](#page-273-0) autostartsRendering instance method [381](#page-380-0)

### B

backgroundColor instance method [133,](#page-132-1) [144](#page-143-0), [185,](#page-184-0) [261,](#page-260-1) [274,](#page-273-1) [322](#page-321-0), [332](#page-331-0) backgroundColor instance property [64](#page-63-2) beginFindString:withOptions: instance method [205](#page-204-1) beginFindStrings:withOptions: instance method [206](#page-205-0) beginPictureTakerSheetForWindow:withDelegate: didEndSelector: contextInfo: instance method [78](#page-77-0) beginPictureTakerWithDelegate:didEndSelector: contextInfo: instance method [79](#page-78-0) beginSheetWithOptions:modalForWindow: modalDelegate:didEndSelector:contextInfo: instance method [25](#page-24-0) beginWithOptions:modelessDelegate:didEndSelector: contextInfo: instance method [26](#page-25-0) bindTextureRepresentationToCGLContext:textureUnit: normalizeCoordinates: protocol instance method [445](#page-444-0) border instance method [119](#page-118-0) bounds instance method [120](#page-119-0) bounds protocol instance method [438](#page-437-1) boundsForBox: instance method [241](#page-240-0) boundsForPage: instance method [253](#page-252-2) bufferBaseAddress protocol instance method [445](#page-444-1) bufferBytesPerRow protocol instance method [446](#page-445-3) bufferColorSpace protocol instance method [446](#page-445-2) bufferPixelFormat **protocol instance method [446](#page-445-1)** bufferPixelsHigh protocol instance method [446](#page-445-0) bufferPixelsWide protocol instance method [447](#page-446-2) Bundle Identifiers [93](#page-92-0)

### C

cancelFindString instance method [206](#page-205-1) canExportSlideshowItemAtIndex:toApplication: protocol instance method [420](#page-419-0) canExportToApplication: class method [90](#page-89-1)

canGoBack instance method [274](#page-273-2) canGoForward instance method [275](#page-274-0) canGoToFirstPage instance method [275](#page-274-1) canGoToLastPage instance method [275](#page-274-2) canGoToNextPage instance method [276](#page-275-0) canGoToPreviousPage instance method [276](#page-275-1) canRenderWithCGLContext: protocol instance method [454](#page-453-0) canZoomIn instance method [276](#page-275-2) canZoomOut instance method [277](#page-276-0) caption instance method [133](#page-132-2) Cell Appearance Style Masks [52](#page-51-0) cellSize instance method [41](#page-40-1) cellsStyleMask instance method [41](#page-40-2) CGLContextObj protocol instance method [438](#page-437-0) characterBoundsAtIndex: instance method [241](#page-240-1) characterIndexAtPoint: instance method [242](#page-241-0) childAtIndex: instance method [231](#page-230-1) choices instance method [145](#page-144-0) clearSelection instance method [277](#page-276-1) collapseGroupAtIndex: instance method [42](#page-41-0) color instance method [120](#page-119-1), [254](#page-253-0) colorSpace protocol instance method [439](#page-438-1) compare: instance method [198](#page-197-0) Composition Categories [312](#page-311-0) composition instance method [319,](#page-318-0) [372](#page-371-0) compositionAspectRatio instance method [332](#page-331-1) compositionLayerWithComposition: class method [318](#page-317-0) compositionLayerWithFile: class method [319](#page-318-1) compositionParameterView: shouldDisplayParameterWithKey:attributes: protocol instance method [423](#page-422-0) compositionPickerView instance method [328](#page-327-0) compositionPickerView:didSelectComposition: protocol instance method [425](#page-424-0) compositionPickerViewDidStartAnimating: protocol instance method [426](#page-425-0) compositionPickerViewWillStopAnimating: protocol instance method [426](#page-425-1) compositionRenderer instance method [322](#page-321-1) compositions instance method [332](#page-331-2) compositionsWithProtocols:andAttributes: instance method [344](#page-343-1) compositionWithData: class method [308](#page-307-0) compositionWithFile: class method [309](#page-308-1) compositionWithIdentifier: instance method [345](#page-344-0) constrainsToOriginalSize instance method [42](#page-41-1) contentResizingMask instance method [42](#page-41-2) contents instance method [120](#page-119-2) controlType instance method [134](#page-133-0) convertImagePointToViewPoint: instance method [67](#page-66-0)

convertImageRectToViewRect: instance method [67](#page-66-1) convertPoint:fromPage: instance method [278](#page-277-0) convertPoint:toPage: instance method [278](#page-277-1) convertRect:fromPage: instance method [278](#page-277-2) convertRect:toPage: instance method [279](#page-278-0) convertViewPointToImagePoint: instance method [68](#page-67-0) convertViewRectToImageRect: instance method [68](#page-67-1) copy: instance method [279](#page-278-1) copyRenderedTextureForCGLContext:pixelFormat: bounds:isFlipped: protocol instance method [455](#page-454-0) createSnapshotImageOfType: instance method [373](#page-372-0), [382](#page-381-0) createViewController instance method [355](#page-354-0) currentDestination instance method [279](#page-278-2) currentPage instance method [280](#page-279-0) currentSelection instance method [280](#page-279-1) currentToolMode instance property [64](#page-63-3)

## D

dashPattern instance method [192](#page-191-0) dataRepresentation instance method [206,](#page-205-2) [242](#page-241-1) dataSource instance method [43](#page-42-0),[58](#page-57-0) delegate instance method [43,](#page-42-1) [207,](#page-206-0) [281](#page-280-0), [323,](#page-322-0) [333](#page-332-0) delegate instance property [65](#page-64-0) destination instance method [100,](#page-99-0) [166](#page-165-0), [232](#page-231-0) Destination Undefined [200](#page-199-0) didMatchString: <NSObject> delegate method [220](#page-219-0) didValueForInputKeyChange: instance method [356](#page-355-0) disableExecution: instance method [356](#page-355-1) displayBox instance method [281](#page-280-1) displayMode instance method [281](#page-280-2) displaysAnnotations instance method [242](#page-241-2) displaysAsBook instance method [282](#page-281-0) displaysPageBreaks instance method [282](#page-281-1) Document Attribute Keys [222](#page-221-0) document instance method [232](#page-231-1), [243](#page-242-0), [282](#page-281-2) documentAttributes instance method [207](#page-206-1) documentDidBeginDocumentFind: <NSObject> delegate method [220](#page-219-1) documentDidBeginPageFind: <NSObject> delegate method [221](#page-220-0) documentDidEndDocumentFind: <NSObject> delegate method [221](#page-220-1) documentDidEndPageFind: <NSObject> delegate method [221](#page-220-2) documentDidFindMatch: <NSObject>delegate method [222](#page-221-1) documentDidUnlock: <NSObject> delegate method [222](#page-221-2)

documentURL instance method [207](#page-206-2)

documentView instance method [283](#page-282-0)

doubleClickOpensImageEditPanel instance property [65](#page-64-1)

draggingDestinationDelegate instance method [43](#page-42-2) drawForPage:active: instance method [254](#page-253-1) drawForPage:withBox:active: instance method [254](#page-253-2) drawInRect: instance method [192](#page-191-1) drawPage: instance method [283](#page-282-1) drawPagePost: instance method [283](#page-282-2) drawsBackground instance method [323,](#page-322-1) [333](#page-332-1) drawWithBox: instance method [121](#page-120-0), [243](#page-242-1)

### E

editable instance property [65](#page-64-2) enableExecution: instance method [357](#page-356-1) endLineStyle instance method [160](#page-159-0) endPoint instance method [160](#page-159-1) erase instance method [382](#page-381-1) eraseColor instance method [383](#page-382-0) eventForwardingMask instance method [383](#page-382-1) exchangePageAtIndex: withPageAtIndex: instance method [208](#page-207-0) execute:atTime:withArguments: instance method [357](#page-356-0) Execution Arguments [365](#page-364-0) Execution Modes [366](#page-365-0) executionMode class method [351](#page-350-0) expandGroupAtIndex: instance method [44](#page-43-0) exportSlideshowItem:toApplication: class method

[91](#page-90-0) extendSelectionAtEnd: instance method [255](#page-254-0) extendSelectionAtStart: instance method [255](#page-254-1)

### F

fieldName instance method [134,](#page-133-1) [145](#page-144-1), [185](#page-184-1) fields instance method [110](#page-109-0) fieldsIncludedAreCleared instance method [110](#page-109-1) Filter Browser Option Keys [28](#page-27-0) filter instance method [34](#page-33-0) filterBrowserPanelWithStyleMask: class method [24](#page-23-0) filterBrowserViewWithOptions: instance method [26](#page-25-1) filterName instance method [27](#page-26-0), [31](#page-30-0) findString:fromSelection:withOptions: instance method [208](#page-207-1)

findString:withOptions: instance method [209](#page-208-0) finish: instance method [27](#page-26-1)

flipImageHorizontal: instance method [69](#page-68-0) flipImageVertical: instance method [69](#page-68-1) font instance method [135,](#page-134-0) [145,](#page-144-2) [154](#page-153-1), [185](#page-184-2) fontColor instance method [135,](#page-134-1) [146](#page-145-0), [154](#page-153-2), [186](#page-185-0)

### G

goBack: instance method [284](#page-283-0) goForward: instance method [284](#page-283-1) goToDestination: instance method [284](#page-283-2) goToFirstPage: instance method [285](#page-284-0) goToLastPage: instance method [285](#page-284-1) goToNextPage: instance method [285](#page-284-2) goToPage: instance method [286](#page-285-0) goToPreviousPage: instance method [286](#page-285-1) goToRect:onPage: instance method [286](#page-285-2) goToSelection: instance method [287](#page-286-0) greekingThreshold instance method [287](#page-286-1) Group Keys [54](#page-53-0) Group Style Attributes [53](#page-52-0)

### H

has Appearance Stream instance method [121](#page-120-1) hasHorizontalScroller instance property [65](#page-64-3) hasParameters instance method [323](#page-322-2) hasVerticalScroller instance property [66](#page-65-0) highlightedSelections instance method [287](#page-286-2) horizontalCornerRadius instance method [192](#page-191-2)

## I

iconType instance method [180](#page-179-0) identifier instance method [309](#page-308-2) IKCellsStyleNone constant [52](#page-51-1) IKCellsStyleOutlined constant [52](#page-51-2) IKCellsStyleShadowed constant [52](#page-51-3) IKCellsStyleSubtitled constant [53](#page-52-1) IKCellsStyleTitled constant [53](#page-52-2) IKFilterBrowserDefaultInputImage constant [29](#page-28-0) IKFilterBrowserExcludeCategories constant [29](#page-28-1) IKFilterBrowserExcludeFilters constant [29](#page-28-2) IKFilterBrowserFilterDoubleClickNotification notification [30](#page-29-0) IKFilterBrowserFilterSelectedNotification notification [30](#page-29-1) IKFilterBrowserShowCategories constant [29](#page-28-3) IKFilterBrowserShowPreview constant [29](#page-28-4)

IKFilterBrowserWillPreviewFilterNotification notification [29](#page-28-5) IKGroupBezelStyle constant [53](#page-52-3) IKGroupDisclosureStyle constant [53](#page-52-4) IKImageBrowserBackgroundColorKey constant [54](#page-53-1) IKImageBrowserCellsHighlightedTitleAttributesKey constant [54](#page-53-2) IKImageBrowserCellsOutlineColorKey constant [54](#page-53-3) IKImageBrowserCellsSubtitleAttributesKey constant [54](#page-53-4) IKImageBrowserCellsTitleAttributesKey constant [54](#page-53-5) IKImageBrowserCGImageRepresentationType constant [413](#page-412-0) IKImageBrowserCGImageSourceRepresentationType constant [413](#page-412-1) IKImageBrowserGroupBackgroundColorKey constant [55](#page-54-0) IKImageBrowserGroupRangeKey constant [55](#page-54-1) IKImageBrowserGroupStyleKey constant [55](#page-54-2) IKImageBrowserGroupTitleKey constant [55](#page-54-3) IKImageBrowserIconRefPathRepresentationType constant [414](#page-413-0) IKImageBrowserIconRefRepresentationType constant [414](#page-413-1) IKImageBrowserNSBitmapImageRepresentationType constant [413](#page-412-2) IKImageBrowserNSDataRepresentationType constant [413](#page-412-3) IKImageBrowserNSImageRepresentationType constant [413](#page-412-4) IKImageBrowserNSURLRepresentationType constant [413](#page-412-5) IKImageBrowserPathRepresentationType constant [413](#page-412-6) IKImageBrowserQCCompositionPathRepresentationType constant [414](#page-413-2) IKImageBrowserQCCompositionRepresentationType constant [414](#page-413-3) IKImageBrowserQTMoviePathRepresentationType constant [414](#page-413-4) IKImageBrowserQTMovieRepresentationType constant [414](#page-413-5) IKImageBrowserQuickLookPathRepresentationType constant [414](#page-413-6) IKImageBrowserSelectionColorKey constant [54](#page-53-6) IKOverlayTypeBackground constant [76](#page-75-0) IKOverlayTypeImage constant [76](#page-75-1) IKPictureTakerAllowsEditingKey constant [83](#page-82-0) IKPictureTakerAllowsFileChoosingKey constant [83](#page-82-1) IKPictureTakerAllowsVideoCaptureKey constant [83](#page-82-2)

IKPictureTakerCropAreaSizeKey constant [84](#page-83-0) IKPictureTakerImageTransformsKey constant [83](#page-82-3) IKPictureTakerInformationalTextKey constant [83](#page-82-4) IKPictureTakerOutputImageMaxSizeKey constant [84](#page-83-1) IKPictureTakerShowAddressBookPictureKey constant [84](#page-83-2) IKPictureTakerShowEffectsKey constant [83](#page-82-5) IKPictureTakerShowEmptyPictureKey constant [84](#page-83-3) IKPictureTakerUpdateRecentPictureKey constant [83](#page-82-6) IKSlideshowModeImages constant [94](#page-93-0) IKSlideshowModeOther constant [94](#page-93-1) IKSlideshowModePDF constant [94](#page-93-2) IKSlideshowPDFDisplayBox constant [95](#page-94-0) IKSlideshowPDFDisplayMode constant [95](#page-94-1) IKSlideshowPDFDisplaysAsBook constant [95](#page-94-2) IKSlideshowStartIndex constant [95](#page-94-3) IKSlideshowStartPaused constant [95](#page-94-4) IKSlideshowWrapAround constant [95](#page-94-5) IKToolModeAnnotate constant [75](#page-74-0) IKToolModeCrop constant [75](#page-74-1) IKToolModeMove constant [75](#page-74-2) IKToolModeRotate constant [75](#page-74-3) IKToolModeSelect constant [75](#page-74-4) IKUIFlavorAllowFallback constant [21](#page-20-0) IKUImaxSize constant [21](#page-20-1) IKUISizeFlavor constant [21](#page-20-2) IKUISizeMini constant [21](#page-20-3) IKUISizeRegular constant [21](#page-20-4) IKUISizeSmall constant [21](#page-20-5) IK\_iPhotoBundleIdentifier constant [94](#page-93-3) image instance method [69](#page-68-2) image protocol instance method [415](#page-414-0) Image Representation Types [412](#page-411-0) imageBounds protocol instance method [447](#page-446-1),[455](#page-454-1) imageBrowser:backgroundWasRightClickedWithEvent: protocol instance method [405](#page-404-0) imageBrowser:cellWasDoubleClickedAtIndex: protocol instance method [406](#page-405-0) imageBrowser:cellWasRightClickedAtIndex:withEvent: protocol instance method [406](#page-405-1) imageBrowser:groupAtIndex: protocol instance method [400](#page-399-0) imageBrowser:itemAtIndex: protocol instance method [400](#page-399-1) imageBrowser:moveItemsAtIndexes:toIndex: protocol instance method [401](#page-400-0) imageBrowser:removeItemsAtIndexes: protocol instance method [401](#page-400-1) imageBrowser:writeItemsAtIndexes:toPasteboard: protocol instance method [402](#page-401-0)

imageBrowserSelectionDidChange: protocolinstance method [407](#page-406-0) imageColorSpace protocol instance method [447,](#page-446-0)[456](#page-455-2) imageCorrection instance property [66](#page-65-1) imageProperties instance method [70](#page-69-0),[86](#page-85-1) imageProperties protocol instance method [416](#page-415-0) imageRepresentation protocol instance method [410](#page-409-0) imageRepresentationType protocol instance method [410](#page-409-1) imageSize instance method [70](#page-69-1) imageSubtitle protocol instance method [410](#page-409-2) imageTitle protocol instance method [411](#page-410-0) imageUID protocol instance method [411](#page-410-1) imageUTType instance method [86](#page-85-2) imageVersion protocol instance method [411](#page-410-2) index instance method [232](#page-231-2) indexAtLocationOfDroppedItem instance method [44](#page-43-1) indexForPage: instance method [209](#page-208-1) indexOfCurrentSlideshowItem instance method [92](#page-91-0) indexOfItemAtPoint: instance method [45](#page-44-0) init instance method [110](#page-109-2), [233](#page-232-0) initOffScreenWithSize:colorSpace:composition: instance method [373](#page-372-1) initWithBounds: instance method [122](#page-121-0) initWithCGLContext:pixelFormat:colorSpace: composition: instance method [374](#page-373-0) initWithComposition: instance method [319](#page-318-2) initWithComposition:colorSpace: instance method [374](#page-373-1) initWithData: instance method [210](#page-209-0) initWithDestination instance method [100](#page-99-1) initWithDocument: instance method [233,](#page-232-1) [243,](#page-242-2) [255](#page-254-2) initWithFile: instance method [320](#page-319-0) initWithFrame: instance method [45](#page-44-1) initWithFrame:filter: instance method [34](#page-33-1) initWithImage: instance method [244](#page-243-0) initWithImageProperties:imageUTType: instance method [87](#page-86-0) initWithName: instance method [102](#page-101-0) initWithOpenGLContext:pixelFormat:file: instance method [375](#page-374-0) initWithPage: atPoint: instance method [198](#page-197-1) initWithPageIndex:atPoint:fileURL: instance method [106](#page-105-0) initWithPlugIn:viewNibName: instance method [370](#page-369-0) initWithURL: instance method [114,](#page-113-0) [210](#page-209-1) Input and Output Port Attributes [362](#page-361-1) input Image instance method [80](#page-79-0) inputKeys instance method [310](#page-309-0) inputKeys protocol instance method [431](#page-430-0) insertChild: at Index: instance method [233](#page-232-2) insertPage: at Index: instance method [210](#page-209-2) interiorColor instance method [151,](#page-150-0) [161,](#page-160-0) [175](#page-174-0)

isAnimating instance method [333](#page-332-2) isEncrypted instance method [211](#page-210-0) isFinding instance method [211](#page-210-1) isGroupExpandedAtIndex: instance method [45](#page-44-2) isHighlighted instance method [135](#page-134-2) isListChoice instance method [146](#page-145-1) is Locked instance method [212](#page-211-0) isOpen instance method [173,](#page-172-0) [234](#page-233-0) isPausedRendering instance method [383](#page-382-2) isRendering instance method [384](#page-383-0) isSelectable protocol instance method [412](#page-411-1) itemFrameAtIndex: instance method [46](#page-45-0)

### K

kPDFActionNamedFind constant [104](#page-103-0) kPDFActionNamedFirstPage constant [104](#page-103-1) kPDFActionNamedGoBack constant [104](#page-103-2) kPDFActionNamedGoForward constant [104](#page-103-3) kPDFActionNamedGoToPage constant [104](#page-103-4) kPDFActionNamedLastPage constant [104](#page-103-5) kPDFActionNamedNextPage constant [103](#page-102-0) kPDFActionNamedNone constant [103](#page-102-1) kPDFActionNamedPreviousPage constant [103](#page-102-2) kPDFActionNamedPrint constant [104](#page-103-6) kPDFActionNamedZoomIn constant [104](#page-103-7) kPDFActionNamedZoomOut constant [104](#page-103-8) kPDFAnnotationArea constant [302](#page-301-0) kPDFBorderStyleBeveled constant [196](#page-195-0) kPDFBorderStyleDashed constant [195](#page-194-0) kPDFBorderStyleInset constant [196](#page-195-1) kPDFBorderStyleSolid constant [195](#page-194-1) kPDFBorderStyleUnderline constant [196](#page-195-2) kPDFControlArea constant [302](#page-301-1) kPDFDestinationUnspecifiedValue constant [200](#page-199-1) kPDFDisplayBoxArtBox constant [250](#page-249-0) kPDFDisplayBoxBleedBox constant [250](#page-249-1) kPDFDisplayBoxCropBox constant [250](#page-249-2) kPDFDisplayBoxMediaBox constant [250](#page-249-3) kPDFDisplayBoxTrimBox constant [250](#page-249-4) kPDFDisplaySinglePage constant [301](#page-300-0) kPDFDisplaySinglePageContinuous constant [301](#page-300-1) kPDFDisplayTwoUp constant [301](#page-300-2) kPDFDisplayTwoUpContinuous constant [301](#page-300-3) kPDFIconArea constant [302](#page-301-2) kPDFLineStyleCircle constant [164](#page-163-0) kPDFLineStyleClosedArrow constant [164](#page-163-1) kPDFLineStyleDiamond constant [164](#page-163-2) kPDFLineStyleNone constant [164](#page-163-3) kPDFLineStyleOpenArrow constant [164](#page-163-4) kPDFLineStyleSquare constant [164](#page-163-5) kPDFLinkArea constant [302](#page-301-3)

kPDFMarkupTypeHighlight constant [171](#page-170-0) kPDFMarkupTypeStrikeOut constant [171](#page-170-1) kPDFMarkupTypeUnderline constant [171](#page-170-2) kPDFNoArea constant [301](#page-300-4) kPDFPageArea constant [302](#page-301-4) kPDFPopupArea constant [302](#page-301-5) kPDFPrintPageScaleDownToFit constant [224](#page-223-0) kPDFPrintPageScaleNone constant [224](#page-223-1) kPDFPrintPageScaleToFit constant [224](#page-223-2) kPDFTextAnnotationIconComment constant [181](#page-180-0) kPDFTextAnnotationIconHelp constant [182](#page-181-0) kPDFTextAnnotationIconInsert constant [182](#page-181-1) kPDFTextAnnotationIconKey constant [181](#page-180-1) kPDFTextAnnotationIconNewParagraph constant [182](#page-181-2) kPDFTextAnnotationIconNote constant [181](#page-180-2) kPDFTextAnnotationIconParagraph constant [182](#page-181-3)

kPDFTextArea constant [302](#page-301-6) kPDFTextFieldArea constant [302](#page-301-7) kPDFWidgetCheckBoxControl constant [141](#page-140-0) kPDFWidgetPushButtonControl constant [141](#page-140-1) kPDFWidgetRadioButtonControl constant [141](#page-140-2) kPDFWidgetUnknownControl constant [140](#page-139-0) kQCPlugInExecutionModeConsumer constant [366](#page-365-1) kQCPlugInExecutionModeProcessor constant [366](#page-365-2) kQCPlugInExecutionModeProvider constant [366](#page-365-3) kQCPlugInTimeModeIdle constant [367](#page-366-0) kQCPlugInTimeModeNone constant [367](#page-366-1) kQCPlugInTimeModeTimeBase constant [367](#page-366-2)

### L

label instance method [234](#page-233-1), [244](#page-243-1) label Font instance method [262](#page-261-0) layoutDocumentView instance method [288](#page-287-0) lineWidth instance method [193](#page-192-0) loadComposition: instance method [384](#page-383-1) loadCompositionFromFile: instance method [384](#page-383-2) loadedComposition instance method [385](#page-384-0) loadPlugInAtPath: class method [351](#page-350-1) lockBufferRepresentationWithPixelFormat: colorSpace:forBounds: protocol instance method [448](#page-447-1) lockTextureRepresentationWithColorSpace:forBounds: protocol instance method [448](#page-447-0)

logMessage: protocol instance method [439](#page-438-0)

### M

majorVersion instance method [212](#page-211-1)

markupType instance method [170](#page-169-0) maxAnimationFrameRate instance method [334](#page-333-0) maximumLength instance method [186](#page-185-1) maximumNumberOfColumns instance method [262](#page-261-1) maxRenderingFrameRate instance method [385](#page-384-1) minorVersion instance method [212](#page-211-2) mirroring instance method [80](#page-79-1) modificationDate instance method [122](#page-121-1) mouseUpAction instance method [122](#page-121-2)

### N

name instance method [102,](#page-101-1) [177](#page-176-0) Named Action Names [103](#page-102-3) nameOfSlideshowItemAtIndex: protocol instance method [420](#page-419-1) numberOfCharacters instance method [244](#page-243-2) numberOfChildren instance method [234](#page-233-2) numberOfColumns instance method [334](#page-333-1) numberOfGroupsInImageBrowser: protocol instance method [402](#page-401-1) numberOfItemsInImageBrowser: protocol instance method [403](#page-402-0) numberOfRows instance method [334](#page-333-2) numberOfSlideshowItems protocol instance method [421](#page-420-0)

## O

objectController instance method [35](#page-34-0) onStateValue instance method [136](#page-135-0) openGLContext instance method [386](#page-385-0) openGLPixelFormat instance method [386](#page-385-1) outlineItemForSelection: instance method [213](#page-212-0) outlineRoot instance method [213](#page-212-1) output Image instance method [80](#page-79-2) outputImageProviderFromBufferWithPixelFormat: pixelsWide:pixelsHigh:baseAddress:bytesPerRow: releaseCallback:releaseContext:colorSpace: shouldColorMatch: protocol instance method [440](#page-439-0) outputImageProviderFromTextureWithPixelFormat: pixelsWide:pixelsHigh:name:flipped: releaseCallback:releaseContext:colorSpace: shouldColorMatch: protocol instance method [441](#page-440-0) outputKeys instance method [310](#page-309-1) outputKeys protocol instance method [431](#page-430-1) Overlay Types [76](#page-75-2) overlayForType: instance method [70](#page-69-2)
#### P

page instance method [123,](#page-122-0) [199](#page-198-0) pageAtIndex: instance method [214](#page-213-0) pageClass instance method [214](#page-213-1) pageCount instance method [214](#page-213-2) pageForPoint:nearest: instance method [288](#page-287-0) pageIndex instance method [106](#page-105-0) pages instance method [256](#page-255-0) parent instance method [235](#page-234-0) parentID instance method [136](#page-135-0) Patch Attributes [362](#page-361-0) paths instance method [158](#page-157-0) pauseRendering instance method [386](#page-385-0) PDF Page Scaling Modes for Printing [224](#page-223-0) PDFDocumentAuthorAttribute constant [223](#page-222-0) PDFDocumentCreationDateAttribute constant [223](#page-222-1) PDFDocumentCreatorAttribute constant [223](#page-222-2) PDFDocumentDidBeginFindNotification notification  $224$ PDFDocumentDidBeginPageFindNotification notification [225](#page-224-0) PDFDocumentDidBeginPageWriteNotification notification [226](#page-225-0) PDFDocumentDidBeginWriteNotification notification [226](#page-225-1) PDFDocumentDidEndFindNotification notification [225](#page-224-1) PDFDocumentDidEndPageFindNotification notification [225](#page-224-2) PDFDocumentDidEndPageWriteNotification notification [226](#page-225-2) PDFDocumentDidEndWriteNotification notification [226](#page-225-3) PDFDocumentDidFindMatchNotification notification [226](#page-225-4) PDFDocumentDidUnlockNotification notification [224](#page-223-2) PDFDocumentKeywordsAttribute constant [223](#page-222-3) PDFDocumentModificationDateAttribute constant [223](#page-222-4) PDFDocumentProducerAttribute constant [223](#page-222-5) PDFDocumentSubjectAttribute constant [223](#page-222-6) PDFDocumentTitleAttribute constant [223](#page-222-7) PDFPrintScalingMode data type [222](#page-221-0) PDFView instance method [262](#page-261-0) PDFViewAnnotationHitNotification notification [303](#page-302-0) PDFViewAnnotationWillHitNotification notification [304](#page-303-0) PDFViewChangedHistoryNotification notification [302](#page-301-0)

PDFViewCopyPermissionNotification notification [303](#page-302-1) PDFViewDisplayBoxChangedNotification notification [305](#page-304-0) PDFViewDisplayModeChangedNotification notification [304](#page-303-1) PDFViewDocumentChangedNotification notification [303](#page-302-2) PDFViewOpenPDF:forRemoteGoToAction:<NSObject> delegate method [298](#page-297-0) PDFViewPageChangedNotification notification [303](#page-302-3) PDFViewPerformFind: <NSObject> delegate method [299](#page-298-0) PDFViewPerformGoToPage: <NSObject> delegate method [299](#page-298-1) PDFViewPerformPrint: <NSObject> delegate method [300](#page-299-0) PDFViewPrintJobTitle: <NSObject>delegate method [300](#page-299-1) PDFViewPrintPermissionNotification notification [304](#page-303-2) PDFViewScaleChangedNotification notification [303](#page-302-4) PDFViewSelectionChangedNotification notification [304](#page-303-3) PDFViewWillChangeScaleFactor:toScale: <NSObject> delegate method [300](#page-299-2) PDFViewWillClickOnLink:withURL: <NSObject> delegate method [301](#page-300-0) performAction: instance method [288](#page-287-1) Picture Taker Keys [82](#page-81-0) pictureTaker class method [78](#page-77-0) Pixel Formats [365](#page-364-0) play: instance method [387](#page-386-0) plugIn instance method [370](#page-369-0) plugInKeys class method [352](#page-351-0) point instance method [107](#page-106-0), [199](#page-198-1) popup instance method [123](#page-122-1) popUpRecentsMenuForView:withDelegate: didEndSelector:contextInfo: instance method [81](#page-80-0) Port Input and Output Types [363](#page-362-0) printWithInfo: autoRotate: instance method [289](#page-288-0) printWithInfo: autoRotate: pageScaling: instance method [289](#page-288-1) propertyListFromInputValues protocol instance method [431](#page-430-0) protocols instance method [310](#page-309-0)

provideViewForUIConfiguration:excludedKeys: protocol instance method [397](#page-396-0)

# Q

QCCompositionAttributeBuiltInKey constant [311](#page-310-0) QCCompositionAttributeCategoryKey constant [311](#page-310-1) QCCompositionAttributeCopyrightKey constant [311](#page-310-2) QCCompositionAttributeDescriptionKey constant [311](#page-310-3) QCCompositionAttributeHasConsumersKey constant [311](#page-310-4) QCCompositionAttributeNameKey constant [311](#page-310-5) QCCompositionAttributeTimeDependentKey constant [311](#page-310-6) QCCompositionCategoryDistortion constant [312](#page-311-0) QCCompositionCategoryStylize constant [312](#page-311-1) QCCompositionCategoryUtility constant [312](#page-311-2) QCCompositionInputAudioPeakKey constant [314](#page-313-0) QCCompositionInputAudioSpectrumKey constant [314](#page-313-1) QCCompositionInputDestinationImageKey constant [313](#page-312-0) QCCompositionInputImageKey constant [313](#page-312-1) QCCompositionInputPaceKey constant [314](#page-313-2) QCCompositionInputPreviewModeKey constant [313](#page-312-2) QCCompositionInputPrimaryColorKey constant [314](#page-313-3) QCCompositionInputRSSArticleDurationKey constant [313](#page-312-3) QCCompositionInputRSSFeedURLKey constant [313](#page-312-4) QCCompositionInputScreenImageKey constant [313](#page-312-5) QCCompositionInputSecondaryColorKey constant [314](#page-313-4) QCCompositionInputSourceImageKey constant [313](#page-312-6) QCCompositionInputTrackInfoKey constant [314](#page-313-5) QCCompositionInputTrackPositionKey constant [314](#page-313-6) QCCompositionInputTrackSignalKey constant [314](#page-313-7) QCCompositionInputXKey constant [313](#page-312-7) QCCompositionInputYKey constant [313](#page-312-8) QCCompositionOutputImageKey constant [315](#page-314-0) QCCompositionOutputWebPageURLKey constant [315](#page-314-1) QCCompositionPickerPanelDidSelectComposition-Notification notification [328](#page-327-0) QCCompositionPickerViewDidSelectComposition-Notification notification [341](#page-340-0) QCCompositionProtocolGraphicAnimation constant [315](#page-314-2) QCCompositionProtocolGraphicTransition constant [315](#page-314-3) QCCompositionProtocolImageFilter constant [316](#page-315-0) R

- QCCompositionProtocolImageTransition constant [316](#page-315-1)
- QCCompositionProtocolMusicVisualizer constant [316](#page-315-2)

QCCompositionProtocolRSSVisualizer constant [316](#page-315-3) QCCompositionProtocolScreenSaver constant [316](#page-315-4) QCCompositionRepositoryDidUpdateNotification notification [346](#page-345-0) QCPlugInAttributeDescriptionKey constant [362](#page-361-1) QCPlugInAttributeNameKey constant [362](#page-361-2) QCPlugInExecutionArgumentEventKey constant [366](#page-365-0) QCPlugInExecutionArgumentMouseLocationKey constant [366](#page-365-1) QCPlugInPixelFormatARGB8 constant [365](#page-364-1) QCPlugInPixelFormatBGRA8 constant [365](#page-364-2) QCPlugInPixelFormatI8 constant [365](#page-364-3) QCPlugInPixelFormatIf constant [365](#page-364-4) QCPlugInPixelFormatRGBAf constant [365](#page-364-5) QCPortAttributeDefaultValueKey constant [363](#page-362-1) QCPortAttributeMaximumValueKey constant [363](#page-362-2) QCPortAttributeMenuItemsKey constant [363](#page-362-3) QCPortAttributeMinimumValueKey constant [363](#page-362-4) QCPortAttributeNameKey constant [362](#page-361-3) QCPortAttributeTypeKey constant [362](#page-361-4) QCPortTypeBoolean constant [364](#page-363-0) QCPortTypeColor constant [364](#page-363-1) QCPortTypeImage constant [364](#page-363-2) QCPortTypeIndex constant [364](#page-363-3) QCPortTypeNumber constant [364](#page-363-4) QCPortTypeString constant [364](#page-363-5) QCPortTypeStructure constant [364](#page-363-6) QCRendererEventKey constant [377](#page-376-0) QCRendererMouseLocationKey constant [377](#page-376-1) QCViewDidStartRenderingNotification notification [394](#page-393-0) QCViewDidStopRenderingNotification notification [394](#page-393-1)

QQCPlugInAttributeCopyrightKey constant [362](#page-361-5) quadrilateralPoints instance method [170](#page-169-0)

registerPlugInClass: class method [352](#page-351-1) releaseRenderedTexture:forCGLContext: protocol instance method [456](#page-455-0) reloadData instance method [46,](#page-45-0) [58,](#page-57-0) [92](#page-91-0) reloadSlideshowItemAtIndex: instance method [92](#page-91-1) removeAnnotation: instance method [245](#page-244-0) removeBezierPath: instance method [158](#page-157-1) removeFromParent instance method [235](#page-234-1) removeInputPortForKey: instance method [358](#page-357-0) removeOutputPortForKey: instance method [358](#page-357-1) removePageAtIndex: instance method [215](#page-214-0) renderAtTime:arguments: instance method [375](#page-374-0), [387](#page-386-1) Rendering Arguments [376](#page-375-0)

renderToBuffer:withBytesPerRow:pixelFormat: forBounds: protocol instance method [456](#page-455-1) renderWithCGLContext:forBounds: protocol instance method [457](#page-456-0) resetDefaultInputValues instance method [335](#page-334-0) resumeRendering instance method [389](#page-388-0) rotation instance method [187,](#page-186-0) [245](#page-244-1) rotationAngle instance property [66](#page-65-0) rowSizeForPage: instance method [289](#page-288-2) runModal instance method [81](#page-80-1) runModalWithOptions: instance method [28](#page-27-0) runSlideshowWithDataSource:inMode:options: instance method [93](#page-92-0)

## S

set ImageWithURL: instance method [72](#page-71-1)

setValue: forOutputKey: instance method [360](#page-359-0) setVerticalCornerRadius: instance method [194](#page-193-2) setWindowIsOpen: instance method [180](#page-179-1) setZoomValue: instance method [51](#page-50-1) sharedCompositionPickerPanel class method [328](#page-327-1) sharedCompositionRepository class method [344](#page-343-0) sharedImageEditPanel class method [58](#page-57-1) sharedSlideshow class method [91](#page-90-0) shouldAntiAlias instance method [296](#page-295-2) shouldColorMatch protocol instance method [449](#page-448-0),[458](#page-457-0) shouldDisplay instance method [128](#page-127-0) shouldPrint instance method [128](#page-127-1) showsCompositionNames instance method [340](#page-339-0) Slideshow Modes [94](#page-93-0) Slideshow Option Keys [94](#page-93-1) slideshowDidChangeCurrentIndex: protocolinstance method [421](#page-420-0) slideshowDidStop protocol instance method [421](#page-420-1) slideshowItemAtIndex: protocol instance method [422](#page-421-0) slideshowWillStart protocol instance method [422](#page-421-1) snapshot Image instance method [376](#page-375-1), [392](#page-391-0) sortedPropertyPortKeys class method [353](#page-352-0) Standard Protocol Input Keys [312](#page-311-3) Standard Protocol Output Keys [314](#page-313-8) Standard Protocols [315](#page-314-4) startAnimation: instance method [340](#page-339-1) start: instance method [392](#page-391-1) startExecution: instance method [360](#page-359-1) startLineStyle instance method [163](#page-162-1) startPoint instance method [163](#page-162-2) startRendering instance method [393](#page-392-0) state instance method [140](#page-139-0) stopAnimation: instance method [340](#page-339-2) stop: instance method [393](#page-392-1) stopExecution: instance method [361](#page-360-0) stopRendering instance method [393](#page-392-2) stopSlideshow: instance method [93](#page-92-1) string instance method [217](#page-216-2), [249](#page-248-0), [257](#page-256-0) stringValue instance method [149,](#page-148-0) [190](#page-189-1) style instance method [195](#page-194-0) supportedBufferPixelFormats protocol instance method [458](#page-457-1) supportedRenderedTexturePixelFormats protocol instance method [458](#page-457-2) supportsDragAndDrop instance property [66](#page-65-1)

#### T

takeBackgroundColorFrom: instance method [297](#page-296-0) takePasswordFrom: instance method [297](#page-296-1) textureColorSpace protocol instance method [449](#page-448-1)

textureFlipped protocol instance method [449](#page-448-2) textureMatrix protocol instance method [450](#page-449-0) textureName protocol instance method [450](#page-449-1) texturePixelsHigh protocol instance method [451](#page-450-0) texturePixelsWide protocol instance method [451](#page-450-1) textureTarget protocol instance method [451](#page-450-2) thumbnailSize instance method [266](#page-265-0) thumbnailWithMaximumSize: protocol instance method [417](#page-416-0) Time Modes [367](#page-366-0) timeMode class method [353](#page-352-1) Tool Modes [75](#page-74-0) toolTip instance method [128](#page-127-2) transformContextForBox: instance method [249](#page-248-1) type instance method [98](#page-97-0), [129](#page-128-0) Types of PDF Annotation Buttons [140](#page-139-1)

### U

unbindTextureRepresentationFromCGLContext: textureUnit: protocol instance method [452](#page-451-0) unloadComposition instance method [394](#page-393-2) unlockBufferRepresentation protocol instance method [452](#page-451-1) unlockTextureRepresentation protocol instance method [452](#page-451-2) unlockWithPassword: instance method [218](#page-217-0) URL instance method [108,](#page-107-1) [114](#page-113-1), [167](#page-166-1) User Interface Options [21](#page-20-0) user Info protocol instance method [433](#page-432-0), [442](#page-441-0) userName instance method [129](#page-128-1)

userSelection instance method [87](#page-86-0)

## V

valueForInputKey: instance method [361](#page-360-1) valueForInputKey: protocol instance method [433](#page-432-1) valueForOutputKey: protocol instance method [434](#page-433-0) valueForOutputKey:ofType: protocol instance method [434](#page-433-1) verticalCornerRadius instance method [195](#page-194-1) View Options Keys [53](#page-52-0) viewForUIConfiguration:excludedKeys: instance method [20](#page-19-0) viewWithFrame:filter: class method [34](#page-33-0) visiblePages instance method [297](#page-296-2)

### W

windowIsOpen instance method [181](#page-180-0)

writeToFile: instance method [218](#page-217-1)

writeToFile:withOptions: instance method [219](#page-218-0)

writeToURL: instance method [219](#page-218-1)

writeToURL:withOptions: instance method [220](#page-219-0)

# Z

zoomFactor instance property [67](#page-66-0) zoomImageToActualSize: instance method [74](#page-73-0) zoomImageToFit: instance method [74](#page-73-1)

zoomImageToRect: instance method [74](#page-73-2) zoomIn: instance method [298](#page-297-1)

zoomOut: instance method [298](#page-297-2)

zoomValue instance method [52](#page-51-0)